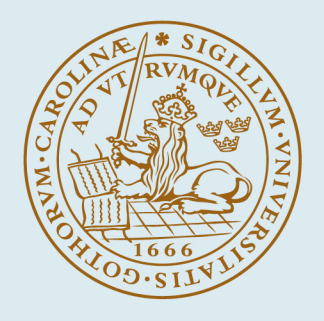

# LUND UNIVERSITY

A Grey-Box Identification Case Study -- The Åström–Bell Drum-Boiler Model

Sørlie, James A.; Eborn, Jonas

1997

Document Version: Publisher's PDF, also known as Version of record

[Link to publication](https://portal.research.lu.se/en/publications/4ca9f086-45f5-4d61-9a08-67483a334108)

Citation for published version (APA): Sørlie, J. A., & Eborn, J. (1997). *A Grey-Box Identification Case Study -- The Åström–Bell Drum-Boiler Model*. (Technical Reports TFRT-7563). Department of Automatic Control, Lund Institute of Technology (LTH).

Total number of authors:  $\overline{2}$ 

#### General rights

Unless other specific re-use rights are stated the following general rights apply:

Copyright and moral rights for the publications made accessible in the public portal are retained by the authors and/or other copyright owners and it is a condition of accessing publications that users recognise and abide by the

legal requirements associated with these rights. • Users may download and print one copy of any publication from the public portal for the purpose of private study

- or research.
- You may not further distribute the material or use it for any profit-making activity or commercial gain
- You may freely distribute the URL identifying the publication in the public portal

Read more about Creative commons licenses: https://creativecommons.org/licenses/

#### Take down policy

If you believe that this document breaches copyright please contact us providing details, and we will remove access to the work immediately and investigate your claim.

LUND UNIVERSITY

PO Box 117 22100Lund +4646-2220000

ISSN 0280-5316 ISRN LUTFD2/TFRT--7563--SE

# A grey-box identification case study: The Åström–Bell drum-boiler model

James A. Sørlie Jonas Eborn

Department of Automatic Control Lund Institute of Technology June 1997

TILLHÖR REFERENSBIBLIOTEKET **UTLÁNAS EJ** 

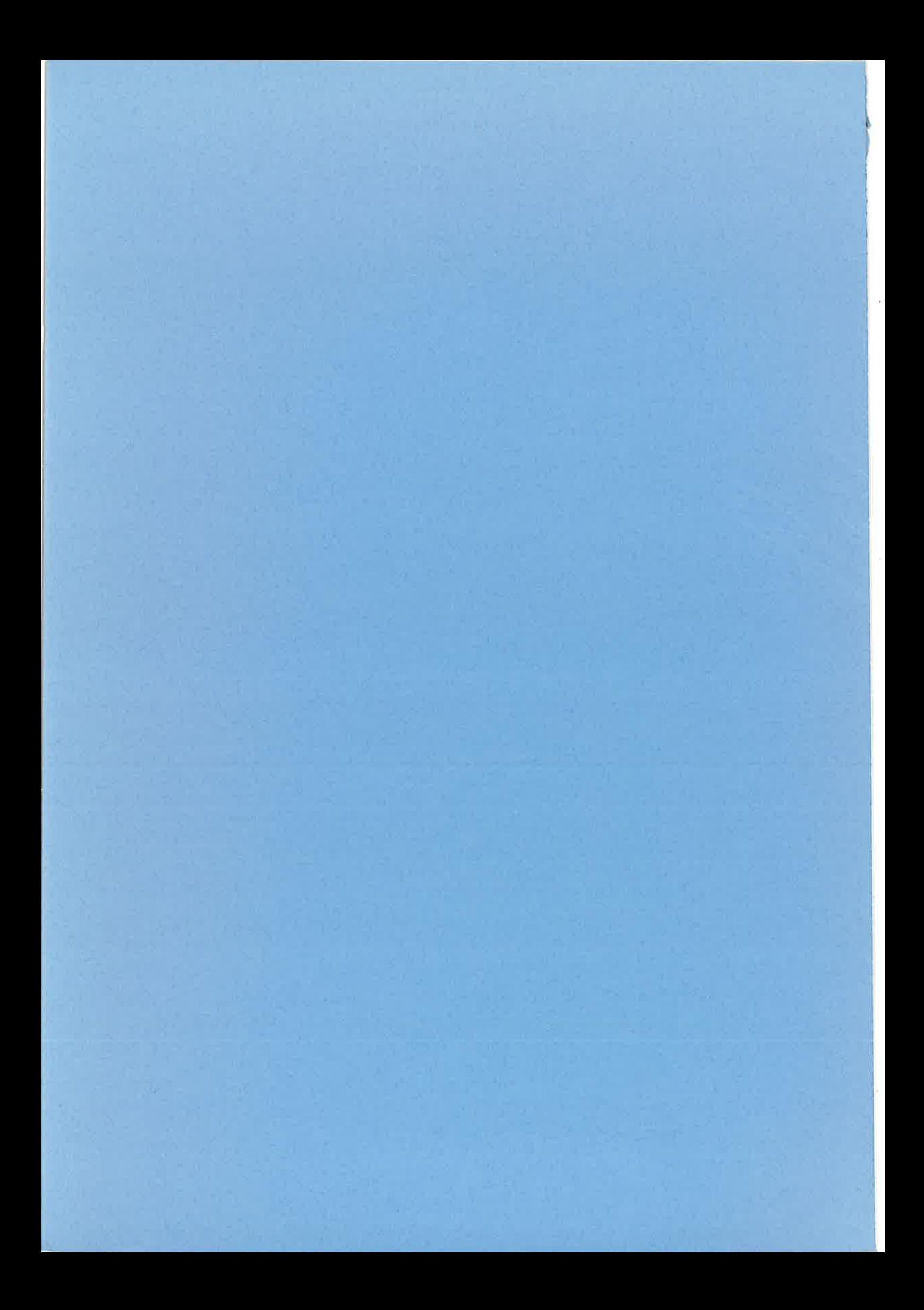

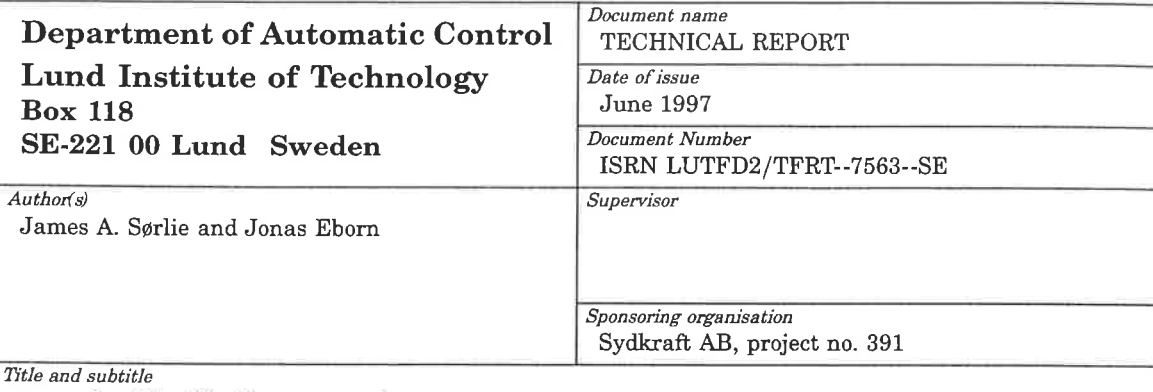

A grey-box identification case-study: The Aström-Bell drum-boiler model

### Abstract

This report describes a case-study involving parameter identification of a family of physical models for a drum-boiler, as described by Åström and Bell. The models are based on first principles, but they also include some grey-box parts where there is not complete physical knowledge. The case-study uses a series of unique open-loop data from Öresundsverket in Sweden.

The object of the case-study is to study the interaction between the modelling tool, OmSim, and the parameter optimization tool, IdKit. A newly developed interface for equation export using Maple is used to tie the tools together. The case-study also adresses the question of which of a set of given model structures is adequate for capturing the dynamics seen in the data. The results show that a previously published fourth-order model is the most powerful unfalsified model. A newer fifth-order model including time-delays is rejected since it does not add any reproducibility with respect to the data in the six datasets.

Key words

modeling, simulation, nonlinear models, model validation, parameter estimation.

Classification system and/ or index terms (if any)

Supplementary bibliographical information

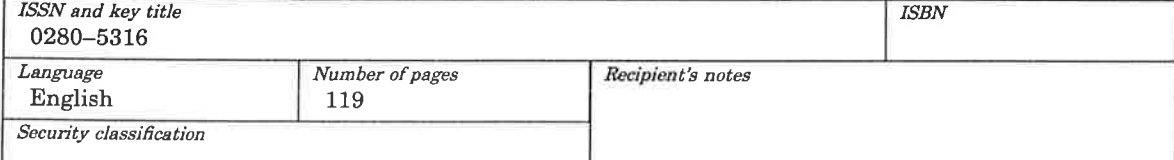

The report may be ordered from the Department of Automatic Control or borrowed through: University Library 2, Box 3, SE-221 00 Lund, Sweden Fax +46 46 222 44 22 E-mail ub2@ub2.lu.se

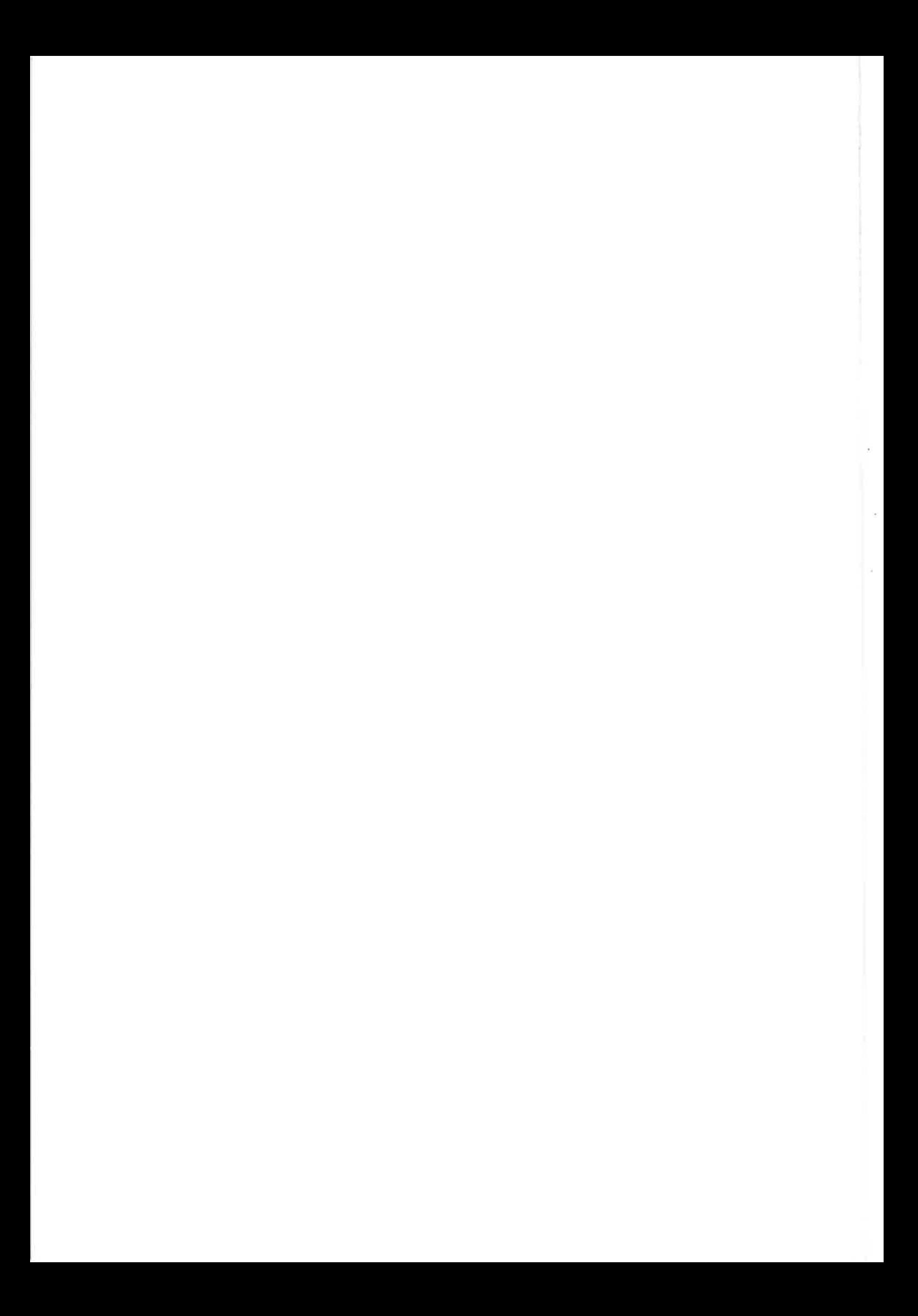

# **Contents**

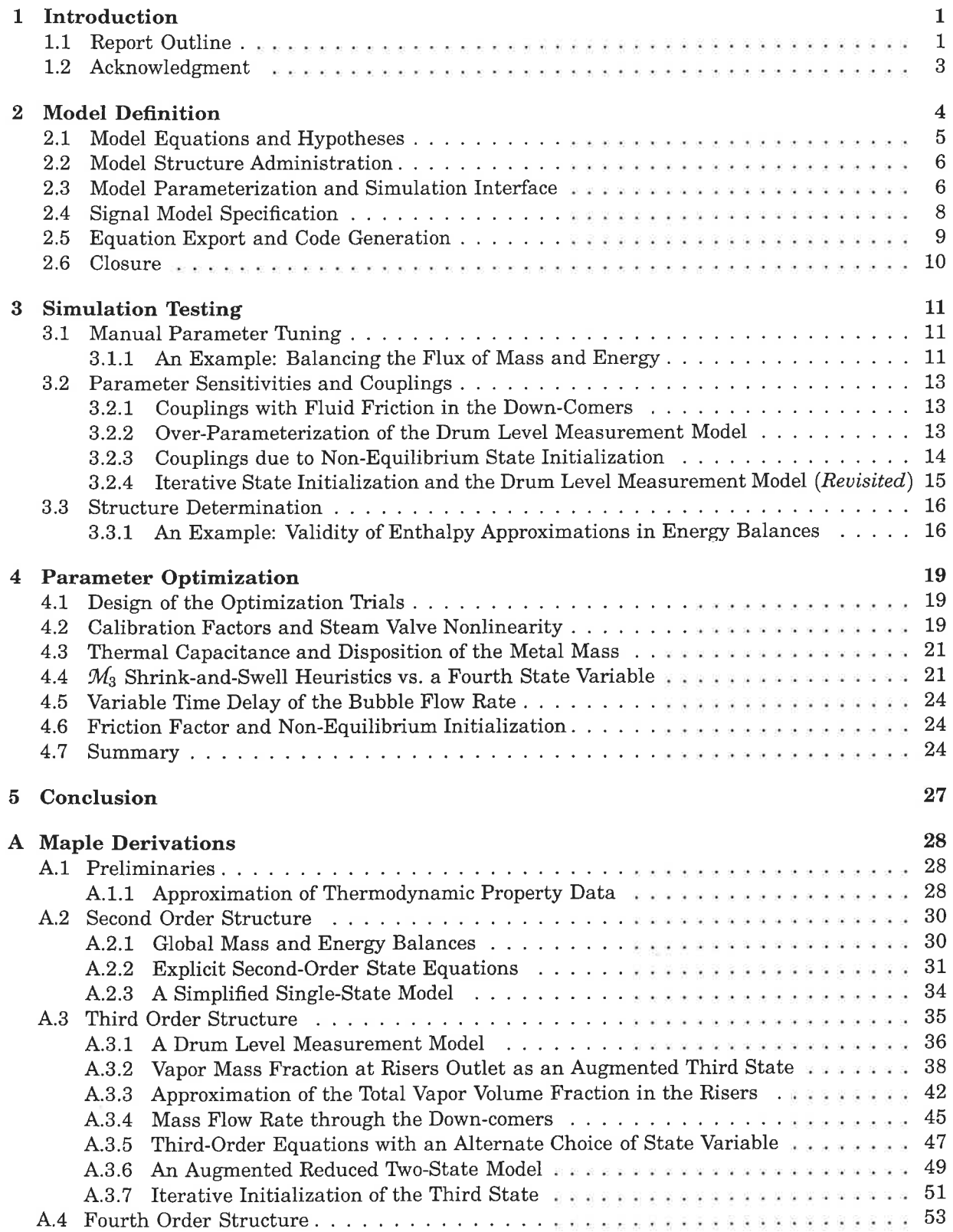

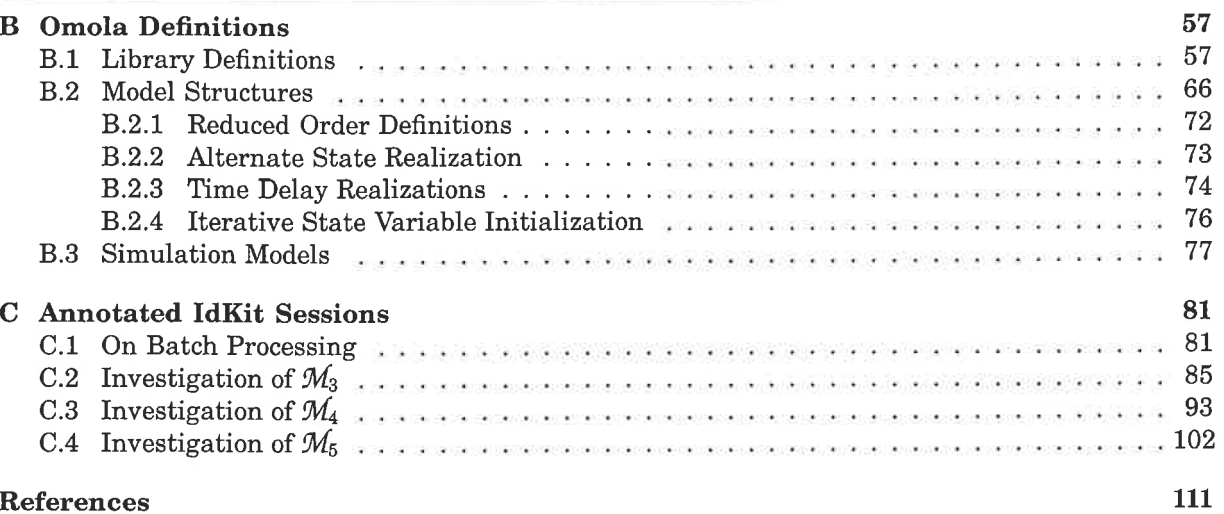

# List of Figures

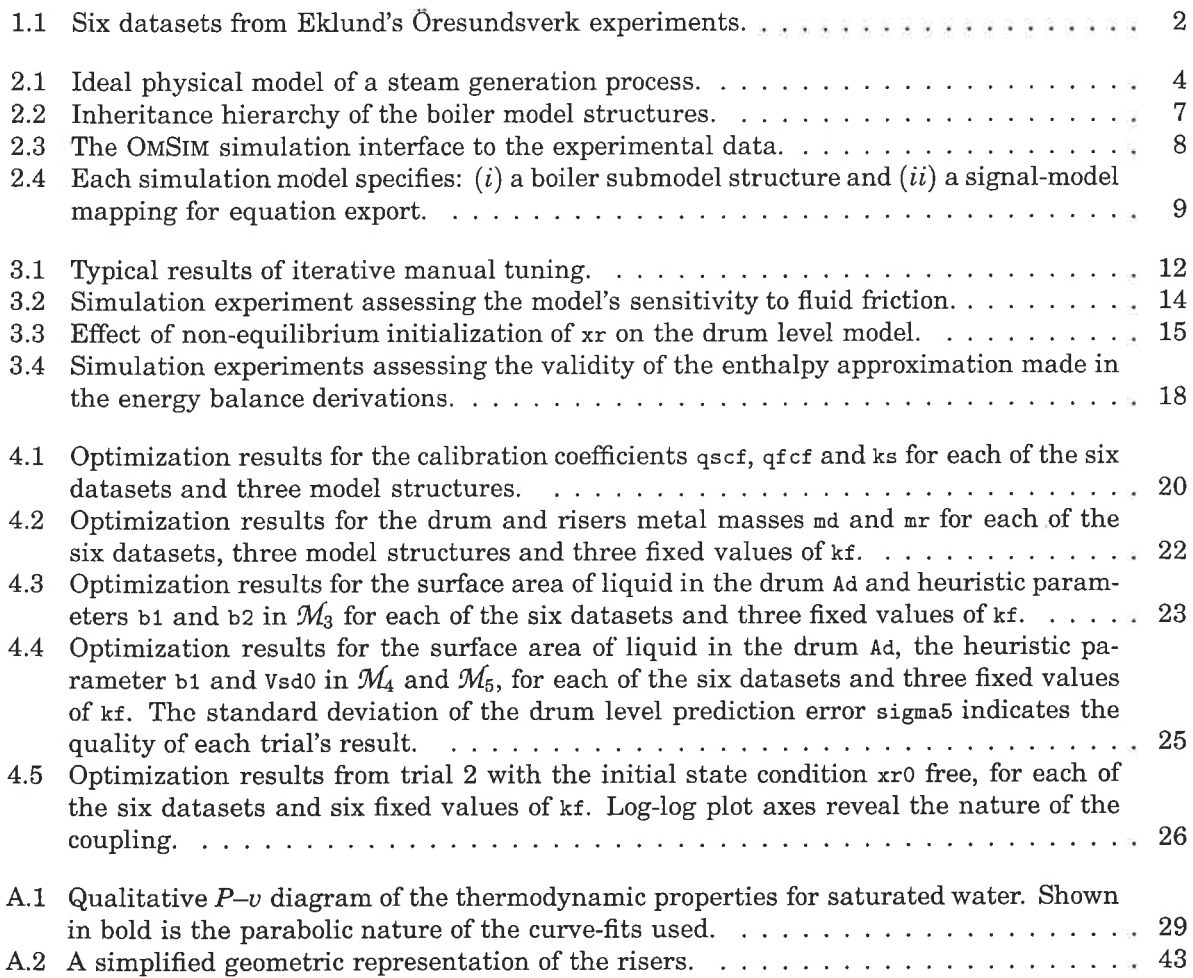

# List of Listings

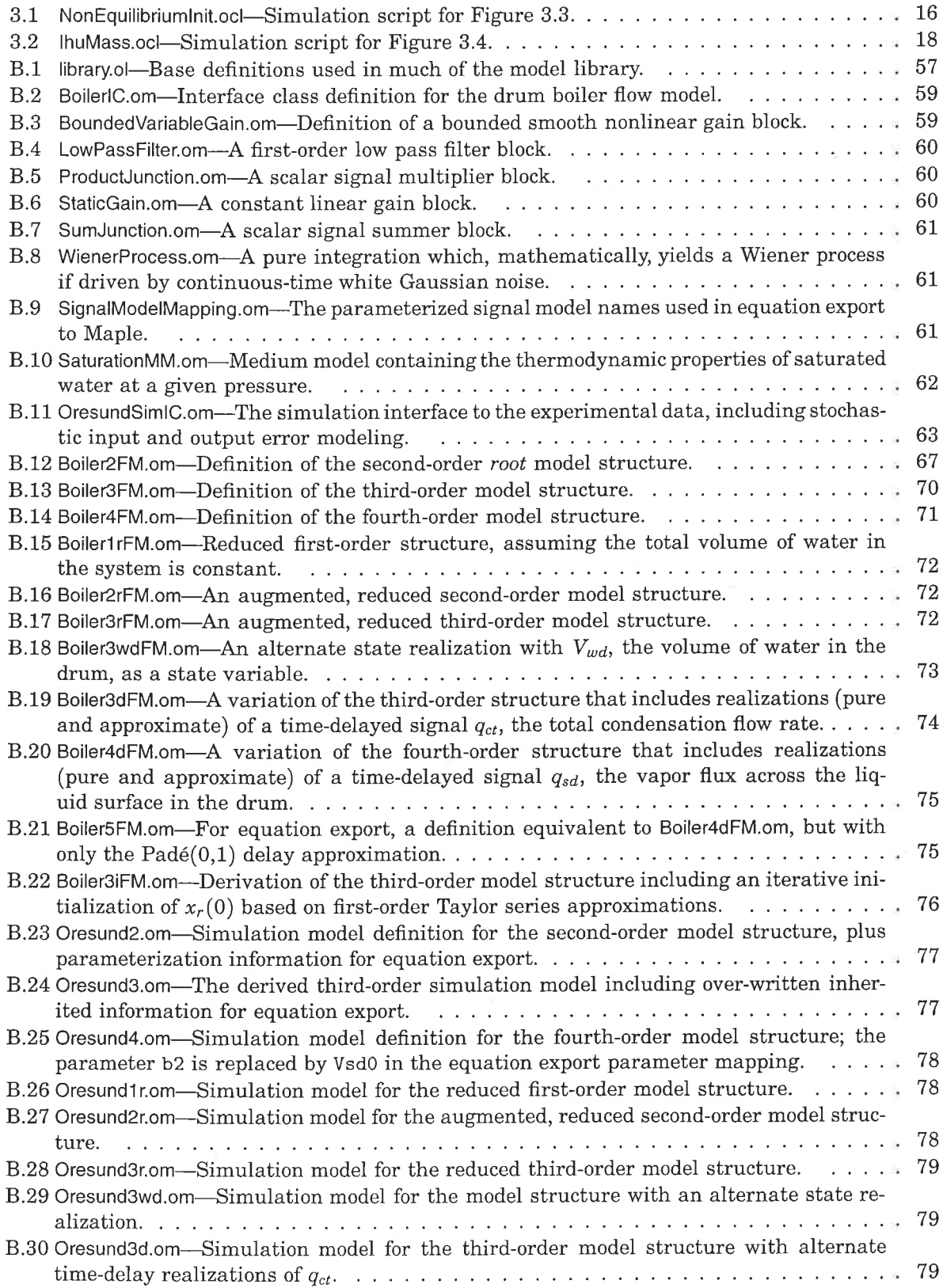

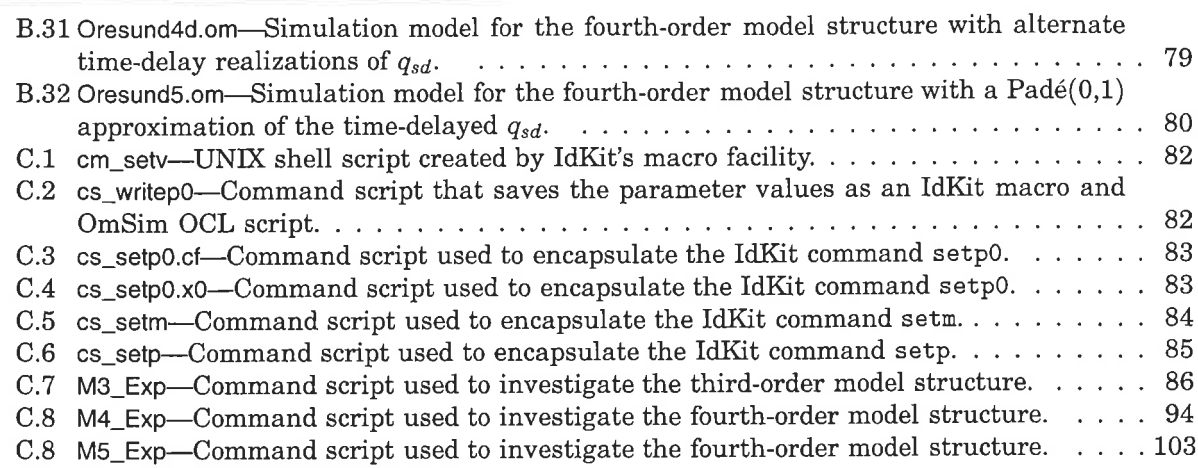

Ï

# List of Tables

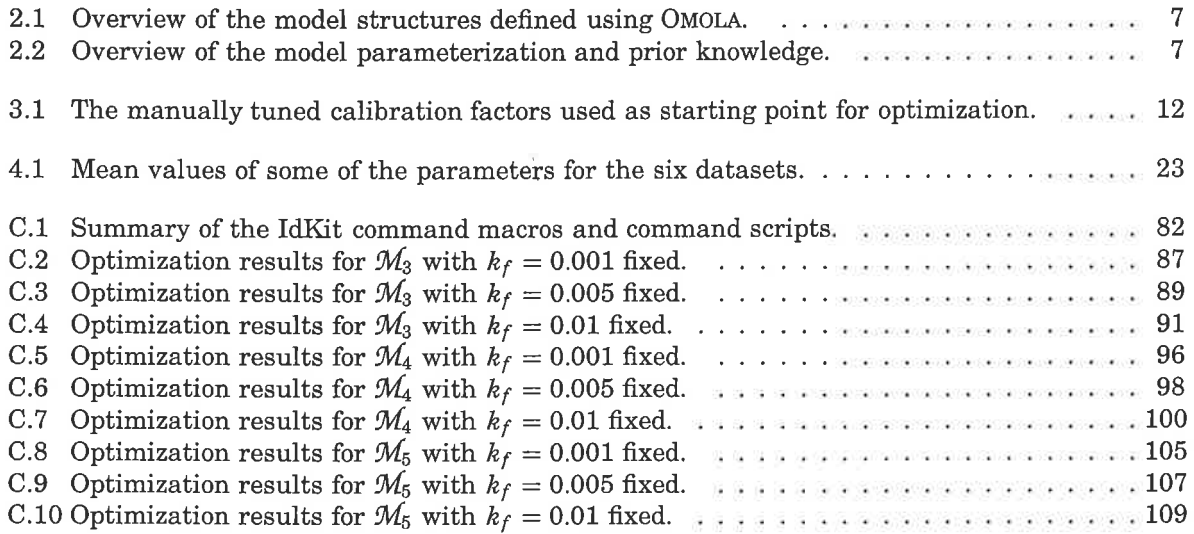

## Chapter <sup>1</sup>

# Introduction

At the outset, the goals of this project were loosely specified as follows:

- . Prototype the code-generation interface between LTH's OuSIna simulation environment and KTH's IDKIT software for grey-box identification as proposed in [1].
- . IJse these tools to investigate what improvements can be gained via parameter optimization of the deterministic thermo-physical drum boiler model structures developed by R. Bell and K.J. Åström [2-5].

Results addressing the first point are presented in a companion report [6]. This report documents the results of the identification case study that ensued the second point. Additional motivation for the investigation came from the following desires:

- to demonstrate the utility of OMOLA in defining multiple models as proposed in [1],
- . to gain practical experience using the identification tools with real industrial data.

In particular, the availability of six sets of open-loop data [7, see Figure 1.1] provides a unique opportunity to assess the structural fidelity of the deterministic models by considering parameter reproducibility.

### Parameter Reproducibility

Bohlin [8, 9] discusses a number of approaches in gauging the performance of model structures. The most stringent is what he calls parameter reproducibility. This is a measure of the variation of parmeter optimization results derived from a number of independent datasets. A reasonable premise for such a comparison requires that we limit consideration to only those parameters which are expected to be constant.

A test of this severity is deemed appropriate for the family of model structures under consideration because of its deterministic, thermodynamic basis. Most of the parameters have physical meaning and several are physical constants, e.g. the metal masses. Furthermore, parameter reproducibility provides an analysis tool for assessing the validity of structural hypotheses. Through such an investigation, we can answer questions like: "Are we data modeling or actually modeling the system?"

### 1.1 Report Outline

The report tries to give a fair presentation of large body of work done over a long period of time, starting during the autumn of 1996. Chapter 2 gives a brief description of the drum-boiier model [5, 12], which is the subject of the case-study. Details are given about the different model structures and hypotheses used in the parameter optimization trials. Chapter 2 also gives information on how the equation export from OMOLAto IDKITwas done and how the limitations in this export mechanism affects the model definition. Chapter 3 describes initial simulation trials to assess the quality of the hypotheses and the identifiability of the parameters. In Chapter 4 the results from the parameter optimization trials are explained and finally, Chapter 5 gives some conclusions on what was learned from the case-study.

Details on derivations, model definition and parameter optimization trials are given in the appendices.

Introduction

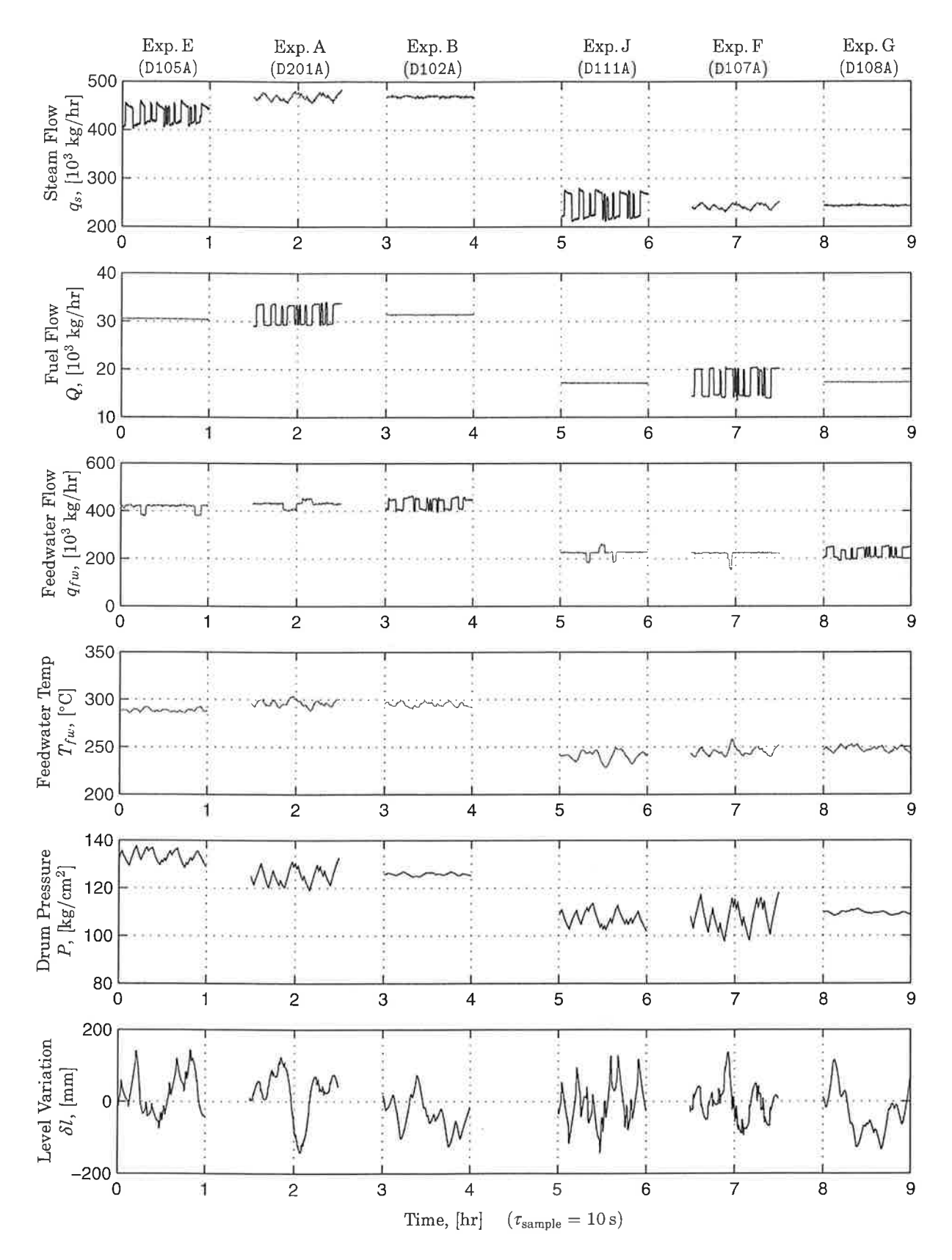

Figure 1.1: Six datasets from Eklund's Öresundsverk experiments [7]. Three controlled signals were perturbed separately under both full (90%) and partial (50%) load conditions.

#### Acknowledgment  $1.2$

The work was supported in part by Sydkraft AB under the auspices of Project 391, Modelling and Control of Energy Systems.

# **Chapter 2 Model Definition**

The model structures studied in this report are a result of work by Professors Karl Johan Åström and Rodney Bell [2-5]. To verify their derivations, we used MAPLE (software for computer algebra) to rederive and study the modeling equations. The output of the MAPLE worksheets is presented in Appendix A. Appendix B provides an alternate summary of the modeling equations, i.e. the OMOLA definitions for the family of model structures.

The outline for this chapter is as follows: In the following section, we summarize Aström and Bell's results and suggest a few alternate hypotheses to some of their heuristic models. Section 2.2 surveys the model structures and how OMOLA simplified their definition and administration. Section 2.3 summarizes the parameterization of the model equations and the OMOLA simulation interface. The later defines collectively the calibration constants associated with the experimental data. Sections 2.4 and 2.5 discuss respectively the prerequisites and procedure of exporting the model equations from OMSIM [10] and generating C-code used by IDKIT [6, 11]. Finally, Section 2.6 makes some closing remarks regarding the model definition stage of this project.

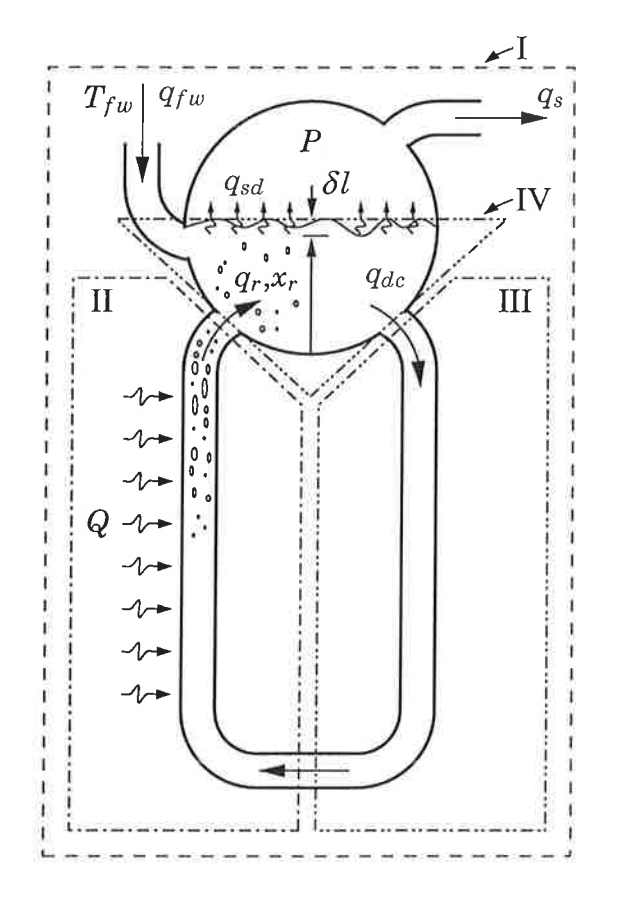

Figure 2.1: Ideal physical model of a steam generation process. Shown are the global control volume (I), and three component control volumes for the risers (II), the down-comers (III) and the liquid-zone of the drum  $(IV)$ .

## 2.1 Model Equations and Hypotheses

An idealized physical model for the system is shown in Figure 2.1. Steam vapor is vented from the drum with flowrate  $q_s$ . Feed-water enters the drum in a sub-cooled liquid state with flowrate  $q_{fw}$  and temperature  $T_{fw}$ . Combustion of fuel gives rise to the heat flowrate Q into the risers. Steam vapor is generated by channeling the liquid phase from the drum through the down-comers/risers circuit. The flowrate into this circuit  $q_{dc}$  is driven by the density gradient caused by the phase change in the risers. At the risers outlet, the two-phase mixture is characterized by the mass flowrate  $q_r$  and vapor mass-fraction  $x_r$ .

The fundamental modeling simplification is that the two phases of water inside the system are everywhere in a saturated thermodynamic state. With this assumption, all thermodynamic properties can be characterized by one independent variable. The drum pressure  $P$  is chosen to be this key state variable since it is the most globally uniform variable in the system. Another key assumption is an instantaneous and uniform thermal equilibrium between water and metal everywhere. This simplifies including thermal capacitance effects.

Indicated in Figure 2.L are the boundaries of four thermodynamic control volumes. Mass and energy balances for the global control volume  $(c.v. I)$  yield two state equations; see Section A.2. The state variables are pressure P and the total volume of liquid water in the system  $V_{wt}$ . By combining the mass and energy balances for c.v. II to eliminate the flowrate  $q_r$ , a third state equation is derived with the vapor mass-fraction  $x_r$  as state variable; see Section A.3. By considering fluid friction in c.v. III, a fluid momentum balance establishes the flowrate  $q_{dc}$ . A combination of the mass and energy balances for c.v. IV yields a fourth state equation with state variable  $V_{sd}$ , the volume of steam vapor below the liquid surface; see Section 4.4. Assembled in matrix notation, the fourth-order model structure (i. e. a set of parameterized implicit differential state equations) is:

$$
\mathcal{M}_{4}: \begin{bmatrix} e_{11} & e_{12} & 0 & 0 \ e_{21} & e_{22} & 0 & 0 \ 0 & e_{32} & e_{33} & 0 \ e_{41} & e_{42} & e_{43} & e_{44} \end{bmatrix} \begin{bmatrix} \frac{\partial}{\partial t} V_{wt} \\ \frac{\partial}{\partial t} P \\ \frac{\partial}{\partial t} V_{sd} \end{bmatrix} = \begin{bmatrix} q_{fw} - q_{s} \\ Q + h_{fw} q_{fw} - h_{s} q_{s} + \Delta_{\text{I}} \\ Q - (h_{s} - h_{w}) x_{r} q_{dc} + \Delta_{\text{II}} \\ V_{sd} - V_{sd}^{0} + \frac{(h_{fw} - h_{w}) q_{fw} + \Delta_{\text{IV}}}{\rho_{s} (h_{s} - h_{w})} \end{bmatrix}
$$
(2.1)

The elements of the coefficient matrix  $e_{11}$ ,  $e_{12}$ ,  $e_{21}$ , etc., are state dependent. They are all listed in Appendix A on pages 41 and 55. On the right,  $\Delta_{\rm I}$ ,  $\Delta_{\rm II}$  and  $\Delta_{\rm IV}$  represent under-modeling, i.e. unmodeled energy interactions (nominally taken to be zero). The initial state conditions are parameterized  $[V_{wt}^0, P^0, x_r^0, V_{sd}^0]^T$ . In addition to these, the model involves seven physical parameters: metal masses  $m_d$ ,  $m_r$ ,  $m_{dc}$ , volumes  $V_d$ ,  $V_r$ ,  $V_{dc}$ , and a fluid friction coefficient in the down-comers  $k_f$ . Known constants are the specific heats  $C_{fw}$  and  $C_p$  for the feed-water and metal respectively. Finally, note that the third-order model structure  $M_3$  corresponds exactly to the first three state equations in Equation 2.1.

For the purpose of level control, Aström and Bell [5] proposed the following measurement model for the liquid level in the drum (see Section  $A.3.1$ ):

$$
l = \frac{V_{wd} + V_{sd}}{A_d} - L_0. \tag{2.2}
$$

The level variation  $\delta l$  is caused by variations in the volumes of liquid in the drum  $V_{\mu\nu}l^{\perp}$  and the steam below the surface  $V_{sd}$ . This model introduces two additional physical parameters:  $A_d$ , the drum's cross-sectional area at the nominal level, and  $L_0$ , nominal level offset. The aim of including variation in  $V_{sd}$  is to capture the level dynamics known as the "shrink-and-swell" effect [5]. Note that we amend Equation 2.2 in Section 3.2.

To assess the necessity of including the fourth state equation in  $\mathcal{M}_4$ , we shall investigate parameter optimization of both third and fourth-order model structures. In the third-order structure  $M_3$ , the state variable  $V_{sd}$  in equation Equation 2.2 is replaced with an instantaneous value. Engineering judgment suggests several approximations for its value:

$$
V_{sd} = \begin{cases} b_1 & +b_2(q_{fw} - q_s) & \text{hypothesis 0,} \\ b_1 \alpha_r V_r & +b_2(q_{fw} - q_s) & \text{hypothesis 1,} \\ b_1 x_r q_r / \rho_s & +b_2(q_{fw} - q_s) & \text{hypothesis 2,} \\ b_1 \alpha_r V_r & +b_2 q_{ct} / \rho_s^0 & \text{hypothesis 3,} \\ b_1 \alpha_r V_r & +b_2 q_{ct} / \rho_s & \text{hypothesis 4.} \end{cases} \tag{2.3}
$$

 $r^1V_{wd}(t) = V_{wt}(t) - V_{dc} - (1 - \alpha_r(t)) V_r$  where  $\alpha_r$  is the total volume fraction of steam in the risers, i.e.  $\alpha_r = V_{sr}/V_r$ . An approximation with form  $\alpha_r \approx \text{fon}(P, x_r)$  is given in [3, 4]; see also Section A.3.3.

The fourth-order structure  $M_4$  instead involves a similar set of hypotheses for the bubble-residence time-constant  $\tau_{sd}$ . The heuristics for the values which have been tested are:

$$
\tau_{sd} = \begin{cases}\n b_1 \rho_s \left( V_d - V_{wd} \right) / q_s & \text{hypothesis 0,} \\
 b_1 \rho_s \left( V_d - V_{wd} - V_{sd} \right) / q_s & \text{hypothesis 1,} \\
 b_1 \rho_s \left( 2 V_{sd}^0 - V_{sd} \right) / x_r / q_r & \text{hypothesis 2,} \\
 b_1 \rho_s^0 V_{sd}^0 / x_r^0 / q_r^0 & \text{hypothesis 3.}\n\end{cases} \tag{2.4}
$$

These hypotheses are programmed in Listings B.12 and B.14 using the technique proposed in [1] for programming multiple realizations. Note that  $b_1$  and  $b_2$  are "grey-box" parameters to be optimized.

Bell and Aström have also proposed a fifth order model structure [12]. This was motivated by the desire to capture an additional "rapid-swell" phenomena present in some of the measured data (see the non-minimum phase behavior in the level variation of experiments A and F in Figure 1.1). The extra dynamics model the transport delay of steam vapor passing from the risers to the drum surface. The transport delay with time constant  $\tau_{sd}$  is approximated by a Padé(0,1) approximation:

> with(numapprox): >  $\exp(-\tan[\bar{sd}]*s) = \text{pade}(\exp(-\tan[\bar{sd}]*s), s, [0, 1]) + O(s^2);$ 

$$
e^{(-\tau_{sd} s)} = \frac{1}{1+\tau_{sd} s} + O(s^2)
$$

Augmenting the state space representation of this approximation yields the following set of implicit differential equations:

$$
\mathcal{M}_{5}: \begin{bmatrix} e_{11} & e_{12} & 0 & 0 & 0 \ e_{21} & e_{22} & 0 & 0 & 0 \ 0 & e_{32} & e_{33} & 0 & 0 \ e_{41} & e_{42} & e_{43} & e_{44} & 0 \ 0 & 0 & 0 & 0 & \tau_{sd} \ \end{bmatrix} \begin{bmatrix} \frac{\partial}{\partial t} V_{wt} \\ \frac{\partial}{\partial t} P \\ \frac{\partial}{\partial t} V_{sd} \\ \frac{\partial}{\partial t} V_{sd} \\ \frac{\partial}{\partial t} V_{sd} \end{bmatrix} = \begin{bmatrix} q_{fw} - q_{s} \\ Q + h_{fw} q_{fw} - h_{s} q_{s} + \Delta_{I} \\ Q - (h_{s} - h_{w}) x_{r} q_{dc} + \Delta_{II} \\ Q - (h_{s} - h_{w}) x_{r} q_{dc} + \Delta_{II} \\ \frac{V_{sd} - V_{sd}^{0}}{r_{sd}} + \frac{(h_{fw} - h_{w}) q_{fw} + \Delta_{IV}}{\rho_{s} (h_{s} - h_{w})} + \frac{x_{r} q_{r} - q_{sd}}{\rho_{s}} \end{bmatrix}
$$
(2.5)

The physical interpretation of the fifth state variable,  $q_{sd}$ , is the vapor mass flow rate crossing the liquid surface. Note the appearance of  $q_r$  in the right-hand side of equations. The mass balance for the risers (see Section A.3.2) gives the following expression:

$$
q_r = q_{dc} - \frac{\partial}{\partial t} M_r = \text{ fcn} \left( \frac{\partial}{\partial t} P, \frac{\partial}{\partial t} x_r, \ldots \right).
$$

In order to maintain compatibility with the definitions for the coefficients  $e_{42}$  and  $e_{43}$  in  $M_4$ , we chose to leave  $q_r$  on the right-hand side (rather than bringing all time-derivative dependencies to the lefthand side). Consequently, derivation of explicit state equations (ODE's) is more complex than the bottom row of the coefficient matrix in Equation 2.5 suggests. Fortunately OMSIM automates this task using Cramer's rule, affording us the luxury of the more compact definition as implicit state equations.

#### 2.2 **Model Structure Administration**

As alluded to above, OMOLA greatly simplified the task of defining and administrating model structures. Table 2.1 and Figure 2.2 on the facing page provide an overview of the model structures we have programmed. Besides the three model structures  $M_3, M_4$ , and  $M_5$ , we defined and tested a number of alternative structures. Not all have been (or can be) used in parameter optimization. Listings for most are given in Appendix B.

#### **Model Parameterization and Simulation Interface** 2.3

The parameter definitions are concentrated in the OMOLA classes: OresundSimIC and Boiler2FM (see Listings B.11 and B.12 respectively). Table 2.2 on the next page summarizes the model parameterization and rates qualitatively our prior knowlege of the parameter values. Using a scale from

| Model               | OMOLA                 | <b>State Variables</b> |                  |        |          |          | Delay Var's |           |                                 |
|---------------------|-----------------------|------------------------|------------------|--------|----------|----------|-------------|-----------|---------------------------------|
| Structure           | Class                 | $V_{wt}$               | $\boldsymbol{P}$ | $x_r$  | $V_{sd}$ | $V_{wd}$ | $q_{ct}$    | $q_{sd}$  | Descriptive Note                |
| $\mathcal{M}_2$     | Boiler <sub>2FM</sub> | $^{+}$                 | $\, +$           |        |          |          |             |           | second order                    |
| $\mathcal{M}_3$     | Boiler3FM             | $^{+}$                 |                  | $^{+}$ |          |          |             |           | third order                     |
| $\mathcal{M}_4$     | Boiler4FM             | $^{+}$                 |                  | $^{+}$ | $^{+}$   |          |             |           | fourth order                    |
| $\mathcal{M}_{1r}$  | Boiler1rFM            |                        | $^{+}$           |        |          |          |             |           | reduced second order            |
| $\mathcal{M}_{2r}$  | Boiler2rFM            |                        | $\overline{+}$   | $\, +$ |          |          |             |           | reduced third order             |
| $\mathcal{M}_{3r}$  | Boiler3rFM            |                        | $^{+}$           | $+$    | $^{+}$   |          |             |           | reduced fourth order            |
| $\mathcal{M}_{3wd}$ | Boiler3wdFM           |                        |                  | $^{+}$ |          | $+$      |             |           | alternate state realization     |
| $\mathcal{M}_{3i}$  | Boiler3iFM            | $^{+}$                 | $^{+}$           | $+$    |          |          |             |           | <i>iterative initialization</i> |
| $\mathcal{M}_{3d}$  | Boiler3dFM            | $^{+}$                 | $^{+}$           | $+$    |          |          | $^{+}$      |           | multiple delay realizations     |
| $\mathcal{M}_{4d}$  | Boiler4dFM            | $^{+}$                 |                  | $+$    | $^{+}$   |          |             | $+$       | multiple delay realizations     |
| $\mathcal{M}_5$     | Boiler <sub>5FM</sub> | $+$                    |                  | $+$    | $+$      |          |             | $+$       | $Padé(0,1)$ delay approx.       |
| $\mathcal{M}_{5a}$  | Boiler5aFM            | $+$                    |                  | $+$    | $+$      |          |             | $+$       | $Padé(1,1)$ delay approx.       |
| $\mathcal{M}_6$     | Boiler6FM             | $^{+}$                 |                  | $^{+}$ | $^{+}$   |          |             | $\ddot{}$ | $Padé(1,2)$ delay approx.       |

Table 2.1: Overview of the model structures defined using OMOLA.

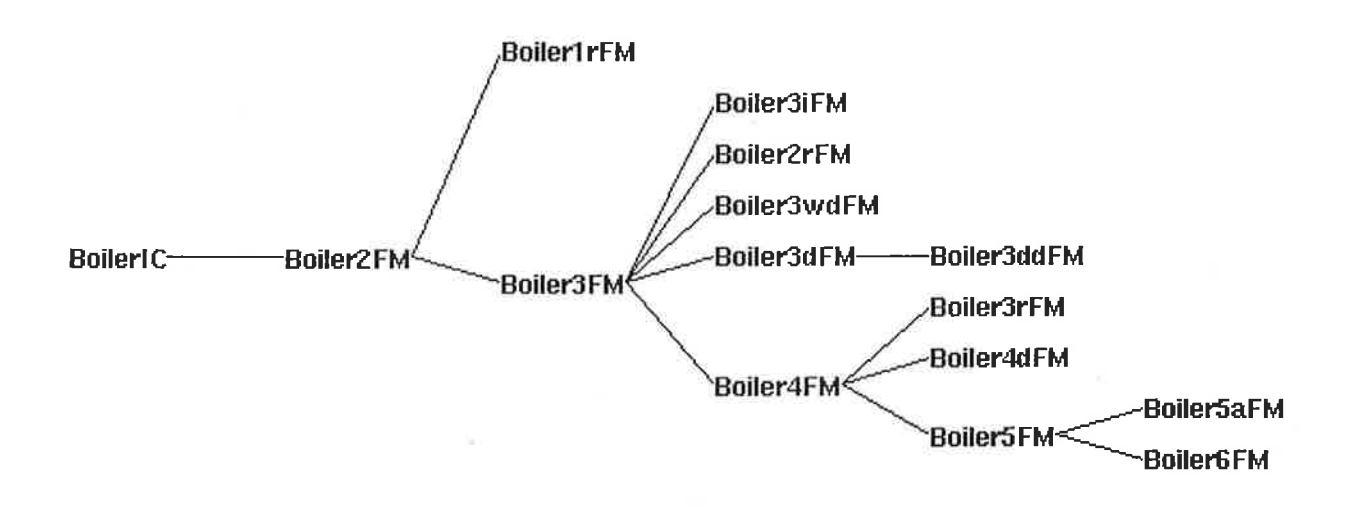

Figure 2.2: Inheritance hierarchy of the boiler model structures.

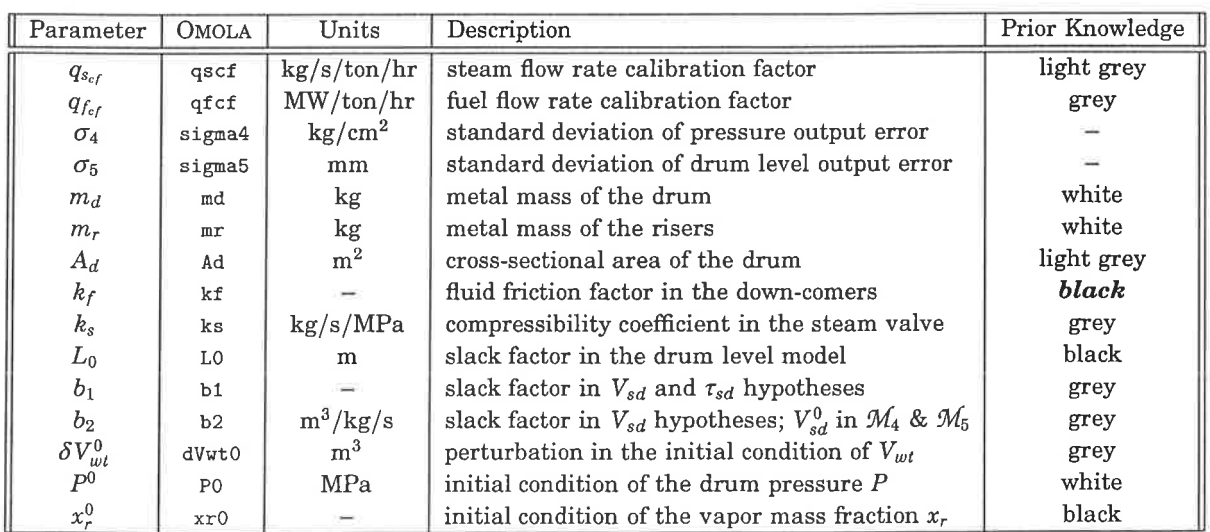

Table 2.2: Overview of the model parameterization and prior knowledge

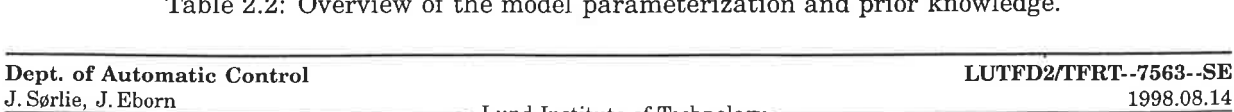

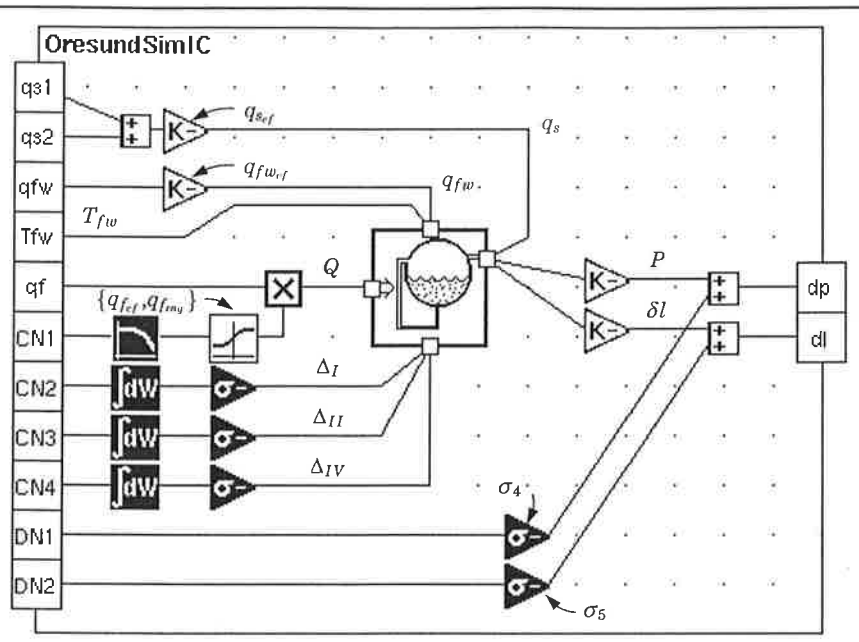

Figure 2.3: The OMSIM simulation interface to the experimental data; see Listing B.11. The interface includes stochastic black-box input- and output-error models.

black to white, black indicates little or no help from engineering physics. At the opposite end of the spectrum, white indicates a high degree of certainty.

Figure 2.3 shows the simulation interface to the five measured inputs: two steam flows, feedwater flow, feed-water temperature and fuel flow. The interface with real data necessitates conversion factors; the simulation schematic shows several. Most uncertain is the calibration of the heat input Q. Because the chemical energy content of the fuel is known to vary, this gain has been probabilistically modeled with a nominal value  $q_{f_{cf}}$  and a known, bounded range  $q_{f_{rng}}$ . More certain are the calibrations of the steam mass flowrates  $q_{s_{cf}}$  and feed-water mass flowrate  $q_{f w_{cf}}$ . We shall consider the later a known constant, assuming liquid flow measurements are more precise than vapor flow measurements. The conversion of steam flowrate is complicated by the fact that the measurements are volume flowrates, which need to be converted to mass flowrate. Since steam is a compressible medium, the conversion is pressure dependent. This can be compensated for by including a compressibility factor,  $k_s$ , which can also be seen as a "steam valve nonlinearity". Similar to [7] this has been modeled as

$$
q_s = q_{s_{cf}}(qs1 + qs2) + k_s(p - p^0)
$$
\n(2.6)

The compressibility factor takes into account that at higher pressures the density of steam is higher and thus the mass flow rate is higher. These choices give  $q_{f_{cf}}$ ,  $q_{s_{cf}}$  and  $k_s$  as additional parameters for optimization.

In addition to the stochastic modeling of the gain  $q_{fcf}$ , the simulation interface includes simple stochastic input and output-error models. The focus of this study is parameter optimization in a deterministic setting. Accordingly, only the instantaneous output-error models will be investigated here. In a possible continuation of this work, the input-error models could be used to investigate the effects of under-modeling, i.e.  $\Delta_I$  etc.

### 2.4 Signal Model Specification

A requirement for the automatic code generation is a name mapping that defrnes inputs, outputs etc. For the OMSIM-IDKIT interface developed as part of this project (see  $[6]$ ) this was solved by requiring a SignalModelMapping submodel be included in the simulation model. Listing B.9 provides the template. This class defines the vector variables and a parameter matrix of a standard nonlinear stochastic state space model structure (see [1, 11]):

$$
\frac{\delta x}{\delta t} = f(t, x_t, u_t, \theta) + w(t, \theta) \quad \text{and} \quad y_t = h(t, x_t, u_t, \theta) + v(t, \theta).
$$

The SignalModelMapping class is used by including it in the simulation model, and defining the vector dimensions and element-wise contents. This constitutes a name mapping from the models internal

Dept. of Automatic Control J. Sørlie, J. Eborn  $LUTFD2/TFRT-7563-SE$ 1998.08.14 Lund Institute of Technology

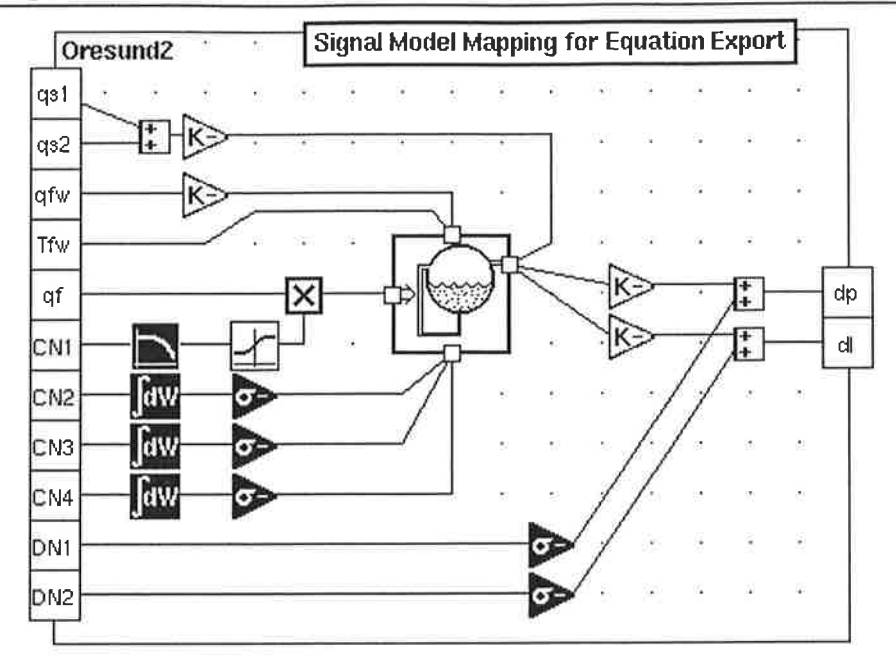

Figure 2.4: Each simulation model specifies:  $(i)$  a boiler submodel structure and  $(ii)$  a signal-model mapping for equation export.

hierarchical names to the standard state space vectors u, v, w, x and y, as well as the parameter matrix  $\theta$ .

The row-by-row organization of the matrix  $\theta$  is important. When using IDKIT, the user fixes or frees entire rows at a time-it is not possible to fix and free elements row-wise. Only parameters for which simultaneous optimization is essential should be grouped row-wise. Furthermore, IDKIT uses the same numerical scaling factor for all elements of a row.

The second-order simulation model 0resund2 shown above and listed on page 77 provides an example of the signal model mapping. Lines 8-19 define the vector variable mappings. The first four rows of the parameter matrix mapping (lines 24-27) collect those parameters which we have no intentions of optimizing yet we do not wish to hard-wire their values into the automatically generated C-code. The remaining rows (lines 28-46) map the parameter names which we (potentially) wish to optimize. Note the correspondence between these lines of OMOLA code and Table 2.2. No parameters were grouped row-wise because of the need for distinct scaling factors.

### 2.5 Equation Export and Code Generation

The process of turning OMOLA model equations into C-code functions that can be used by the parameter optimization routines in loKlr consists of two steps:

- $(i)$  exporting sorted model equations from OMSIM, and then
- (ii) invoking a shell script that translates the equations and uses Maple to generate C-code.

These steps and also limitations concerning the use of conditional statements in the model are described fully in [6]. For the sake of self-containment, a short description follows.

### Exporting Omola Equations

Th IDKIT model interface requires a set of nonlinear ordinary differential equations in explicit form. In our case we defined the model in an implicit differential equation form. By configuring OMSIM to use Cramer's rule during the instantiation the model is automatically transformed to explicit ODE form. This is set by choosing the "Config-+Options" menu and marking the "Cramer's rule for manipulation" option before starting the simulator. We also need to mark "Log to file" option to create the log-fiIe.

To generate the sorted equations we use the OMSIM simulators "Flat model" and "Event part" debug output. This writes all the continuous equations as well as parameter equations and event equations to the log-file. In the event part, only initialization events are allowed. This restriction is

necessary since the code generation script (described below) is designed only to handle continuous time models.

### Code Generation Script

The model equations captured in the log-file are processed by running the Unix shell-script Code-Gen.sh in the same directory as the log-file. This shell-script automatically performs the steps of:

- $(i)$  OMSIM log file translation,
- $(ii)$  Maple post-processing of the equations, and
- $(iii)$  MAPLE code generation.

The script takes no arguments and, if successful, it creates two files in the working directory:

model.c — a subroutine module for use with IDKIT,

Smodel.c — a SIMULINK S-function for MATLAB.

### Event Equation Limitations

It is important to note the limitations of the code generation script. With regard to the event equations, i. e. the "Event part" of the log-flle, we mentioned that only initialization events are supported. A further limitation is that these events cannot form an iterative sequence of equations.

To convey this restriction, we compare the initialization programming in the model structures  $M_2$  and  $M_{3i}$ . The latter is a special iteratively-initialized derivation of  $M_3$ . The motivation behind this is discussed in Section 3.2.4. The sequence is derived in Section A.3.7. Note that  $\mathcal{M}_{3i}$  inherits the events of  $\mathcal{M}_3$ .

Considering  $M_2$  first, observe that lines 124 and 142 in Listing B.12 involve the same equation:

 $new(Vwt) := 1/2*Vd + (1-ar0)*Vr + Vdc + dVwt0;$ 

In contrast, the  $M_{3i}$  equations:

```
new(xr) := xr0;new(xr) := -ar/dardx + xr/2+ (1/2/hc/dardx/ qdc) * sqrt( hc*qdc * (4*hc*qdc*ar*(ar-dardx*xr)+ hc*qdc*(dardx*xr)^2 + 8*Q*ar*dardx) );
new(xr) := -ar/dardx + xr/2+ (1/2/hc/dardx/qdc)*sqrt() hc*qdc*(4*hc*qdc*ar*(ar-dardx*xr))+ hc*qdc*(dardx*xr)^2 + 8*Q*ar*dardx) );
```
programmed in lines 28 and 12-14 of Listings 8.13 and 8.22 respectively constitute an iterative sequence.

The cause of the restriction is simple. The code generation script translates the OMSIM equations into MAPLE assignment statements. For an iterative sequence, this results in repeated assignments to the same name (i.e. the same left-hand-side symbol). When loaded into MAPLE, no iterative substitution takes place. Instead, only the last assignment survives.

## 2.6 Closure

Since the definition of the model structures in OMOLA constituted a substantial amount of time, it seems relevant to recap some of issues raised in the process. Questions raised while programming the OMOLA model definitions are:

- ¡ How important is the thermal capacitance effects of the metal mass? Where is it most important to include these effects in the modeling equations?
- What are the consequences of using enthalpy instead of internal energy in deriving the energy balances? How valid is this approximation?

Answers to these questions can be found through simulation testing and parameter optimization, the topics of the following two chapters.

## Chapter 3

# Simulation Testing

More than anything else, this case study has demonstrated the importance of good simulation tools. When conceptualizing a methodology for grey-box identification (see e.g.  $[1, 13]$ ) it is easy to overemphasize the importance of statistical methods. One should not under-estimate what can be learned directly through iterative simulation and analysis. This synthesis of information is what we refer collectively to as "simulation testing." Indeed, the knowledge gained through simulation testing can be essential for achieving success with statistical methods. Conveying this lesson is one reason we include this chapter.

The outline for the chapter is as follows: Section 3.1 discusses the role that manual parameter tuning has played in this case study. As a tutorial example, we consider calibration of the model to the experimental data. Section 3.2 presents a qualitative assessment of parameter sensitivities, couplings and over-parameterization. Through simulation testing, we were able to identify where this occurs in the modeling equations. These findings are largely responsible for the iterative refinements of the model structures described in the preceding chapter. Section 3.3 demonstrates how simulation testing can answer questions of model structure, i. e. structure determination. Specifically, we answer the question concerning the validity of replacing internal energy with enthalpy in the derivation of energy balance.

### 3.1 Manual Parameter Tuning

Manual tuning of parameters is important for a number of reasons. Most obvious is the need to determine values for those parameters that cannot be established from construction data. To even begin a simulation let alone parameter optimization, we need a functional set of numeric values for the parameters. By functional, we mean in the sense that numerical integration is not driven unstable. In case study, manual experimentation was important for two reasons:

- $(i)$  to establish good "guesses" suitable for initializing computer-aided tuning, and
- (ii) to "feel out" parameter sensitivities as well as couplings between parameters.

With *computer-aided* tuning, we mean of course parameter optimization. For iterative methods of parameter estimation, e. g. as implemented in IoKIr, good initial guesses greatly aid in speeding convergence to the optimum. Prior knowledge of the parameter sensitivities, however rudimentary, guides the choice of which parameters to fix as constants and which to free for optimization. In fact one does this in stages, freeing more and more parameters sequentially. Ideally, the model becomes more "tuned" to the data at each stage. We will elaborate on this procedure in the next chapter. For now, we concern ourselves tutorially with manual tuning.

### 3.1.1 An Example: Balancing the Flux of Mass and Energy

To begin, recall the nature of the global mass balance. Accumulation equals the flux in minus the flux out i.e. the feed-water flow rate  $q_{fw}$  minus the vented steam flow rate  $q_s$ . In terms of Eklund's measured signals and calibration factors, we have:

$$
\frac{dM}{dt} = q_{fw_{cf}}u_3 - q_{s_{cf}}u_1
$$
  
=  $\text{fon}(u, \theta) \neq \text{fon}(x, u, \theta).$ 

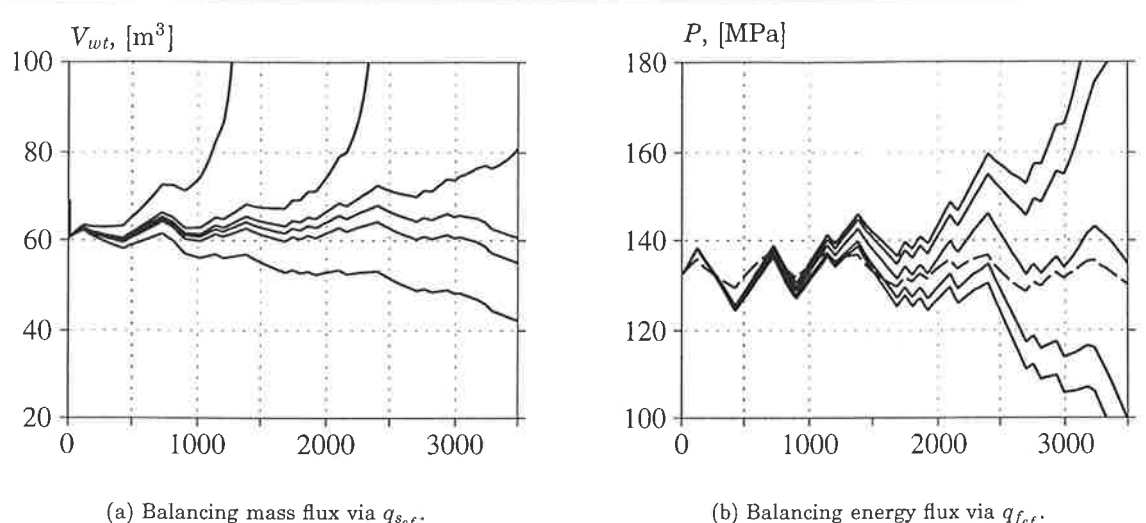

Figure 3.1: Typical results of iterative manual tuning.

Here x, u and  $\theta$  represent generically the state variables, measured inputs and parameter respectively. The last line above emphasizes the *pure integral* nature of the system. System stability requires a net balance of the mass flux. The same can be said of the global energy balance, even though it is not purely integral in nature, i.e.:

$$
\frac{dU}{dt} = q_{f_{cf}}u_2 + h_{fw}q_{fw_{cf}}u_3 - h_s q_{s_{cf}}u_1
$$
  
=  $\text{fon}(x, u, \theta).$ 

Recall in Section 2.3 we chose based on the accuracy of liquid and vapor flow measurements  $(i)$  to fix  $q_{fw_{cf}}$  and (ii) to leave  $q_{s_{cf}}$  free for parameter optimization. Clearly this choice was essential for identifiability. Similarly, we left free  $q_{f_{cf}}$ , the calibration factor relating heat transfer to the measured fuel flow rate.

Engineering know-how guides the manual tuning of  $q_{s,f}$  and  $q_{f,f}$ . We know Eklund's experiments were conducted under near-equilibrium operating conditions. Logically, one must first balance the inlet and outlet mass flows  $q_{fw}$  and  $q_s$ . This is done by adjusting  $q_{s_{cf}}$ . The state variable  $V_{wt}$  is fairly representative of the total mass in the system. Once the net mass flux is balanced, one can balance the energy flux by adjusting  $q_{f_{cf}}$ . The state variable P is a good indicator of the total energy in the system.

Figure 3.1 shows results of manually calibrating  $q_{s_{cf}}$  and  $q_{f_{cf}}$  to the dataset from experiment E. Starting with  $q_{s_{cf}} = 0.26$  and  $q_{f_{cf}} = 5.6$ , the following adjustments are shown in Figure 3.1(a):

 $q_{s_{cf}}: 0.26 \rightarrow 0.27 \rightarrow 0.265 \rightarrow 0.267 \rightarrow 0.266 \rightarrow 0.2665$ 

With the mass flux more or less balanced, the following adjustments were made:

 $q_{f_{cf}}$  :  $5.6 \rightarrow 5.61$   $q_{s_{cf}}$  :  $0.2665 \rightarrow 0.267$   $q_{f_{cf}}$  :  $5.61 \rightarrow 5.62 \rightarrow 5.615$ 

These are shown in Figure 3.1(b). In this plot, the measured pressure sigaal is shown as a dashed line. Note that manual tuning (by mortals) is best limited to tweaking one parameter at a time.

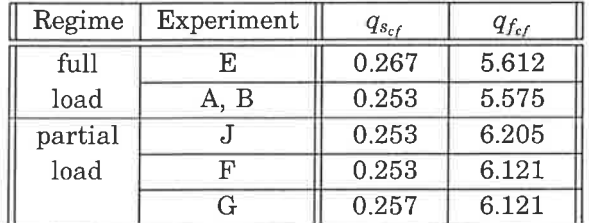

Table 3.L: The manually tuned calibration factors used as starting point for optimization.

Table 3,1 summarizes the manually tuned values that were used as initial guesses in computeraided optimization trials. Note that because of changes in Eklund's experimental conditions, e.g.

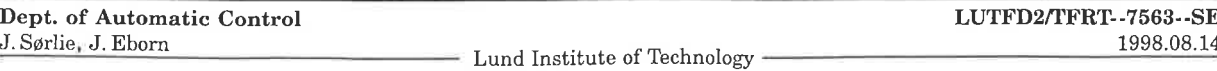

variations in the chemical potential of the fuel, each of the six datasets requires its own tailortuned set of calibration factors. Finally, readers curious about the batch processing may inspect the cs-setp0.cf command script listing on pg.83 and its use in Listing C.7.

### 3.2 Parameter Sensitivities and Couplings

With nonlinear model structures, it is difficult to assess the global nature of a manually tuned parameter. As demonstrated in the preceding example, changes in one parameter affect the tuning of others. Nevertheless with a little ingenuity it is possible to get a qualitative feel for parameter sensitivities.

In tuning calibration factors for example, the effects of thermal capacitance were not included. This was done by setting the metal masses equal to zero. (see lines 80-82, and 117 in Listing 8.12, lines 21 and 12 in Listings 8.13 and B.14 respectively). This increases the models sensitivity to  $q_{s_{cf}}$  and  $q_{f_{cf}}$ , and greatly affects the perceived results in manually tuning them. Including thermal capacitances effectively slows down the dynamics of the energ'y balance. Graphically one can imagine the numerical explosions (due to imbalance in mass flux) shown in Figure 3.1(a) on the facing page elapsing at a slower pace. That the thermal energy effects affect the mass balance is evidence of the implicit couplings between the global mass and energy balances; cf. page 33 in Section A.2.

### 3.2.1 Couplings with Fluid Friction in the Down-Comers

The most uncertain parameter in the model is  $k_f$ , the coefficient of the fluid friction. This parameter enters the modeling equations via  $q_{dc}$ , the mass flow rate entering the down-comers. In both formulations of  $q_{dc}$  proposed by Åström and Bell [3, 12],  $k_f$  enters functionally in the denominator under a square root:

$$
q_{dc} \propto \frac{1}{\sqrt{k_f}}.\tag{3.1}
$$

The precise relations are derived via momentum balances in Section 4.3.4 and programmed in lines  $154-170$  in Listing B.12.

To establish qualitatively the model's sensitivity with respect to  $k_f$  via simulation testing, we perturbed  $k_f$  and looked for effects in the simulated response. Figure 3.2 shows the most notable signal couplings. These can be summarized as follows:

 $\downarrow k_f \qquad \Longrightarrow \qquad \uparrow q_{dc}, \quad \downarrow x_r, \quad \downarrow \alpha_r.$ 

For a quasi-steady rate of heat transfer to the risers, increasing the mass flow rate through the risers ( $q_{dc}$ ) decreases the vapor generation ( $x_r$  and  $\alpha_r$ ). Thus, the model agrees qualitatively with our physics-based engineering intuition.

The last coupling, between  $k_f$  and  $\alpha_r$ , is significant in the third-order model structure proposed in [3, 4]. Recall in Equation 2.2 that to capture the shrink-and-swell effect, Aström and Bell incorporated the volume of vapor below the surface,  $V_{sd}$ . In order to decouple  $V_{sd}$  from  $k_f$ , we inserted the multiplicative grey-box parameter  $b_1$  to Aström and Bell's instantaneous heuristic (see Equation 2.3 and Section A.3.1). In essence, we tested:

 $V_{sd}(t) = b_1 \alpha_r(t) V_r.$ 

This adds an extra degree of freedom to the measurement model, allowing magnification of the dynamics contained in  $\alpha_r$ , independent of the value of  $k_f$ .

### 3.2.2 Over-Parameterization of the Drrm Level Measurement Model

When choosing what parameters to optimize, over-parameterization is an important issue. This is very common in model structures based on first principles. For example, thermal energy storage in metal depends on  $m C_p$  i.e. a product of two constants. These parameters cannot be estimated independently. More subtle over-parameterizations are easily overlooked.

In this study we set out to estimate the friction factor,  $k_f$ . It was deemed impossible since  $k_f$ seemed mainly to affect the static offset in the drum level. To account for this static error, we introduced the parameter  $L_0$  in Equation 2.2 on pg. 5. Further scrutiny of the original level model

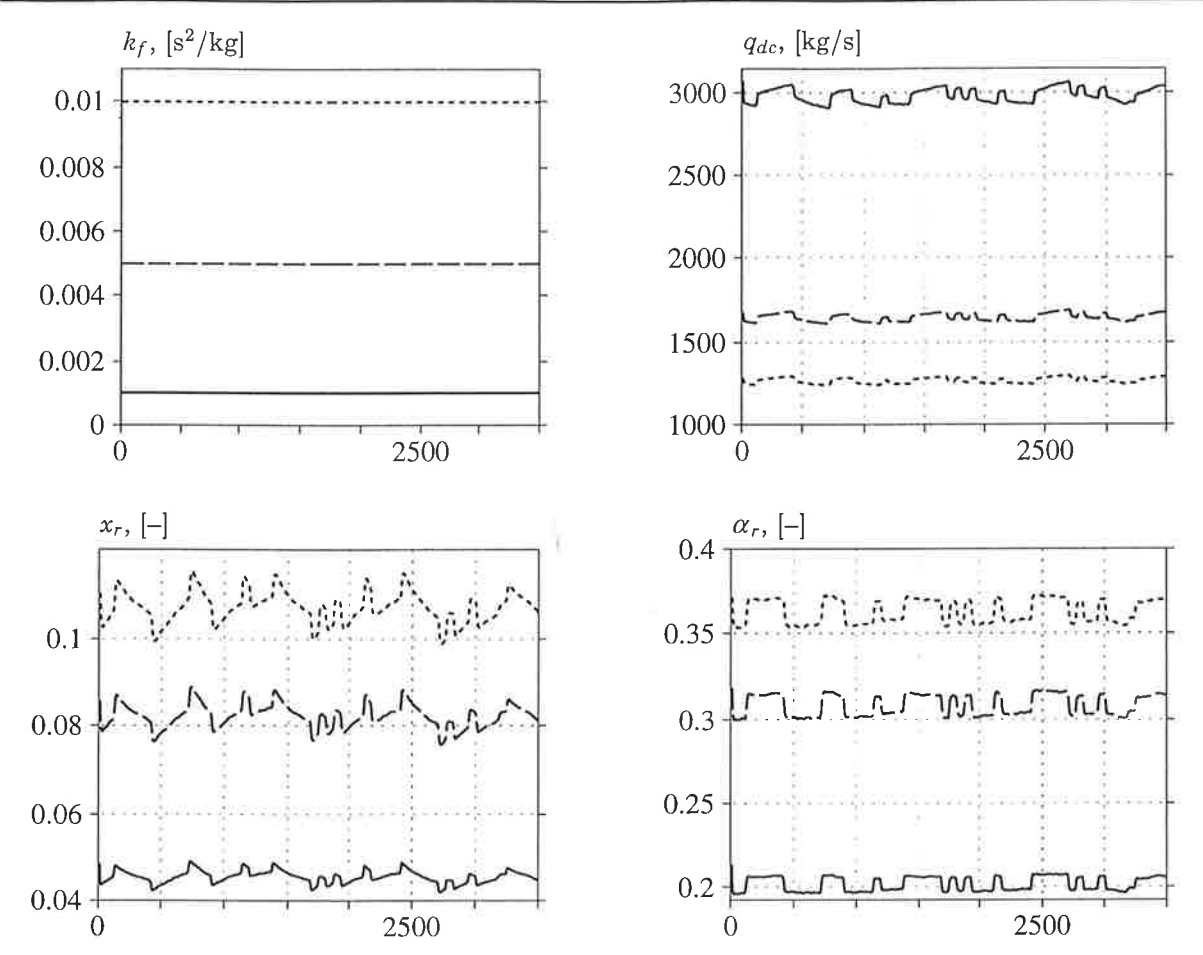

Figure 3.2: A simulation test that assesses the model's sensitivity to the coefficient of fluid friction. Note that  $k_f$  modulates not only the mean value, but also the peak-to-peak variation of the other signals.

revealed a subtle over-parameterization. Eliminating  $L_0$  from the equation led to the following <sup>u</sup>ariational measurement model:

$$
\delta l(t) = \frac{V_{wd}(t) - V_{wd}(0)}{A_d} + \frac{V_{sd}(t) - V_{sd}(0)}{A_d}.
$$
\n(3.2)

In essence, we replaced the nominal drum level  $L_0$  with a function of  $V_{wd}(0)$  and  $V_{sd}(0)$  which are themselves functions of the initial state conditions. This indirect parameterization of  $L_0$  agrees logically with the physical assumption of near-equilibrium operation during the experiments. Unfortunately, the over-parameterization was only part of the problem and its elimination does not affect the identifiability of  $k_f$ . What the variational level model helped clarify is the dependency of the Ievel model on the initial state conditions.

### 3.2.3 Couplings due to Non-Equilibrium State Initialization

Much to our chagrin, after switching from Equation 2.2 to Equation 3.2, drum level simulations still showed a static offset. More simulation testing revealed the source of the error: non-equilibrium initialization of the third state  $x_r(t)$ . Thus there is a coupling between  $k_f$  and the initial state condition  $x_r^0$ .

From Figure 3.2, we know the effect changing  $k_f$  has on  $x_r$ . Figure 3.3 shows the effect of perturbing  $x_r^0$ . Summarizing this later figure, we have:

 $\uparrow x_r^0 \implies \downarrow V_{wt}(0), \downarrow V_{wd}(t), \uparrow V_{sd}(0), \downarrow \delta l(t).$ 

The initialization of  $x_r$  affects the state initialization of  $V_{wt}$  through the non-linear relationship for  $\alpha_r$ . This is best explained by looking at the OMOLA code — look for ar0 in lines 124 and 142 in

Lund Institute of Technology

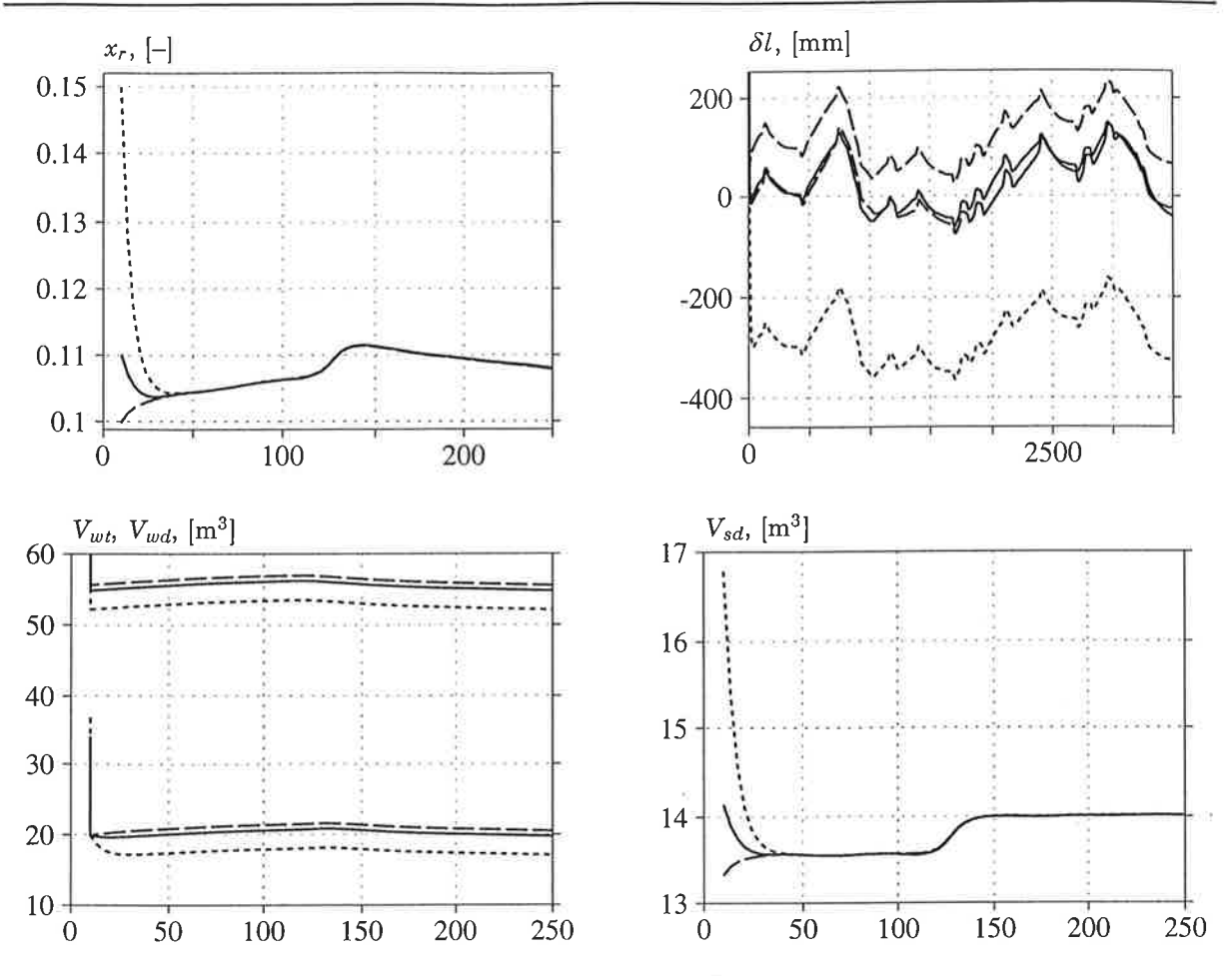

Figure 3.3: Effect of non-equilibrium initialization on the drum level model: For any fixed value of  $k_f$ , a non-equilibrium initialization of state  $x_r(t)$  causes static error in  $\delta l(t)$ .

Listing B.12. The first-order transients seen in  $V_{wd}(t)$  and  $V_{sd}(t)$  are the dynamic response due to the non-equilibrium initialization of  $V_{wt}$ . As before this is best understood by examining the OMOLA code  $-$  the discrete initialization sequence programmed in lines 120–143 of the above mentioned code — the discrete initialization sequence programmed in lines 120–145 of the above mentioned<br>listing. We note that repeating lines 130–137 in this sequence as a fourth event (timed after the Start event) has no effect on the simulation results shown in Figure 3.3.

The implication of the coupling is this: In order to maintain a near-equilibrium initialization, a change in  $k_f$  requires a corresponding change in  $x_r^0$  i.e.:

$$
\uparrow k_f \quad \text{requires} \quad \uparrow x_r^0.
$$

The exact correspondence is analytically characterized by the equilibrium condition provided by the third state equation (see Equation 2.1 or Section 4.3.2):

$$
-h_c(0) x_r^0 q_{dc}(0) + Q(0) = 0. \tag{3.3}
$$

Including the parameter  $x_r^0$  in a model is thus an over-parameterization. Any attempts at optimizing  $k_f$  require the simultaneous adjustment of  $x_r^0$ . Simultaneous unconstrained optimization of the coupled parameters is an ill-posed problem, hence  $k_f$  becomes unidentifiable. Finally, we note that because the coupling is transmitted through both  $V_{sd}$  and  $V_{wd}$  (see Equation 3.2), the problem does not go away by switching to the fourth-order model structure.

### 3.2.4 Iterative State Initialization and the Drum Level Measurement Model  $(Revisited)$

The coupling between  $x_r^0$  and  $k_f$  motivated us to investigate parameterized initializations for the state  $x_r$ . Theoretically, Equation 3.3 could be used to parameterize  $x_r^0 = \text{fon}(P^0, Q(0), k_f)$ . The nonlinear **16** Simulation Testing

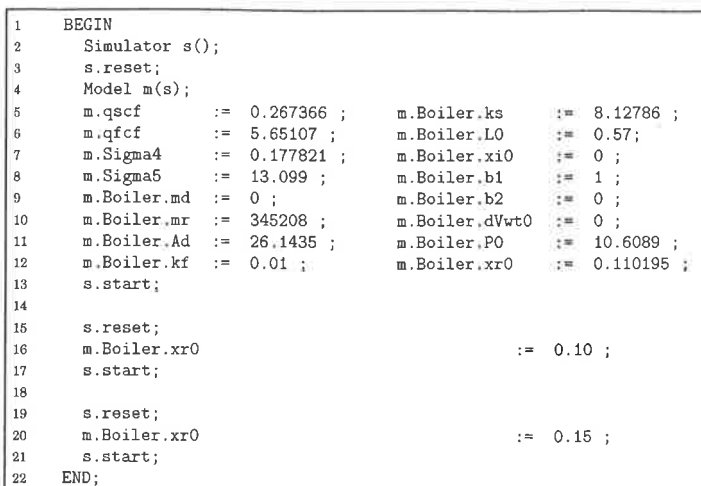

Listing 3.1: NonEquilibriumInit.ocl-Simulation script for Figure 3.3 using dataset E and the thirdorder model structure  $(M_3)$ ; cf. Listing B.24 on pg. 77.

dependency of  $q_{dc}$  on  $x_r$  however prohibits a closed-form solution for  $x_r^0$ . An approximate *iterative* solution is derived in Section A.3.7 and encoded in Listing B.22; see pages 51 and 76 respectively.

As discussed in Section 2.5, an iterative sequence of discrete events cannot be translated to Ccode by the MAPLE code generation tools  $[6]$ . Consequently we can not use the iterative solution in conjunction with IDKIT. Instead, we must account for any non-equilibrium state initialization. To do this we reintroduced the  $L_0$  parameter into the drum level model. Our final revised variational measurement model is:

$$
\delta l(t) = \frac{\left(V_{wd}(t) - V_{wd}(0)\right) + \left(V_{sd}(t) - V_{sd}(0)\right)}{A_d} + L_0.
$$
\n(3.4)

Both Equations 2.2 and 3.4 appear in the OMOLA model definition as multiple realizations; see lines  $151-152$  in Listing B.12.

### 3.3 Structure Determination

To complete this chapter, we present an example showing how questions of model structure can be answered simply and definitively through simulation testing. The example also demonstrates the utility of good simulation tools.

### 3.3.1 An Example: Validity of Enthalpy Approximations in Energy Balances

The basic assumption is that internal energy  $u$  is well approximated by enthalpy  $h$  in the derivations of the compartmental energy balances. Since  $h = u + P/\rho$  by definition, this is equivalent to assuming  $u >> P/\rho$ . For a given operating regime, it is easy to inspect this relationship through simulation. It is however desirable to verify such a question by actually having both realizations of the model structure available for testing. This is especially true for complex nonlinear systems. Recall we have defined the model in implicit form and this leads to extremly complex nonlinear equations when put in explicit form. Furthermore, we would ideally like to have some quantitative feel for how the approximation (or rather, that which we are neglecting) enters into the equations.

By running the derivations in Appendix A with both the exact and approximate substitutions, i. e.:

$$
u = h - \frac{P}{\rho}
$$
 and  $u \approx h$ ,

we established that the approximation affects only the coefficients  $e_{22}$ ,  $e_{32}$  and  $e_{42}$ . In each of these expressions, one or more "-1" components appear in the exact derivation. With a little thought, this makes sense:  $e_{22}$ ,  $e_{32}$  and  $e_{42}$  are the coefficients of the time derivative of pressure P in each of the state equations. Note that energy and enthalpy do not cnter into the derivation of the first state equation, hence  $e_{12}$  is not affected by the approximation. To summarize matters, we collect the OMOLA programming of  $e_{22}$ ,  $e_{32}$  and  $e_{42}$ :

Dept. of Automatic Control J. Sørlie, J. Eborn

```
VectorVar ISA Std::VectorVar WITH
  EPS TYPE STATIC Real := 2^*(-52); %% IEEE floating point
        TYPE Column[n] := abs(value);ahs
  logabs TYPE Column[n] := ln(abs(value + EPS*ones(n, 1)))/ln(10);
        TYPE Real:
  S11msum = ones(1, n) * value;END:
e22 ISA DrumBoiler::VectorVar WITH
 n = 7:
 value = [Vst*[hs*drsdp; rs*dhsdp; -1*Ihu];Vwt*[hw*drwdp; rw*dhwdp; -1*Ihu]; (md+mr+mdc)*Cp*dTsdp];
END:
e32 ISA DrumBoiler##VectorVar WITH
 n = 8;
 value = [Var*[ar*[rs*dhsg; (1-xr)*hc*drsgp; -1*Ihu];(1-ar)*(rw*dhwdp)- x r * h c * dr w dp; -1 * I hu];(rs + (rw-rs) * xr) * hc * dardp]; mr*Cp*dTsdp];
END;
e42 ISA DrumBoiler::VectorVar WITH
 n = 6;
 value = [Vsd*[ 1/rs*drsdp;
                                       1/hc*dhsdp];1/rs/hc*[Vwd*rw*dhwdp; msd*Cp*dTsdp];
                            Vwd+Vsd; Vr*P*dardp]]; % [m3/MPa]
           -Thu/rs/hc*[
END:
```
See respectively Listings B.1 and B.12-B.14. The constant Ibu serves as a binary valued switch: when equal to one, the exact derivations are active; when zero, the approximation is active. Note the value semantics of the vector variables: the sum attribute is actually what enters the state equations  $(e.g. e22.sum*dot(P)).$ 

To quantitatively assess the contribution of these " $-1$ " terms, we devised a simple test. Notice how both the terms in question and the thermal capacitance effects and the enter linearly into the left-hand side of the state equations (look for Mxdot in the mentioned listings). By first neglecting thermal effects (letting  $m = 0$ ) and then including it in a token sense (letting  $m = 1$ ), we can compare quantitatively the magnitudes of the various components. A simulation script for this is shown in Listing 3.2.

Figure 3.4 shows the results of this simulation experiment using logarithmic scales. In each of the three plots, the token thermal capacitive effects are several orders of magnitude greater than the Ihu-switched components. These are in turn many orders of magnitude greater than IEEE floating point epsilon, EPS = 2.2204e-16. Nevertheless, since the unit of the metal mass is kilograms, realistic values ( $m \approx 10^5$ ) are many orders of magnitude greater than the token value  $m = 1$ . In other words, the model is many orders of magnitude more sensitive to the thermal capacitive effects than the effects of the approximative enthalpy derivation. Based on this quantitative physical insight, we can safely proceed using the simplifications prescribed by Bell and Aström.

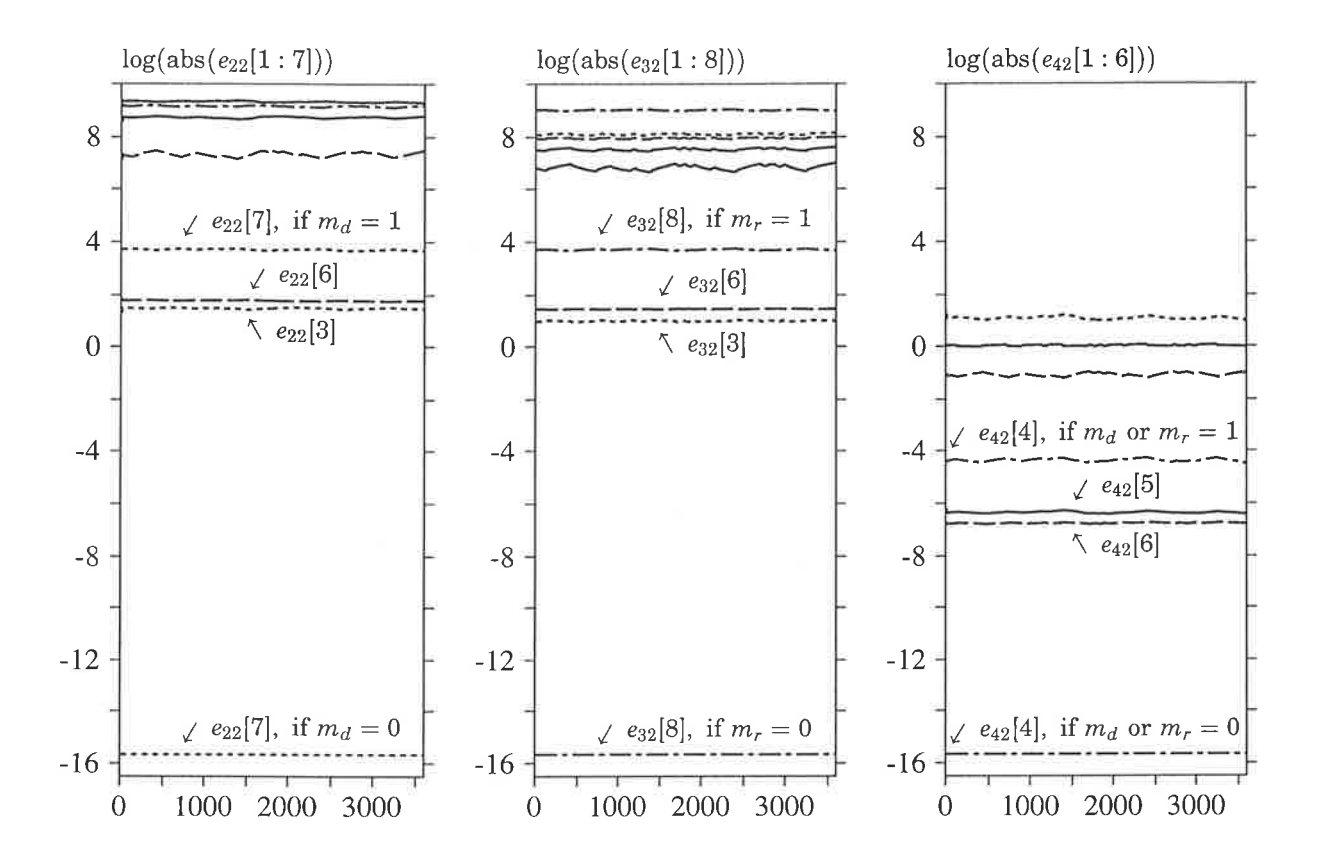

Figure 3.4: Simulation tests show the model is far more sensitive to the effects of thermal storage (i.e. metal masses) than to effects of approximating internal energy with enthalpy in the energy balance derivations.

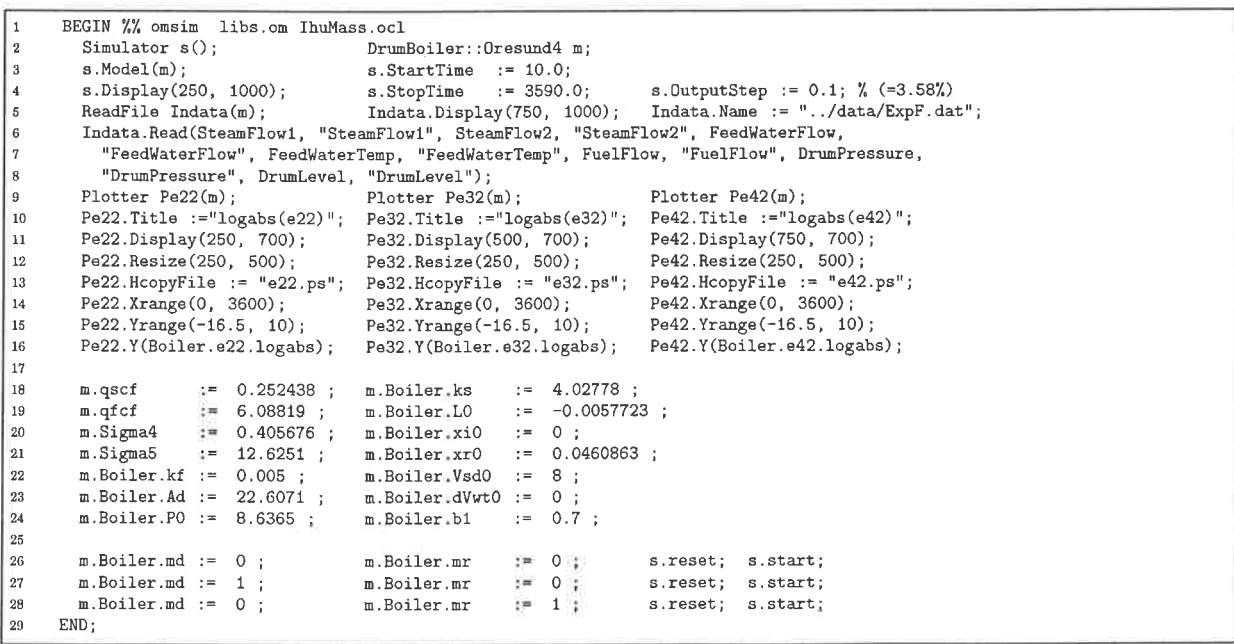

Listing 3.2: IhuMass.ocl-Simulation testing script investigating model sensitivity to the approximative enthalpy derivation.

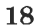

## Chapter 4

# **Parameter Optimization**

The provisional goal of this project was to see what improvements might be gained through parameter optimization. Our ambitions evolved into an investigation of structural fidelity due to the availability of multiple datasets. As discussed in Chapter 1, parameter reproducibility provides a quite stringent analysis tool.

The outline for this chapter is as follow: Section 4.1 discusses the design of the optimization trials and, in doing so, surveys the entire investigation. The remaining sections traverse through the results of the sequence of optimization trials.

### 4.1 Design of the Optimization Trials

A complete derivation of the modeling equations and their programming in OMOLA is given in Appendices A and B. Summarizing the model definition, we have third, fourth and fiÍth-order model structures  $\mathcal{M}_3$ ,  $\mathcal{M}_4$  and  $\mathcal{M}_5$  with the parameterization shown in Table 2.2.

Figure 2.3 presents the OMOLA model of the system and the simulation interface definition. The latter includes the connection to the five measured inputs: two steam flows, feed-water flow, feedwater temperature and fuel flow. An interface with real data necessitates conversion factors, these are also indicated in Figure 2.3. Most uncertain is the calibration of the heat input Q. Because the chemical energy content of the fuel is known to vary, this gain was modeled probabilistically with a nominal value  $q_{f_{cf}}$ . More certain are the calibration factors of the steam mass flowrates  $q_{s_{cf}}$ and feed-water mass flowrate  $q_{fw_{cf}}$ . For identifiability, one of these must be fixed. We took the later to be a known constant, assuming liquid flow measurements are more precise than vapor flow measurements.

Deterministic identification requires some form of an output error model. The simplest possible is additive discrete-time white noise. With this choice, the parameters  $\sigma_4$  and  $\sigma_5$  shown in Figure 2.3 represent the standard deviations of the drum pressure and level simulation errors. The magnitudes of  $\sigma_4$  and  $\sigma_5$  serve as gauges of the quality of the deterministic model.

### 4.2 Calibration Factors and Steam Valve Nonlinearity

Preliminary identification trials revealed three parameters to be essential in calibrating the model to the data. By this we mean reducing the simulation error sufficiently so that meaningful conclusions could be drawn from subsequent investigations. The three key parameters are  $q_{s_{cf}}$ ,  $q_{f_{cf}}$  and  $k_s$ . Figure 4.1 shows the optimization results for their calibration for each of the six datasets, three model structures and three fixed values of  $k_f$  (0.001, 0.005 and 0.01). The trials start with  $k_s = 0$ and manually tuned values for  $q_{s_{cf}}$  and  $q_{f_{cf}}$ .

The standard deviation of the drum pressure simulation error clearly indicates improvements in the tuning. Note the effect of the fixed non-zero  $k_s$  value in the fourth trial—the unified decrease in  $\sigma_4$  clearly demonstrates the importance of steam valve non-linearities. Note also the mixed results in the fifth trial, where  $k_s$  was free for optimization, and the again unified decrease of  $\sigma_4$  in the sixth trial-in the latter, thermal capacitance of the metal mass  $m_r$  was included.

Based on the functional dependence of  $M_3$  on  $k_f$ , we did not expect to see any affect of its variation. Interestingly, Figure 4.1 shows the three batches of data lying on top of each other, for all three model structures. This indicates for the entire family of models, the calibration to the data is independent of the value of  $k_f$ .

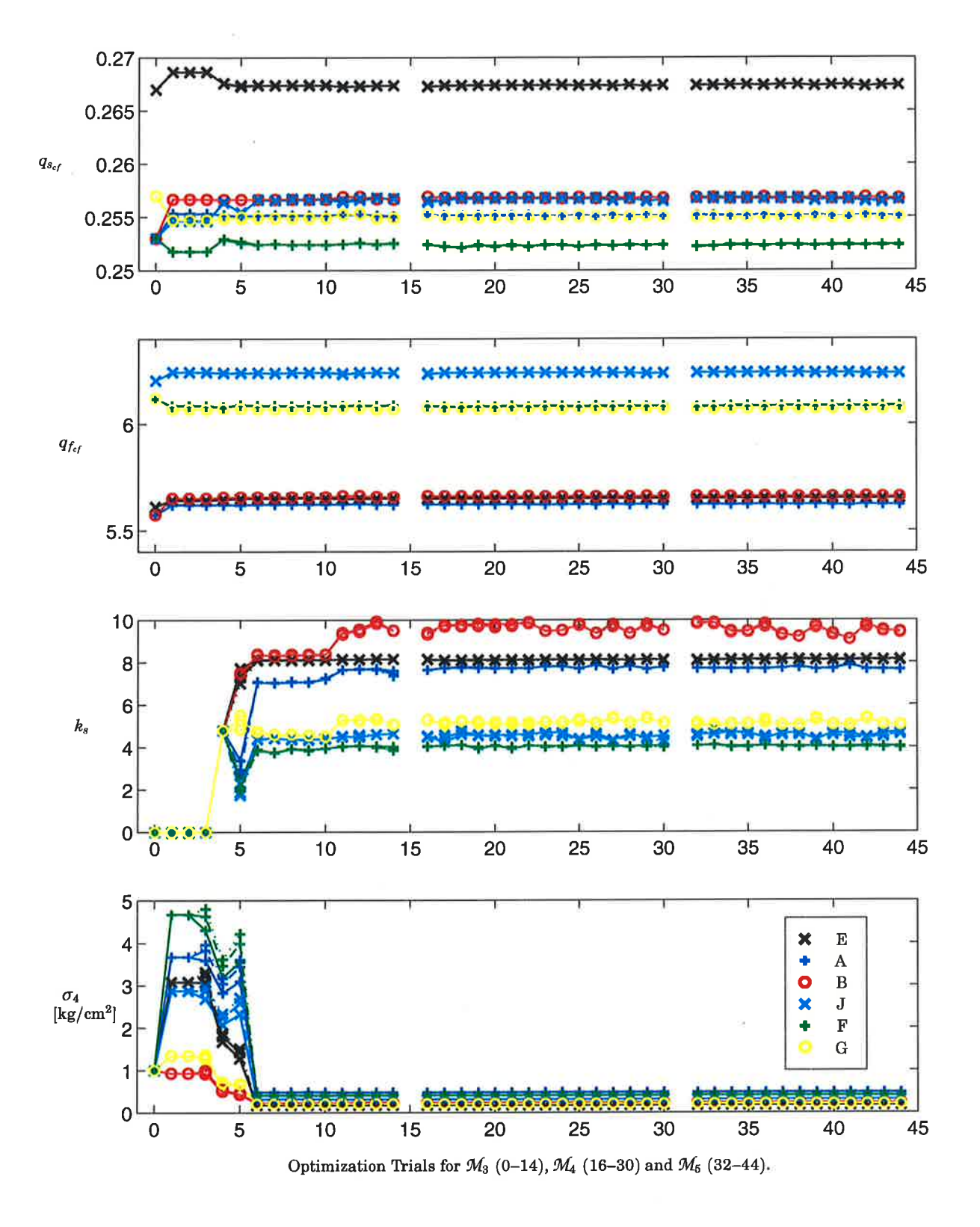

Figure 4.1: Optimization results for the calibration coefficients  $q_{s_{cf}}$ ,  $q_{f_{cf}}$  and  $k_s$  for each of the six datasets and three model structures.

### 4.3 Thermal Capacitance and Disposition of the Metal Mass

In the derivations of all energy balances, we included terms for thermal capacitance based on the metal mass of the drum, down-comers and risers:  $m_d$ ,  $m_{dc}$  and  $m_r$ . For identifiability, one of these must be fixed. Based on physical considerations, we took  $m_{dc}$  to be zero. Figure 4.2 shows the optimization results for  $m_d$  and  $m_r$ . Trials 6-10 on  $\mathcal{M}_3$  and 17-21 on  $\mathcal{M}_4$  were designed as follows:

- (i)  $m_r$  free for unbounded search from  $m_r = 0$ ,
- (*ii*)  $m_d$  free for unbounded search from  $m_d = 0$ ,
- (*iii*) both free for unbounded search from  $m_r = m_d = 0$ ,
- (iv) both free for constrained search  $(m_r, m_d > 0)$  from  $m_r = m_d = 1e5$ ,
- $(v)$  both free for unbounded search from preceding results.

The last variant was intended to check the global nature of the optimization result.

In Figure 4.2, the standard deviation  $\sigma_5$  for trials 6 vs. 7 and 17 vs. 18 suggest the effects of  $m_r$  are more appropriate than those of  $m_d$ . Fortunately this agrees with engineering intuition. Trials 8, 10, 19 and 21 are interesting since they involve two-degrees of freedom. In  $\mathcal{M}_3$  this led to negative values for  $m_d$  in all cases except datasets B and G (feed water flow perturbation). For these experiments, local minima are apparent since the  $m_r$  change sign from trial 8 to 10.

The results for  $\mathcal{M}_4$  appear to be more plagued of local minima. Beyond a preference for  $m_d$  instead of  $m_r$  in datasets E and J (steam flow perturbation), little can be inferred from these results. This is especially unfortunate since it is in this model structure that the functional dependencies upon  $k_f$ become more pronounced ( $V_{sd}$  is dependent on  $q_{sd}$  which is a function of  $k_f$ ). In  $\mathcal{M}_4$  we would hope for some identifiability w.r.t.  $k_f$ , but nothing can be inferred from Figure 4.2.

The occurrence of negative values in Figure 4.2, although physically unrealistic, is interesting. A negative mass equates to a negative energy flux in the energy balances, i.e. an energy loss. In effect, optimization is telling us that the data would "prefer" inclusion of other phenomena, e. g. thermal radiation losses. This can be construed as data fitting, but the data is an important andviable source of information. Finally, these results agree with our preliminary investigations of stochastic input disturbance models (the  $\Delta$ 's in Figure 2.3).

### 4.4  $\mathcal{M}_3$  Shrink-and-Swell Heuristics vs. a Fourth State Variable

In  $M_3$ , the volume of steam vapor in the drum below the liquid surface  $V_{sd}$  is heuristically modeled as  $V_{sd} = b_1 \alpha_r V_r + b_2 q_{ct}/\rho_s$ . In  $\mathcal{M}_4$ , this signal is the fourth state variable. When using grey-box heuristics, one should investigate the model's **reproducibility** [9]. Are we simply "data fitting" or have we truly captured the physics of the system? Trials 11-14 shown in Figure 4.3 were designed to test the reproducibility of the heuristics w.r.t. the six datasets. The trials were specified as follows:

- (i)  $m_d$ ,  $m_r$  or both free, plus  $A_d$  free and  $b_1 = b_2 = 0$ ,
- (*ii*)  $m_d$ ,  $m_r$  or both free, plus  $A_d$  free and  $b_1 = 1$ ,  $b_2 = 0$ ,
- (*iii*)  $m_d$ ,  $m_r$  or both free, plus  $A_d$  and  $b_1$  free,  $b_2 = 0$ ,
- (iv)  $m_d$ ,  $m_r$  or both free, plus  $A_d$ ,  $b_1$  and  $b_2$  free.

Comparing trials 11 and 12 ( $b_1 = 0 \rightarrow 1$ ) in Figure 4.3, the standard deviation  $\sigma_5$  shows improvements only for datasets E and J (steam flow perturbations). In all other cases, incorporating the  $b_1$ -heuristic actually degrades the model's performance. In trial 13, fitting  $b_1$  decreases  $\sigma_5$  uniformly w.r.t. the six datasets. The price for the improvement is the spread in the value of  $b_1$ . Additionally, negative values contradict the physics behind the heuristic. This is a good example of grey-box data fitting-the heuristic is of little use if we seek deterministic reproducibility.

Trial 14 tests the heuristic involving  $q_{ct}$ , a flow rate designated the "total condensation flow rate" in [3]. Simulation testing<sup>1</sup> showed that this signals dynamics transmit the excitation of both  $q_s$  and Q. It is perturbations of these inputs that gives rise to the shrink-and-swell phenomenon. Clearly, the spread in the optimization results indicates, again, data fitting.

The only conclusion we can really draw from these trials is the relative insensitivity of the metal mass results (see Figure 4.2) to these parameter variations. The difference between the time constants of thermal effects and the drum level dynamics would explain this. Finally we address the justification for adding the fourth state variable-it is with regard to reproducibility that we truly gain something. Virtually all standard deviations  $\sigma_5$  results for  $\mathcal{M}_4$  (trials 16-30 shown in Figure 4.2) lie near the best achieved results for  $\mathcal{M}_3$  (shown in Figure 4.3).

<sup>1</sup> Actually, simulation testing showed a time delayed version of  $q_{ct}$  to be ripe for the basis of a heuristic model.

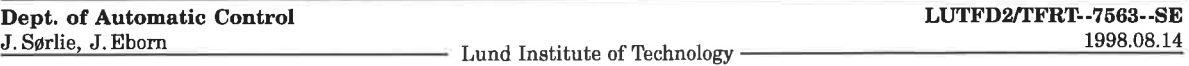

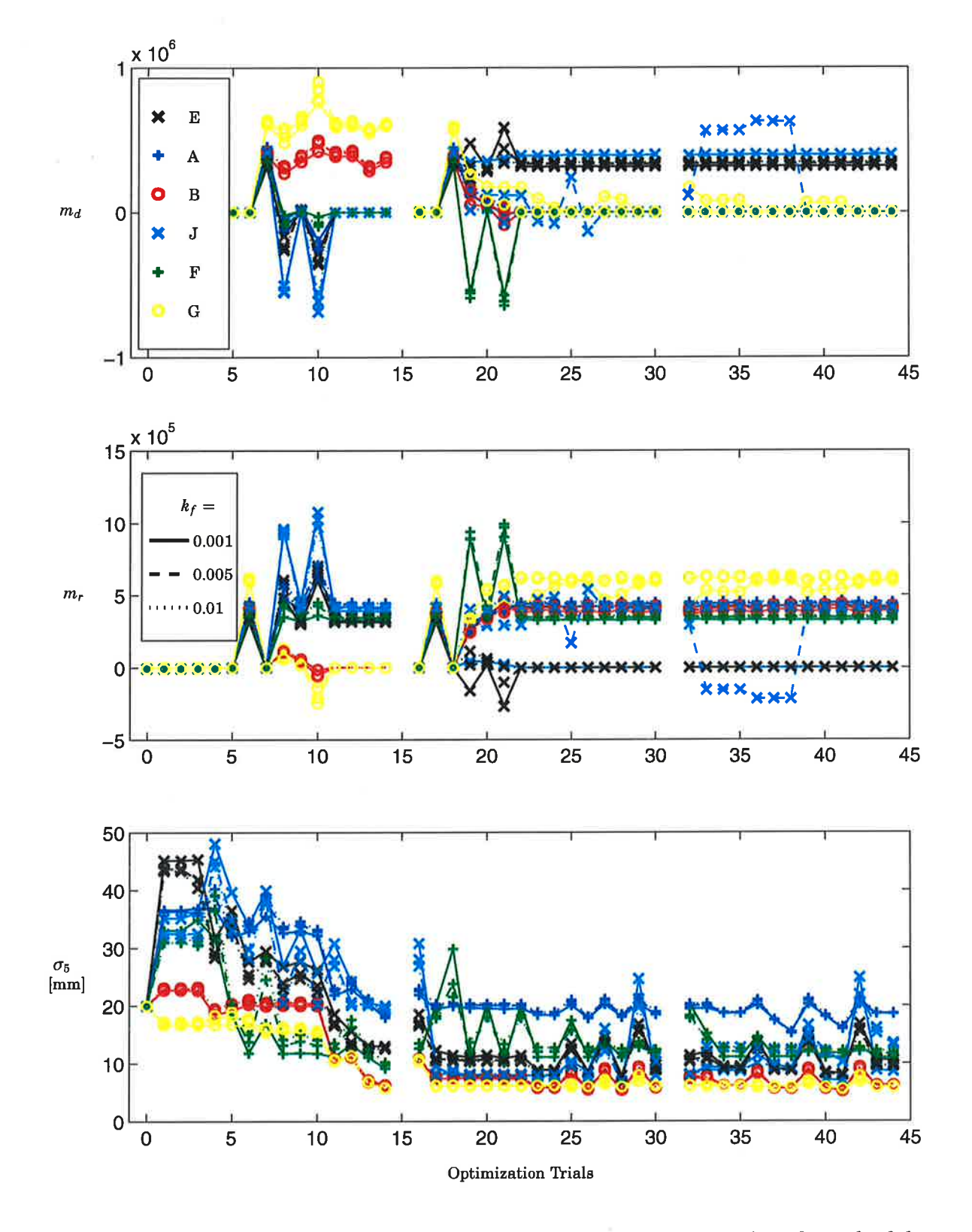

Figure 4.2: Optimization results for the drum and risers metal masses  $m_d$  and  $m_r$  for each of the six datasets, three model structures and three fixed values of  $k_f$ .

Dept. of Automatic Control<br>J. Sørlie, J. Eborn

LUTFD2/TFRT-7563--SE 1998.08.14

- Lund Institute of Technology

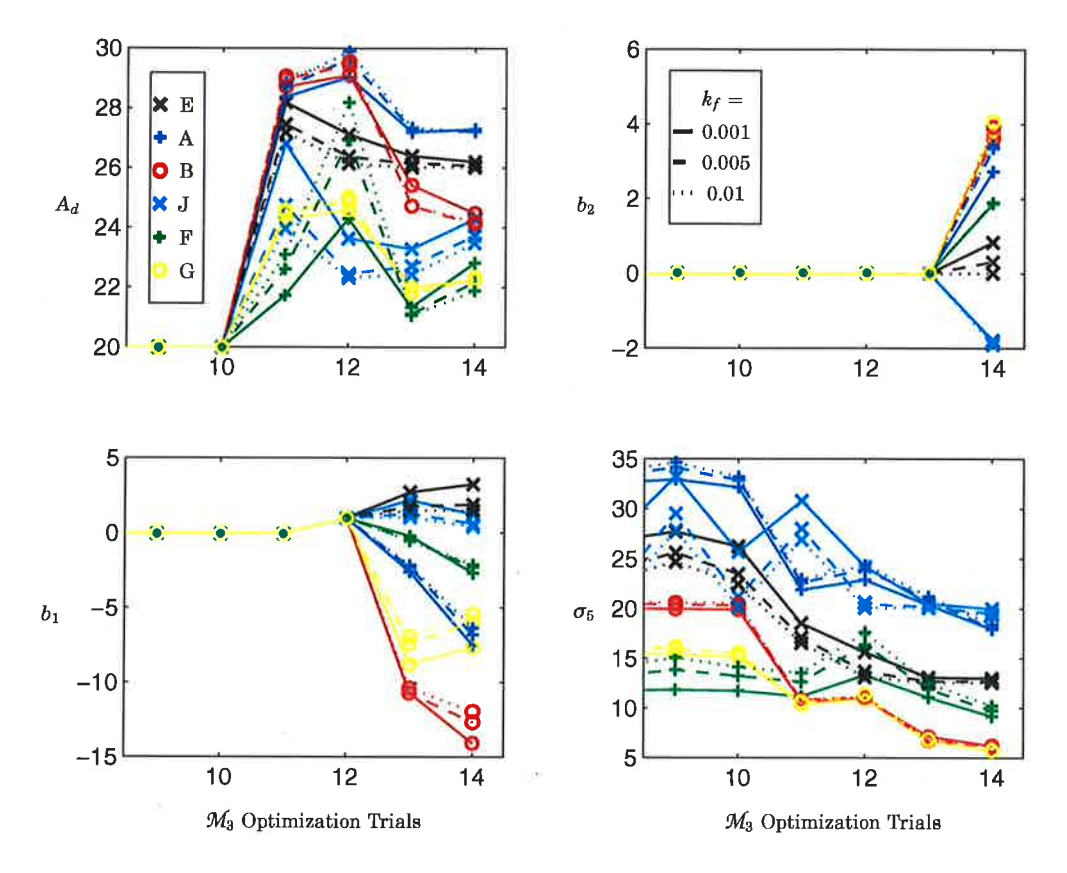

Figure 4.3: Optimization results for the surface area of liquid in the drum  $A_d$  and heuristic parameters  $b_1$  and  $b_2$  in  $M_3$  for each of the six datasets and three fixed values of  $k_f$ .

| Dataset:           | Е      | A      | в      |        | F      | G      |
|--------------------|--------|--------|--------|--------|--------|--------|
| $q_{s_{cf}}$       | 0.267  | 0.255  | 0.257  | 0.257  | 0.252  | 0.255  |
| $q_{f_{cf}}$       | 5.652  | 5.622  | 5.659  | 6.241  | 6.086  | 6.073  |
| $k_{\rm s}$        | 8.109  | 7.714  | 9.493  | 4.583  | 4.028  | 5.118  |
| $m_{tot}$ [tons]   | 337    | 442    | 409    | 408    | 346    | 614    |
| $\scriptstyle A_d$ | 28.31  | 25.02  | 29.07  | 26.80  | 25.02  | 24.87  |
| $\overline{C}$     | 0.3570 | 0.3879 | 0.3750 | 0.3559 | 0.3647 | 0.3778 |
| D                  | 0.5691 | 0.5545 | 0.5559 | 0.3293 | 0.3188 | 0.3248 |

Table 4.1: Mean values of some of the parameters for the six datasets. (Estimation "outliers" have been removed.) C and D are fitted parameters for the lines in Figure 4.5,  $x_r^0 = Dk_f^C$ .

Lund Institute of Technology

23

#### Variable Time Delay of the Bubble Flow Rate  $\bf 4.5$

Both model structures  $\mathcal{M}_4$  and  $\mathcal{M}_5$  involve a heuristic model of the variable time delay constant  $\tau_{sd}$ . In Section 2.1, four different hypotheses were established for this signal. In their programming, we re-used the grey-box parameter  $b_1$  as a multiplicative constant. The fifth state in  $\mathcal{M}_5$  comes from the  $Pad\acute{e}(0,1)$  approximation of the pure time delay.

A goal of the study was to assess which of the four heuristics works best. In trials 22, 25, 27, 29  $(\mathcal{M}_4)$  and 33, 36, 39, 42  $(\mathcal{M}_5)$ , the grey-box parameter  $b_1$  was held fixed  $(b_1 = 0.7$  or 1.0 depending on the hypothesis). In each of the subsequent trials,  $b_1$  was free for optimization. Additionally, in trials 35, 38, 41, 44 ( $\mathcal{M}_5$ ), the initial condition  $V_{sd}^0$  was free for search. From the results for  $\sigma_5$  shown in Figure 4.2, it would appear that something is to be gained especially for datasets A and F (fuel flow perturbation). Unfortunately, the spread in values of  $b_1$  indicates we are once again data fitting. Furthermore, the effect of tuning is to reduce the nominal value of  $\tau_{sd}$ . This aggravates the problem of numerical stiffness associated with the use of Padé approximations.

Note that optimization results which *reduce*  $\tau_{sd}$  are essentially removing the time delay's effect. The detuning that we observed could be explained by the numerical stiffness. We used a fixed integration time step of 1 second—the data sample period is 10 seconds. Also, the number of degrees of freedom may also have been too great-between 8 and 10 parameters were being fit simultaneously. More investigation would be required to sort out this issue.

#### **Friction Factor and Non-Equilibrium Initialization** 4.6

Unfortunately, based on the optimization results shown in Figures 4.1, 4.2 & 4.3, little can be conclusively said about the uncertain friction factor  $k_f$ . The best guideline for its value remains the approximate knowledge of the flow rate  $q_{dc}$ . In Section 3.2 we established the coupling between  $k_f$ and the initial state condition  $x_r^0$ . Optimization results shown in Figure 4.5 verify the nature of this coupling.

#### 4.7 **Summary**

The parameter optimization trials resulted in a vast amount of data, all of the optimization results are listed in Appendix C. It is not a trivial task to draw conclusions from this data. Preliminary results of this case-study were reported in [16]. The main difference to the results here is that the model in that article did not include the steam compressibility,  $k_s$ , in Equation 2.6 and that the results only covered the partial load data, datasets J, F and G. The inclusion of the compressibility factor,  $k_s$ , made the pressure dynamics in the model much better and the AIC values for comparable experiments in Appendix C are 20% lower than in [16].

However, the main conclusions remain; model structure  $\mathcal{M}_4$  has better reproducibility compared to  $M_3$ . For some hypotheses  $M_3$  can also give low AIC values, but this is seen as data-fitting since the spread of the grey-box parameters  $b_1$  and  $b_2$  is large over the different data-sets.

Additionally, in this study we also compared the model structure  $\mathcal{M}_5$  to  $\mathcal{M}_4$ . The added complexity in  $M_5$  can be rejected although the AIC values for some cases are slightly lower than for the  $M_4$ structure. The difference in AIC is not consistent over the different datasets, and the spread in  $b_1$ again indicates data-fitting. For the same reasons it is difficult to conclusively choose one of the  $\tau_{sd}$ -hypotheses in  $M_4$ , although the results in [16] as well as those for some of the datasets in this study indicate that hypothesis 2 in Equation 2.4 is to be preferred.

Mean values of some model parameters over all model structures are given in Table 4.1 on pg. 23. As in [16], we find that the metal mass is higher than the nominal value of 300 tons, but the values here are closer to the nominal due to the inclusion of steam compressibility. The extreme value,  $m_{tot}$ =614 tons, for data-set G is probably due to low excitation of the pressure dynamics. The compressibility factor,  $k_s$ , is larger at higher pressures, as can be expected.

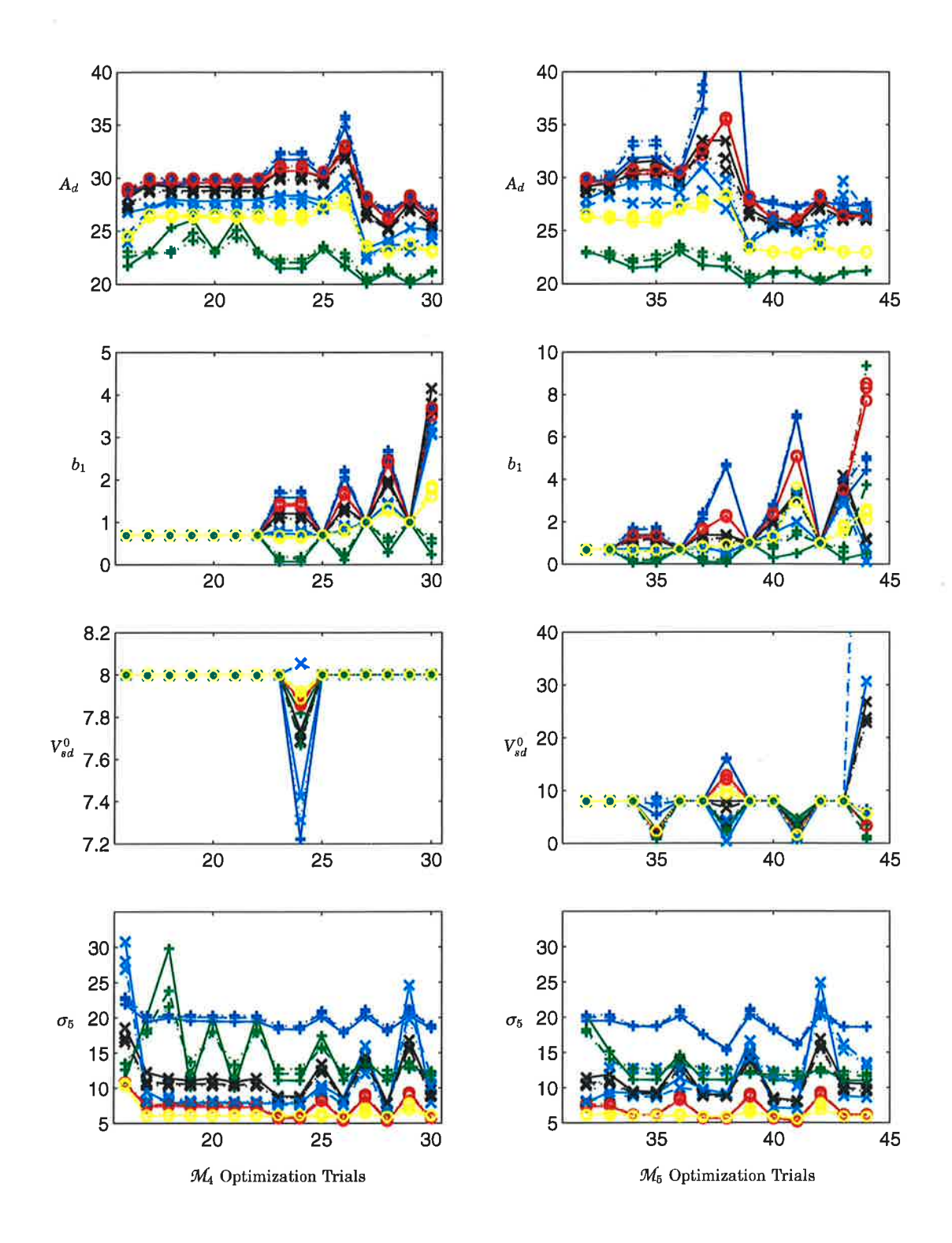

Figure 4.4: Optimization results for the surface area of liquid in the drum  $A_d$ , the heuristic parameter  $b_1$  and  $V_{sd}^0$  in  $\mathcal{M}_4$  and  $\mathcal{M}_5$ , for each of the six datasets and three fixed values of  $k_f$ . The sta
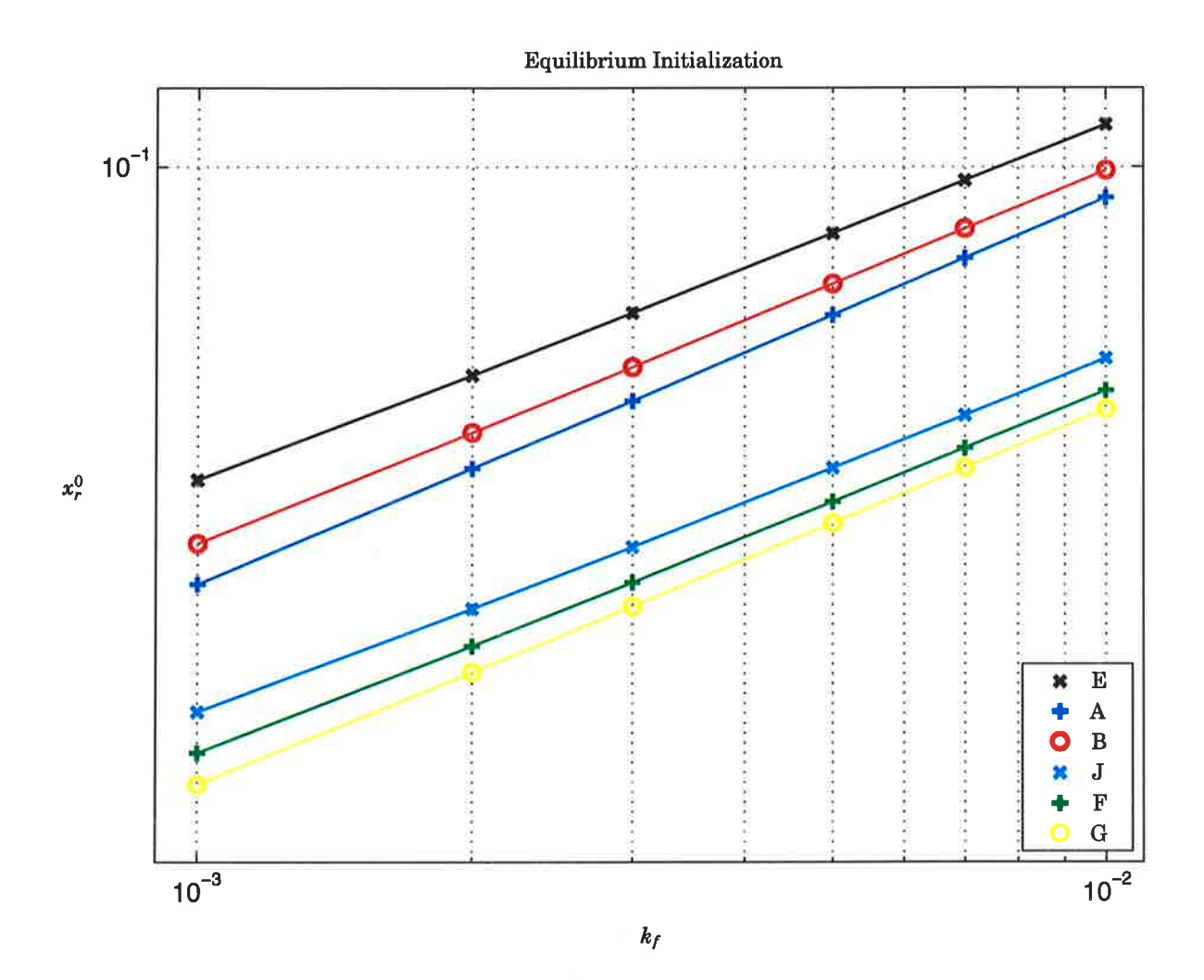

Figure 4.5: Optimization results from trial 2 with the initial state condition  $x_r^0$  free, for each of the six datasets and six fixed values of  $k_f$ . Log-log plot axes reveal the nature of the coupling.

# Chapter 5

# Conclusion

## Summary of Conclusions

Our experiences can be summarized as follows:

- $\bullet$  Investigations of the third-order model structure  $M_3$  show that, in addition to the calibration factors  $q_{f_{cf}}$  and  $q_{s_{cf}}$ , the compressibility coefficient  $k_s$  and metal mass  $m_r$  (or alternately  $m_d$ ) are essential for calibrating the model to the data. Furthermore, the pressure dependency of  $k_s$  indicates that it should itself be parameterized as a function of the operating point  $P^0$ . The uncertainty in  $k_f$  proves to be not so consequential. The fidelity of the entire family of models appears to be quite insensitive to this parameter.
- Comparisons of the three main model structures,  $M_3, M_4$  and  $M_5$ , show that the extra steam volume state in  $\mathcal{M}_4$  adds reproducibility. On the other hand, the delay state in  $\mathcal{M}_5$  does not give any conclusively better results. Thus, it can be concluded that  $\mathcal{M}_4$  is the most powerful unfalsified model.
- r Simulation testing and deterministic identification suggest the shrink-and-swell effect will require more complex modeling than the simple time delay model. The simple model is best suited to datasets A and F (fuel flow perturbations). Reproducibility suffers in the other cases. Better heuristics for the time-varying time delay  $\tau_{sd}$  based possibly on the signal  $q_{ct}$  would be worth investigating.
- ¡ In view of the problems in estimating time delays, more investigations should be made into developing identification methods suited for systems with time delays.
- . Finally, our experience indicates that an identification investigation of stochastic models would be useful. By considering state disturbances, more information (about where to improve the model) may be extracted from the data.

 $\frac{1}{\theta}$ 

 $\Gamma_{\rm eff} = 1.00$ 

Ļ.

# AppendixA

# Maple Derivations

## 4.1 Preliminaries

Begin by initializing the Maple computational engine to guarantee a fresh start, and loading a few Maple libraries. The first provides support for linear algebra, while the second contains several procedures useful in manipulating the derived expressions. For documentation, type ?linalg or ?student in Maple.

```
> restart:
```

```
> with(linaLg):
```

```
> with (student) :
```
Also define some utility procedures; type ?operators [functional] for documentation. These will be used throughout.

 $>$  REVERSE := eqn -> rhs(eqn) = lhs(eqn):

> STRIP := eqn -> sort(subs(

 $\mathtt{map}(\mathtt{f}\text{-}\mathtt{sf=op(0,f)}$ , indets(eqn,anyfunc(string)) ), eqn )):

To show their usage, we make a quick demonstration. The first simply reverses the order of a relation statement. The second is more for cosmetic purposes; it strips expressions of their time-dependency making them easier to look at when type-set.

```
> x(t) = y(t) + z(t);
```

```
x(t)=y(t)+z(t)
```
 $>$  REVERSE( $")$ ;

 $y(t) + z(t) = x(t)$ 

 $>$  STRIP( $"$ );

 $x=y+z$ 

### 4.1.1 Approximation of Thermodynamic Property Data

To set the scene for the derivations, we recount the approximate relations given in [3i for the thermodynamic properties of saturated water:

```
> h[s](t) = a01+(a11+a21*(P(t)-10))*(P(t)-10),
> rho [s] (t) = a02+(a12+a22*(P(t)-10))*(P(t)-10),
> h[w](t) = a03+(a13+a23*(P(t)-10))*(P(t)-10),
\frac{\text{N}}{\text{N}} rho [w] (t) = a04+(a14+a24* (P(t)-10)) * (P(t)-10),
> T[sat](t) = a05+(a15+a25*(P(t)-10))*(P(t)-10):
> eq[tdp] := ['']:
```
The last command stores the derived result in a Maple data object known as a table. The table name, eq, and mnemonic indices provide a convenient system for saving results for later recall. Returning to the property data, Figure A.1 attempts to motivate the use of  $\alpha$  .  $\frac{1}{1}$ þ  $\frac{1}{2}$ 

ċ

ă

A.1 Preliminaries

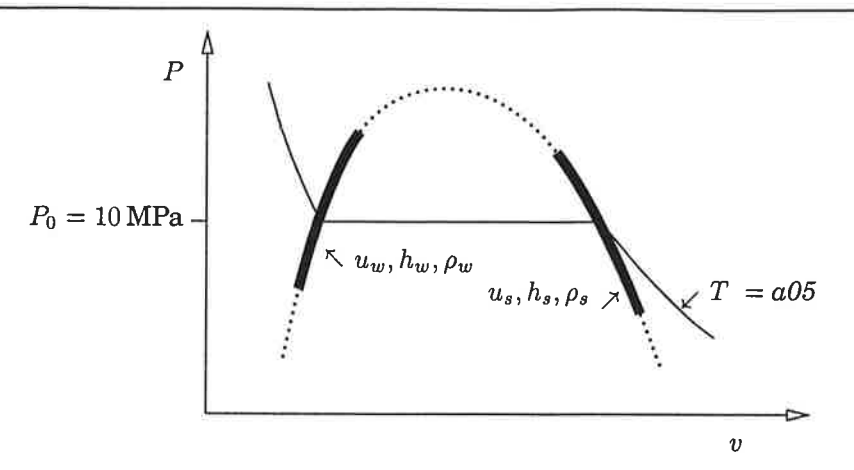

Figure A.1: Qualitative  $P-v$  diagram of the thermodynamic properties for saturated water. Shown in bold is the parabolic nature of the curve-fits used.

second-order polynomials by illustrating the region of validity of the above approximations. In the derivations, time-derivatives of the properties will be required.

- $>$  map (simplify@diff, ", t):
- > map(collect, ", [diff(P(t), t), a21, a22, a23, a24, a25]);

$$
\left[\frac{\partial}{\partial t}h_s(t) = \left((2P(t) - 20) a2t + a11\right)\left(\frac{\partial}{\partial t}P(t)\right),\right.\frac{\partial}{\partial t}\rho_s(t) = \left((2P(t) - 20) a22 + a12\right)\left(\frac{\partial}{\partial t}P(t)\right),\right.\frac{\partial}{\partial t}h_w(t) = \left((2P(t) - 20) a23 + a13\right)\left(\frac{\partial}{\partial t}P(t)\right),\right.\frac{\partial}{\partial t}\rho_w(t) = \left((2P(t) - 20) a24 + a14\right)\left(\frac{\partial}{\partial t}P(t)\right),\right.\frac{\partial}{\partial t}T_{sat}(t) = \left((2P(t) - 20) a25 + a15\right)\left(\frac{\partial}{\partial t}P(t)\right)
$$

Using the chain-rule for differentiation, these derivatives can be expressed in terms of the following differentials:

- >  $Diff($  h[s], P) =  $all+2*a21*(P(t)-10)$ ,
- >  $Diff(rho[s], P) = a12+2*a22*(P(t)-10)$ ,
- > Diff(  $h[w]$ , P) = a13+2\*a23\*(P(t)-10),
- > Diff(rho[w], P) =  $a14+2*a24*(P(t)-10)$ ,
- >  $Diff(T[sat], P) = a15+2*a25*(P(t)-10);$

$$
\frac{\partial}{\partial P} h_s = a11 + 2 a21 (P(t) - 10), \frac{\partial}{\partial P} \rho_s = a12 + 2 a22 (P(t) - 10),
$$
  

$$
\frac{\partial}{\partial P} h_w = a13 + 2 a23 (P(t) - 10), \frac{\partial}{\partial P} \rho_w = a14 + 2 a24 (P(t) - 10),
$$
  

$$
\frac{\partial}{\partial P} T_{sat} = a15 + 2 a25 (P(t) - 10)
$$

 $>\ eq[\mathtt{dtdp}] \ :=\ [\text{ " } ] :$ 

Treating the feed water as an incompressible fluid,  $\rho_{fw}(t) = \rho_w(t)$ . Then by definition, the enthalpy of the feed water,  $h_{fw}(t) = u_{fw}(t) + P(t)v(t)$  can be expressed:

> h[fw](t) = c[fw]\*T[fw](t) + P(t)/rho[w](t);

$$
h_{fw}(t) = c_{fw} T_{fw}(t) + \frac{P(t)}{\rho_w(t)}
$$

 $>$  eq[lhs(")] := ":

**Dept. of Automatic Control** J. Sørlie, J. Eborn

29

## A.2 Second Order Structure

In this section, we shall derive the modeling equations with pressure,  $P(t)$ , and total volume of the liquid water phase,  $V_{wt}(t)$ , as the physical state variables. The key assumptions are:

AL: the water inside the system is everywhere in a saturated thermodynamic state;

A2: instantaneous uniform thermal equilibrium between metal and water;

A3: homogeneous mixing of liquid in the drum.

With the first assumption, all thermodynamic properties can be characterized by one independent variable. This makes it possible to use the approximations given in previous section. With the second assumption, capacitive thermal effects of the metal can be included. The third assumption is necessary since the feed water enters the system in a sub-cooled liquid state.

The section continues with the derivation of a single-state model, i. e. a model reduction of the two-state structure. By making the additional assumption:

A4: the drum level controller actions appear to be instantaneous when compared with the dynamics of the system,

the dynamics of the second state,  $V_{wt}(t)$ , can be neglected. Models with such approximations can be motivated for the purpose of control design.

### 4.2.1 Global Mass and Energy Balances

Consider conservation of mass applied to the global control volume shown in Figure 2.1 (c.v.I, page 3). At any time, the total mass of water in the system is equal to the mass of the trvo phases combined.

 $> M(t) = M[wt](t) + M[st](t);$ 

 $M(t) = M_{wt}(t) + M_{st}(t)$ 

Assuming saturation conditions throughout the system, the mass of each phase is given by the density and total volume of the respective phase.

 $> M[WL]$  (t) = rho $[w]$  (t) \*V[wt] (t),

> Mlstl (t) = rholsl (t)\*vlst] (E);

$$
M_{wt}(t) = \rho_w(t) V_{wt}(t), M_{st}(t) = \rho_s(t) V_{st}(t)
$$

The time rate of change of mass in the system is equal to the feed water mass flow rate in, minus the steam mass flow rate out of the system,

>  $Diff(M(t),t) = q[fw](t) - q[s](t);$ 

$$
\frac{\partial}{\partial t} M(t) = q_{fw}(t) - q_s(t)
$$

Substituting expressions, we arrive at the global mass balance:

 $>$  subs( $\left( \begin{array}{ccc} \cdots & \cdots & \cdots & \cdots \\ \cdots & \cdots & \cdots & \cdots \end{array} \right);$ 

$$
\frac{\partial}{\partial t}\left(\rho_w(t)V_{wt}(t)+\rho_s(t)V_{st}(t)\right)=q_{fw}(t)-q_s(t)
$$

 $> eq[gmb] := "$ :

Note that the definition is made in terms of the "inert" form of the differential operator; see ?Diff for documentation.

Now consider the energy stored in the system. At any time, the total energy is equal to the internal energy of the two phases, plus the thermal energy stored in the metal.

 $> U(t) = U[wt] (t) + U[st] (t) + U[T] (t);$ 

$$
U(t) = U_{wt}(t) + U_{st}(t) + U_T(t)
$$

Again, assuming saturation conditions throughout, as well as an instantaneous thermal equi-

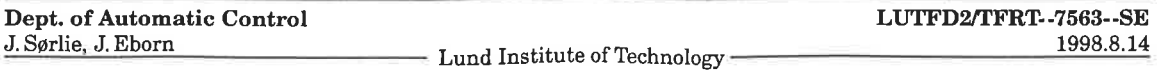

librium between the metal and saturated water, have

 $> U(wt)$  (t) = rho[w] (t) \*u[w] (t) \*V[wt] (t),

 $>$  U[st] (t) = rho[s] (t) \*u[s] (t) \*V[st] (t),

 $> U[T]$  (t) =  $M[T] *c[p] *T[sat]$  (t);

$$
U_{wt}(t) = \rho_w(t) u_w(t) V_{wt}(t), U_{st}(t) = \rho_s(t) u_s(t) V_{st}(t), U_T(t) = M_T c_p T_{sat}(t)
$$

The time rate of change of energy in the system is equal to the flux in minus the flux out.

> Diff  $(U(t),t) = Q(t) + h[fw] (t) *q[fw] (t) - h[s] (t) *q[s] (t) + Delta[geb] (t);$ 

$$
\frac{\partial}{\partial t} U(t) = Q(t) + h_{fw}(t) q_{fw}(t) - h_s(t) q_s(t) + \Delta_{geb}(t)
$$

The thermal heat flow,  $Q(t)$ , comes from the combustion of fuel. The second and third terms represent the energy flux due to the feed water in and the steam flow out respectively; see Figure 2.1 on page 3. The last right-hand term,  $\Delta_{geb}(t)$ , represents all neglected energy interactions. Note that it has units of power and we shall take its nominal value to be zero. Conceptually,  $\Delta_{geb}(t)$  is the under-modeling associated with our assumptions. Practically, it serves as a place-holder so that its effects, when flltered through subsequent derivations, will be clear. Substituting definitions into the left-hand side, we have:

 $>$  subs ( $n \cdot n$ ,  $n \cdot n$ ,  $n$ );

$$
\frac{\partial}{\partial t} \left( \rho_w(t) u_w(t) V_{wt}(t) + \rho_s(t) u_s(t) V_{st}(t) + M_T c_p T_{sat}(t) \right) =
$$
  
Q(t) + h\_{fw}(t) q\_{fw}(t) - h\_s(t) q\_s(t) + \Delta\_{geb}(t)

Before ending the formal definition, we replace specific internal enerry with the equivalent expression in terms of density, enthalpy and pressure.

 $> u [w] (t) = h [w] (t) - P(t) /rho [w] (t)$ ,  $> u[s](t) = h[s](t) - P(t)/rho[s](t)$ ;

$$
u_w(t) = h_w(t) - \frac{P(t)}{\rho_w(t)}, u_s(t) = h_s(t) - \frac{P(t)}{\rho_s(t)}
$$

This change of variables simplifies the programming in OMOLA as well as subsequent derivations where the mass and energy balances are combined (to eliminate flux terms on the righthand side). Our final formulation of the global energy balance is:

 $>$  subs( $\frac{n}{2}$ ,  $\frac{n}{2}$ );

$$
\frac{\partial}{\partial t}\left(\rho_w(t)\left(h_w(t)-\frac{P(t)}{\rho_w(t)}\right)V_{wt}(t)+\rho_s(t)\left(h_s(t)-\frac{P(t)}{\rho_s(t)}\right)V_{st}(t)+M_T c_p T_{sat}(t)\right)=\n\tag{0.1} \tag{0.1} \begin{aligned}\nQ(t)+h_{fw}(t)\,q_{fw}(t)-h_s(t)\,q_s(t)+\Delta_{geb}(t)\n\end{aligned}
$$

```
> eq[geb] := ":
> eq[u] := "" :
```
### A,2.2 Explicit Second-Order State Equations

To derive the explicit state space formulation, begin by eliminating the total volume of steam Although this is a time-varying quantity, the system's total physical volume,  $V_T$ , is not.

 $>$  V[st] (t) = V[T] - V[wt] (t);

$$
V_{st}(t) = V_T - V_{wt}(t)
$$

```
> eq[Vst] := ":
> subs( ", eq[gmb] );
```

$$
\frac{\partial}{\partial t} \left( \rho_w(t) \, V_{wt}(t) + \rho_s(t) \left( V_T - V_{wt}(t) \right) \right) = q_{fw}(t) - q_s(t)
$$

Using the student library's value operator, we now evaluate the inert Diff operator. Dis-

Dept. of Automatic Control LUTFD2/TFRT--7563--SE<br>d. Sørlie, J. Eborn 1998.8.14 I. Lund Institute of Technology

tributing the differential operator yields:

- $>$  simplify (value (")) :
- $>$  simplify(subs( V[T] = V[wt](t) + V[st](t), ")):
- $>$  collect( ", diff  $(V[wt]$  (t), t) );

$$
(\rho_w(t) - \rho_s(t)) \left( \frac{\partial}{\partial t} V_{wt}(t) \right) + \left( \frac{\partial}{\partial t} \rho_w(t) \right) V_{wt}(t) + \left( \frac{\partial}{\partial t} \rho_s(t) \right) V_{st}(t) = q_{fw}(t) - q_s(t)
$$

By the first assumption, all thermodynamic property data can be expressed in terms of pressure. Using the chain-rule, we can express the time-derivatives of these quantities in terms of the state derivative.

 $>$  subs( diff (rho[s](t),t) = Diff (rho[s], P) \*Diff (P,t),  $>$  diff (rho[w](t),t) = Diff(rho[w],P)\*Diff(P,t),  $>$  diff (V[wt] (t), t) = Diff (V[wt], t), " ):  $>$  collect( ", Diff(P,t));

$$
\left(\left(\frac{\partial}{\partial P}\rho_w\right)V_{wt}(t) + \left(\frac{\partial}{\partial P}\rho_s\right)V_{st}(t)\right)\left(\frac{\partial}{\partial t}P\right) + (\rho_w(t) - \rho_s(t))\left(\frac{\partial}{\partial t}V_{wt}\right) = q_{fw}(t) - q_s(t)
$$

Inspecting this result, we see the left-hand side of the balance equation is a linear combination of the state derivatives. The coefficients of the time-derivatives are:

 $>$  ell = STRIP(coeff (lhs("), Diff (V[wt],t)));

$$
e11 = \rho_w - \rho_s
$$

 $>$  e12 = STRIP(coeff(lhs(""),Diff(P,t)));

$$
e12 = \left(\frac{\partial}{\partial P} \rho_w\right) V_{wt} + \left(\frac{\partial}{\partial P} \rho_s\right) V_{st}
$$

Here we have used our "cosmetic" utility to strip the time dependency from the expressions. Continuing, we use these coefficients to simplify the implicit form of the mass balance:

 $>$  subs(REVERSE("), REVERSE(""), STRIP("""));

$$
e12\left(\frac{\partial}{\partial t}P\right) + e11\left(\frac{\partial}{\partial t}V_{wt}\right) = q_{fw} - q_s
$$

 $>$  eq[GMB] := [", """, ""]:

This implicit formulation is in fact what we shall program in OMOLA. To derive the explicit formulation, we need to first repeat the above steps, operating on the energy balance. As before, begin by eliminating the total volume of steam and then evaluating the inert differential operator.

> subs( eqlvsrl , eq[gebl ):

- > simplify(value(")):
- $>$  simplify(subs( V[T] = V[wt](t) + V[st](t), " )):
- $>$  collect( ",  $[diff(V[wt](t),t), diff(P(t),t)]$  );

$$
(h_w(t)\rho_w(t) - h_s(t)\rho_s(t)) \left(\frac{\partial}{\partial t}V_{wt}(t)\right) + \left(-V_{wt}(t) - V_{st}(t)\right) \left(\frac{\partial}{\partial t}P(t)\right)
$$
  
+ 
$$
\left(\frac{\partial}{\partial t}\rho_w(t)\right)V_{wt}(t)h_w(t) + V_{wt}(t)\left(\frac{\partial}{\partial t}h_w(t)\right)\rho_w(t) + M_T c_p \left(\frac{\partial}{\partial t}T_{sat}(t)\right)
$$
  
+ 
$$
\left(\frac{\partial}{\partial t}\rho_s(t)\right)h_s(t)V_{st}(t) + \left(\frac{\partial}{\partial t}h_s(t)\right)\rho_s(t)V_{st}(t) =
$$
  
Q(t) + h\_{fw}(t)q\_{fw}(t) - h\_s(t)q\_s(t) + \Delta\_{geb}(t)

Again, our first assumption allows complete characterization of the thermodynamic proper-

ties in terms of pressure. Applying the chain-rule yields:

```
> subs( diff( h[s](t),t) = Diff( h[s], P)*Diff(p,t),<br>> diff( h[w](r),t) = Diff( h[w] p)*Diff(p,t)> diff ( h[w] (t), t) = Diff ( h[w], P) *Diff (P, t),<br>
> diff (rho[a] (t) +) = Diff (rho[a], D) *Diff (n +)
> diff (rho [s] (t), t) = Diff (rho [s], P) *Diff (P, t),
> diff (rho [w] (t), t) = Diff (rho [w], P) *Diff (P, t),<br>
> diff (T[sat] (t), t) = Diff (T[sat], D) *Diff (D, t).
> diff (T[sat] (t), t) = Diff (T[sat], P) *Diff (P, t),
> diff(P(t),t) = Diff(P,t),
           diff(V[wt](t),t) = Diff(V[wt],t), "
```
> collect( ",  $[$  Diff(V[wt],t), Diff(P,t), V[wt](t), V[st](t)] ): As with the mass balance, the left-hand side is a linear combination of the time-derivatives. The state dependent coefficients are:

- $>$  e21 = STRIP( coeff(lhs("), Diff(V[wt],t)) );
	- $e21 = -h_s \rho_s + h_w \rho_w$

```
> e22 = STRIP( coeff(lhs(""), Diff(P,t)));
```

$$
e22 = M_T c_p \left( \frac{\partial}{\partial P} T_{sat} \right) + \left( h_w \left( \frac{\partial}{\partial P} \rho_w \right) + \rho_w \left( \frac{\partial}{\partial P} h_w \right) - 1 \right) V_{wt}
$$

$$
+ \left( h_s \left( \frac{\partial}{\partial P} \rho_s \right) + \rho_s \left( \frac{\partial}{\partial P} h_s \right) - 1 \right) V_{st}
$$

Using these definitions, the global energy balance reduces to:

 $>$  subs(REVERSE("), REVERSE(""), STRIP("""));

$$
e22\left(\frac{\partial}{\partial t}P\right) + e21\left(\frac{\partial}{\partial t}V_{wt}\right) = -h_s q_s + h_{fw} q_{fw} + \Delta_{geb} + Q
$$

 $>$  eq[GEB] := [", """, ""]:

 $>$  eq[coef2] := table( [eq[GMB] [2..3], eq[GEB] [2..3]] ):

Again, it is this implicit formulation of the state equations that we shall program in OMOLA. To better understand the nature of the couplings present in the model, we need to examine the explicit formulation. To do this we first collect the implicit equations using matrix notation:

```
> &* ( matrix(2,2, [e11, e12, e21, e22]),
> matrix(2,1, [Diff (V[wt],t), Diff (P, t)]) )
> = matrix(2,1, [rhs(eq[GMB] [1]), rhs(eq[GEB] [1])]);
   \mathbf{r}\overline{a}\blacksquare
```

$$
\left[\begin{array}{cc} e11 & e12 \\ e21 & e22 \end{array}\right] \&* \left[\begin{array}{c} \frac{\partial}{\partial t} V_{wt} \\ \frac{\partial}{\partial t} P \end{array}\right] = \left[\begin{array}{c} q_{fw} - q_s \\ -h_s q_s + h_{fw} q_{fw} + \Delta_{geb} + Q \end{array}\right]
$$

 $>$  eq[sys2]  $:=$  ":

Thanks to the linear structure of the left-hand side, we can solve explicitly for the state derivatives. Inverting the coefficient matrix reveals the, in this case, full coupting present in the equations:

 $>$  inverse (op(1, lhs (eq[sys2])));

$$
\begin{array}{r}\n \stackrel{e22}{\text{e11 e22 - e12 e21}} & -\frac{e12}{e11 e22 - e12 e21} \\
 -\frac{e21}{e11 e22 - e12 e21} & \stackrel{e11}{\text{e11 e22 - e12 e21}}\n \end{array}
$$

Solving algebraically for the state derivatives, we obtain the explicit formulation:

- $>$  op(2, lhs(eq[sys2])) =
- $>$  map(collect, evalm( "  $&*$  rhs(eq[sys2]) ), [e11,e12,e21,e22]);

$$
\begin{bmatrix}\n\frac{\partial}{\partial t}V_{wt} \\
\frac{\partial}{\partial t}P\n\end{bmatrix} = \begin{bmatrix}\n\frac{e22(g_{fw}-q_s)+e12(h_s q_s-h_{fw} q_{fw}-\Delta_{geb}-Q)}{e11 e22 - e12 e21} \\
-\frac{e11(h_s q_s-h_{fw} q_{fw}-\Delta_{geb}-Q)+e21(q_{fw}-q_s)}{e11 e22 - e12 e21}\n\end{bmatrix}
$$

Dept. of Automatic Control J. Sørlie, J. Eborn

> eq[sys2e] := ":

This clearly shows the mixing of the two balance equations. Also, note the presence of the under-modeling place-holder  $\Delta_{aeb}(t)$  in both state equations.

A practical advantage of first-principle mechanistic models is the physical interpretation of the parameters and signals involved. This significance can be exploited in guiding attempts at model reduction. This is what we shall do next.

## A.2.3 A Simplified Single-State Model

The simplification is based on the following postulate. Assume the controller which regulates the drum water level is well tuned. Additionally, assume the control actions are "fast" compared with the dynamics of the rest of the system. If the variation in the water level in the drum is small, then variation in  $V_{wt}(t)$  will also be small. This equates to the following approximation in the mathematical model:

 $>$  diff (V[wt] (t), t) =0;

$$
\frac{\partial}{\partial t} V_{wt}(t) = 0
$$

Given that  $V_{wt}(t) + V_{st}(t) = V_T$ , the assumption also requires:

 $>$  diff (V[st] (t), t)=0;

$$
\frac{\partial}{\partial t}\,V_{st}(\,t\,)=0
$$

Note that this relation does not imply a constant spatial distribution of steam vapor.

Now, we have two balance equations involving the time-derivative of the remaining state variable,  $P(t)$ . By combining them, we will hopefully cancel some of the complexity in the coefficient matrix, e. Inspecting the expressions for e12 and e22, we see that either  $h_s(t)$  or  $h_{\nu}(t)$  will lead to cancellations when multiplied by the mass balance and subtracted from the energy balance. Note that using  $h_s(t)$  has the undesirable side effect of canceling one of the plants controlled inputs, namely the steam mass flow rate,  $q_s(t)$ . For this reason, we choose to use  $h_w(t)$  and combining the balance equations yields:

>  $simplify(subs( " , "", value(eq[geb] - h[w](t)*eq(gmb)) )$ :

 $>$  collect( ", [V[st] (t), V[wt] (t), q[fw] (t), q[s] (t)] );

$$
\begin{split}\n&\left(\left(\frac{\partial}{\partial t}\rho_s(t)\right)h_s(t) + \left(\frac{\partial}{\partial t}h_s(t)\right)\rho_s(t) - \left(\frac{\partial}{\partial t}P(t)\right) - h_w(t)\left(\frac{\partial}{\partial t}\rho_s(t)\right)\right)V_{st}(t) \\
&\quad + \left(\left(\frac{\partial}{\partial t}h_w(t)\right)\rho_w(t) - \left(\frac{\partial}{\partial t}P(t)\right)\right)V_{wt}(t) + M_T c_p\left(\frac{\partial}{\partial t}T_{sat}(t)\right) = \\
&\left(-h_w(t) + h_{fw}(t)\right)q_{fw}(t) + \left(h_w(t) - h_s(t)\right)q_s(t) + Q(t) + \Delta_{geb}(t)\n\end{split}
$$

Note that choosing  $h_w(t)$  as the multiplier eliminates the time-derivative of  $\rho_w(t)$ ; investigating this terms qualitative behavior and contribution to the second-order equations is one way to assess the validity of the simplification. As before, we need to express everything in terms of the state variable. This begins with the chain-rule expansion of the time-derivatives:

 $>$  subs (diff ( h[s] (t), t) = Diff ( h[s], P) \*Diff (P, t), > diff (  $h[w](t)$ , t) = Diff (  $h[w]$ , P) \*Diff (P, t),  $>$  diff (rho [s] (t), t) = Diff (rho [s], P) \*Diff (P, t),  $>$  diff (T[sat] (t), t) = Diff (T[sat], P) \*Diff (P, t),  $>$  diff(P(t),t) = Diff(P,t), " ):

> collect( ",  $[Diff(P,t), V(st](t), V(wt)(t), Diff(rho[s], P)]$  ):

Next we recognize the enthalpy of vaporization,  $h_c(t) = h_s(t) - h_w(t)$ , and make a simplifying change of variables before collecting the coefficient of the time-derivative:

 $>$  changevar(h[s](t)-h[w](t)=h[c](t), "):  $>$  e1 = STRIP( coeff( lhs("), Diff(P,t)));

$$
eI = M_T c_p \left( \frac{\partial}{\partial P} T_{sat} \right) + \left( \rho_w \left( \frac{\partial}{\partial P} h_w \right) - 1 \right) V_{wt} + \left( \rho_s \left( \frac{\partial}{\partial P} h_s \right) + \left( \frac{\partial}{\partial P} \rho_s \right) h_c - 1 \right) V_{st}
$$

The reduced first-order model is:

> subs( $REVERSE("), STRIP("")$ );

$$
eI\left(\frac{\partial}{\partial t}P\right) = -q_s h_c + \Delta_{geb} + (-h_w + h_{fw}) q_{fw} + Q
$$

 $>$  eq[sys1r] := ":

 $>$  eq[coef1r] := """:

With only the one state, it is trivial to derive the explicit formulation:

```
> Diff(P,t) = collect( solve(eq[sys1r], Diff(P,t)), [e1, q[fw]]);
```

$$
\frac{\partial}{\partial t} P = \frac{-q_s h_c + \Delta_{geb} + (-h_w + h_{fw}) q_{fw} + Q}{eI}
$$

Comparing the second and first-order equations (and units), we note that the approximation made is to neglect the steam terms, i.e. implicitly assume:

 $>$  eq[coef2][e11] = rho[w];

```
\rho_w - \rho_s = \rho_w
```
 $>$  eq[coef2] [e21] = rho[w] \*h[w];

```
-h_s \rho_s + h_w \rho_w = h_w \rho_w
```
The validity of these approximations can be checked through simulation. If these approximations are valid, then the denominators agree exactly. Stated another way, we can derive the reduced result from the original state equations directly:

 $> el = simplify( eq[coeff2] [e22] - h[w]*eq[coeff2] [e12] )$ : > collect(",  $[V[wt], V(st], Diff(rho[s], p)]$ );

$$
eI = \left(\rho_w \left(\frac{\partial}{\partial P} h_w\right) - 1\right) V_{wt} + \left(\left(-h_w + h_s\right) \left(\frac{\partial}{\partial P} \rho_s\right) - 1 + \rho_s \left(\frac{\partial}{\partial P} h_s\right)\right) V_{st} + M_T c_p \left(\frac{\partial}{\partial P} T_{sat}\right)
$$

With first and second-order state equations derived, we can now proceed with model refinement, i.e. adding complexity.

```
> save eq, 'Second.Order.mpl':
```
#### $A.3$ **Third Order Structure**

```
> restart:
```
- $>$  with (linalg) :
- > with(student):
- > REVERSE := eqn -> rhs(eqn) =  $\ln s$ (eqn) :
- > STRIP := eqn->subs(map(f->f=op(0,f),indets(eqn,anyfunc(string))),eqn):
- > read 'Second.Order.mpl':

The focus of this section is refinement of the state equations. We begin by deriving a simple model of the how the liquid level inside the drum varies. This is of interest because of a nonminimum phase behavior known as the "shrink and swell" effect: When subject to a control action, the drum level momentarily responds in the counter-intuitive direction, either rising or falling. Physically, the phenomenon is a function of the steam vapor that exits the risers and bubbles up through the liquid in the drum. Variations in drum pressure lead to surges in the rate the bubble rise to the surface, as well as to a kind of inverse cavitation effect-the bubbles collapse, condensing to saturated liquid. Capturing this behavior in the model is one of our chief objectives. The heuristics of this measurement model motivate the refinement of the state equations, i.e. the augmentation of an additional state.

In the second subsection, the variable that will be augmented is the mass fraction of saturated vapor at the outlet of the risers,  $x_r(t)$ . The idea is to better characterize the quantity of the vapor bubbling up through the liquid in the drum. A linear combination of the mass and energy balances for the risers gives us the augmented third state equation.

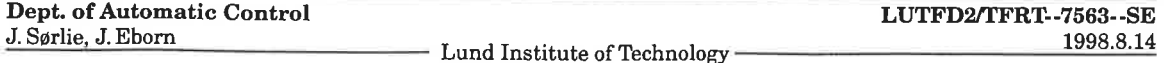

A key quantity in both the definition of the measurement model and the derivation of the mass and energy balances turns out to be the *total* volume fraction of steam in the risers,  $\alpha_r(t)$ . This is defined intuitively as follows:

 $>$  alpha $[r]$  (t) =  $V[sr]$  (t) / $V[r]$ ;

$$
\alpha_r(t) = \frac{V_{sr}(t)}{V_r}
$$

By assuming an approximate spatial distribution of the two phases in the risers is known, it is possible to approximate this quantity analytically as a function of the state variables, specifically:

$$
> alpha[r](t) = fcn(P(t), x[r](t));
$$

 $\alpha_r(t) = \text{fcn}(\text{P}(t),x_r(t))$ 

The approximation is derived in the third subsection.

In the fourth subsection, we consider another key variable in the augmented state equation: the mass flow rate entering the risers from the down-comers,  $q_{dc}(t)$ . This value will be established by considering the steady-state fluid momentum balances for the down-comers and risers.

This section concludes by presenting an alternate choice of state variables and revisiting model reduction. This provides two additional model structures with distinctly different structural couplings.

### 4.3.1 A Drum Level Measurement Model

A simple model relating the variations in drum level to fluid volume is obtained by ignoring the drum's geometric design. Consider approximating it with a constant "equivalent' area,  $A_d$ . Then the relation between the level and volume of water in the drum is:

> A[dl \* (1[0] + deltatll (E)) = v[wd] (E) ;

$$
A_d\ (l_0+\delta_l(t))=V_{wd}(t)
$$

We have expressed the drum level as a set-point  $l_0$  plus the variation  $\delta_l(t)$  about the set-point.

In various formulations, Åström and Bell [3-5] have postulated the "shrink and swell" effect to be a function of the volume of steam vapor below the surface,  $V_{sd}(t)$ . The vapor comes from the risers and bubbles to the surface. Incorporating the volume of this vapor in the drum level model, we have:

>  $V[wd] (t) + V[sd] (t) = A[d] * (1[0] + delta[1] (t));$ 

$$
V_{wd}(t) + V_{sd}(t) = A_d (l_0 + \delta_l(t))
$$

Solving explicitly for the variation in the drum level gives:

 $>$  delta[l](t) = collect(solve( ", delta[l](t)), A[d]);

$$
\delta_l(t) = -l_0 + \frac{V_{wd}(t) + V_{sd}(t)}{A_d}
$$

 $>$  eq[dl] := ":

In terms of the state variable,  $V_{wt}(t)$ , the volume of water in the drum is given by:

 $> V[wd]$  (t) = V[wt] (t) - V[dc] - V[wr] (t);

$$
V_{wd}(t) = V_{wt}(t) - V_{dc} - V_{wr}(t)
$$

Dept. of Àutomatic Control J. Sørlie, J. Eborn

 $>$  eq[Vwd] := ":

Note the volume of water in the down-comers is constant since we assume they contain only the liquid phase. The last term in preceding equâtion corresponds to the volume of saturated liquid in the risers. Note that  $V_r = V_{sr}(t) + V_{wr}(t)$ . The partitioning between phases of the total volume can be expressed by introducing the time-varying total volume fraction of steam in the risers,  $\alpha_r(t)$ .

 $>$  alpha[r](t) = V[sr](t)/V[r];

$$
\alpha_r(t) = \frac{V_{sr}(t)}{V_s}
$$

An approximate expression for this quantity is derived in Section 4.3.3. For now it suffrces to work with this exact analytic definition. Observe that:

 $> V[sr]$  (t) = alpha[r] (t) \*V[r];

 $V_{sr}(t) = \alpha_r(t)V_r$ 

 $>$  V[wr] (t) = (1 - alpha[r] (t)) \*V[r];

 $V_{wr}(t) = (1 - \alpha_r(t)) V_r$ 

```
> eq[Vsr] := "!
```
 $>$  eq[Vwr] := "":

It remains to define  $V_{sd}(t)$ , the volume of bubbles below the surface. In [3, 4], Aström and Bell reason that:

 $> V[sd]$  (t) = alpha[r] (t) \*V[r];

$$
V_{sd}(t) = \alpha_r(t) V_r
$$

This states the volume of steam vapor bubbling to the surface is instantaneously equal to the volume of steam vapor in the risers,  $V_{sr}(t)$ . This relationship is believed to be a heuristic based on the observation that the steam flow rate exiting the risers is roughly equal to the flow vented from the drum. Because this is a heuristic, and because it is likely that some steam condenses due to mixing with feed water in a sub-cooled state, we chose to add an additional degree of freedom to the model by introducing the constant,  $b_1$ . The relationship is then:

 $>$  V[sd] (t) = subs ( eq[Vsr], b[1] \*V[sr] (t) );

 $V_{sd}(t) = b_1 \alpha_r(t) V_r$ 

> eq[Vsdl := ":

A larger heuristic step would be to let  $V_{sd}(t)$  to be a function of the controlled inputs which evoke the shrink/swell effect. For now the simplicity of a constant suffices. Substituting the definitions above yields the following model for the drum level variation:

> simplify(subs( eq[vwd] , eq[vsd], eq[vwr], eq[d1] ) ) :

 $>$  collect ( ", [A[d], V[r], alpha[r](t)]);

$$
\delta_l(t) = -l_0 + \frac{((1+b_1)\alpha_r(t)-1) V_r + V_{wt}(t) - V_{dc}}{A_d}
$$

This is the measurement model we shall use in conjunction with the first, second and thirdorder state equations. In [5], the volume of steam below the surface,  $V_{sd}(t)$ , is augmented as a state variable. The measurement model is then simply:

 $>$  simplify(subs( eq[Vwd], eq[Vwr], eq[dl])):

 $>$  collect (  $",$  [A[d], V[r]]);

$$
\delta_l(t) = -l_0 + \frac{(-1 + \alpha_r(t)) V_r + V_{wt}(t) - V_{dc} + V_{sd}(t)}{A_d}
$$

Augmentation of a fourth state variable is the focus of Section 4.4. We now proceed with the

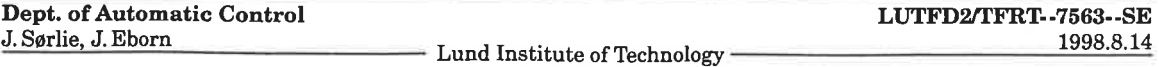

derivation of the third state equation.

## A.3.2 Vapor Mass Fraction at Risers Outlet as an Augmented Third State

The extra state equation is derived in much the same way the first-order state equation was derived in Section 4.2. We begin by defining the mass and energy balances. Then, by taking a linear combination of the two equations, we eliminate one of the key unknowns in the model,  $q_r(t)$ , the mass flow rate exiting the risers. Note that once the augmented state equations are solved, this flow rate effectively becomes a known value-it is a function of the state variables and their derivatives. With regard to the "shrink and swell" effect, this is important because together  $q_r(t)$  and  $x_r(t)$  characterize the rate the steam vapor bubbles enter the drum from the risers.

Consider the thermodynamic control volume for the risers, c.v.II, shown in Figure 2.1. At any time, the total mass is equal to the mass of the two phases combined.

 $> M[r]$  (t) =  $M[WT]$  (t) +  $M[ST]$  (t);

$$
M_r(t) = M_{wr}(t) + M_{sr}(t)
$$

As before, the mass of each phase is given by the saturation density and total volume of the respective phase:

$$
> M[wr](t) = rho[w](t) * V[wr](t),
$$

$$
> M[sr] (t) = rho[s] (t) *V[sr] (t);
$$

$$
M_{wr}(t) = \rho_w(t) V_{wr}(t), M_{sr}(t) = \rho_s(t) V_{sr}(t)
$$

The time rate of change of mass is equal to the mass flow rate enteringfrom the down-comers, minus the mass flow rate of the wet mixture exiting at the top:

 $>$  Diff (M[r](t),t) = q[dc](t) - q[r](t);

$$
\frac{\partial}{\partial t} M_r(t) = q_{dc}(t) - q_r(t)
$$

Substituting expressions yields the risers mass balance:

 $>$  subs( $\mathsf{m}^{\mathsf{m}}$ ,  $\mathsf{m}^{\mathsf{m}}$ , eq[Vwr], eq[Vsr], " );

$$
\frac{\partial}{\partial t} \left( \rho_w(t) \left( 1 - \alpha_r(t) \right) V_r + \rho_s(t) \alpha_r(t) V_r \right) = q_{dc}(t) - q_r(t)
$$

 $>$  eq[rmb] := ":

Now consider the energ'y balance for the control volume. As before, the energy stored at any time is:

 $> U[r] (t) = U[wr] (t) + U[sr] (t) + U[T] (t);$ 

$$
U_r(t) = U_{wr}(t) + U_{sr}(t) + U_T(t)
$$

Assuming saturation conditions and instantaneous thermal equilibrium between metal and water, the components are:

 $>$  U[wr] (t) = subs( eq[Vwr], rho[w] (t) \*u[w] (t) \*V[wr] (t) ),  $>$  U[sr] (t) = subs( eq[Vsr], rho[s](t)\*u[s](t)\*V[sr](t)),  $> U[T]$  (t) =  $M[r] *c[p] *T[sat]$  (t);

$$
U_{wr}(t) = \rho_w(t) u_w(t) (1 - \alpha_r(t)) V_r, U_{sr}(t) = \rho_s(t) u_s(t) \alpha_r(t) V_r, U_T(t) = M_r c_p T_{sat}(t)
$$

Note that we can investigate the effects of the thermal storage term included here by setting the metal mass,  $M_r$ , to zero. The time rate of change of energy storage equals the flux in minus the flux out.

> Diff  $(U[r](t),t) = Q(t) + h[w](t)*q[dc](t) - h[r](t)*q[r](t) + Delta[reb](t);$ 

$$
\frac{\partial}{\partial t} U_r(t) = Q(t) + h_w(t) q_{dc}(t) - h_r(t) q_r(t) + \Delta_{reb}(t)
$$

Here,  $Q(t)$  is the thermal heat flow coming from the combustion process. We have assumed

#### A.3 Third Order Structure 39

the fluid state entering from the down-comers is a saturated liquid, i. e. in precisely the same state the fluid entered the down-comers. The third flux component involves the enthalpy of the saturated mixture at the outlet of the risers,  $h_r(t)$ ; this is defined below. The last term on the right represents under-modeling. As with the global energy balance, this term serves as <sup>a</sup>place-holder in subsequent derivations; again its nominal value will be zero. Substitution yields the risers'energy balance:

 $>$  subs( $^{\text{num}}, \ ^{\text{num}}, \text{eq[u]}, \ ^{\text{num}}$ );

$$
\frac{\partial}{\partial t} \left( \rho_w(t) \left( h_w(t) - \frac{P(t)}{\rho_w(t)} \right) (1 - \alpha_r(t)) V_r + \rho_s(t) \left( h_s(t) - \frac{P(t)}{\rho_s(t)} \right) \alpha_r(t) V_r + M_r c_p T_{sat}(t) \right)
$$
\n
$$
= Q(t) + h_w(t) q_{dc}(t) - h_r(t) q_r(t) + \Delta_{reb}(t)
$$

 $> eq[reb] := "$ :

As mentioned already, the augmented state equation is derived by taking a linear combination of the two balance equations. A key step is choosing the multiplier. For model reduction in Section 4.2, we chose to eliminate complexity in coefñcient of the time-derivative. Here we choose to eliminate an unknown;  $q_r(t)$ , the mass flow rate exiting the risers. A quick look at the right-hand sides of the balance equations tells us that the multiplier is the enthalpy at the risers' exit:

 $> h(r)(t) = h(w)(t) + h(c)(t) *x(r)(t);$ 

$$
h_r(t) = h_w(t) + h_c(t) x_r(t)
$$

This is a function of the augmented state,  $x_r(t)$ , and the thermodynamic properties of saturated water. To facilitate simplification, the definition is made in terms of the enthalpy of vaporization:

 $> h[c] (t) = h[s] (t) - h[w] (t);$ 

$$
h_c(t) = h_s(t) - h_w(t)
$$

Taking the linear combination yields:

 $>$  eq[reb] - h[r](t) \*eq[rmb];

$$
\left(\frac{\partial}{\partial t}\left(\rho_w(t)\left(h_w(t)-\frac{P(t)}{\rho_w(t)}\right)(1-\alpha_r(t))V_r+\rho_s(t)\left(h_s(t)-\frac{P(t)}{\rho_s(t)}\right)\alpha_r(t)V_r\right) + M_r c_p T_{sat}(t)\right)\right) - h_r(t)\left(\frac{\partial}{\partial t}\left(\rho_w(t)\left(1-\alpha_r(t)\right)V_r+\rho_s(t)\alpha_r(t)V_r\right)\right) =
$$
  
Q(t) + h\_w(t)q\_{dc}(t) - h\_r(t)q\_r(t) + \Delta\_{reb}(t) - h\_r(t) (q\_{dc}(t) - q\_r(t))

The right-hand side can be further simplified by substituting in the definition for  $h_r(t)$ .

 $>$  subs( $\mathbb{R}^n$ ; REVERSE $(\mathbb{R}^n)$ ,  $\mathbb{R}^n$ ):

 $>$  collect(  $", q[dc]$  (t) );

$$
\left(\frac{\partial}{\partial t}\left(\rho_w(t)\left(h_w(t)-\frac{P(t)}{\rho_w(t)}\right)(1-\alpha_r(t))V_r+\rho_s(t)\left(h_s(t)-\frac{P(t)}{\rho_s(t)}\right)\alpha_r(t)V_r\right) + M_r c_p T_{sat}(t)\right) - (h_w(t)+h_c(t)x_r(t))\left(\frac{\partial}{\partial t}\left(\rho_w(t)\left(1-\alpha_r(t)\right)V_r+\rho_s(t)\alpha_r(t)V_r\right)\right) = -h_c(t)x_r(t)q_{dc}(t)+Q(t)+\Delta_{reb}(t)
$$

Before proceeding, we make a change of variables that will aid in collecting the subsequent results. Technically, this new variable corresponds to the total volume fraction of liquid in the risers.

> changevar(  $1 - alpha[r] (t) = beta[r] (t), " )$ :

Distributing the differential operator and applying the chain-rule to the differentials of the thermodynamic properties yields:

> sinplify(value(") ) :  $>$  subs(diff( h[s](t),t) = Diff( h[s],P)\*Diff(P,t),

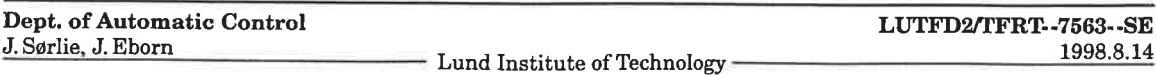

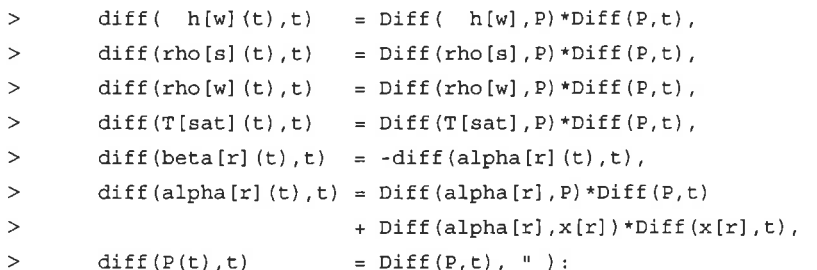

Note the expansion of the derivative of  $\alpha_r(t)$  involves partial derivatives with respect to both state variables  $P(t)$  and  $x_r(t)$ . Along with the approximation for  $\alpha_r(t)$  itself, these partial derivatives will be derived in the following subsection. Now, proceeding with the job of simplifying and collecting the result:

> collect( ",  $[Diff(P,t), V[r], Diff(x[r],t), alpha[r](t), beta[r](t),$ 

$$
> \quad \text{Diff}\left(\text{alpha}[r], P\right), \; \text{Diff}\left(\text{rho}[s], P\right), \; \text{Diff}\left(\text{alpha}[r], x[r]\right), \; \text{rho}[s]\left(t\right) \; \right) \; ;
$$

 $>$  powsubs( -x[r](t) \*h[c](t) - h[w](t) + h[s](t) = h[c](t) \*(1-x[r](t)), "):

 $>$  collect( ", [Diff (P,t), V[r], Diff  $(x[r],t)$ , alpha[r] (t), beta[r] (t),

>  $Diff(alpha[r],P), Diff(rho[s],P), Diff(alpha[r],x[r]), h[c](t), x[r](t)]$ : Finally we can revert back to the total volume fraction of vapor. The preceding simplifications and this substitution yield:

 $>$  changevar ( beta[r] (t) = 1 - alpha[r] (t), " );

$$
\begin{split}\n&\left(\left(\left(h_c(t) (1 - x_r(t)) \left(\frac{\partial}{\partial P} \rho_s\right) - 1 + \left(\frac{\partial}{\partial P} h_s\right) \rho_s(t)\right) \alpha_r(t) \right. \\
&\left. + \left(-1 + \left(\frac{\partial}{\partial P} h_w\right) \rho_w(t) - h_c(t) x_r(t) \left(\frac{\partial}{\partial P} \rho_w\right)\right) (1 - \alpha_r(t))\right. \\
&\left. + \left((-\rho_s(t) + \rho_w(t)) x_r(t) + \rho_s(t)) h_c(t) \left(\frac{\partial}{\partial P} \alpha_r\right)\right) V_r + M_r c_p \left(\frac{\partial}{\partial P} T_{sat}\right)\right) \left(\frac{\partial}{\partial t} P\right) \\
&+ \left((-\rho_s(t) + \rho_w(t)) x_r(t) + \rho_s(t) \right) h_c(t) \text{Diff} \left(\alpha_r, x_r\right) \left(\frac{\partial}{\partial t} x_r\right) V_r = \\
&- h_c(t) x_r(t) q_{dc}(t) + Q(t) + \Delta_{reb}(t)\n\end{split}
$$

 $>$  eq[rcb] := ":

As with the global balances, the left-hand side is a linear combination of the time-derivatives. Extracting the state dependent coefficients yields:

 $> e32 = STRIP( coeff(lhs("), Diff(P,t)))$ ;

$$
e32 = \left( \left( h_c \left( 1 - x_r \right) \left( \frac{\partial}{\partial P} \rho_s \right) - 1 + \rho_s \left( \frac{\partial}{\partial P} h_s \right) \right) \alpha_r + \left( -1 + \rho_w \left( \frac{\partial}{\partial P} h_w \right) - h_c x_r \left( \frac{\partial}{\partial P} \rho_w \right) \right) \left( 1 - \alpha_r \right) + \left( \left( \rho_w - \rho_s \right) x_r + \rho_s \right) h_c \left( \frac{\partial}{\partial P} \alpha_r \right) \right) V_1 + M_r c_p \left( \frac{\partial}{\partial P} T_{sat} \right)
$$

 $> e33 = STRIP( coeff(lhs("")) , Diff(x[r],t)))$ ;

$$
e33 = ((\rho_w - \rho_s) x_r + \rho_s) h_c \text{ Diff} (\alpha_r, x_r) V_r
$$

 $>$  ["", "]:

Using these definitions, the risers' combined mass-enerry balance reduces to:

 $>$  powsubs( REVERSE( "[1]), STRIP(eq[rcb])):  $>$  powsubs ( REVERSE $($ ""[2]), " );

$$
e32\left(\frac{\partial}{\partial t}P\right) + \left(\frac{\partial}{\partial t}x_r\right)e33 = -h_c x_r q_{dc} + Q + \Delta_{reb}
$$

Dept. of Automatic Control J. Sørlie, J. Eborn

#### A.3 Third Order Structure

 $>$  eq[RCB] := [", op(""")]: Now, collecting the augmented state equations in matrix form, we can derive the explicit formulation of the state derivatives. The implicit system of equations has form:

>  $\&*$  (  $matrix(3,3, [e11, e12, 0, e21, e22, 0, 0, e32, e33])$ ,  $\, >$  $matrix(3,1,[Diff(V[wt],t), Diff(P,t), Diff(x[r],t)]))$ =  $matrix(3,1,[rhs(\text{eq}[GMB][1]),rhs(\text{eq}[GEB][1]),rhs(\text{eq}[RCB][1])];$  $\, >$ 

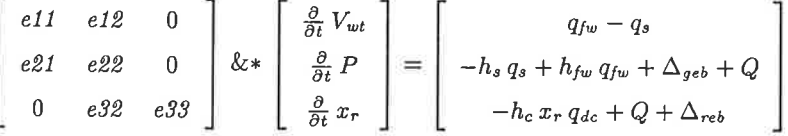

 $>$  eq[sys3] := ":

Summarizing, the elements of the coefficient matrix are:

> eq[coef3] := table( [eq[GMB][2..3], eq[GEB][2..3], eq[RCB][2..3]]);

Inverting the coefficient matrix yields:

 $>$  inverse(op(1, lhs(eq[sys3])));

| e22                       | e22                       | e12                 | e12       |
|---------------------------|---------------------------|---------------------|-----------|
| $e11 e22 - e12 e21$       | $e21$                     | $e11 e22 - e12 e21$ |           |
| $e21 e22 - e12 e21$       | $e11 e22 - e12 e21$       | $e11 e22 - e12 e21$ |           |
| $e21 e32$                 | $e11 e32$                 | $e11 e32$           | $e11 e32$ |
| $e33 (e11 e22 - e12 e21)$ | $e33 (e11 e22 - e12 e21)$ | $e33$               |           |

Thanks to the linear structure on the left-hand side, we can solve explicitly for the state derivatives. The explicit state space formulation is:

> linsolve( op(1, lhs(eq[sys3])), rhs(eq[sys3])):

>  $op(2, lhs(eq[sys3])) = map(collect, ", [ell,ell2, e21, e22, e32]);$ 

$$
\begin{bmatrix}\n\frac{\partial}{\partial t} V_{wt} \\
\frac{\partial}{\partial t} P \\
\frac{\partial}{\partial t} x_r\n\end{bmatrix} = \begin{bmatrix}\n\frac{\%1 e12 + (-q_{fw} + q_s) e22}{e11 e22 - e12 e21} \\
\frac{e11 e22 - e12 e21}{e11 e22 - e12 e21}\n\end{bmatrix}
$$
\n
$$
\begin{bmatrix}\n\frac{\%1 e11 + (-q_{fw} + q_s) e21}{e11 e22 - e12 e21} \\
\frac{-(((-Q - \Delta_{reb} + h_c x_r q_{dc}) e22 + \%1 e32) e11 + (-h_c x_r q_{dc} + Q + \Delta_{reb}) e21 e12 \\
+ (-q_{fw} + q_s) e32 e21) / (e33 (e11 e22 - e12 e21))\n\end{bmatrix}
$$
\n
$$
\%1 := -h_s q_s + h_{fw} q_{fw} + \Delta_{gb} + Q
$$

**Dept. of Automatic Control** J. Sørlie, J. Eborn

- Lund Institute of Technology-

Note the functional dependency on the under-modeling place-holders:  $\Delta_{\text{geb}}(t)$  and  $\Delta_{\text{reb}}(t)$ . The former appears in all three state equations, while the latter appears only in the augmented state equation. Rearranging this equation makes matters more clear:

> 
$$
\ln s
$$
 (") [3,1] = collect( combine (" [3,1]),  
\n $\left[\text{Delta[geb]}, \text{Delta[reb}], 0, q[s], q[fw], q[dc], x[r], h[c]]\right);$   
\n $\ln s$  (where  $\ln s$  is the probability of the following equation.)  
\n $\frac{\partial}{\partial t} x_r = -\frac{eI}{e33 \left(\text{e}I1 \text{e}22 - eI2 \text{e}21\right)} + \frac{\Delta_{\text{re}b}}{e33} - \frac{eI1 \text{e}32}{e33 \left(\text{e}I1 \text{e}22 - eI2 \text{e}21\right)} - \frac{eI1 \text{e}22 + eI2 \text{e}21 \text{e}21}{e33 \left(\text{e}I1 \text{e}22 - eI2 \text{e}21\right)} - \frac{eI1 \text{e}22 + eI2 \text{e}21 \text{e}21 \text{e}21 \text{e}21 \text{e}21 \text{e}21 \text{e}21}{e33 \left(\text{e}I1 \text{e}22 - eI2 \text{e}21\right)} + \frac{e32 \left(\text{e}I1 \text{h}_3 - \text{e}21\right) q_s}{e33 \left(\text{e}I1 \text{e}22 - \text{e}12 \text{e}21\right)} - \frac{e32 \left(\text{e}I1 \text{h}_f - \text{e}21\right) q_r}{e33 \left(\text{e}11 \text{e}22 - \text{e}12 \text{e}21\right)} - \frac{e32 \text{h}_f - \text{h}_f}{e33 \left(\text{h}_f - \text{h}_f}\right)}{e33 \left(\text{h}_f - \text{h}_f}\right)}$ 

This structure is important if we attempt to represent the under-modeling using stochastic processes. The linear structure will lead to an identifiability problem if we attempt to simultaneously estimate the statistics of  $\Delta_{oeb}(t)$  and  $\Delta_{reb}(t)$ .

Before proceeding with the derivations of  $\alpha_r(t)$  and its partial derivatives, we mention that explicit formulation of the state equations is not the wisest formulation for numerical implementation. The coefficient matrix of the time-derivatives clearly shows the original state equations are decoupled i.e. independent of the augmented equation. Utilizing this decoupling, a better formulation for numerical implementation is:

> lhs(""") = extend(submatrix(rhs("""), 1..2, 1..1), 1, 0,  $\geq$  $(rhs(eq[sys3]) [3,1] - e32 * Diff(P,t))/e33);$ 

$$
\begin{bmatrix}\n\frac{\partial}{\partial t}V_{wt} \\
\frac{\partial}{\partial t}P \\
\frac{\partial}{\partial t}x_r\n\end{bmatrix} = \begin{bmatrix}\n-\frac{(-h_s q_s + h_{fw} q_{fw} + \Delta_{geb} + Q) e l l + (-q_{fw} + q_s) e l l}{e l l e l l e l l e l l e l l e l l}\n\end{bmatrix} = \frac{\frac{\partial}{\partial t}V_{wt}}{h_s} = \frac{(-h_s q_s + h_{fw} q_{fw} + \Delta_{geb} + Q) e l l + (-q_{fw} + q_s) e l l}{e l l e l l e l l e l l e l l}\n\end{bmatrix}
$$

In implementing this, the third computation is a function of the result of the second. Thus, the ordering of the computations is crucial.

We mention that this is automatically the formulation that is derived by the compilers of today's modern acausal model definition languages, e.g. OMOLA, DYMOLA and MODELICA. We now proceed with derivations of signals used above which we have not yet defined:

- (i)  $\alpha_r(t)$ , the total volume fraction of steam vapor in the risers and its partial derivatives w.r.t. the state variables;
- (ii)  $q_{dc}(t)$ , the mass flow rate passing through the down-comers.

## A.3.3 Approximation of the Total Vapor Volume Fraction in the Risers

In Section A.2, the gross nature of the analysis allowed us to ignore the spatial distribution of the two phases. Our aim here is to encapsulate in a function of the augmented state variable,  $x_r(t)$ , the effects of the spatial distribution in the risers. The function which does this is the total volume fraction of steam vapor in the risers. Its definition is intuitively:

> alpha $[r]$  (t) =  $V[sr]$  (t) / $V[r]$ ;

$$
\alpha_r(t) = \frac{V_{sr}(t)}{V_r}
$$

In [3, 4], Aström and Bell developed an approximate expression for this quantity in terms of the state variables, i.e.:

> lhs(") =  $f(P(t), x[r](t))$ ;

$$
\alpha_r(t) = f(P(t), x_r(t))
$$

The basis of the approximation is the following assumption: assume the distribution of the

Dept. of Automatic Control LUTFD2/TFRT--7563--SE 1998.8.14 J. Sørlie, J. Eborn Lund Institute of Technology

liquid and vapor phases spatially from the top to bottom of the risers is known. The mass fraction of steam vapor at any point is defined:

 $> x(t, xi) = m[s](t, xi)/(m[s](t, xi) + m[w](t, xi));$ 

$$
\mathbf{x}(t,\xi) = \frac{m_s(t,\xi)}{m_s(t,\xi) + m_w(t,\xi)}
$$

Here  $\xi$  is the normalized spatial coordinate ranging from 0 at the bottom to 1 at the top of the risers. Based on results of finite-element modeling, Åström and Bell found the mass fraction of vapor varies linearly from the bottom to the top of the risers. Expressed in terms of the outlet conditions at the top, a model of the spatial distribution is:

 $> x(t, xi) = x[r](t) *xi;$ 

 $x(t,\xi)=x_r(t)\xi$ 

```
> eq[lhs(")] := ":
```
By definition, the specific volume fraction of steam vapor is the specific volume of the vapor component divided by the speciûc volume of the saturated mixture:

 $>$  alpha(t,xi) = v[s](t)\*x(t,xi)/(v[w](t) + v[c](t)\*x(t,xi));

$$
\alpha(t,\xi) = \frac{v_s(t)x(t,\xi)}{v_w(t) + v_c(t)x(t,\xi)}
$$

Expressed in terms of density, the definition becomes:

```
> v[c] (t) = v[s] (t)-v[w] (t), v[w] (t) = 1/rho[w] (t), v[s] (t) = 1/rho[s] (t):
> subs ( ", "" ):
> collect(simplify("), x(t, xi) ) :
> subs ( rho [s] (t) -rho [w] (t) =-rho [ws] (t),<br>
> -rho [s] (t) +rho [w] (t) - rho [ws] (t)
          -rho [s] (t) +rho [w] (t) = rho [ws] (t), " );
```

$$
\alpha(t,\xi) = \frac{x(t,\xi)\,\rho_w(t)}{\rho_{ws}(t)\,x(t,\xi)+\rho_s(t)}
$$

 $>$  eq[lhs(")] := ":

In the definition, we have made a change of variables:  $\rho_{ws}(t) = \rho_w(t) - \rho_s(t)$ ; this greatly facilitates simplification of the approximation which will be based on this expression.

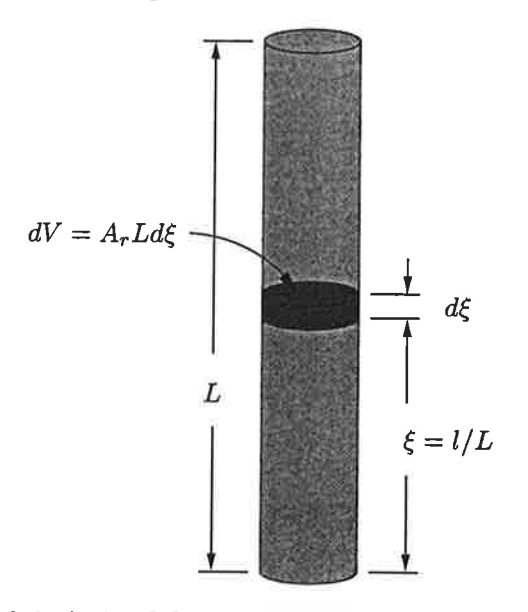

Figure A.2: A simplified geometric representation of the risers.

The relationship between the total and specific volume fractions of steam vapor is derived by integrating over the spatial variable  $\xi$ . Consider a differential volume slice and the geometry shown in Figure 4.2. The specific volume fraction has the following interpretation:

 $> dV[sr]$  (t, xi) = alpha(t, xi) \*dV(xi);

$$
dV_{sr}(t,\xi) = \alpha(t,\xi) \, dV(\xi)
$$

Dept. of Automatic Control J. Sørlie. J. Eborn LUTFD2/TFRT--7563--SE - Lund Institute of Technology 1998.8.14 This corresponds to the volume of the vapor component in the differential slice shown in Figure A.2. Assuming the area  $A_r$  is constant, geometrical relations lead to:

 $>$  dv(xi) = A[r] \*dl, dl = L[r] \* d.xi, A[r] \*L[r] = V[r] :  $>$  powsubs( $\binom{n}{i}$ ,  $\binom{n+1}{i}$ ;

$$
dV_{sr}(t,\xi) = \alpha(t,\xi) \, dx \, V_r
$$

Integrating this over the range of the spatial variable yields the total volume of steam vapor in the risers:

 $>$  V[sr] (t) = Int ( rhs(")/d.xi, xi=0..1 );

$$
V_{sr}(t) = \int\limits_{0}^{1} \alpha(t,\xi) V_r d\xi
$$

Hence, the total volume fraction of steam in the risers is

 $>$  alpha $[r]$  (t) = simplify( rhs(")/ $V[r]$ );

$$
\alpha_r(t) = \int\limits_0^1 \alpha(t,\xi) \, d\xi
$$

Combining the approximate expression for the spatial distribution with the definition of the specific volume fraction gives:

 $> \texttt{subs( eq[alpha(t, xi)], eq[x(t, xi)], "');}$ 

$$
\alpha_r(t) = \int\limits_0^1 \frac{x_r(t)\,\xi\,\rho_w(t)}{\rho_{ws}(t)\,x_r(t)\,\xi + \rho_s(t)}\,d\xi
$$

Evaluating the integral yields:

- $>$  normal (value  $(')$ ) :
- $>$  collect ( ", rho [s] (t)) :
- $>$  combine ( $",$  ln );

$$
\alpha_r(t) = \frac{\rho_w(t) \ln \left( \frac{\rho_s(t)}{\rho_s(t) + \rho_{ws}(t) x_r(t)} \right) \rho_s(t)}{x_r(t) \rho_{ws}(t)^2} + \frac{\rho_w(t)}{\rho_{ws}(t)}
$$

 $>$  eq[lhs(")] := ":

This expression is the approximation for the total steam volume fraction in the risers. Because of our assumption of saturation conditions, the densities are functions of pressure. Thus we have  $\alpha_r(t) = f(P(t), x_r(t))$ . In [12] a change of variables is made:

 $>$  eta(t) = rho [ws](t) \*x[r](t)/rho[s](t);

$$
\eta(t)=\frac{\rho_{ws}(t)\,x_r(t)}{\rho_s(t)}
$$

 $>$  eq[lhs(")] := ":

Applying this change, we arrive at their expression for  $\alpha_r(t)$ :

 $>$  powsubs ( $rho[s](t)*REVERSE(eq[eta(t)]), eq[alpha[r](t)]$ ):

> simplify(");

$$
\alpha_r(t) = \frac{\rho_w(t) \left( -\ln(1 + \eta(t)) + \eta(t) \right)}{\rho_{ws}(t) \eta(t)}
$$

The augmented state equation requires partial derivatives of this expression with respect to

Dept. of Automatic Control J. Sørlie, J. Eborn LUTFD2/TFRT--7563--SE  $-$  Lund Institute of Technology  $-$  1998.8.14 the state variables. Below we verify the expressions given in [12].

```
> diff(rhs(eq[alpha[r](t)]),t):
```

```
> subs(diff(rho[ws](t),t) = diff(rho[w](t)-rho[s](t),t),
```

```
\rightarrowdiff(rho[s](t),t) = Diff(rho[s], P) * Diff(P, t),\rightarrowdiff(rho[w](t),t) = Diff(rho[w],P)*Diff(p,t),
```
- $\rightarrow$  $diff(x[r](t), t)$  $= Diff(x[r], t),$
- $diff(P(t), t)$  $\geq$ =  $Diff(P, t), " )$ :
- > collect(  $", [Diff(x[r], t), Diff(p, t)].$

 $\texttt{Diff}(\texttt{rho[w], P}), \ \texttt{Diff}(\texttt{rho[s], P}), \ \texttt{rho[s](t), \rho[b([w], t) ]}) :$ 

> powsubs( rho[s](t) \*REVERSE(eq[eta(t)]), "):

The partial with respect to the outlet mass fraction is:

>  $Diff(alpha[r], x[r]) = collect(coeff(",Diff(x[r], t)), ln(1/(1+eta(t))))$ 

$$
\text{Diff}\left(\alpha_r, x_r\right) = -\frac{\rho_w(t) \ln\left(\frac{1}{1+\eta(t)}\right)}{\rho_s(t)\,\eta(t)^2} - \frac{\rho_w(t)}{\rho_s(t)\,\eta(t)\,(1+\eta(t))}
$$

The partial with respect to pressure is more complicated. To verify the known expression, we proceed by eliminating terms from the right-hand side.

- >  $Diff(alpha[r], P) = coeff('"", Diff(P, t))$ :
- > rho[ws](t)^2/(rho[w](t)\*Diff(rho[s],P) rho[s](t)\*Diff(rho[w],P));

$$
\frac{\rho_{ws}(t)^2}{\rho_w(t)\left(\frac{\partial}{\partial P}\rho_s\right)-\rho_s(t)\left(\frac{\partial}{\partial P}\rho_w\right)}
$$

- $>$  simplify( $"$  \* \* \* ):
- > lhs(") = subs( rho[ws](t)=rho[w](t)-rho[s](t), rhs(")):

 $>$  normal $(")$ :

- > collect( ",  $[\ln(1+eta(t))$ ,  $rho[s](t)$ ,  $rho[w](t)$ ,  $eta(t)]$ ):
- > lhs(") = map(simplify, rhs("));

$$
\frac{\rho_{ws}(t)^2 \left(\frac{\partial}{\partial P}\alpha_r\right)}{\rho_w(t) \left(\frac{\partial}{\partial P}\rho_s\right) - \rho_s(t) \left(\frac{\partial}{\partial P}\rho_w\right)} = -\frac{\left(\rho_s(t) + \rho_w(t)\right) \ln(1 + \eta(t))}{\rho_s(t) \eta(t)} + 1 + \frac{\rho_w(t)}{(1 + \eta(t)) \rho_s(t)}
$$

Finally, we put the terms that we moved to the left-hand side back on the right. This yields the desired expression:

>  $Diff(alpha[r], P) = solve('", Diff(alpha[r], P))$ ;

$$
\frac{\partial}{\partial P} \alpha_r = -\left( \frac{\ln(1 + \eta(t))}{\eta(t)} + \frac{\ln(1 + \eta(t)) \rho_w(t)}{\rho_s(t) \eta(t)} - 1 - \frac{\rho_w(t)}{(1 + \eta(t)) \rho_s(t)} \right) \newline \left( \rho_w(t) \left( \frac{\partial}{\partial P} \rho_s \right) - \rho_s(t) \left( \frac{\partial}{\partial P} \rho_w \right) \right) / \rho_{ws}(t)^2
$$

## A.3.4 Mass Flow Rate through the Down-comers

The one-dimensional momentum balance for a pipe of length  $L$  can be written:

> L\*Diff(q,t) = A[i]\*P[i] - A[o]\*P[o] - F +V\*rho[t]\*g[c];

$$
L\left(\frac{\partial}{\partial t}q\right) = A_i P_i - A_o P_o - F + V \rho_t g_c
$$

 $>$  eq[mombal] := ":

Apply the momentum balance to the down-comer tubes as well as the riser tubes:

- > subs(L=L[dc], q=q[dc](t), A[i]=A[dc], A[o]=A[dc], P[i]=P(t),
- $\, >$  $P[0] = P(t) + rho[r] (t) * g[c] * L[r], rho[t] = rho[w] (t), V = V[dc], eq[mombal]);$

$$
L_{dc}\left(\frac{\partial}{\partial t}q_{dc}(t)\right)=A_{dc}\mathrm{P}(t)-A_{dc}\left(\mathrm{P}(t)+\rho_r(t)\,g_c\,L_r\right)-F+V_{dc}\,\rho_w(t)\,g_c
$$

Dept. of Automatic Control J. Sørlie, J. Eborn

- $>$  eq[dcbal]  $:=$  ":
- $>$  subs( L=L[r], q=q[dc](t), A[i]=A[r], A[o]=A[r], P[o]=P(t),

 $\Rightarrow$   $P[i] = P(t) + rho[w] (t) *g[c] *L[dc]$ ,  $rho[i] =rho[r] (t)$ ,  $V = -V[r]$ , eq[mombal]);

$$
L_r\left(\frac{\partial}{\partial t}q_{dc}(t)\right)=A_r\left(\mathbf{P}(t)+\rho_w(t)\,g_c\,L_{dc}\right)-A_r\,\mathbf{P}(t)-F-V_r\,\rho_r(t)\,g_c
$$

 $>$  eq[risbal]  $:=$  ":

Here  $\rho_r(t)$  is the average density in the risers. This can be expressed in terms of the total vapor volume fraction  $\alpha_r(t)$  as follows:

 $>$  rho  $[r]$  (t) =  $(1-\alpha 1)$   $[n]$   $(t)$   $*$   $r$ ho  $[w]$   $(t)$   $*$   $\alpha [r]$   $(t)$   $*$   $r$ ho  $[s]$   $(t)$ ;

$$
\rho_r(t) = (1 - \alpha_r(t)) \rho_w(t) + \alpha_r(t) \rho_s(t)
$$

By combining the two momentum balance equations and then assuming  $L_{dc} = L_r = L$ , we obtain a differential equation for the mass flow in the down-comer riser loop:

- > simplify(value( eqldcbal] + eq[risball )):
- $>$  simplify(subs( "", L[dc]=L, L[r]=L, " )):
- > simplify (powsubs ( $L*A[dc]=V[dc]$ ,  $L*A[r]=V[r]$ , ")):
- $>$  collect( ", [alpha[r](t), g[c], V[dc], V[r]] ):
- $>$  collect( subs( -rho[s](t)+rho[w](t)=rho[ws](t),"), rho[ws](t) );

$$
2 L\left(\frac{\partial}{\partial t}q_{dc}(t)\right) = (V_{dc} + V_r) g_c \alpha_r(t) \rho_{ws}(t) - 2 F
$$

'We observe that the volumes on the right hand side can be combined to form the total volume in the down-comer rise loop:

$$
> \text{subs} (V[r] + V[\text{dc}] = V[\text{tot}], ");
$$

$$
2 L\left(\frac{\partial}{\partial t}q_{dc}(t)\right) = V_{tot} g_c \alpha_r(t) \rho_{ws}(t) - 2 F
$$

To find the static solution to this equation we substitute an expression for the frictional losses and solve for the constant mass flow:

 $> F = x i / 2 * q [dc] ^2 / r h o [w] / A [dc] ;$ 

$$
F = \frac{1}{2} \frac{\xi q_{de}^2}{\rho_w A_{de}}
$$

 $>$  solve( value(subs( q[dc](t)=q[dc], ", "" )),  $\{q[dc]^2\}$  ): This is not exactly the same solution that is derived in [12], but it differs only in that the friction factor in our derivation will take on the value:

 $> xi=k/2*V[tot]/V[r];$ 

$$
\xi = \frac{1}{2} \, \frac{k \, V_{tot}}{V_r}
$$

Inserting this gives us hypothesis 2 (line 166 in Listing 8.12) for the down-comer flow:

 $>$  subs( $^{\prime}$ ,  $^{\prime}$ ,  $^{\prime}$ ,  $^{\prime}$ );

$$
\left\{q_{dc}^{2}=2\,\frac{g_{c}\,\alpha_{r}(\,t\,)\,\rho_{ws}(\,t\,)\,V_{r}\,\rho_{w}\,A_{dc}}{k}\right\}
$$

The primary hypothesis (line  $165$  in Listing  $B.12$ ) is taken from the previous Bell- $\AA$ ström articles where they used a "lumped" friction factor  $k$  instead of the dimensionless factor used in this derivation.

 $> k=k[f]*g[c]*rho[w]*A[dc];$ 

 $k = k_f g_c \rho_w A_{dc}$ 

Dept. of Automatic Control J. Sørlie, J. Eborn

 $>$  subs(", ""):  $> q[dc]$  (t) = sqrt ( rhs (op(1,")));

$$
q_{dc}(t) = \sqrt{2} \sqrt{\frac{\alpha_r(t) \rho_{ws}(t) V_r}{k_f}}
$$

 $>$  eq[q[dc](t)] := ":

This removes the dependence on  $A_{dc}$ , so as to have one less physical parameter in the model. In the implementation of these hypotheses for this study  $A_{dc}$  was calculated to make k equal to  $k_f$  since we wanted to have the same friction factor in both hypotheses. This gives  $A_{dc} \approx$  $10^{-4}$  which is physically unrealistic.

## 4.3.5 Third-Order Equations with an Alternate Choice of State Variable

In [3-5] the volume of liquid water in the drum,  $V_{wd}(t)$ , was chosen to be a state variable instead of the total volume of water,  $V_{wt}(t)$ . Effectively, this is a linear coordinate transformation so little appears to be gained with the switch. For the third-order state equations, the transformation actually destroys the decoupling present in the original formulation (page 42). Because we are dealing with nonlinear equations, we include it in the study for thoroughness. The change of variables is based on the following relation:

 $>$  V[wt] (t) = solve( subs(eq[Vwr],eq[Vwd]), V[wt] (t));

$$
V_{wt}(t) = V_{wd}(t) + V_{dc} + V_r - \alpha_r(t) V_r
$$

To transform the state equations, we need the corresponding expression relating the time derivatives. Straight-forward differentiation yields :

> diff(",t): ) subs(diff (v[wt] (t),t) = Diff (vtwEl ,E), > diff (vtwdl (r),r) = Diff (vt\$rdl ,E), > diff (a1pha trl (r) , r) = Diff (alpha trl , p) \*Díff (p, r) > + Diff (alphalrl ,x[r])\*Ðiff (x[r],r), " )ì

$$
\frac{\partial}{\partial t}V_{wt} = \left(\frac{\partial}{\partial t}V_{wd}\right) - \left(\left(\frac{\partial}{\partial P}\alpha_r\right)\left(\frac{\partial}{\partial t}P\right) + \text{Diff}\left(\alpha_r, x_r\right)\left(\frac{\partial}{\partial t}x_r\right)\right)V_r
$$

 $>$  eq[dVwt]  $:=$  ":

Now recall the definition of the global mass balance:

 $>$  eq[GMB] [1];

$$
e12\,\left(\frac{\partial}{\partial t}\,P\right)+e11\,\left(\frac{\partial}{\partial t}\,V_{wt}\right)=q_{fw}-q_s
$$

Making the change of variables yields:

 $>subs$  ( eq[dVwt], eq[GMB] [1] ) : > collect( ",  $[Diff(V[wd], t),$   $Diff(P, t),$   $Diff(x[r], t),$ <br>>  $Diff(aInhalf, B)$   $Diff(aInhalf, x[r])$  ,  $Diff(alpha[r],p)$ ,  $Diff(alpha[r],x[r])$ );

$$
e11\left(\frac{\partial}{\partial t}V_{wd}\right) + \left(e12 - e11\left(\frac{\partial}{\partial P}\alpha_r\right)V_r\right)\left(\frac{\partial}{\partial t}P\right) - e11\,\mathrm{Diff}\left(\alpha_r, x_r\right)\left(\frac{\partial}{\partial t}x_r\right)V_r = q_{fw} - q_s
$$

As usual, we collect the coefficients for the matrix formulation:

 $>$  ella = coeff( lhs("), Diff(V[wd],t) ),  $>$  e12a = coeff( lhs("), Diff(P,t)),  $>$  el3a = coeff( lhs("), Diff(x[r],t));

$$
e11a = e11, e12a = e12 - e11 \left( \frac{\partial}{\partial P} \alpha_r \right) V_r, e13a = -e11 \text{ Diff} (\alpha_r, x_r) V_r
$$

The alternate formulation of the global mass balance is then:

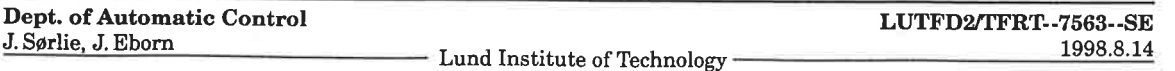

- > powsubs ( $REVERSE("[3])$ , ""):
- > subs( map(REVERSE, [""[2], ""[1]]), ");

$$
e11a\left(\frac{\partial}{\partial t}V_{wd}\right) + e12a\left(\frac{\partial}{\partial t}P\right) + \left(\frac{\partial}{\partial t}x_r\right)e13a = q_{fw} - q_s
$$

 $> eq[GMBa] := ['', "''"]$ :

Next we repeat these steps, applying them to the global energy balance:

 $>$  eq[GEB][1];

$$
e22\left(\frac{\partial}{\partial t}P\right) + e21\left(\frac{\partial}{\partial t}V_{wt}\right) = -h_s q_s + h_{fw} q_{fw} + \Delta_{geb} + Q
$$

Substituting and collecting yields the coefficients:

```
> subs(eq[dVwt], eq[GEB][1]):
> collect( ", [Diff(V[wd], t), Diff(P, t),
                                              Diff(x[r], t),
              Diff(d1pha[r], P), Diff(d1pha[r], x[r])) ):
\geq> e21a = coeff( lhs("), Diff(V[wd],t)),
> e22a = coeff( lhs("), Diff(P,t)),
> e23a = coeff( lhs("), Diff(x[r],t));
```

$$
e21a = e21, e22a = e22 - e21 \left(\frac{\partial}{\partial P}\alpha_r\right) V_r, e23a = -e21 \text{ Diff}(\alpha_r, x_r) V_r
$$

The alternate formulation of the global energy balance is then:

- > powsubs ( $REVERSE("[3])$ ,  $""$ ):
- > subs( map(REVERSE, [""[2], ""[1]]), ");

$$
e21a\left(\frac{\partial}{\partial t}V_{wd}\right) + e22a\left(\frac{\partial}{\partial t}P\right) + \left(\frac{\partial}{\partial t}x_r\right)e23a = -h_s q_s + h_{fw} q_{fw} + \Delta_{geb} + Q
$$

> eq[GEBa] :=  $[", " " " ] :$ 

Collecting these results in matrix form, we have:

> &\* ( matrix (3, 3, [ella, el2a, el3a, e21a, e22a, e23a, 0, e32, e33]),

- $\geq$  $matrix(3,1,[Diff(Wd],t), Diff(P,t), Diff(x[r],t)])$ )
- > =  $matrix(3,1,[rhs(\text{eq}[GMBa][1]),rhs(\text{eq}[GEBa][1]),rhs(\text{eq}[RCB][1])]);$

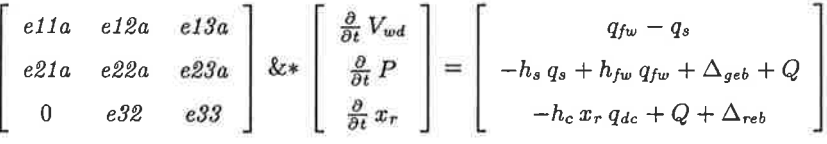

 $>$  eq[sys3a] := ":

where the elements of the coefficient matrix are:

> eq[coef3a] := table( [eq[GMBa] [2..4], eq[GEBa] [2..4], eq[RCB] [2..3]] );

Dept. of Automatic Control J. Sørlie, J. Eborn

- Lund Institute of Technology-

### A.3 Third Order Structure

and the coefficients  $e11, e12, e21$  and  $e22$  are the same as before (page 33). Now with the nonzero elements  $e13$  and  $e23$ , all three state equations are coupled. This is most evident in the coefficient matrix inverse:

 $>$  inverse (op(1, lhs(eq[sys3a])));

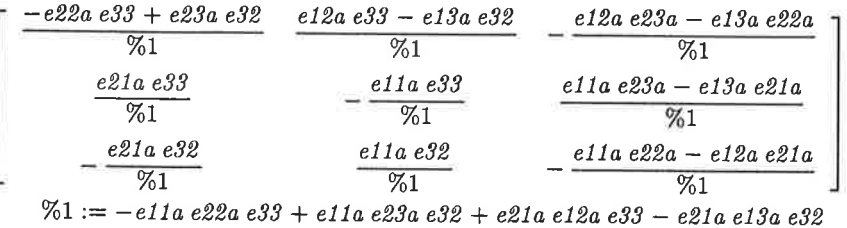

Thus, we can still solve explicitly for the time-derivatives, but the result is very complex. The explicit state space formulation for this alternate choice of basis is:

- > linsolve(  $op(1, hls(eq[sys3a]))$ ,  $rhs(eq[sys3a])$ ):
- $>$  op(2, lhs(eq[sys3a])) =
- $\geq$ map(collect, ", [ella, el2a, el3a, e21a, e22a, e23a, e32, e33]);

$$
\begin{bmatrix}\n\frac{\partial}{\partial t} V_{wd} \\
\frac{\partial}{\partial t} P \\
\frac{\partial}{\partial t} x\n\end{bmatrix} = \left[\left(((-\Delta_{reb} - Q + \%2) e 23a + \%3 e 33) e 12a\n+ ((-%2 + Q + \Delta_{reb}) e 22a + (h_s q_s - h_{fw} q_{fw} - \Delta_{geb} - Q) e 32) e 13a\n+ (q_s - q_{fw}) e 33 e 22a + (q_{fw} - q_s) e 32 e 23a\n)/(%1)\right]\n\begin{bmatrix}\n-\left(((-\Delta_{reb} - Q + \%2) e 23a + \%3 e 33) e 11a + (-%2 + Q + \Delta_{reb}) e 21a e 13a\n+ (q_s - q_{fw}) e 33 e 21a\n\end{bmatrix}/(\%)1)\n\begin{bmatrix}\n\left(((-\Delta_{reb} - Q + \%2) e 22a + \%3 e 32) e 11a + (-%2 + Q + \Delta_{reb}) e 21a e 12a\n+ (q_s - q_{fw}) e 32 e 21a\n\end{bmatrix}/(\%)1)\n\%1 := (-e 22a e 33 + e 23a e 32) e 11a + e 21a e 12a e 33 - e 21a e 13a e 32\n%2 := h_c x_r q_{dc}\n\%3 := -h_s q_s + h_{fw} q_{fw} + \Delta_{geb} + Q\n\end{bmatrix}
$$

Note the functional dependency on the under-modeling place-holders:  $\Delta_{geb}(t)$  and  $\Delta_{reb}(t)$  now appear simultaneously in all three state equations. This essentially makes differentiating their effects in an error analysis impossible.

#### A.3.6 An Augmented Reduced Two-State Model

We close out this section by revisiting model reduction. Recall the basis for the single-state model was the following assumption:

> Diff $(V[wt], t) = 0;$ 

$$
\frac{\partial}{\partial t} V_{wt} = 0
$$

It is immediately clear that we can augment the risers combined mass-energy balance to the one-state model. In matrix form, this yields:

```
> \&\star ( matrix (2, 2, [e1, 0, e32, e33]),
\,>matrix(2,1,[Diff(P,t), Diff(x[r],t)]))\rightarrow= matrix(2,1,[rhs(eq[sys1r]),rhs(eq[RCB][1])]);\begin{bmatrix} eI & 0 \\ e32 & e33 \end{bmatrix} \& \ast \begin{bmatrix} \frac{\partial}{\partial t}P \\ \frac{\partial}{\partial t}x_r \end{bmatrix} = \begin{bmatrix} -q_s h_c + \Delta_{geb} + (-h_w + h_{fw}) q_{fw} + Q \\ -h_c x_r q_{dc} + Q + \Delta_{reb} \end{bmatrix}
```
Dept. of Automatic Control J. Sørlie, J. Eborn

×,

 $>$  eq[sys2r] := ":

> eq[coef2r] := table(  $[eq[coeff]$ , eq[RCB] $[2..3]$ ] );

$$
eq_{coef2r} := \text{table}([\n\begin{aligned}\neq q_{coef2r} &:= \text{table}([\n\end{aligned}]\n\begin{aligned}\neq q_{coef2r} &:= \text{table}([\n\begin{aligned}\neq q_{ce\theta_1} &= q_{ce\theta_2} &= \left( \left( h_c \left( 1 - x_r \right) \left( \frac{\partial}{\partial P} \rho_s \right) - 1 + \rho_s \left( \frac{\partial}{\partial P} h_s \right) \right) \alpha_r \right. \\
&\quad + \left( -1 + \rho_w \left( \frac{\partial}{\partial P} h_w \right) - h_c \, x_r \left( \frac{\partial}{\partial P} \rho_w \right) \right) (1 - \alpha_r) + \left( (\rho_w - \rho_s) \, x_r + \rho_s \right) h_c \left( \frac{\partial}{\partial P} \alpha_r \right) \right) V_r \\
&\quad + M_r \, c_p \left( \frac{\partial}{\partial P} T_{sat} \right) \\
\quad eI &= M_T \, c_p \left( \frac{\partial}{\partial P} T_{sat} \right) + \left( \rho_w \left( \frac{\partial}{\partial P} h_w \right) - 1 \right) V_{wt} + \left( \rho_s \left( \frac{\partial}{\partial P} h_s \right) + \left( \frac{\partial}{\partial P} \rho_s \right) h_c - 1 \right) V_{st} \\
\quad e33 &= \left( (\rho_w - \rho_s) \, x_r + \rho_s \right) h_c \, \text{Diff} \left( \alpha_r, x_r \right) V_r\n\end{aligned}
$$

Inverting the coefficient matrix yields:

 $>$  inverse(op(1, lhs(eq[sys2r])));

$$
\left[\begin{array}{cc} \frac{1}{eI} & 0\\ -\frac{e32}{eI\ e33} & \frac{1}{e33} \end{array}\right]
$$

Solving for the explicit state space formulation yields:

- > linsolve( op(1, lhs(eq[sys2r])), rhs(eq[sys2r])):
- >  $op(2, lhs(eq[sys2r])) = map(collect, ", [e1,e32,e33]);$

$$
\begin{bmatrix}\n\frac{\partial}{\partial t}P \\
\frac{\partial}{\partial t}x_r\n\end{bmatrix} = \begin{bmatrix}\n\frac{-q_s h_c + \Delta_{geb} - q_{fw} h_w + h_{fw} q_{fw} + Q}{eI} \\
\frac{-h_c x_r q_{dc} + Q + \Delta_{reb}}{e33} + \frac{(q_s h_c - \Delta_{geb} + q_{fw} h_w - h_{fw} q_{fw} - Q) e32}{e33 eI}\n\end{bmatrix}
$$

Again thanks to the decoupled structure we have a more compact formulation suited for simulation.

$$
\begin{bmatrix}\n\frac{\partial}{\partial t}P \\
\frac{\partial}{\partial t}x_r\n\end{bmatrix} = \begin{bmatrix}\n\frac{-q_s h_c + \Delta_{geb} - q_{fw} h_w + h_{fw} q_{fw} + Q}{eI} \\
\frac{-h_c x_r q_{dc} + Q + \Delta_{reb} - e32 (\frac{\partial}{\partial t}P)}{e33}\n\end{bmatrix}
$$

Finally, we verify that the preceding sections change in state variables has no effect on the derivation of the reduced one-state model. This is intuitively obvious, but easy to check. Begin by assessing the effect of the assumption behind the model reduction on the state variable transformation:

- $>$  Diff (V[wt], t)=0:
- > Diff $(V[wd], t) = solve(subs(', eq[dVwt]), Diff(V[wd], t))$ ;

$$
\frac{\partial}{\partial t} V_{wd} = V_r \left( \frac{\partial}{\partial P} \alpha_r \right) \left( \frac{\partial}{\partial t} P \right) + V_r \operatorname{Diff} \left( \alpha_r, x_r \right) \left( \frac{\partial}{\partial t} x_r \right)
$$

Recall the expressions for the alternate coefficients:

 $>eq$  [GMBa]  $[2..4]$ ;

$$
e11a = e11, e12a = e12 - e11 \left(\frac{\partial}{\partial P}\alpha_r\right) V_r, e13a = -e11 \text{ Diff }(\alpha_r, x_r) V_r
$$

Substituting and simplifying, we see the alternate first and augmented third states cancel

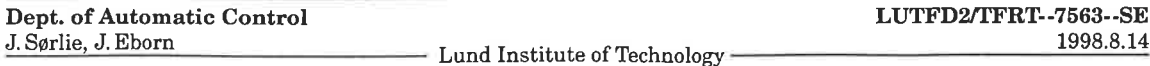

#### each other out.

- $>$  subs( ", eq[GMBa] [1] ):
- $>$  simplify(subs( $""$ ,  $"\$ ));

$$
e12\,\left(\frac{\partial}{\partial t}\,P\right)=q_{fw}-q_s
$$

The same result holds for the global energy balance:

- > Diff (V[wd],t) = solve(subs(Diff (V[wt],t)=0, eq[dVwt]), Diff (V[wd],t)):
- $>$  eq[GEBa] [2..4];

$$
e21a = e21, e22a = e22 - e21 \left(\frac{\partial}{\partial P}\alpha_r\right) V_r, e23a = -e21 \text{ Diff}(\alpha_r, x_r) V_r
$$

 $>$  subs(  $"$ , eq[GEBa] [1] );

$$
e21\left(\frac{\partial}{\partial t}V_{wd}\right) + \left(e22 - e21\left(\frac{\partial}{\partial P}\alpha_r\right)V_r\right)\left(\frac{\partial}{\partial t}P\right) - e21\text{ Diff}\left(\alpha_r, x_r\right)\left(\frac{\partial}{\partial t}x_r\right)V_r = -h_s q_s + h_{fw} q_{fw} + \Delta_{geb} + Q
$$

 $>$  simplify(subs( $" " " " ' ]$ );

$$
e22\,\left(\frac{\partial}{\partial t}\,P\right) = -h_s\,q_s + h_{fw}\,q_{fw} + \Delta_{geb} + Q
$$

Hence, the combination of the two balance will lead to the same result, regardless of the choice for the first state variable.

## 4.3.7 fterative Initialization of the Third State

Load procedure definitions for computing multivariate Taylor series expansions.

> readlib (mtaylor) :

Begin by deriving a linear approximation of the non-linear down-comer flow rate relation derived in Section 4.3.4. The approximation is obtained by taking a Taylor series expansion in  $\alpha_r$  and keeping only the first two terms of the series. The expansion is made about the nominal value ar0 which, for simulation purposes, we shall take as the initial value of  $\alpha_r$ .

 $>$  STRIP( eq[q[dc](t)]);

$$
q_{dc} = \sqrt{2} \sqrt{\frac{\alpha_r \, \rho_{ws} \, V_r}{k_f}}
$$

> lhs(") =  $mtaylor(rhs("),alpha[r]=ar0,2)$ ;

$$
q_{dc} = \sqrt{2} \sqrt{\frac{ar\theta \rho_{ws} V_r}{k_f}} + \frac{1}{2} \frac{\sqrt{2} \sqrt{\frac{ar\theta \rho_{ws} V_r}{k_f}} (\alpha_r - ar\theta)}{ar\theta}
$$

For notational purposes, and to facilitate symbolic manipulation, we introduce the following parameterization:

 $>$  qdc0 = subs(alpha[r]=ar0, rhs(""));

$$
qdc0 = \sqrt{2} \sqrt{\frac{ar0 \rho_{ws} V_r}{k_f}}
$$

The linear approximation is thus:

 $>$  powsubs (REVERSE("), "");

$$
q_{dc} = qdc\theta + \frac{1}{2} \frac{(\alpha_r - ar\theta) \ qdc\theta}{ar\theta}
$$

The augmented third state equation gives us the following condition for equilibrium:

Dept. of Automatic Control J. Sørlie, J. Eborn LUTFD2/TFRT--7563--SE  $-$  Lund Institute of Technology  $-$  1998.8.14

- >  $rhs(eq[sys3]) [3, 1]:$
- > subs( Delta[reb]=0,  $"$  ) = 0;

 $-h_c x_r q_{dc} + Q = 0$ 

In terms of the above approximation we have:

 $>$  subs  $(" " " " " " " " " " "$ 

$$
-h_c x_r \left( qdc\theta + \frac{1}{2} \frac{(\alpha_r - ar\theta) \ qdc\theta}{ar\theta} \right) + Q = 0
$$

We save this relation for use later. Next, we repeat the above steps in deriving a linear approximation for the nonlinear relationship between  $\alpha_r$  and  $x_r$ .

 $>$  tmp := ":

 $>$  STRIP(eq[alpha[r](t)]);

$$
\alpha_r = \frac{\rho_w \ln \left( \frac{\rho_s}{\rho_s + \rho_{ws} x_r} \right) \rho_s}{x_r \rho_{ws}^2} + \frac{\rho_w}{\rho_{ws}}
$$

> lhs(") = mtaylor(rhs("), $x[r]$ = $xr0,2$ ;

$$
\alpha_r = \frac{\rho_w \ln\left(\frac{\rho_s}{\rho_s + \rho_{ws} \pi r \theta}\right) \rho_s}{\pi r \theta \rho_{ws}^2} + \frac{\rho_w}{\rho_{ws}} + \frac{\rho_w}{\rho_{ws}} \left(-\frac{\rho_w \rho_{ws} \pi r \theta}{\pi r \theta \left(\rho_s + \rho_{ws} \pi r \theta\right)} - \frac{\rho_w \ln\left(\frac{\rho_s}{\rho_s + \rho_{ws} \pi r \theta}\right)}{\pi r \theta^2}\right) \rho_s \left(x_r - \pi r \theta\right) + \frac{\rho_{ws}^2}{\rho_{ws}^2}
$$

 $>$  ar0 = subs(x[r]=xr0, rhs(""));

$$
ar\theta = \frac{\rho_w \ln \left( \frac{\rho_s}{\rho_s + \rho_{ws} \, x r \theta} \right) \rho_s}{\pi r \theta \, \rho_{ws}^2} + \frac{\rho_w}{\rho_{ws}}
$$

> powsubs (REVERSE("), "");

$$
\alpha_r = \frac{\rho_w \ln\left(\frac{\rho_s}{\rho_s + \rho_{ws} \, x r \theta}\right) \rho_s}{\pi r \theta \, \rho_{ws}^2} + \frac{\rho_w}{\rho_{ws}} + \frac{\rho_w}{\rho_{ws}} \left(-\frac{\rho_w \, \rho_{ws} \, x r \theta}{\pi r \theta \, (\rho_s + \rho_{ws} \, x r \theta)} - \frac{\rho_w \ln\left(\frac{\rho_s}{\rho_s + \rho_{ws} \, x r \theta}\right)}{\pi r \theta^2}\right) \rho_s \, (x_r - x r \theta) + \frac{\rho_{ws}^2}{\rho_{ws}^2}
$$

Note that the substitution in the preceding command failed. Rather than expending time tinkering with Maple, we simply type manually the obvious simplifications:

> alpha $[r] = ar0 + dardx*(x[r]-xr0);$ 

 $\alpha_r = ar\theta + dardx$   $(x_r - xr\theta)$ 

Combining the two linear approximations in the state equilibrium relationship gives:

 $>$  subs  $(",tmp);$ 

$$
-h_c x_r \left( qdc\theta + \frac{1}{2} \frac{dardx (x_r - xr\theta) qdc\theta}{ar\theta} \right) + Q = 0
$$

The result of the Taylor series approximations is a quadratic expression in terms of the state

52

#### .4,4 Fourth Order Structure

 $x_r$ . This we can solve analytically, yielding an expression for the initial state condition  $x_r^0$ .  $>$  { solve(",  $x[r]$ ) }:

 $>$  xr0 = map(collect,", [qdc0, ar0, xr0]);

$$
xr0 = \left\{-\frac{ar0}{dardx} + \frac{1}{2}xr0 + \frac{1}{2}\left(h_c qdc0
$$
  
\n
$$
(4 h_c qdc0 ar0^2 - 4 h_c qdc0 ar0 dardx xr0 + h_c qdc0 dardx^2 xr0^2 + 8 dardx Q ar0)
$$
  
\n
$$
\right)^{1/2} / (h_c dardx qdc0), -\frac{ar0}{dardx} + \frac{1}{2}xr0 - \frac{1}{2}\left(h_c qdc0
$$
  
\n
$$
(4 h_c qdc0 ar0^2 - 4 h_c qdc0 ar0 dardx xr0 + h_c qdc0 dardx^2 xr0^2 + 8 dardx Q ar0)
$$
  
\n
$$
\Big)^{1/2} / (h_c dardx qdc0) \right\}
$$

Using OMSIM, we determined that the first of the two solutions is the correct form to base an iterative initialization upon. Iteration is necessary because the right hand side of the quadratic solution depends upon  $x_r^0$ . To facilitate programming the iteration in OMOLA, we make the following variable changes and then print out the equation in a textual format that we "clip and paste" into the OMOLA model definition; see Listing B.22 on page 76.

 $>$  subs (ar0=ar,h[c]=hc,qdc0=qdc,rhs (") [1]) ;

$$
-\frac{ar}{dardx} + \frac{1}{2}xr\theta + \frac{1}{2}(hc\ qdc
$$
  
(4 hc qdc ar<sup>2</sup> - 4 hc qdc ar dardx ar $\theta$  + hc qdc dardx<sup>2</sup>  $xr\theta^2$  + 8 dardx Q ar))<sup>1/2</sup>/(  
hc dardx qdc)

```
> lprint(");
-1/\text{d}ardx*ar+1/2*xr0+1/2/\text{hc}/\text{d}ardx* (hc*qdc* (4*hc*qdc*ar^2
-4*hc*qdc*ar*dardx*xr0+hc*qdc*dardx^2*xr0^2+8*dardx*Q*ar))^(1/2)/qdc
> save eq, 'Third.Order.mpL':
```
## 4.4 Fourth Order Structure

```
> restart:
> with(1ina1g) :
> with(student):
> REVERSE := eqn -> rhs(eqn) = lhs(eqn):
> STRIP := eqn->subs(map(f->f=op(0,f),indets(eqn,anyfunc(string))),eqn):
```

$$
> read 'Third. Order.mpl':
$$

 $>$  Diff (rho[s] (t) \*V[sd] (t) + rho[w] (t) \*V[wd] (t),t) =

 $> q(r)(t) - q[sd](t) + q[fw](t) - q[dc](t);$ 

$$
\frac{\partial}{\partial t} \left( \rho_s(t) V_{sd}(t) + \rho_w(t) V_{wd}(t) \right) = q_r(t) - q_{sd}(t) + q_{fw}(t) - q_{dc}(t)
$$

 $>$  Diff( rho[s](t)\*u[s](t)\*V[sd](t) +  $rho[w]$  (t) \*u[w] (t) \*V[wd] (t) + m[sd] \*C[p] \*T[sat] (t), t) =  $> h[r] (t) * q[r] (t) - h[s] (t) * q[sd] (t) + h[fw] (t) * q[fw] (t) - h[w] (t) * q[dc] (t) +$ > Delta[IV];

$$
\frac{\partial}{\partial t} \left( \rho_s(t) u_s(t) V_{sd}(t) + \rho_w(t) u_w(t) V_{wd}(t) + m_{sd} C_p T_{sat}(t) \right) =
$$
\n
$$
h_r(t) q_r(t) - h_s(t) q_{sd}(t) + h_{fw}(t) q_{fw}(t) - h_w(t) q_{dc}(t) + \Delta_{IV}
$$

 $>$  simplify(  $" - h[w](t) * " "$  );

$$
\left(\frac{\partial}{\partial t}\left(\rho_s(t)u_s(t)v_{sd}(t) + \rho_w(t)u_w(t)v_{wd}(t) + m_{sd}C_pT_{sat}(t)\right)\right) - h_w(t)\left(\frac{\partial}{\partial t}\left(\rho_s(t)v_{sd}(t) + \rho_w(t)v_{wd}(t)\right)\right) = h_r(t)q_r(t) - h_s(t)q_{sd}(t) + h_{fw}(t)q_{fw}(t) + \Delta_{IV} - h_w(t)q_r(t) + h_w(t)q_{sd}(t) - h_w(t)q_{fw}(t)
$$

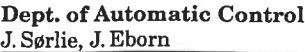

 $>$  subs( eq[u],  $"$  ):

 $> h[r](t) = h[w](t) + h[c](t) *x[r](t);$ 

$$
h_r(t) = h_w(t) + h_c(t) x_r(t)
$$

 $>$  simplify( subs( $"$ ,  $"$ ")):

- $>$  collect(", [q[sd] (t),q[fw](t)]) :
- > changevar  $(-h[s](t) + h[w](t) = -h[c](t)$ , "):
- $>$  collect(", [h[c](t),q[fw](t)]):

> changevar(-q[sd] (t)+q[r] (t)\*x[r] (t)=-rho[s] (t)\*dV[sd] (t)/tau[sd],");

$$
\left(\frac{\partial}{\partial t} \left(V_{sd}(t) h_s(t) \rho_s(t) - V_{sd}(t) P(t) + V_{wd}(t) h_w(t) \rho_w(t) - V_{wd}(t) P(t) + m_{sd} C_p T_{sat}(t)\right)\right) - h_w(t) \left(\frac{\partial}{\partial t} \left(\rho_s(t) V_{sd}(t) + \rho_w(t) V_{wd}(t)\right)\right) = - \frac{\rho_s(t) d V_{sd}(t) h_c(t)}{\tau_{sd}} + \left(-h_w(t) + h_{fw}(t)\right) q_{fw}(t) + \Delta_{IV}
$$

 $>$  simplify(value("));

$$
\left(\frac{\partial}{\partial t}V_{sd}(t)\right)h_s(t)\rho_s(t)+V_{sd}(t)\left(\frac{\partial}{\partial t}h_s(t)\right)\rho_s(t)+V_{sd}(t)h_s(t)\left(\frac{\partial}{\partial t}\rho_s(t)\right)
$$
\n
$$
-\left(\frac{\partial}{\partial t}V_{sd}(t)\right)P(t)-V_{sd}(t)\left(\frac{\partial}{\partial t}P(t)\right)+V_{wd}(t)\left(\frac{\partial}{\partial t}h_w(t)\right)\rho_w(t)-\left(\frac{\partial}{\partial t}V_{wd}(t)\right)P(t)
$$
\n
$$
-V_{wd}(t)\left(\frac{\partial}{\partial t}P(t)\right)+m_{sd}C_p\left(\frac{\partial}{\partial t}T_{sat}(t)\right)-h_w(t)\left(\frac{\partial}{\partial t}\rho_s(t)\right)V_{sd}(t)
$$
\n
$$
-h_w(t)\rho_s(t)\left(\frac{\partial}{\partial t}V_{sd}(t)\right)=
$$
\n
$$
-\frac{\rho_s(t) dV_{sd}(t)h_c(t)+q_{fw}(t)\tau_{sd}h_w(t)-q_{fw}(t)\tau_{sd}h_{fw}(t)-\Delta_{IV}\tau_{sd}}{\tau_{sd}}
$$

> subs (eq [Vwr] , eq [vwd] ) ;

$$
V_{wd}(t) = V_{wt}(t) - V_{dc} - (1 - \alpha_r(t)) V_r
$$

 $>$  diff  $($ ", t);

$$
\frac{\partial}{\partial t} V_{wd}(t) = \left( \frac{\partial}{\partial t} V_{wt}(t) \right) + \left( \frac{\partial}{\partial t} \alpha_r(t) \right) V_r
$$

 $>$  subs( $"\,$ ,  $"\,"\,$ );

$$
\left(\frac{\partial}{\partial t}V_{sd}(t)\right)h_s(t)\rho_s(t)+V_{sd}(t)\left(\frac{\partial}{\partial t}h_s(t)\right)\rho_s(t)+V_{sd}(t)h_s(t)\left(\frac{\partial}{\partial t}\rho_s(t)\right)
$$
\n
$$
-\left(\frac{\partial}{\partial t}V_{sd}(t)\right)P(t)-V_{sd}(t)\left(\frac{\partial}{\partial t}P(t)\right)+V_{wd}(t)\left(\frac{\partial}{\partial t}h_w(t)\right)\rho_w(t)
$$
\n
$$
-\left(\left(\frac{\partial}{\partial t}V_{wt}(t)\right)+\left(\frac{\partial}{\partial t}\alpha_r(t)\right)V_r\right)P(t)-V_{wd}(t)\left(\frac{\partial}{\partial t}P(t)\right)+m_{sd}C_p\left(\frac{\partial}{\partial t}T_{sat}(t)\right)
$$
\n
$$
-h_w(t)\left(\frac{\partial}{\partial t}\rho_s(t)\right)V_{sd}(t)-h_w(t)\rho_s(t)\left(\frac{\partial}{\partial t}V_{sd}(t)\right)=
$$
\n
$$
-\frac{\rho_s(t)\,dV_{sd}(t)\,h_c(t)+q_{fw}(t)\,\tau_{sd}\,h_w(t)-q_{fw}(t)\,\tau_{sd}\,h_{fw}(t)-\Delta_{IV}\,\tau_{sd}}{\tau_{sd}}
$$

A.4 Fourth Order Structure

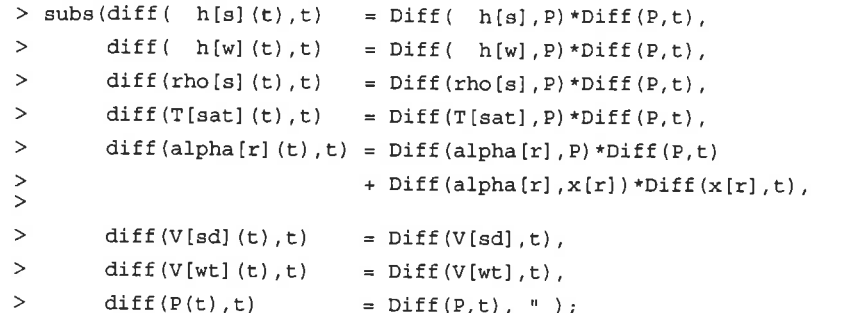

$$
\left(\frac{\partial}{\partial t}V_{sd}\right)h_s(t)\rho_s(t)+V_{sd}(t)\left(\frac{\partial}{\partial P}h_s\right)\left(\frac{\partial}{\partial t}P\right)\rho_s(t)+V_{sd}(t)h_s(t)\left(\frac{\partial}{\partial P}\rho_s\right)\left(\frac{\partial}{\partial t}P\right)
$$

$$
-\left(\frac{\partial}{\partial t}V_{sd}\right)P(t)-V_{sd}(t)\left(\frac{\partial}{\partial t}P\right)+V_{wd}(t)\left(\frac{\partial}{\partial P}h_w\right)\left(\frac{\partial}{\partial t}P\right)\rho_w(t)
$$

$$
-\left(\left(\frac{\partial}{\partial t}V_{wt}\right)+\left(\left(\frac{\partial}{\partial P}\alpha_r\right)\left(\frac{\partial}{\partial t}P\right)+\text{Diff}\left(\alpha_r,x_r\right)\left(\frac{\partial}{\partial t}x_r\right)\right)V_r\right)P(t)-V_{wd}(t)\left(\frac{\partial}{\partial t}P\right)
$$

$$
+m_{sd}C_p\left(\frac{\partial}{\partial P}T_{sat}\right)\left(\frac{\partial}{\partial t}P\right)-h_w(t)\left(\frac{\partial}{\partial P}\rho_s\right)\left(\frac{\partial}{\partial t}P\right)V_{sd}(t)-h_w(t)\rho_s(t)\left(\frac{\partial}{\partial t}V_{sd}\right)=
$$

$$
-\frac{\rho_s(t)\,dV_{sd}(t)\,h_c(t)+q_{fw}(t)\,\tau_{sd}\,h_w(t)-q_{fw}(t)\,\tau_{sd}\,h_w(t)-\Delta_{IV}\,\tau_{sd}}
$$

 $> e42 = STRIP( coeff(lhs(eq[cvIV]), Diff(P,t)) ) ;$ 

$$
e42 = \left(\frac{\frac{\partial}{\partial P}\rho_s}{\rho_s} + \frac{\frac{\partial}{\partial P}h_s}{h_c} - \frac{1}{\rho_s h_c}\right)V_{sd}
$$

$$
+ \frac{\left(\rho_w\left(\frac{\partial}{\partial P}h_w\right) - 1\right)V_{wd}}{h_c} + \frac{m_{sd}C_p\left(\frac{\partial}{\partial P}T_{sat}\right) - \left(\frac{\partial}{\partial P}\alpha_r\right)V_rP}{h_c}
$$

> powsubs(REVERSE("), STRIP(eq[cvIV])):

> e43 =  $STRIP$ ( coeff(lhs(eq[cvIV]), Diff(x[r],t)));

$$
e43 = -\frac{\text{Diff}(\alpha_r, x_r) V_r P}{h_c \rho_s}
$$

 $>$  powsubs (  $REVERSE(")$  , ""  $)$  : > e44 = STRIP(  $coeff(lhs(eq[cvIV])$ ,  $Diff(V[sd], t)$ );

$$
e44 = 1 - \frac{P}{h_c \rho_s}
$$

 $>$  powsubs ( REVERSE  $(")$ , "" ) :  $> \texttt{e41 = STRIP( coeff(lhs(eq[cvIV]), Diff(V[wt], t)) });$ 

$$
e41 = -\frac{P}{h_c \rho_s}
$$

**Dept. of Automatic Control** J. Sørlie, J. Eborn

- Lund Institute of Technology -

 $\mathcal{R}^{\text{reg}}_{\text{max}}$ 

> powsubs ( REVERSE  $(" )$ , "" );

$$
\left(\frac{\partial}{\partial t}V_{wt}\right) e41 + e42 \left(\frac{\partial}{\partial t}P\right) + \left(\frac{\partial}{\partial t}x_r\right) e43 + e44 \left(\frac{\partial}{\partial t}V_{sd}\right) =
$$

$$
-\frac{dV_{sd}}{\tau_{sd}} + \frac{-\frac{(h_w - h_{fw}) q_{fw}}{h_c} + \frac{\Delta_{IV}}{h_c}}{\rho_s}
$$

# **Appendix B**

# **Omola Definitions**

#### **Library Definitions**  $B.1$

```
\overline{1}LIBRARY DrumBoiler;
      USES k2db, K2TerminalLib;<br>USES Std, StdComp;
 2
 \begin{array}{c} 7 \\ 3 \\ 4 \end{array}%% $Id: library.ol, v 1.18 1997/10/06 19:39:59 sorliej Exp $
 \begin{array}{c} 5 \\ 6 \end{array}MatrixVar ISA Std:: MatrixVar WITH
 \scriptstyle{7}EPS TYPE STATIC Real := 2^{\wedge}(-52); %% IEEE floating point
 \thetaabs
                 TYPE Matrix [m, n] := abs (value);
 9
         logabs TYPE Matrix [m,n] := \ln(\text{abs}(value + \text{EPS*ones}(m,n)))/\ln(10);
        rowsum TYPE Column [m];
 10\overline{11}Colsum TYPE Row
                                  [n];
 12rowsum = value*ones(n,1);
 13
         colsum = ones(1,m)*value;END:1415VectorVar ISA Std::VectorVar WITH<br>EPS TYPE STATIC Real := 2^{\wedge}(-52); \frac{1}{2} IEEE floating point
 16
 17abs TYPE Column [n] := abs (value);<br>logabs TYPE Column [n] := abs (value);<br>logabs TYPE Column [n] := ln (abs (value+EPS*ones (n, 1))) / ln (10);
 18
 19
 20sum TYPE Real;
 21sum = ones(1, n) * value;22
      END:\overline{23}24TimeDelay ISA Variable WITH
       u, T ISA Variable;
2526
        x ISA Std::VectorVar;
27
      \texttt{END}\,;28
29
      PureDelay ISA TimeDelay WITH
30
        %% Utilize OmSim's built-in function. Note the continuous-discrete
        %% equations that result CANNOT be loaded into Maple for code generation.
3132value := delay(u, T, u);
33
        x.n := 0;34
      END;35
36
      Pade01 ISA TimeDelay WITH
37## Implements the Pade(0,1) approximation of a pure time delay:
38
        \frac{a}{b}39
        \bf 88Y(s)
                                              Y(s)\mathbf{1}40鲁鲁
                --- = exp(-s*T) as>
                                              \cdots \cdots \cdots \cdots41\mathbf{\$}U(s)U(s)1 + s*T42\, \, \,43
        x, n := 144
     equations:
        x + T^*x' = u;45
46
        value := x;\frac{47}{2}initialization:
48
        Init, ReInit ISAN Event;
49
        OnEvent Init DO
50
          new(x) := u;% Initialize state assuming an equilibrium state.
51schedule (ReInit, 0.0); % Fire immediately after OmSim's init-solver.
52
        END;
```
Listing B.1: library.ol-Base definitions used in much of the model library.

58

**Omola Definitions** 

```
OnEvent ReInit DO
53% Re-initialize with a non-zero input.
54
           new(x) := uEND<sub>i</sub>55
      END:56
57Padell ISA TimeDelay WITH
         %% Implement the Pade(1,1) approximation of a pure time delay:
58
59
         %\ast\astY(s) 1 - s*T/2\overline{2}60
                  Y(s)61\frac{6}{3}--- = exp(-s*T) = =>
                                                      \frac{1}{2} \frac{1}{2} \frac{1}{2} \frac{1}{2} \frac{1}{2} \frac{1}{2} \frac{1}{2} \frac{1}{2} \frac{1}{2} \frac{1}{2} \frac{1}{2} \frac{1}{2} \frac{1}{2} \frac{1}{2} \frac{1}{2} \frac{1}{2} \frac{1}{2} \frac{1}{2} \frac{1}{2} \frac{1}{2} \frac{1}{2} \frac{1}{2} \frac{1}{2} \frac{1}{2}U(s) 1 + s*T/2 1 + s*T/262
63x.n := 1;equations:
64
         x + T/2*x' = 2*u;65
         value := x - u;
66
67
      initialization:
68
         Init, ReInit ISAN Event;
         OnEvent Init DO
69
70
           new(x) := 2*u;% Initialize state assuming an equilibrium state:
71
            schedule(ReInit, 0.0); % Fire immediately after OmSim's init-solver.
72
         END:OnEvent ReInit DO
73
           new(x) := 2*u;% Re-initialize with a non-zero input.
74
\sqrt{75}END;76
      END:
77
      Pade12 ISA TimeDelay WITH
78
         %% Implement the Pade(1,2) approximation of a pure time delay:
79
         383 - s \cdot TY(s)Z(s) X(s)80
         88Y(s)
                   --- = exp(-s*T) ==...............
                                                      \cdots \cdots \cdots8881
         %U(s)U(s)3 + 2*ST + (s*T)^2/2X(s) U(s)82
         3383
84
         8%Z(s)\mathbf{X}\left( \, \mathbf{s} \, \right)\mathbf 1guur g voorkeerstellenkende
85
         %% where
                            --- = 3 - s*Tand
                                                               U(s) 3 + 2*s*T + (s*T) 2/2X(s)86
         88x.n := 2:87
      equations:
88
         89
90
91\verb|initialization|: % \begin{subfigure}[t]{.45\textwidth} \centering \includegraphics[width=\textwidth]{figures/cross-entropy} \end{subfigure} \vspace{-1em} \caption{The \textit{tational} model, the \textit{tational} model, the \text92
        Init, ReInit ISAN Event:
93
         OnEvent Init DO
94
        new(x) := [u/3;0];% Initialize state assuming an equilibrium state.
95
            schedule(ReInit, 0.0); % Fire immediately after OmSim's init-solver.
96
         END;97
98
         OnEvent ReInit DO
            99
         END;100
101
      \texttt{END}\,;Pade22 ISA TimeDelay WITH
102
103
         %% Implement the Pade(2,2) approximation of a pure time delay:
104
         22Y(s) 1 - s*T/2 + (s*T)^2/12Z(s) X(s)105
         88Y(s)--- = exp(-s*T) = =>
106
         န န
                                                      \frac{1}{2} \left( \frac{1}{2} \right) \left( \frac{1}{2} \right) \left( \frac{1}{2} \right) \left( \frac{1}{2} \right) \left( \frac{1}{2} \right)---------
                                                                                                - = 1 -U(s) 1 + s*T/2 + (s*T)^2/12X(s) U(s)107
         U(s)108
         88109
         \, \, \,Z(s)X(s)\overline{1}www.y consensations.com
110
         %% where
                           \begin{array}{rcl} \texttt{---} & = & \texttt{s*T} & \texttt{and} \end{array}1 + s*T/2 + (s*T)^2/12X(s)111
         88U(s)
         x.n := 2;112
      equations:
113
         x[1]' = x[2];<br>
T^2/12*x[2]' = u - x[1] - T/2*x[2];<br>
value := u - T*x[2];
114
115
116
117
     initialization:
118
         Init, ReInit ISAN Event;
         OnEvent Init DO<br>
new(x) := [u, 0];119
                                          % Initialize state assuming an equilibrium state.
120
            schedule(ReInit, 0.0); % Fire immediately after OmSim's init-solver.
121
122
         END;123
         OnEvent ReInit DO
124
           new(x) := [u; 0];% Re-initialize with a non-zero input.
         END:125
126
     END:
                                                 Listing B.1: library.ol (continued).
```
**B.1 Library Definitions** 

```
BoilerIC ISA Model WITH
      %% $Id: BoilerIC.om, v 1.7 1997/06/27 08:29:36 sorliej Exp $
\overline{\mathbf{2}}\sqrt{3}\vert 4Graphic ISA Super::Graphic WITH
          bitmap TYPE String := "BoilerIC"; x_pos := 200; y_pos := 175;
\overline{5}\overline{6}END;
\overline{7}_{\rm 8}Q ISA SimpleTerminal WITH
          Graphic ISA Super::Graphic WITH
\mathfrak g10\,x_{pos} := 0.0;Y_{\_}pos := 150.0;1112END<sub>i</sub>13\,END;14Water ISA K2TerminalLib::FlowInTC WITH
15
          Graphic ISA Super::Graphic WITH
16
          x_{pos} := 200.0;<br>y_{pos} := 300.0;<br>END;171819
\overline{20}p. unit := "MPa";\bf{21}M ISA K2TerminalLib:: SteamMediumTC WITH Q I= 'Water; END;
\sqrt{22}END<sub>j</sub>23
        Steam ISA K2TerminalLib::FlowOutTC WITH
24
          Graphic ISA Super: : Graphic WITH
25x pos := 400.0;
26
             Y_{\text{pos}} := 225.0;\sqrt{27}28
          END;29
          p.unit := "MPa";30M ISA K2TerminalLib::SteamMediumTC WITH
           Q := 'Steam;<br>z ISA K2TerminalLib::HeightTC;
31
32
          END;33
34
        END;35\,36\,Disturbance ISA RecordTerminal WITH
37
          Graphic ISA Super::Graphic WITH
            x_{pos} := 200.0;<br>y_{pos} := 0.0;38
39
\overline{40}END<sub>i</sub>\overline{41}V1, V2, V3 ISA SimpleInput;
42\texttt{END}\,;\mbox{END} ;
43
```
Listing B.2: BoilerIC.om—Interface class definition for the drum boiler flow model.

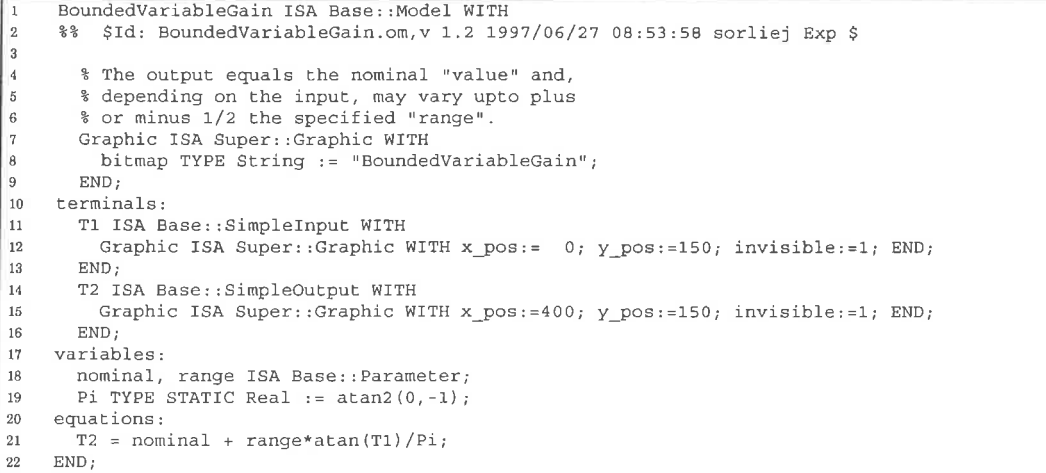

Listing B.3: BoundedVariableGain.om-Definition of a bounded smooth nonlinear gain block.

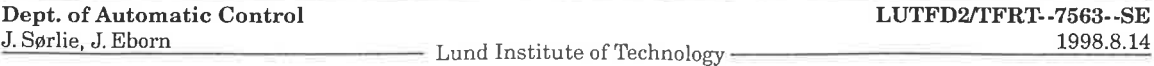

S.
**Omola Definitions** 

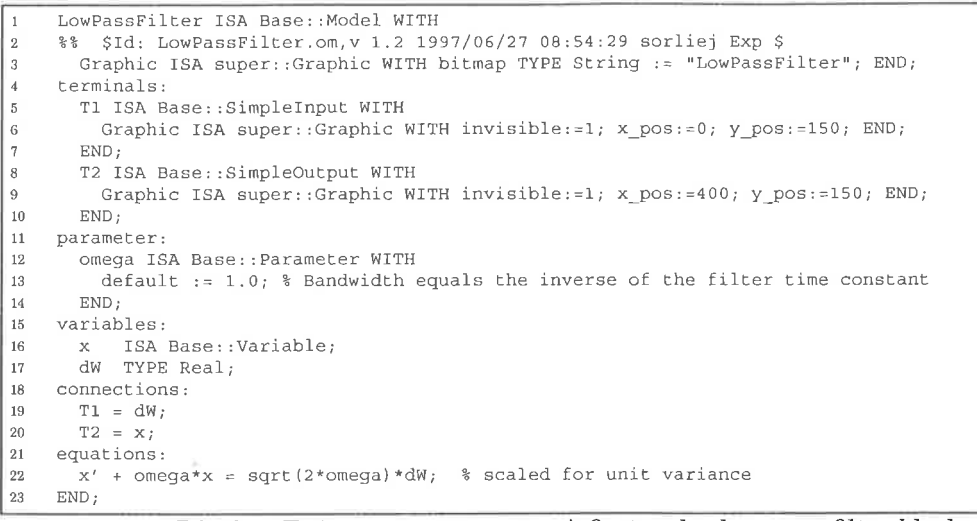

Listing B.4: LowPassFilter.om-A first-order low pass filter block.

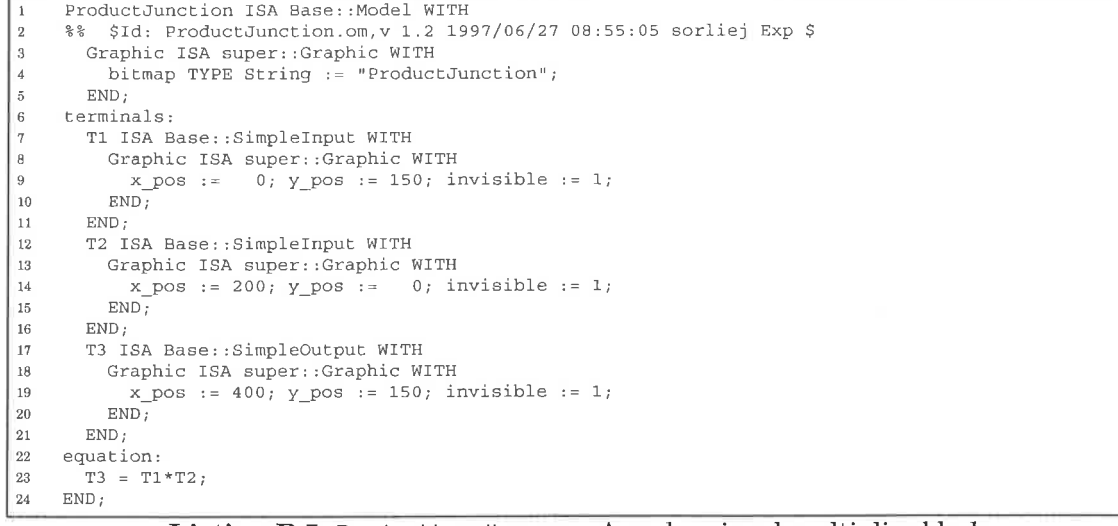

Listing B.5: ProductJunction.om-A scalar signal multiplier block.

StaticGain ISA StdComp::StaticGain WITH  $\overline{1}$  $\overline{a}$  $\begin{array}{c} 3 \\ 4 \\ 5 \\ 6 \\ 7 \end{array}$ bitmap TYPE String := "StaticGain";  $\text{END}\: i$  $\overline{8}$  $END;$ T2 ISA Super::T2 WITH<br>Graphic ISA Super::Graphic WITH invisible := 1; END;  $\overline{9}$  $10\,$  $END;$  $\overline{11}$ END; 12

Listing B.6: StaticGain.om-A constant linear gain block.

 ${\bf LUTFD2/TFRT-7563-SE}$ 

1998.8.14

60

#### **B.1 Library Definitions**

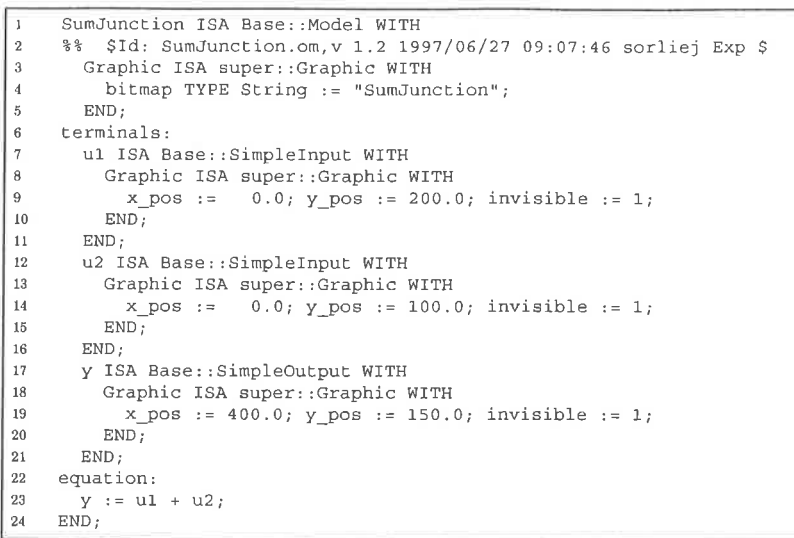

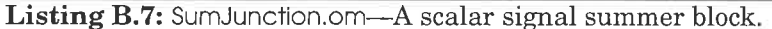

 $\overline{1}$ WienerProcess ISA Base:: Model WITH 2  $\vert$  3 Graphic ISA super:: Graphic WITH bitmap TYPE String := "WienerProcess"; END; 4 terminals:  $\begin{array}{c} 5 \\ 6 \end{array}$ T1 ISA Base:: SimpleInput WITH Graphic ISA super:: Graphic WITH invisible: = 1; x\_pos: = 0; y\_pos: = 150; END; Ŀ  $\text{END}\: ;$ T2 ISA Base::SimpleOutput WITH  $\overline{\epsilon}$ Graphic ISA super::Graphic WITH invisible:=1; x\_pos:=400; y\_pos:=150; END;  $\overline{9}$ END;  $10$ variables:  $\frac{11}{11}$ W, dW ISA Base:: Variable;  $12$ 13 connections:  $\begin{array}{rcl} \mathrm{T1} & = & \mathrm{d} \mathrm{W} \, ; \\ \mathrm{T2} & = & \mathrm{W} \, ; \end{array}$ 14 15 16 equations:  $W' = dW$  $17\,$  $18\,$  $END;$ 

Listing B.8: WienerProcess.om-A pure integration which, mathematically, yields a Wiener process if driven by continuous-time white Gaussian noise.

 $\mathbf{1}$ SignalModelMapping ISA Base:: Model WITH  $\overline{2}$  $%$ \$Id: SignalModelMapping.om, v 1.6 1997/06/27 09:01:46 sorliej Exp \$  $\sqrt{3}$ Graphic ISA super:: Graphic WITH  $\vert$  4 bitmap TYPE String := "SignalModelMapping"; x\_pos := 250; y\_pos := 300; | 5  $END:$ 6  $\vert$  7 input\_signals:  $\overline{\mathbf{g}}$ U, U0, Wv, Wy ISA Std:: VectorVar; 9  $10$ state\_signals:  $|11$ X ISA Std:: VectorVar; 12  $13$ output\_signals: 14 Y ISA Std:: VectorVar;  $15\,$ 16 data store:  $17\,$ PM ISA Std:: MatrixVar; % parameter map 18 NaN ISA Parameter; % dummy name for indicating unused elements in PM 19  $END;$ 

Listing B.9: SignalModelMapping.om—The parameterized signal model names used in equation export to Maple.

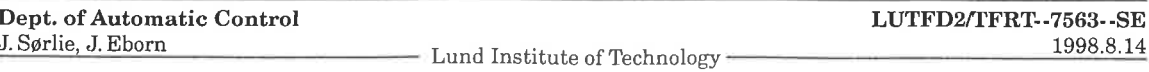

```
SaturationMM ISA Base:: Model WITH
     %% A medium model describing the thermodynamic
\overline{2}\overline{3}28properties of saturated water/steam.
\overline{4}%% Author
                    : Jonas Eborn
     %% Assumptions : medium state is pressure.
- 5
     %% States
                   : static<br>: inside boiler models
\overline{6}%% Model use
\overline{7}%% Model type : medium model. (Saturated Water/Steam)
\overline{8}: pressure [MPa] (10 bar = 1 MPa, 1 Pa = 1 N/m2)<br>: density [kg/m3] (1 kg/m3 = 1e3 g/cm3)
     %% Units
\overline{9}102828: enthalpy
                                     [MJ/kg]1112
     22: temperature [degC]
     %% $Id: SaturationMM.om, v 1.10 1997/06/27 08:56:49 sorliej Exp $
13
14i con \cdotGraphic ISA super::Graphic WITH
15
         bitmap TYPE String := "SaturationMM";
16
         x pos := 300;17
         Y_{POS} := 150;18
19
      END<sub>i</sub>terminals:
20
21Min ISA Base:: RecordTerminal WITH
        Graphic ISA super::Graphic WITH x_pos := 0.0; y_pos := 150.0; END;
22
23
         \mathcal{D}ISA K2TerminalLib:: PressureTC;
24
       END:25
       Mout ISA Base:: RecordTerminal WITH
26
         Graphic ISA super::Graphic WITH x_pos := 400.0; Y_pos := 150.0; END;
         hs, hw ISA K2TerminalLib::EnthalpyTC;
27
         rs, rw ISA Base::SimpleTerminal;
28
29
         Ts
                ISA K2TerminalLib::TemperatureTC;
         dhsdp, dhwdp, drsdp, drwdp, dTsdp ISA Base::SimpleTerminal;
30
       END:3132
    parameters:
33a01 TYPE STATIC Real := 2.7254E6;
       a11 TYPE STATIC Real := -1.8992E4;
34
35
       a21 TYPE STATIC Real := -1160.0;36
      a02 TYPE STATIC Real := 53.1402;
37
      al2 TYPE STATIC Real := 7.673;
38
      a22 TYPE STATIC Real := 0.36;
39
40
       a03 TYPE STATIC Real := 1.4035E6;
41\,42al3 TYPE STATIC Real := 4.9339E4a23 TYPE STATIC Real := -880.0;
43
44a04 TYPE STATIC Real := 691.35;
45
       a14 TYPE STATIC Real := -18.672;
\overline{46}47a24 TYPE STATIC Real := -0.0603;
48
      a05 TYPE STATIC Real := 310.6;49
      al5 TYPE STATIC Real := 8.523;
50
      a25 TYPE STATIC Real := -0.33;
5\,1equations:52
       Mout.hs = a01 + (a11 + a21 * (Min.p-10)) * (Min.p-10);
53
       \texttt{Mout.dhsdp = all+2* a21* (Min.p-10)};54
55
      Mout.rs = a02+(a12+a22*(Min.p-10))*(Min.p-10);
56
57
      Mout.drsdp = a12+2*a22*(Min.p-10);
58
59
       Mout.hw = a03+(a13+a23*(Min.p-10))*(Min.p-10);
60
      Mout.dhwdp = a13+2*a23*(Min.p-10);
61
      Mout.rw = a04 + (a14 + a24 * (Min.p-10)) * (Min.p-10);
62
63
      Mout.drwdp = a14+2*a24*(Min.p-10);
64
65
       Mout.ts = a05+(a15+a25*(Min.p-10))*(Min.p-10);Mout.dtsdp = a15+2*a25*(Min.p-10);
66
67
    END:
```
Listing B.10: SaturationMM.om-Medium model containing the thermodynamic properties of saturated water at a given pressure.

#### **B.1 Library Definitions**

```
OresundSimIC ISA Model WITH
       %% $Id: OresundSimIC.om, v 1.13 1997/06/27 08:36:52 sorliej Exp $
 \overline{\mathbf{3}}Graphic ISA Super::Graphic WITH y size := 305; END;
      boiler_model:
 \overline{4}\overline{\phantom{a}}Boiler ISA DrumBoiler:: BoilerIC WITH
 \mathcal{L}Graphic ISA Super:: Graphic WITH x_pos := 200; y_pos := 175; END;
 \overline{7}END:read_file_inputs:
 A
        FeedWaterFlow.
 \overline{9}10FuelFlow.
 11SteamFlow1
 12SteamFlow2,
         FeedWaterTemp ISA ContinuousInput; % measured inputs
 13
 14\,ContinuousWhiteNoise1,
 15ContinuousWhiteNoise2
 16ContinuousWhiteNoise3
 17ContinuousWhiteNoise4 ISA ContinuousInput; % exogenous inputs (dynamics)
         DiscreteWhiteNoise1.
 18
 19
         DiscreteWhiteNoise2
                                    ISA ContinuousInput; % exogenous inputs (measurments)
 _{20}read_file outputs:
 21DrumPressure,
 22
        DrumLevel
                          ISA ContinuousInput; % for output-error calculations
 23
      parameters:
24qscf, qfwcf, qfcf, qfrng, pcf, dlcf
                                                                 ISA Parameter;
25Tcf, sigmal, sigma2, sigma3, sigma4, sigma5 ISA Parameter,
     qs10, qs20, qfw0, tfw0, qf0<br>parameterization:
26
                                                                ISA Parameter
27
        28
29
                           := 1e^{3/3600}; % [t/hr] -> [kg/s], except Exp. A = 0.2764
30qfwcf
        qfcf.default
                           \begin{array}{rcl} \n\text{...} & \text{...} & \text{...} & \text{...} & \text{...} & \text{...} \\ \n\text{...} & \text{...} & \text{...} & \text{...} & \text{...} & \text{...} \\ \n\text{...} & \text{...} & \text{...} & \text{...} & \text{...} \\ \n\text{...} & \text{...} & \text{...} & \text{...} & \text{...} \\ \n\text{...} & \text{...} & \text{...} & \text{...} & \text{...} \\ \n\text{...} & \text{...} & \text{...} & \text{...} & \text{...} \\ \n\text{...} &3132
        qfrng.default
                           : 0.5;pcf<br>dlcf
                            := 0.08; % [kg/cm2] -> [MPa]
33
34
                           := 1e-3:35
        Tcf.default
                           := 100;sigmal.default := 0;36
37
        sigma2.default := 0;sigma3.default := 0;<br>sigma4.default := 0;
3839
        qs10.default := 125;
40\overline{41}qs20.default
                           := 125::= 250; % initial equilibrium state requires q fw == q s
42qfw0.default
                          := 230;<br>:= 240;^{43}tfw0.default
\overline{44}qf0.default
                           := 17.2;45
     variables:
46
        OutputError ISA Std::VectorVar WITH
\frac{1}{47}n := 2tvalue := [dp - DrumPressure; dl - DrumLevel];
48
        END;49
50initialization:
51Init ISAN Event:
52
       OnEvent Init DO
         new(LPF1.x) := 0;<br>
new(WPI.W) := 0;<br>
new(WP2.W) := 0;53
545556
          new(Wp3.W) := 0;
57
       END:
58
     measured input terminals:
59
       qsl ISA SimpleInput WITH
          Graphic ISA Super::Graphic WITH x_pos := 0; y_pos := 276; END;
60
61
          value := SteamFlow1;default := qsl0;62
63
       END<sub>i</sub>64qs2 ISA SimpleInput WITH
          Graphic ISA Super::Graphic WITH x_pos := 0; y_pos := 251; END;
65
66
          value := SteamFlow2default := qs20;67
68
        END;
69qfw ISA SimpleInput WITH
70Graphic ISA Super::Graphic WITH x_pos := 0; y_pos := 226; END;
71value := FeedWaterFlow;
          default := qfw0;72
       END;73
```
Listing B.11: OresundSimIC.om-The simulation interface to the experimental data, including stochastic input and output error modeling.

63

64

**Omola Definitions** 

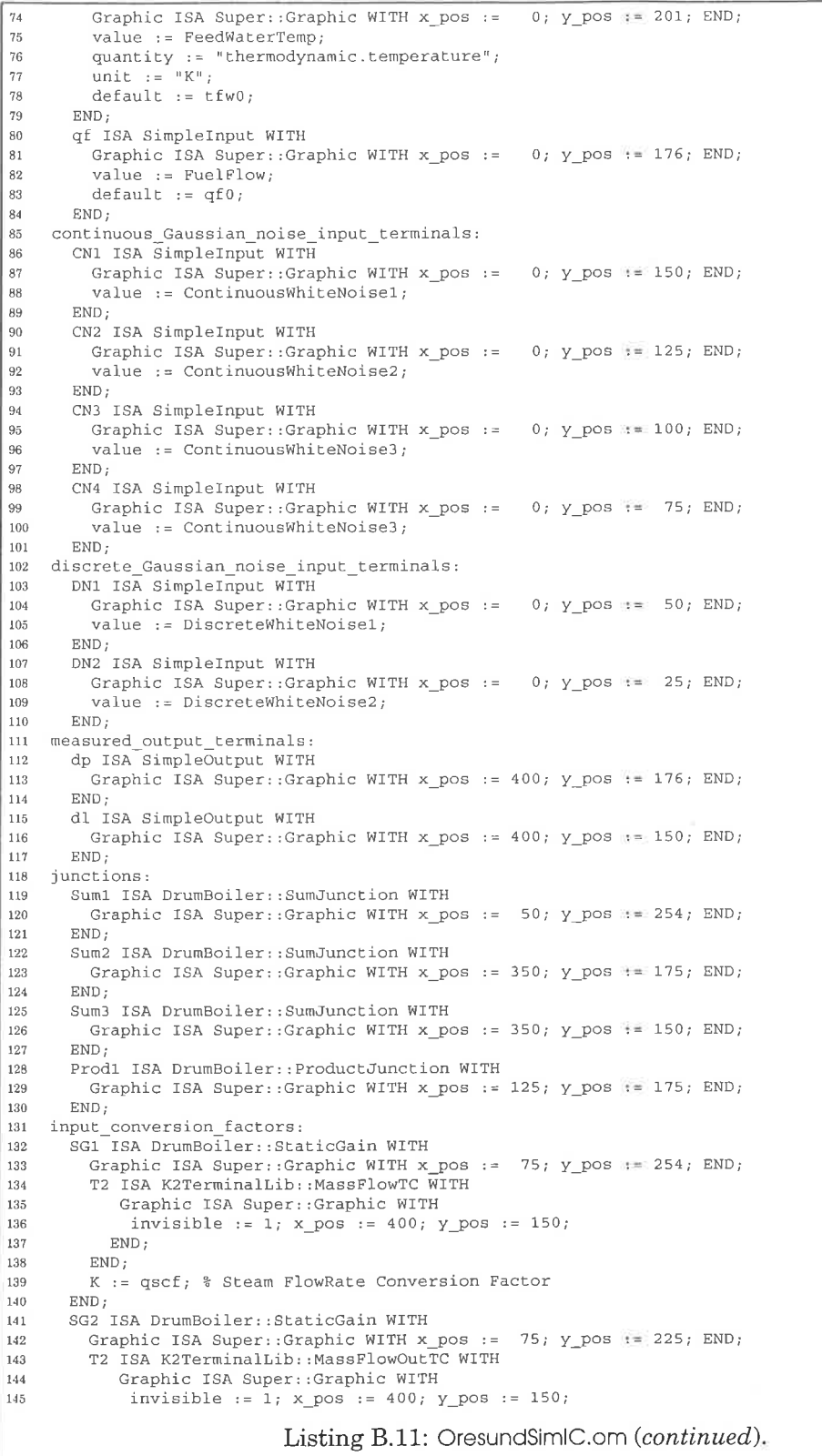

```
146END,
 147
          \text{END}\, ;148
          K := qfwcf; % FeedWater Flowrate Conversion Factor (t/hr -> kg/s)
 149
       END:150
       BVG1 ISA DrumBoiler:: BoundedVariableGain WITH
 151
         Graphic ISA Super::Graphic WITH x_pos := 100; y_pos := 150; END;
 152
         nominal := qfcf*1e6; % Fuel FlowRate Conversion Factor (t/hr -> MW)
         range := qfrng*1e6; % Range of Variation (peak-to-peak)
 153
       END:154
 155
     output conversion factors:
       SG3 ISA DrumBoiler::StaticGain WITH
 156
157
         Graphic ISA Super::Graphic WITH x_pos := 290; Y_pos := 179; END;
158T1 ISA K2TerminalLib:: PressureTC WITH
159
           Graphic ISA Super::Graphic WITH
             invisible := 1; x_p \circ s :=160
                                          0; y pos := 150;161
           END:END:162
163
         K := 1/pet; % Inverse Drum Pressure Conversion Factor (MPa -> kg/cm2)
 164
       END;SG4 ISA DrumBoiler: : StaticGain WITH
 165
166
         Graphic ISA Super::Graphic WITH x_pos := 290; y_pos := 154; END;
167
         T1 ISA K2TerminalLib: : HeightTC WITH
168
            Graphic ISA Super::Graphic WITH
169
             invisible := 1; x_{pos} := 0; y_{pos} := 150;
           END;
170
171
         END;172
         K := 1/dlcf; % Inverse Drum Level Conversion Factor
173
       END:LPF1 ISA DrumBoiler::LowPassFilter WITH
174
175
         Graphic ISA Super::Graphic WITH x_pos := 50; y_pos := 150; END;
176
         omega := 1/Tcf; % Time Constant of variation (inverse of filter bandwidth)
177
       END:178
       Wpl ISA DrumBoiler::WienerProcess WITH
179
         Graphic ISA Super::Graphic WITH x_pos := 50; y_pos := 125; END;
180
       END;
181
       Wp2 ISA DrumBoiler:: WienerProcess WITH
182
        Graphic ISA Super::Graphic WITH x_pos := 50; y_pos := 100; END;
183
       END;184
       Wp3 ISA DrumBoiler:: WienerProcess WITH
185
         Graphic ISA Super::Graphic WITH x_pos := 50; y_pos := 75; END;
       \texttt{END}\, ;
186
187
       SG5 ISA DrumBoiler:: StaticGain WITH
188
         Graphic ISA Super::Graphic WITH
           bitmap TYPE String := "StaticGain.sigma"; x_{pos} := 100; y_{pos} := 125;
189
190
         END:
191
         K := sigmal; % Std. Deviation of State Disturbance 1
192
       END;SG6 ISA DrumBoiler::StaticGain WITH
193
194
         Graphic ISA Super::Graphic WITH
195
           bitmap TYPE String := "StaticGain.sigma"; x_{pos} := 100; y_{pos} := 100;
196
         END:197
        K := sigma2; % Std. Deviation of State Disturbance 2
198
       END;199
      SG7 ISA DrumBoiler::StaticGain WITH
200
        Graphic ISA Super::Graphic WITH
201
          bitmap TYPE String := "StaticGain.sigma"; x_{pos} := 100; y_{pos} := 75;
202
        END;
203
        K := \text{sigma3}; % Std. Deviation of State Disturbance 2
204
      END;205
      SG8 ISA DrumBoiler::StaticGain WITH
206
        Graphic ISA Super: : Graphic WITH
207
          bitmap TYPE String := "StaticGain.sigma"; x_ppos := 250; y_ppos := 50;
        END;
208
209
        K := sigma4; % Std. Deviation of Pressure Meas. Error
210
      END:211
      SG9 ISA DrumBoiler:: StaticGain WITH
212
        Graphic ISA Super:: Graphic WITH
                             Listing B.11: OresundSimIC.om (continued).
```
66

**Omola Definitions** 

1998.8.14

```
213bitmap TYPE String := "StaticGain.sigma"; x_pos := 250; y_pos :=
                                                                                    25:END;
214
         K := sigma5; % Std. Deviation of Drum Level Meas. Error
215
      END:216
    connections:
217
       % Steam Flow Rate
218
      qsl AT Sum1.u1;
219
220
       qs2 AT Suml.u2;
       Suml.y AT SG1.T1;
221
222
       C1 ISA Connection WITH
223
         SG1.T2 AT Boiler.Steam.w;
         bpoints TYPE STATIC Matrix [4, 2] := [100, 254; 250, 254; 250, 200; 225, 190];
224
       END:
225
       % Feed Water Flow Rate
226
       qfw AT SG2.T1;
227
       C2 ISA Connection WITH
228
         SG2.T2 AT Boiler.Water.w;
229
         bpoints TYPE STATIC Matrix [3, 2] := [75, 225; 200, 225; 200, 200];
230
231
       END;232
       % Feed Water Temperature
233
      C3 ISA Connection WITH
         tfw AT Boiler. Water. M. T;
234
         bpoints TYPE STATIC Matrix [5, 2] := [0, 201; 75, 201; 100, 216; 190, 216; 200, 200];
235
       END;236
       % Fuel Flow Rate
237
238
       qf AT Prod1.T1;
239
       C4 ISA Connection WITH
240BVG1.T2 AT Prod1.T2;
        bpoints TYPE STATIC Matrix [3, 2] := [100, 150; 125, 150; 125, 175];
241
      END:242
      Prod1.T3 AT Boiler.q;
243
       % Drum Pressure
244
245
       Boiler.Steam.p AT SG3.T1;
246
      SG3.T2 AT Sum2.u1;
247
      Sum2.y AT dp;
       % Drum Level
248
      Boiler.Steam.M.z AT SG4.T1;
249
       SG4.T2 AT Sum3.u1;
250
       Sum3.y AT d1;251252
       % Low Pass Filtered Input
253
      CN1 AT LPF1.T1;<br>LPF1.T2 AT BVG1.T1;
254
       % Wiener Process Disturbances
255
      CN2 AT Wp1.T1;
256
       Wp1.T2 AT SG5.T1;
257
258
       C5 ISA Connection WITH
259
        SG5.T2 AT Biler.Disturbance.V1;bpoints TYPE STATIC Matrix [3, 2] := [110, 125; 175, 125; 200, 150];
260
      END;
261
      CN3 AT Wp2.T1;262
263
       Wp2.T2 AT SG6.T1;
      C6 ISA Connection WITH
264
265
        SG6.T2 AT Boiler.Disturbance.V2;
        bpoints TYPE STATIC Matrix [3, 2] := [110, 100; 175, 100; 200, 150];
266
      END<sub>i</sub>267
      CN4 AT Wp3.T1;268
      Wp3.T2 AT SG7.T1;
269
270
      C7 ISA Connection WITH
271
        SG7.T2 AT Boiler.Disturbance.V3;
        bpoints TYPE STATIC Matrix [3, 2] := [110, 075; 200, 075; 200, 150];272
      END;273
       % Measurement Errors
274
      DN1 AT SG8.T1;
275
      SG8.T2 AT Sum2.u2;
276
277
      DN2 AT SG9.T1;
278
      SG9.T2 AT Sum3.u2;
279
    END;Listing B.11: OresundSimIC.om (continued).
```
# **B.2** Model Structures

See the inheritance hierarchy in Figure 2.2 on page 6.

```
Boiler2FM ISA DrumBoiler::BoilerIC WITH
      %% $Id: Boiler2FM.om, v 1.46 1997/06/27 10:57:50 sorliej Exp sorliej $
 \overline{2}\boldsymbol{\beta}submodel:
       Media ISA DrumBoiler::SaturationMM WITH
 \overline{4}Min.P :: = Outer::P;END;\overline{6}Ŀ
      variables:
        % state variables
 \overline{8}\overline{9}Vwt, P ISA Variable; % [m3], [MPa] respectively
 10
 11
        % feedwater properties
              TYPE
        afw
                            Real := Water.w:[s [kg/s]12
 13
        tfw
              TYPE
                            Real := Water.M.T;% [degC]
 14Cfw
              TYPE STATIC Real := 4.18;
                                                                  % [kJ/kg/degC]
 15
        hfw
              TYPE
                           Real := 1e3*(Cfw*tfw + p*1e3/rw); % [MJ/kg]16\,17% metal properties
 18
       CpTYPE STATIC Real := 550;
 19
       % saturated water properties
 20
                           Real := Media.Mout.hs;<br>Real := Media.Mout.hw;
 21
                                                        % [MJ/kg]
              TYPE
       hs
 \overline{22}[MJ/kg]hw
              TYPE
 23
       hc
              TYPE
                           Real := hs - hw\frac{6}{9}[MJ/kg]\overline{24}Real := Media. Mout. rs;
                                                        \frac{2}{6} [kg/m3]
       rs
              TYPE
 25rw
              TYPE
                           Real := Media. Mout. rw;
                                                        *[kg/m3]26
       Ts
             TYPE
                           Real := Media. Mout. Ts;
                                                        % [degC]
 27
       dhsdp TYPE
                           Real := Media.Mout.dhsdp; % [J/kg/Pa]
28
       dhwdp TYPE
                           Real := Media.Mout.dhwdp; % [J/kg/Pa]
       drsdp TYPE
29
                           Real := Media. Mout.drsdp; % [kg/m3/MPa]
 30
       drwdp TYPE
                           Real := Media. Mout.drwdp; % [kg/m3/MPa]
31dTsdp TYPE
                          Real := Media.Mout.dTsdp; % [degC/MPa]
_{32}33
       % total vapor volume fraction in the risers, and its partial derivatives
34
       eta TYPE
                           Real := (rw-rs) * xr/rs; % common sub-expression
                           Real := (1-xi0)*rw*(1 - ln(1+eta)/eta)/(rw-rs);
35
       ar
             TYPE
                           Real := (1-xi0)*rw*(1n(1+eta)/(eta - 1/(1+eta))/(t+eta))/(t+eta)<br>Real := (1-xi0)*rw*(1n(1+eta)/eta - 1/(1+eta))/(t+eta)/eta/rs;<br>Real := (1-xi0)*(rw*drsdp - rs*drwdp)dardx TYPE
36
37dardp TYPE
                   *(1 + rw(rs/(1+eta) - (1+rw(rs)*ln(1+eta)/eta)/(rw-rs)^2);
38
39
40% mass balance for the risers
                      Real := Ur*((drsdp-drwdp)*ar + (rs-rw)*dardp + drwdp);<br>
Real := Ur* (rs-rw)*dardx;41dMrdp TYPE
       dMrdx TYPE
42
43
             TYPE
                           Real := qdc - dMrdp*p'; % mass flow rate out (xr' = 0), [kg/s]
       qr44
45% model of the steam valve nonlinearity
46
             TYPE
                           Real := Steam.w + ks*(p-P0); % mass flow rate steam, [kg/s]
       qs
47
       % compliance relationships
48
49
       Vsr
             TYPE
                           Real := ar*vr;% volume vapor in risers,
                                                                                       \lceil m3 \rceil50Vwr
              TYPE
                           Real := Vr - Vsr;
                                                        % volume liquid in risers,
                                                                                       [m3]Real := Vwt - Vdc - Vwr; % volume liquid in drum,
       Vwd
51TYPE
                                                                                       [m3]Vst
              TYPE
                           Real := Vd - Vwd + Vsr;% total volume of vapor,
52
                                                                                       [m3]Real := rw*Vwt + rs*Vst; % total mass of water,
53
       MTYPE
                                                                                       [kg]54% condensation flow, total and in risers (Åström and Bell, 1988)
55
                          Real := 1/hc*(Vst*(rs*dhsdp-1hu) + Vwt*(rw*dhwdp-1hu))\overline{56}qct
            TYPE
57
                                           + (md+mr+mdc) * Cp * dr sdp) * p'; % [kg/s]58\tt qcr TYPE
                           Real := (rs*ar + rw*(1-ar))*v*dhsdp*p'/hc; % [kg/s]59
       % Indicator function, equals 0/1 for enthalpy/internal energy derivations,
60
61
       Ihu
             TYPE
                          Real := if Sw0 < 1 then 0.0 else 1.0;
62
63
       % under-modelling representation
64
       65
       Delta_xr TYPE
                           Real := Disturbance. V2;
66
      Delta_qdc TYPE
                           Real := Disturbance. V3;
67
68
       % functions of initial conditions
       Vwd0, ar0, qfw0, qr0, qs0, qct0 TYPE DISCRETE Real;
69
70
       rs0, rw0 ISA
                           DiscreteVariable WITH initial := 1; END;
```
Listing B.12: Boiler2FM.om—Definition of the second-order root model structure.

68

**Omola Definitions** 

```
71ordinary_parameters
       % initial conditions
72
       dVwt0 ISA Parameter WITH default := 0.0;
                                                           END; % [m3]73
              ISA Parameter WITH default := 8.72;
                                                           END; % [MPa]
74P<sub>0</sub>
75% constants
              ISA Parameter WITH default := 20;
                                                           END; [ m2]
76Ad77Vd
              ISA Parameter WITH default := 40;
                                                           END; % [m3]78
       VrISA Parameter WITH default := 38;
                                                           END: % \lceil m3 \rceil79
       Vdc
              ISA Parameter WITH default := 11;
                                                           END: \frac{m}{2} [m3]ISA Parameter WITH default := 2.5E5;
                                                           END; [ kq]80
       md
              ISA Parameter WITH default := 2.0E5;
                                                           END; [kg]81n\tauISA Parameter WITH default := 0.0;
                                                            END; % [kg]
82
       mdcISA Parameter WITH default := 0.005;
                                                            END; \frac{1}{2} [s2/kg, s2/kg, --]
83
       kf
              ISA Parameter WITH default := 0.0;END; \{kg/s/MPa\}84
       ks
              ISA Parameter WITH default := 0.0;
                                                           END: \frac{6}{3} [- -]ซีอี
       xi0
86
       xr0
              ISA Parameter WITH default := 0.05;
                                                           END: [ -1]\overline{37}h1ISA Parameter WITH default := 1.0;END; \frac{1}{3} [m3, --, s]
                                                           END; % [m3*sec/kg]
AAh2ISA Parameter WITH default := 0.0;
              ISA Parameter WITH default := 0.0;
                                                           END: \frac{1}{3} [m]89
       T<sub>0</sub>90
91class parameters:
       %% To elimintate the complexity due to switches in the exported equations
92
93
       %% fix the switch parameters as constants, thereby allowing the compiler
       %% to eliminate them from the equation set (i.e. simplify them).
94
95% Sw0, Sw1, Sw2, Sw3 ISA Parameter WITH default := 1; END;
       Sw0, Sw1, Sw2, Sw3 TYPE STATIC Real;
96\mathsf{Sw0}\ :\ \texttt{=}\ 1\ ;\ \ \mathsf{Sw1}\ :\ \texttt{=}\ 1\ ;\ \ \mathsf{Sw2}\ :\ \texttt{=}\ 2\ ;\ \ \mathsf{Sw3}\ :\ \texttt{=}\ 4\ ;97
98
99
    state_equations:
100
       % 1. Global mass balance
       % 2. Global energy balance
101
102
       Mxdot ISA DrumBoiler::MatrixVar WITH
         m = n; n = 2;<br>
value = [e[1,1]*Vwt', e[1,2]*p';<br>
e[2,1]*Vwt', e[2,2]*p';<br>
cowsum[1] = qfw - qs;
103
104
105
106
107
         rowsum[2] = Q + qfw*hfw - qs*hs + Delta_geb;108
       END;
       e TYPE Matrix [2,2] := [rw-rs, e12.sum; rw*hw - rs*hs, e22.sum]; e12 ISA DrumBoiler::VectorVar WITH
109
110
111
         n = 2:value = [Vst*drsdp; Vwt*drwdp];
112
113END;e22 ISA DrumBoiler::VectorVar WITH
114
115
         n = 7;\verb|value = [Vst*[hs*drsdp; rs*dhsdp; -1*Inu];116
                    \texttt{Vwt*}~[\texttt{hw*drwdp;~rw*dhwdp;~-1*Ihu}~;~(\texttt{md+mr+mdc)*Cp*drsdp}~;\\117
       END:
118
119
    initialization:
120
121
       Init, ReInit, Start ISAN Event;
122
       OnEvent Init DO
         % Initialize state variables.
123
         new(Vwt) := 1/2*Vd + (1-ar0)*Vr + Vdc + dVwt0;<br>
new(P) := P0;124
125schedule(ReInit, 0.0); % fire immediately after OmSim's init-solver
126
       \texttt{END}\, ;
127
128
       OnEvent ReInit DO
         % Initialize variables dependent upon the initial conditions
129
130
         new(ax0) := ar;new(qct0) := qct;131
132
         new(qfw0) := qfw;133
         new(qr0) := qr_i134
         new(qs0) := qs;
135
         new(rs():= rs;new(rw0)136
                     : = r w;new(Vwd0) := Vwd-Tsd*(hw-hfw)*qfw/rs/hc;137
         schedule(Start, 0.0); % fire immediately after re-initialization.
138
139
       END;140
       OnEvent Start DO
         % Re-Initialize state initializations dependent upon these variables,
141
                    := 1/2*Vd + (1-ar0)*Vr + Vdc + dVwtd;142
         new (Vwt)
       END:143
                                  Listing B.12: Boiler2FM.om (continued).
```
#### **B.2 Model Structures**

```
144measurement_equations:
        % Hypothesis 0: The measurement model in (Astrom and Bell, 1988) % Hypothesis 1: The measurement model in (Eborn and Sorlie 1997)
 145146
        % The additive constant L0 in each realization is necessary to correct
 147
        % static errors due to out-of-equilibrium state variable initialization.
 148
 149
        dVwd TYPE Real := Vwd-Vwd0;
                                                        m<sup>3</sup> im<sub>3</sub>]
        dVsd TYPE Real := Vsd-Vsd0;150
                                                        \frac{2}{3} [m3]
 151
        d1TYPE Real := IF Swl < 1 THEN
                                                   (Vwd + Vsd) / Ad - LO_{\rm ELSE}(d \texttt{Vwd + d \texttt{Vsd}}) \, / \texttt{Ad + L0} \, ; \, \, \texttt{\$} \, \, \texttt{[m]}152
 153
      realizations:
 154
        % mass flow rate entering the downcomers, [kg/s]
 155
        qdc ISA Variable WITH
          * Hypothesis 0: The flow rate is approximately constant.<br>* Hypothesis 1: In (Astrom and Bell, 1988), a static momentum balance<br>* for the downcomers/risers circuit is given involving one parameter, k.
 156
 157
 158
 159
           % Hypothesis 2: In (Aström and Bell, 1997), a more complex momentum
 160
               balance is derived; the formulation involves two parameters, k and Adc.
           value := IF Sw2 < 1 THEN hypothesis [1]
 161
 162
               ELSE IF Sw2 < 2 THEN hypothesis [2]
 163
               ELSE
                                       hypothesis[3];
          hypothesis TYPE Column [3] := [sqrt (2*(rw0-rs0)*Vr*ar0/kf);<br>sqrt (2*(rw0-rs0)*Vr*ar /kf);<br>sqrt (2*rw*Adc*(rw-rs)*gc*ar*Vr/kf)]
 164
 165
 166
          Ado TYPE STATIC Real := 1.4e-4; % [m2], empirically tuned so H2 matches H1
 167
 168
          gc TYPE STATIC Real := 9.81;
 169
                                                % [m/s2], gravitational constant
 170
        END;
 171
        % vapor mass fraction at the risers outlet, [--]
 172
        xr ISA Variable WITH
          value := xr0 + Delta_xr; % dimensionless, with range 0<xr<1
 173
 174
        END;
 175
        % residence time of vapor below the liquid surface inside the drum, [s]
 176
        Tsd ISA Variable WITH
 177
          value := 0; % Only used in 4th order models; included for initialization.
 178
        END;
 179
        % volume of steam vapor in the drum below the liquid surface
        Vsd ISA Variable WITH
 180
 181
          % The model involves two parameters: b1 and b2. With b2 equal
          % to zero (b2=0) the models reduce to the following hypotheses:
 182
 183
          % Hypothesis 0: Constant volume of steam below the surface.
184
          % Hypothesis 1: In (Aström and Bell, 1993), the volume of vapor below
185
              the surface is instantaneously equal to the volume of vapor in the
          \frac{9}{6}186
187
              to the volumetric flow rate of the steam phase exiting the risers.
188
          % Hypothesis 3: Incorporate feed water mass flow rate, and hence effects
189
190
              due to condensation, into the model.
          value := IF Sw3 < 1 THEN hypothesis[1]<br>ELSE IF Sw3 < 2 THEN hypothesis[2]
191
192
              ELSE IF Sw3 < 3 THEN hypothesis[3]
193
194
              ELSE IF Sw3 < 4 THEN hypothesis [4]
195
              ELSE
                                       hypothesis[5];
196hypothesis TYPE Column [5] := bl* [1; ar*Vr; xr*qr/rs;
                                                                         ar*Vr; ar*Vr]
197
                                         + b2*(qfw-qs)*ones(3,1); qct(rs0; qct(rs);198
       END:Vsd0 ISA Variable WITH
199
200
         value := IF Sw3 < 1 THEN hypothesis [1]
201
              ELSE IF Sw3 < 2 THEN hypothesis[2]
202
              ELSE IF Sw3 < 3 THEN hypothesis [3]
203
              ELSE IF Sw3 < 4 THEN hypothesis [4]
204
              ELSE
                                       hypothesis[5];
         hypothesis TYPE Column[5] := b1*[1, ar0*Vr, xr0*qr0/rs0; ar0*Vr;205
                                                                                    ar0*Vr+ b2*( (qfw0 - qs0)*ones(3,1); qct0; qct0/rs0);206
207
       END;
208
209
     connections:
       Water.p
210
                 AT Media Min.p;
       Steam.p
                  AT Media.Min.p;
211
212
       Steam.h
                  AT Media Mout hs:
       Steam.M.T AT Media.Mout.Ts;
213
    auxiliary_equations:
214
      Water.h := hfw;<br>Steam.M.z := dl;
215
216
    END;217
                                  Listing B.12: Boller2FM.om (continued).
```
**Omola Definitions** 

```
Boiler3FM ISA DrumBoiler:: Boiler2FM WITH
\mathbf{1}%% $Id: Boiler3FM.om, v 1.10 1997/06/27 06:54:33 sorliej Exp $
\vert 2
\vert 3
      variables:
        % additional state variable -- steam mass fraction at outlet of risers
\vert 4
\overline{5}xr ISA Variable; % dimensionless, with range 0<xr<1
\vert G
        % mass balance for the risers (including time-variation in xr)<br>qr TYPE Real := qdc - dMrdp*p' - dMrdx*xr'; % mass flowrate out, [kg/s]
\vert 7
8
\overline{9}% under-modelling representation in the risers energy balance
\vert 10
         Delta_reb TYPE Real := Disturbance. V2;
11
12
_{\rm 13}state_equations:
14
        % 3. Combined mass and energy balances for the risers
15
         e32.sum*p' + e33*xr' = Q - qdc*xr*hc + Delta_reb;16
         e32 ISA DrumBoiler::VectorVar WITH
17
18
            n = 8\begin{array}{ll} & \texttt{ar*}(\texttt{rs*dhsqp}; \ (1-xr)*\texttt{hc*drsqp}; \ -1* \texttt{Inu}; \ ; \\ & \texttt{(1-ar)*}(\texttt{rw*dhwdp}; \ -xx* \texttt{hc*drwdp}; \ -1* \texttt{Inu}); \\ & \texttt{(rs + (rw-rs)*xr)*hc*dardp} & \texttt{];} \end{array}value = [\nabla r * [19
\sqrt{20}..<br>]; mr*Cp*dTsdp];
21
\boxed{22}END;23
         e33 TYPE Real := Vr*(rs + (rw-rs)*xr)*hc*dardx;24
25
     initialization:
26
        OnEvent Init DO<br>
new(xr) := xr0;27
28
29
         END<sub>i</sub>30
     END;
```
Listing B.13: Boiler3FM.om-Definition of the third-order model structure.

70

#### **B.2 Model Structures**

```
Boiler4FM ISA DrumBoiler::Boiler3FM WITH<br>%% $Id: Boiler4FM.om,v 1.23 1997/06/27 08:07:09 sorliej Exp $
 2
      variables
 \overline{3}\overline{4}% additional state variable
 \overline{5}Vsd ISA Base::Variable; % over-write previous switched definition
        % mass flow rate of steam crossing the liquid surface inside the drum
 \epsilonqsd TYPE Real := qr*xr + rs*dVsd/Tsd;
                                                                \frac{1}{6} [kg/s]
 \overline{9}% qsd TYPE Real := qr*xr + rs*dVsd/Tsd - b2*qct; % [kg/s]
 1011% metal mass of drum below the liquid surface, assuming it is half full
 12
        msd TYPE Real := md/2; % (kg)
 13
        % redefine to include non-zero initial value for the Init-solver.
 1415qr0 ISA DiscreteVariable WITH initial := 1; END;
 16% under-modelling representation in the control volume's energy balance
 1718
        Delta_sdeb TYPE Real := Disturbance.V3;
 19
        Delta_qdc TYPE Real := 0; % over-write to eliminate inherited binding
 20\,21ordinary parameters:
 22
        Vsd0 ISA Parameter WITH default := 8.0; END; % [m3]
 23
 ^{24}state_equations:
              Combined mass and energy balances for the wet volume inside the drum
 25e41*Vwt' + e42.sum *p' + e43*xr' + e44*Vsd' =<br>(xr *qr - qsd)/rs + ((hfw - hw) *qfw + Delta_sdeb)/rs/hc;26
 27
 28
        \approx-dVsd/Tsd + ((hfw-hw)*qfw + Delta_sdeb)/rs/hc; % explicit formulation
 29
 30
        e41 TYPE Real := -P/rs/hc*Inu;
                                                 % [--], nominally 1e-7
        e42 ISA DrumBoiler: VectorVar WITH
 3132
          n = 6;33
          % The last two elements come from deriving the energy balance in terms
 34
          % of internal energy instead of enthalpy; Sw1 controls their inclusion.
 35value = 1Vsd*[-1/rs*drsdp; -1/hc*dhsdp];1/rs/hc*(Vwd*rw*dhwdp; msd*Cp*dTsdp);36
 37
                     -1hu/rs/hc* [
                                        Vwd+Vsd;
                                                     Vr*P*dardp]]; % [m3/MPa]
 38
        END;
39
        e43 TYPE Real := Vr*e41*dardx; % [m3], nominally 1e-540e44 TYPE Real := 1 + e41;
                                           % [--], nominally 1.0
4142initialization:
43
       OnEvent Init DO
\overline{44}new (Vsd) := Vsd0; % Initialize the augmented state variable.
45END:
46
47realizations:
        % over-write dummy definition in Boiler2FM
48
       Tsd ISA Variable WITH
49
          % Hypothesis 0: In (Åström and Bell, 1996), the time constant
50
               is a function of the steam mass flowrate, qs (a controlled signal).
\overline{51}52% Hypothesis 1: Variation of #0, using only vapor vol. above the surface.
         % is a function of the steam mass flowrate, qs (a controlled signal).<br>* Hypotheses 2: In (Astrom and Bell, 1997), the time constant is<br>* given to be Tsd = rs*Vsd0/qsd = rs*(Vsd0-dVsd)/xr/qr
5354
55
              ypotheses 3: Time-invariant value based on heuristics in #2. Although<br>both b1 and Vsd0 affect Tsd, only b1 affects the steady-state offset.
56% Hypotheses 3:
57
          value = IF Sw3 < 1 THEN hypothesis[1]
58
59
              ELSE IF Sw3 < 2 THEN hypothesis [2]
60
              ELSE IF Sw3 < 3 THEN hypothesis[3]
61
              ELSE
                                       hypothesis[4];
         hypothesis TYPE Column[4] := [b1*rs /qs
                                                              *(Vd-Vwd):
62
63
                                             b1*rs /qs
                                                              *(Vd-Vwd-Vsd);bl*rs /xr /qr *(Vsd0-dVsd);
64
                                             b1*rs0/xr0/qr0*Vsd065
                                                                                  \exists :
66
       END;
67
     END:
```
## Listing B.14: Boiler4FM.om—Definition of the fourth-order model structure.

#### **Reduced Order Definitions**  $B.2.1$

```
Boiler1rFM ISA DrumBoiler::Boiler2FM WITH
     %% $Id: Boiler1rFM.om, v 1.3 1997/06/27 08:14:19 sorliej Exp $
\overline{2}\overline{3}\overline{4}model\_reduction:\sqrt{5}VwE^T = 0.0;\mathbf{g}\overline{7}state_equations:
       % 1. Combined global mass and energy balances
\mathbf{a}\overline{9}Mxdot ISA DrumBoiler:: MatrixVar WITH
10
         % Over-write inherited matrix definition
1112
         m=n; n=1;value = (e[2,2] - hw*e[1,2]) *p';13
          rowsum [1] = Q + (hfw-hw) *qfw - hc*qs + Delta_geb;
1415
       END:
16END:17
```
Listing B.15: Boiler1rFM.om-Reduced first-order structure, assuming the total volume of water in the system is constant.

```
Boiler2rFM_ISA_DrumBoiler::Boiler3FM_WITH
\overline{1}%% $Id: Boiler2rFM.om, v 1.3 1997/06/27 08:15:06 sorliej Exp $
\sqrt{2}| 3
     model_reduction:
        Vwt^{-} = 0.0;\boxed{5}|_6\vert 7
     state_equations:
\mathbf{R}% 1. Combined global mass and energy balances
\overline{9}Mxdot ISA DrumBoiler::MatrixVar WITH
10% Over-write inherited matrix definition
11\,12\mathfrak{m}{=} \mathfrak{n} ; \quad \mathfrak{n}{=} \mathfrak{1} ;
13
          value = (e[2,2] - hw*e[1,2]) *p' ;rowsum[1] = Q + (hfw-hw) *qfw - hc*qs + Delta_geb;
14
15END:
16
17END;
```
Listing B.16: Boiler2rFM.om-An augmented, reduced second-order model structure.

```
\overline{1}Boiler3rFM ISA DrumBoiler:: Boiler4FM WITH
      %% $Id: Boiler3rFM.om, v 1.3 1997/06/27 08:21:23 sorliej Exp $
\overline{2}\overline{a}model_reduction:<br>Vwt<sup>7</sup> = 0.0;
\overline{4}\sqrt{5}6state_equations:
-7
\overline{8}% 1. Combined global mass and energy balances
\overline{9}Mxdot ISA DrumBoiler::MatrixVar WITH
10
            % Over-write inherited matrix definition
11\,12\mathfrak{m}{=} \mathfrak{n} ; \quad \mathfrak{n}{=} \mathfrak{1} ;
            value = (e[2,2] - hw*e[1,2]) * p';<br>rowsum[1] = Q + (hfw-hw)*qfw - hc*qs + Delta_geb;
13
14\,END;15
16
17
      END,
```
Listing B.17: Boiler3rFM.om--An augmented, reduced third-order model structure.

72

#### **Alternate State Realization**  $B.2.2$

```
Boiler3wdFM ISA DrumBoiler::Boiler3FM WITH
h
\vert 2
       %% $Id: Boiler3wdFM.om, v 1.4 1997/06/27 08:13:08 sorliej Exp $
\vert 3
      variables:
\begin{array}{c}\n4 \\
5 \\
6\n\end{array}% alternate and additional state variables
        Vwd ISA Base:: Variable;
        % total volume of water as a function of the new state<br>Vwt TYPE Real := Vwd + Vdc + (1 - ar)*Vr; % total volume of water
\begin{array}{c} 7 \\ 8 \end{array}\overline{g}10state equations:
\overline{11}% 1. Global energy balance (coupled with xr due to state variable choice)
12\,% 2. Global mass balance
13
         % 3. Combined mass and energy balances for the risers
14Mxdot ISA DrumBoiler::MatrixVar WITH
<sup>15</sup>
16
           % Over-writes inherited matrix definition
17
           m=2: n=3:value = [e[1,1]*Vwd', e12a.sum* p', -e[1,1]*Vr*dardx* xr';<br> e[2,1]*Vwd', e22a.sum* p', -e[2,1]*Vr*dardx*xr'];<br>rowsum[1] = qfw - qs;18
19
^{20}\bf{21}rowsum[2] = Q + qf w * h f w - qs * h s + Delta geb;22END:23el2a ISA DrumBoiler::VectorVar WITH
^{24}25\,n := 2:value := [e12.sum; -e[1,1]*Vr*dardp];\overline{26}\overline{27}END;28
\boldsymbol{29}e22a ISA DrumBoiler::VectorVar WITH
         n := 2;30
           value := [e22.sum; -e[2,1]*Vr*dardp];31
        END;32
33
34
      initialization:
_{\rm 35}OnEvent Init DO
36
          new(Vwd) := Vd/2;END;37
38
     END;39
```
**Listing B.18:** Boiler3wdFM.om—An alternate state realization with  $V_{wd}$ , the volume of water in the drum, as a state variable.

#### **B.2.3 Time Delay Realizations**

```
Boiler3dFM ISA DrumBoiler::Boiler3FM WITH
\overline{1}%% $Id: Boiler3dFM.om, v 1.4 1997/06/27 08:19:04 sorliej Exp $
\overline{2}\overline{3}% Over-write inherited def's, replacing qct with the delayed signal.
\overline{4}\sqrt{5}Vsd ISA Variable WITH
          value := IF Sw3 < 1 THEN hypothesis [1]
\overline{6}\overline{1}ELSE
                                        hypothesis[2];
\overline{\mathbf{8}}hypothesis TYPE Column[2] := b1*[1; ar*Vr] + b2*qctd/rs*ones(2,1);\,9END;1011
       Vsd0 ISA Variable WITH
          value := IF Sw3 < 1 THEN hypothesis[1]<br>ELSE hypothesis[2]
12
                                        hypothesis[2];
13
          hypothesis TYPE Column[2] := b1*[1; ar0*vr] + b2*qct0(rs0*ones(2,1);14
15END16
\overline{17}% time-delayed value of the total condensation mass flow rate, [kg/s]
       qctd ISA Base:: Variable WITH
18
          tau ISA Parameter WITH default := 40; END; % delay time constant, [sec]
19
20Sw ISA Parameter WITH default := 0; END; % delay realization switch
21
22
       switch equation:
          value := IF Sw<1 THEN exact
23
               ELSE IF Sw<2 THEN approx1
24
25ELSE IF Sw<3 THEN approx2
\rm 26ELSE IF Sw<4 THEN approx3
27
               ELSE
                                    approx4;
28
       variables:
29
         exact ISA DrumBoiler:: PureDelay WITH
30
31u := qct;T := \tan t323 \\ 3END;34approx1 ISA DrumBoiler:: Pade01 WITH
35
36
             u := qct;T := \tan i37
38
          END;39
40
          approx2 ISA DrumBoiler::Padel1 WITH
41\begin{array}{rcl} u & := & \texttt{qct} \, ; \\ T & := & \texttt{tau} \, ; \end{array}42^{43}\text{END}\,;\bf{44}4\bar{5}approx3 ISA DrumBoiler:: Pade12 WITH
          u := qct;<br>
T := tau;46
47
          END;48
49
          approx4 ISA DrumBoiler: : Pade22 WITH
50
          u := qct;51
52T := \tan i53
          END:54
       END;55
     END;56
```
Listing B.19: Boiler3dFM.om-A variation of the third-order structure that includes realizations (pure and approximate) of a time-delayed signal  $q_{ct}$ , the total condensation flow rate.

74

```
Boiler4dFM ISA DrumBoiler::Boiler4FM WITH
 \overline{2}%% $Id: Boiler4dFM.om, v 1.5 1997/06/27 08:28:19 sorliej Exp $
 -3
          % Over-write the inherited definition, replacing xr*qr with qsdd.<br>qsd TYPE Real := qsdd + rs*dVsd/Tsd; % [kg/s]
 \overline{4}\overline{\phantom{a}}\Big| 6\overline{a}variables:
          qsdd ISA Base:: Variable WITH
 \overline{8}\overline{9}class_parameter:
 10Sw ISA Base:: Parameter WITH default := 0; END; % delay realization switch
 1112<sup>°</sup>switch_equation:
 18
             value := IF Sw<1 THEN exact
                   ELSE IF Sw<2 THEN approx1<br>ELSE IF Sw<2 THEN approx1<br>ELSE IF Sw<3 THEN approx2
 1415
                    ELSE IF Sw<4 THEN approx3
 16
17\,_{\rm ELSE}approx4;
18
19
          variables:
20
             exact ISA DrumBoiler:: PureDelay WITH
              \label{eq:u:u:1} \mathbf{u} \ := \ \mathbf{x} \mathbf{r}^* \mathbf{q} \mathbf{r} \, ;21T := Tsd;22
             END:23
24
25
             approx1 ISA DrumBoiler: : Pade01 WITH
\overline{26}u := xr*qr;T := Tsd;\overline{27}28
             END:
29
30
             approx2 ISA DrumBoiler::Pade11 WITH
31u := xr*qr;32\label{eq:2.1} \mathtt{T} \hspace{2mm} := \hspace{2mm} \mathtt{Tsd}\hspace{2mm};33
             END:34
35approx3 ISA DrumBoiler::Pade12 WITH
             u := x r * qr;<br>
T := Tsd;36
37
36END;
39
40approx4 ISA DrumBoiler::Pade22 WITH
41\mathbf{u} \; := \; \mathbf{x} \mathbf{r}^{\star} \mathbf{q} \mathbf{r} \, ;T := Tsd;4243
             END;
44
         END;45
      END;^{46}
```
Listing B.20: Boller4dFM.om-A variation of the fourth-order structure that includes realizations (pure and approximate) of a time-delayed signal  $q_{sd}$ , the vapor flux across the liquid surface in the drum.

```
Boiler5FM ISA DrumBoiler: : Boiler4FM WITH
\mathbf{1}\overline{2}%% $Id: Boiler5FM.om, v 1.5 1997/06/27 08:26:58 sorliej Exp $
\sqrt{3}\overline{\mathbf{4}}% Over-write the inherited definition, replacing xr*qr with qsdd.
\it{5}qsd TYPE Real := qsdd + rs*dVsd/Tsd; % [kg/s]
\, 6
\overline{7}variables:
\overline{8}qsdd ISA Base:: Variable WITH
\overline{9}value := delay.value;10
           delay ISA Pade01 WITH
\boxed{11}u := xr*qr;\mathbb{T} \text{ := } \mathtt{Tsd}\text{;}12
13\,\texttt{END}\,j14\texttt{END}\,j15
     END;
```
Listing B.21: Boiler5FM.om-For equation export, a definition equivalent to Boiler4dFM.om, but with only the Padé(0,1) delay approximation.

Dept. of Automatic Control LUTFD2/TFRT--7563--SE J. Sørlie, J. Eborn 1998.8.14 - Lund Institute of Technology

#### **Iterative State Variable Initialization**  $B.2.4$

```
Boiler3iFM ISA DrumBoiler::Boiler3FM WITH
\begin{array}{c} 1 \\ 2 \\ 3 \\ 4 \\ 5 \end{array}%% $Id: Boiler3iFM.om, v 1.1 1997/06/27 08:22:02 sorliej Exp $
      initialization:
         Iter1, Iter2 ISAN Event;
\boxed{6}\begin{array}{c} 7 \\ 8 \end{array}OnEvent Init DO
           schedule(Iterl, 0.0); % fire immediately after OmSim's init-solver
         END:\vert 9
10OnEvent Iter1 DO<br>new(xr) := -ar/dardx + xr/2
\vert 11
12+ (1/2/hc/dardx/qdc)*sqrt( hc*qdc*(4*hc*qdc*ar*(ar-dardx*xr)
13\,14\,+ hc*qdc*(dardx*xr)^2 + 8*Q*ar*dardx) );
15\,schedule(Iter2, 0.0); % fire immediately
16
         END;
17\,OnEvent Iter2 DO<br>
new(xr) := -ar/dardx + xr/2<br>
+ (1/2/hc/dardx/qdc)*sqrt( hc*qdc*(4*hc*qdc*ar*(ar-dardx*xr)<br>
+ (1/2/hc/dardx/qdc)*sqrt( hc*qdc*(4*hc*qdc*ar*(ar-dardx*xr)
18
19
20
                                                   + hc*qdc*(dardx*xr)^2 + 8*Q*ar*dardx) );
\sqrt{21}\sqrt{22}END;\,2324
      END:
```
Listing B.22: Boiler3iFM.om-Derivation of the third-order model structure including an iterative initialization of  $x_r(0)$  based on first-order Taylor series approximations.

#### **B.3 Simulation Models**

#### **Simulation Models**  $B.3$

```
Oresund2 ISA DrumBoiler::OresundSimIC WITH
\overline{z}%% $Id: Oresund2.om, v 1.20 1997/06/27 08:44:23 sorliej Exp $
\begin{array}{l} 3 \\ 4 \\ 5 \\ 6 \\ 7 \\ 8 \\ 9 \\ \end{array}Boiler ISA DrumBoiler: : Boiler2FM;
     equation export:
       SMM ISA DrumBoiler::SignalModelMapping WITH
       {\tt input\_signals:}U.n := 5; U := [qs1; qs2; qf; qfw; Tfw];10U0.n := 5; U0 := (gs10; gs20; qf0; qf w0; Tfw0);
11Wv.n := 4; Wv := [CN1; CN2; CN3; CN4];<sup>12</sup>
         Wy.n := 2; Wy := [DN1; DN2];13output\_signals:14Y.n := 2; Y:= [dp; dl];state signals:
15X ISA Std::VectorVar WITH
16
17n := 6;16value := [LPF1.x; Wp1.W; Wp2.W; Wp3.W; Boiler.Vwt; Boiler.P];19
         END;20
       parameter matrix mapping:
21PM ISA Std:: MatrixVar WITH
22
           m := 23;<br>
n := 5;^{23}^{24}qf0,
            value := [qs10,
                                            qs20,
                                                                       qfw0,
                                                                                    Tfw0:25
                       Boiler.mdc, Boiler.Vd, Boiler.Vr, Boiler.Vdc,
                                                                                     NaN\overline{26}Tcf,
                                          qfrng,
                                                          NaN,
                                                                        NaN,
                                                                                     NaN27
                       Boiler.Sw0, Boiler.Sw1, Boiler.Sw2, Boiler.Sw3,
                                                                                     NaN;28
                       qscf,
                                             NaN,
                                                           NaN,
                                                                                     NaN;NaN,
29
                       qfcf,
                                             NaN,
                                                           NaN.
                                                                        NaNNaN;30
                       Sigmal,
                                             NaN.
                                                          NaN.
                                                                        NaNNaN:
_{31}Sigma2,
                                             NaN.
                                                           NaN.
                                                                        NaN.
                                                                                     NAN:Sigma3,
32NaNNaN,
                                                                        NaN,
                                                                                     NaN;33
                       Sigma4,NaNNaN,
                                                                        NaN,
                                                                                     NaN;34Sigma5,
                                             NaN,
                                                          NaN,
                                                                        NaN,
                                                                                     NaN;35
                       Boiler.md.
                                             NaN
                                                          NaN
                                                                        NaNNaN36
                       Boiler.mr,
                                             NaN.
                                                          NaN.
                                                                        NaNNaN;
3<sup>7</sup>Boiler.Ad,
                                             NaN,
                                                          NaN.
                                                                        NaN.
                                                                                     NaN:
38
                       Boiler.kf,
                                             NaN,
                                                          NaN,
                                                                        NaN.
                                                                                     NaN:39Boiler.ks,
                                             NaN
                                                          NaN,
                                                                        NaN,
                                                                                     NaN40
                       Boiler.L0NaN,
                                                          NaNNaN,
                                                                                     NaN;41Boiler.xi0,
                                             NaN
                                                          NaN,
                                                                        NaN,
                                                                                     NaN;
42
                       Boiler.bl,
                                             NaN.
                                                          NaN.
                                                                        NaN
                                                                                     NaN;
43Boiler.b2.
                                             NaN.
                                                          NaN.
                                                                        NaN.
                                                                                     NaN:
44Boiler.dVwt0,
                                             NaN,
                                                          NaN,
                                                                        NaN,
                                                                                     NaN:
45Boiler.PO,
                                             NaN,
                                                          NaN,
                                                                        NaN,
                                                                                     NaN;46
                       Boiler.xr0,
                                             NaN,
                                                          NaN.
                                                                        NaN,
                                                                                     NaN ;
         END:47
48
       END;
    END;
49
```
Listing B.23: Oresund2.om-Simulation model definition for the second-order model structure, including parameterized signal model definitions for equation export (cf. Listing B.9).

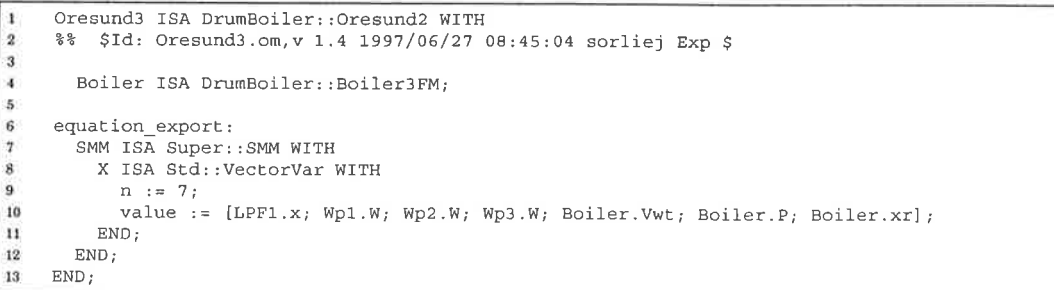

Listing B.24: Oresund3.om-The derived third-order simulation model including overwritten inherited information for equation export.

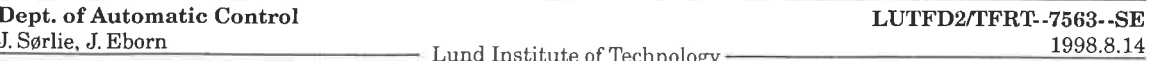

**Omola Definitions** 

```
Oresund4 ISA DrumBoiler: : Oresund3 WITH
     %% $Id: Oresund4.om, v 1.19 1997/06/27 08:41:18 sorliej Exp $
\overline{2}\vert 3
        Boiler ISA DrumBoiler::Boiler4FM;
\overline{4}\overline{\phantom{a}}equation_export:
6
\overline{7}SMM ISA Super: : SMM WITH
\overline{a}X ISA Std: VectorVar WITH
9
            n := 8;value := [{\rm LPF1.x};Wp1.WWp2, W;Wp3.W;
10
                        Boiler. Vwt; Boiler. P; Boiler. xr; Boiler. Vsd];
11END:12
13\,% Over-write inherited definition, replacing b2 with Vsd0.
14
          PM ISA Std:: MatrixVar WITH
15
16
            m := 23;n := 5;17Tfw0;\sigma s20,
                                                              qf0,
                                                                           qfw0,
            value := [qs10,
18Boiler.mdc, Boiler.Vd, Boiler.Vr, Boiler.Vdc,
                                                                                          NaN19
                                             qfrng,
                                                              _{\rm{NaN}}NaN,
                                                                                          NaNTcf.
20
                         Boiler.Sw0, Boiler.Sw1, Boiler.Sw2, Boiler.Sw3,
                                                                                          NAN:
21NaN,
                        qscf,
                                               NaN,
                                                                             NaN.
                                                                                          NaN:
22
                                                                                          NaN;23
                         qfcf,
                                               NaN,
                                                              NaN.
                                                                             NaN,
                                                                                          NaN;
\overline{24}Sigmal,
                                               NaN.
                                                              NaN,
                                                                             NaN,
                                                                             NaN,
                                                                                          NaN25Sigma2,
                                               NaN,
                                                              NaN,
                                                              NaN,
                                                                             NaN,
                                                                                          NaNNaN,
26
                        Sigma3,
                                                                             NaN,NaN;
                                               NaN,
                                                              NaN,
                        Sigma4,
27
                                                              NaN,
                                                                             NaN,
                                                                                          NaNNaN,
^{28}Sigma5,
                        Boiler.md,
                                               _{\rm{NaN}}NaN,
                                                                             NaN,
                                                                                          NAN:29
                                                                                          NaN:
30
                         Boiler.mr,
                                               NaN,
                                                              NAN.
                                                                             NaN.
                                                                                          NaN;31Boiler.Ad,
                                               NaN,
                                                              NaN,
                                                                             NaN,
                                                                             NaN,
                                                                                          NaNNaN,
32
                        Boiler.kf,
                                               NaN,
                                                              NaN,
                                                                             NaN,
                                                                                          NaNNaN,
33
                        Boiler.ks.
                                                              NaN,
                                                                             NaN,
                                                                                          NaN\texttt{NaN}_\primeBoiler.LO,
34
                                                              NaN,
                                                                             NaN,
                                                                                          NaN;Boiler.xi0,
                                                NaN,
35
                         Boiler.b1,
                                               \texttt{NaN}\xspaceNaN,
                                                                             NaN,
                                                                                          NaN:
36
                                                                                          NaN;
37
                         Boiler.Vsd0,
                                               NaN,
                                                              NaN.
                                                                             NaN,
                                                                                          NaNNaN,
38
                         Boiler.dVwt0,
                                               NaN.
                                                              NaN.
                                                                             NaN,
                                                                                          NaNNaN,
                                                              NaN,
39
                         Boiler.PO,
                                               _{\rm{NaN}}_{\rm{NaN}}NaN,
                                                                                          \texttt{NaN} ;
                         Boiler.xr0,
40
          END;4142END:
     \text{END}\, ;43
```
Listing B.25: Oresund4.om-Simulation model definition for the fourth-order model structure; the parameter b2 is replaced by Vsd0 in the equation export parameter mapping.

```
Oresundlr ISA DrumBoiler: : Oresund2 WITH
     %% $Id: Oresundlr.om, v 1.3 1997/06/27 08:37:35 sorliej Exp $
\overline{2}\vert 3
        Boiler ISA DrumBoiler::Boiler1rFM;
\overline{4}|5\,6\,equation_export:
\overline{a}SMM ISA Super:: SMM WITH
\overline{\mathbf{8}}X ISA Std:: VectorVar WITH
\overline{9}n := 5;value := [LPF1.x; Wp1.W; Wp2.W; Wp3.W; Boiler.P];
10
          END;11END:12
13
     END;
```
Listing B.26: Oresund Ir.om-Simulation model for the reduced first-order model structure.

```
Oresund2r ISA DrumBoiler::Oresund1r WITH
\mathbf{I}\overline{2}$Id: Oresund2r.om, v 1.3 1997/06/27 08:38:14 sorliej Exp $
3
\overline{4}Boiler ISA DrumBoiler:: Boiler2rFM;
\overline{5}\bf{6}equation_export:
\overline{7}SMM ISA Super:: SMM WITH
8
          X ISA Std::VectorVar WITH
9
            n := 6;value := [LPF1.x; Wp1.W; Wp2.W; Wp3.W; Boiler.P; Boiler.xr];
1011END;12
       END:END:
13
```
**Listing B.27:** Oresund2r.om—Simulation model for the augmented, reduced second-order model structure.

LUTFD2/TFRT--7563--SE Dept. of Automatic Control 1998.8.14 J. Sørlie, J. Eborn - Lund Institute of Technology

78

#### **B.3 Simulation Models**

```
Oresund3r ISA DrumBoiler: : Oresund4 WITH
     %% $Id: Oresund3r.om, v 1.4 1997/06/27 08:39:34 sorliej Exp $
\overline{2}_{3}\overline{4}Boiler ISA DrumBoiler::Boiler3rFM;
\sqrt{5}\begin{array}{c} 6 \\ 7 \\ 8 \end{array}equation_export:
        SMM ISA Super: : SMM WITH
          X ISA Std:: VectorVar WITH
\overline{9}n := 7:
10value := [LPF1.x; Wp1.W; Wp2.W; Wp3.W; Boiler.P; Boiler.xr; Boiler.Vsd];
\overline{11}END;\overline{12}END;13END;
```
Listing B.28: Oresund3r.om-Simulation model for the reduced third-order model structure.

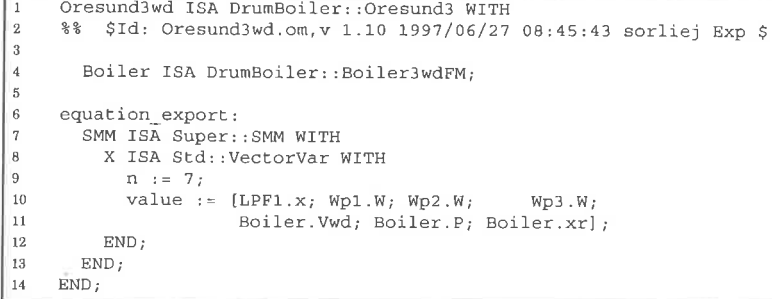

Listing B.29: Oresund3wd.om-Simulation model for the model structure with an alternate state realization.

Oresund3d ISA DrumBoiler::Oresund3 WITH  $\overline{2}$ %% \$Id: Oresund3d.om, v 1.2 1997/06/27 08:38:46 sorliej Exp \$  $\begin{array}{c} 3 \\ 4 \\ 5 \\ 6 \\ 7 \end{array}$ Boiler ISA DrumBoiler:: Boiler3dFM; equation\_export: \$% Note! This definition is not intended for equation export.  $\overline{8}$  $24$ It is only for simulation testing (via a switch) of  $\begin{array}{c} 9 \\ 10 \end{array}$  $-2.9$ the various time delay realizations (approximate and  $88$ the exact). Equation export is not possible because  $\overline{11}$  $38$ of the variable state dimension of these realizations.  $12$  $END:$ 

Listing B.30: Oresund3d.om-Simulation model for the third-order model structure with alternate time-delay realizations of  $q_{ct}$ .

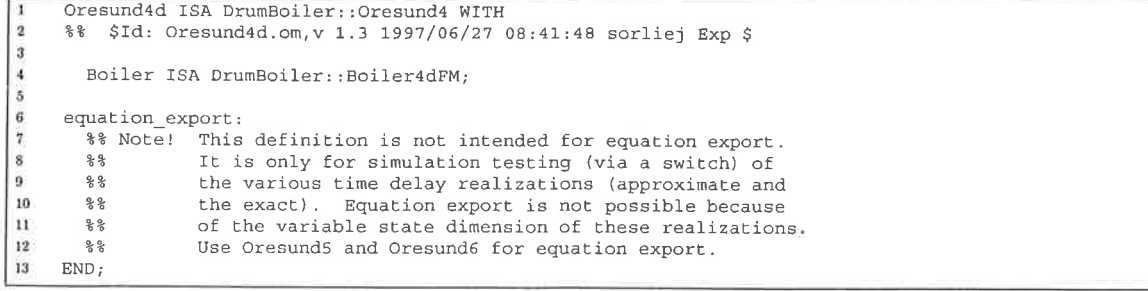

Listing B.31: Oresund4d.om—Simulation model for the fourth-order model structure with alternate time-delay realizations of  $q_{sd}$ .

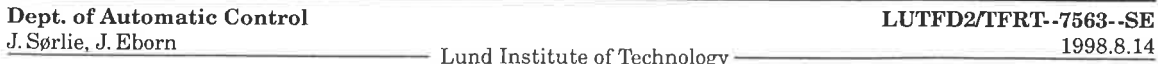

```
Oresund5 ISA DrumBoiler: Oresund4 WITH
      %% $Id: Oresund5.om, v 1.5 1997/06/27 08:42:17 sorliej Exp $
\overline{2}\vert 3
         Boiler ISA DrumBoiler::Boiler5FM;
\overline{4}\overline{5}\, 6
      equation_export:
         SMM ISA Super: : SMM WITH
\scriptstyle{7}X ISA Std:: VectorVar WITH
_{\rm 8}n := 8 + \text{Boiler.gsdd.delay.x.n};\overline{9}value := [LPF1.x; Wp1.W; Wp2.W; Wp3.W;<br>Boiler.Vwt; Boiler.P; Boiler.xr; Boiler.Vsd;<br>Boiler.gsdd.delay.x];
10\,11\,12\,END;13\,END<sub>i</sub>14
      END;15
```
Listing B.32: Oresund5.om-Simulation model for the fourth-order model structure with a Padé(0,1) approximation of the time-delayed  $q_{sd}$ .

# Appendix C

# Annotated IdKit Sessions

This appendix presents the details of the computer-aided parameter optimization investigations of the third, fourth and fifth-order model structures ( $\mathcal{M}_3$ ,  $\mathcal{M}_4$ , and  $\mathcal{M}_5$ ) respectively. The first section provides background information on the ldKit tools and explains how they were used as building blocks to create project specific tools. The three subsequent sections document the investigations using these tools. Each investigation consists of command script that was run for each of the six data sets; the results of these runs are presented in tabular form. To investigate the influence of the unidentifiable friction factor, all computations were repeated using three fixed values:  $k_f = \{0.001, 0.005, 0.01\}.$ 

## C.l On Batch Processing

A few words on the IdKjt tools and the user interface are necessary. For readers familiar with Ljung's System Identification Tool Box (SITB) [14], it may be useful to draw conceptual parallels between IdKit and the SITB.

We begin with the concept of a project. Computer-aided system identification involves two things: data and a model structure. An ldKit project is organized in a file-system directory. The data is stored in an ASCII text file. The equations of the model structure are encoded in another text file, as C-language subroutines. The status of the project is recorded in a binary database file (in a hidden sub-directory). The idKit database is analogous to the SITB's theta object. Both are associated to a particular model structure and are "massaged" by the commands of the tool set.

In contrast to the SITB which is implemented as functions in Matlab, the IdKit tools are implemented as UNIX commands. Furthermore, rather than having a set of command-line arguments, the ldKit tools are designed around a "question and answer" dialog [15]. IdKit's commands may be executed either interactively or in batch mode. In the former, the user responds to a series of prompts; in the later, the answers to the prompts are embedded in a command script, i. e. a UNIX shell script. Batch mode operation is the basis of the macro facility provided by ldKit; see [11]. An example of an ldKit macro is shown in listing C.l on the next page. Specifically note that batch mode operation makes use of so-called "here documents" inside UNIX shell scripts. The syntax of here-documents is as follows:

```
command << delimiter
    ...here-document... (the standard input to the UNIX command)
delimiter
```
The point to be made is this: although ldKit lacks a command-line argument oriented user interface (which the SITB has), it is possible to construct one. Such an interface is highly desirable to automate repetitive and laborious tasks. Table C.1 on the following page summarizes the set of command macros and command scripts that were developed to aid the investigations. Listings C.2, C.5 and C.6 are included for illustrative purposes. The first provides a simple example of interfacing between IdKjt and OmSim. In essence, the ldKit tools are building blocks which are encapsulated inside project specific tools.

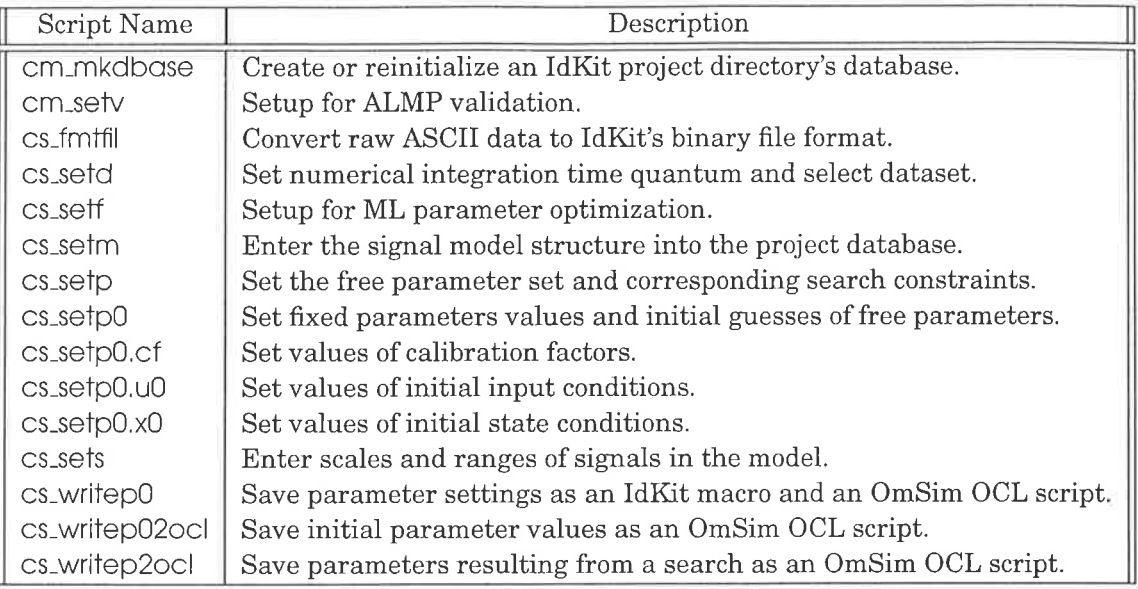

Table C.1: Summary of project specific command macros and scripts (cm and cs resp.) written to to aid in automating the investigation.

```
setv > /dev/null <<endsetv
\mathbf{1}#Validation procedures:
\vert 2
     #1: ALMP Method
^{\circ}3#4: Akaikes Information Criterion
\mathbf{4}#Validation Procedure:
\overline{b}\pmb{6}\overline{1}#New data since fitting? (No=0, Yes=1) Accepted risk type 1:
\boldsymbol{7}0.01\bf 8\circ\,9endsetv
|10
```
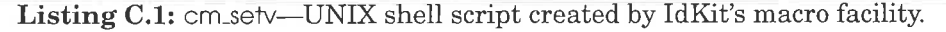

```
#1/bin/sh3456789thecnen<br>filmam="$1"<br>else
      10mac $filnam >/dev/null <<BOF<br>setp > /dev/null<br>setp0 > /dev/null<br>writep0
 13\,\begin{array}{c} 14 \\ 15 \end{array}qmac<br>EOF
\begin{array}{c} 16 \\ 17 \\ 18 \\ 19 \end{array}SEilnam
      # Write the parameter values from the IdKit database<br># in the format of an OCL script (to standard output);<br>echo 'BEGIN<br>Simulator s();
20<br>21<br>22<br>23<br>24<br>25<br>26<br>27<br>28simalacce bij;<br>sireset;<br>Model m(s);' > $filnam.ocl
      # Append assignements for scalar parameters<br>writep0 | sed  -n 's/:/:=/g; s/^/ mm/g;        s/$/;/g; 5,11p;* >> $filnam.ocl<br>writep0 | sed  -n 's/:/:=/g; s/^/ m_Boiler=/g; s/$/;/g; 12,$p;* >> $filnam_ocl
\overline{29}R Append the OCL commands that start the simulation and end the block,<br>echo<br>siteset;
30
\frac{31}{32}\frac{33}{34}s<sub>i</sub>start;<br>END;' >> $filmam.ocl
\begin{array}{c} 35 \\ 36 \end{array}ext{ 0 :}
```
Listing C.2: cs\_writep0—Command script that saves the parameter values as an IdKit macro and OmSim OCL script; the former also contains the specification of free parameters.

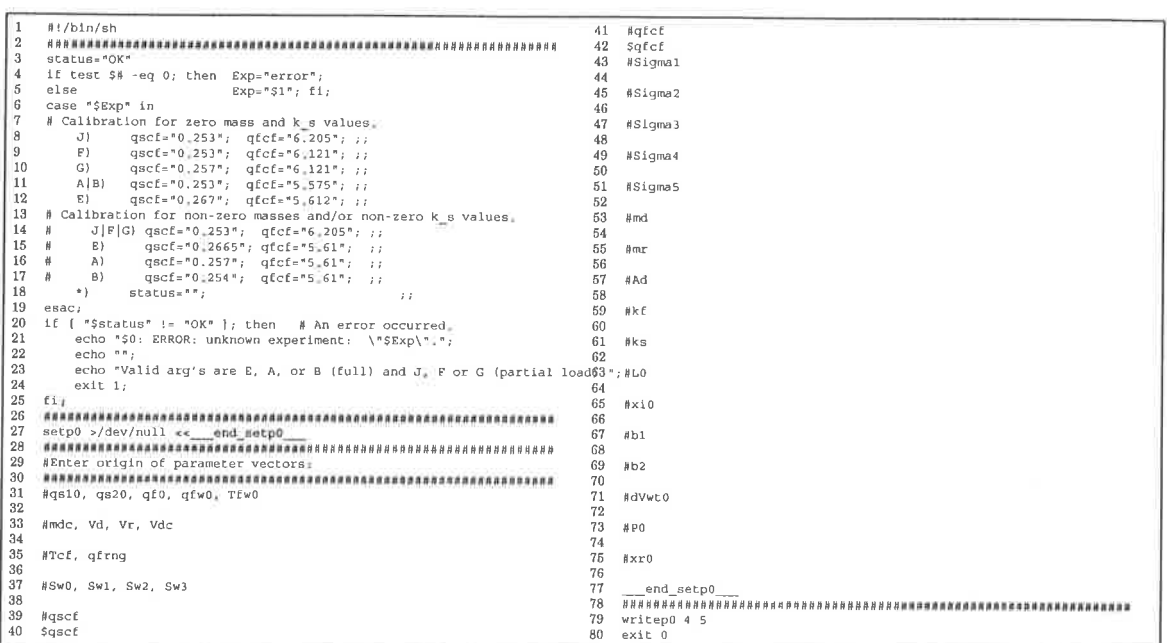

Listing C.3: cs.setp0.cf-Command script for IdKit's setp0 command; the dataset specified on the command line affects lines 40 and 42 of the "here-document".

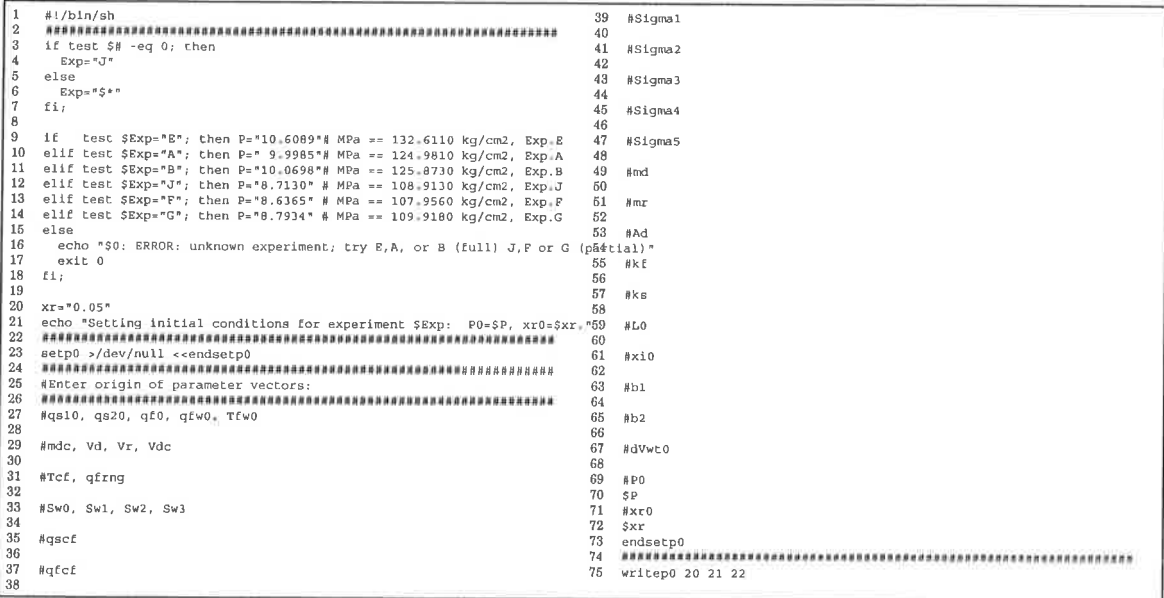

Listing C.4: cs.setp0.x0-Command script for IdKit's setp0 command; the dataset specified on the command line affects lines 70 and 72 of the "here-document".

- Lund Institute of Technology -

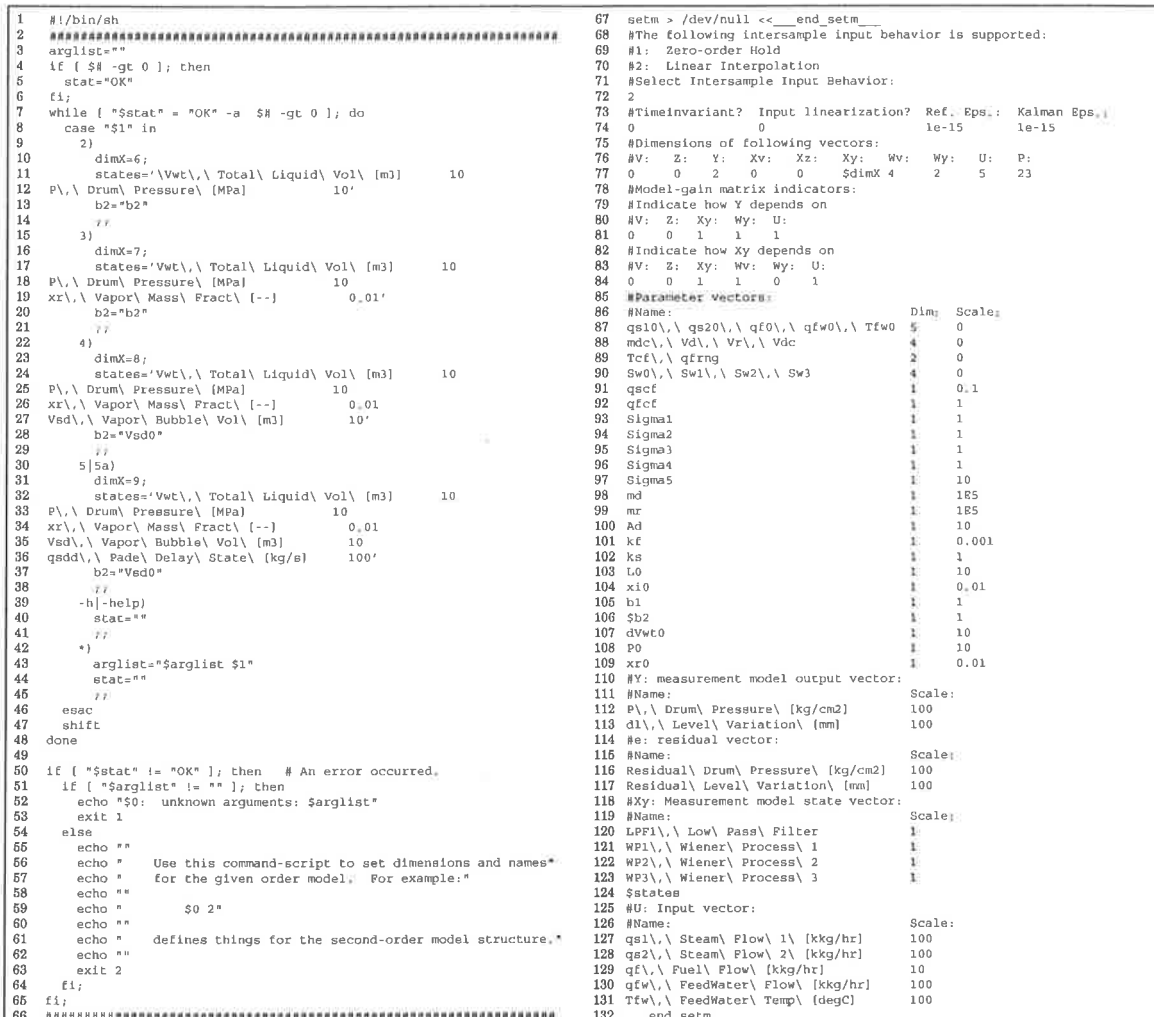

Listing C.5: cs.setm-Command script for IdKit's setm command; the model order specified on the command line affects the "here-document" input in lines  $77, 106$  and 124.

C.2 Investigation of  $\mathcal{M}_3$ 

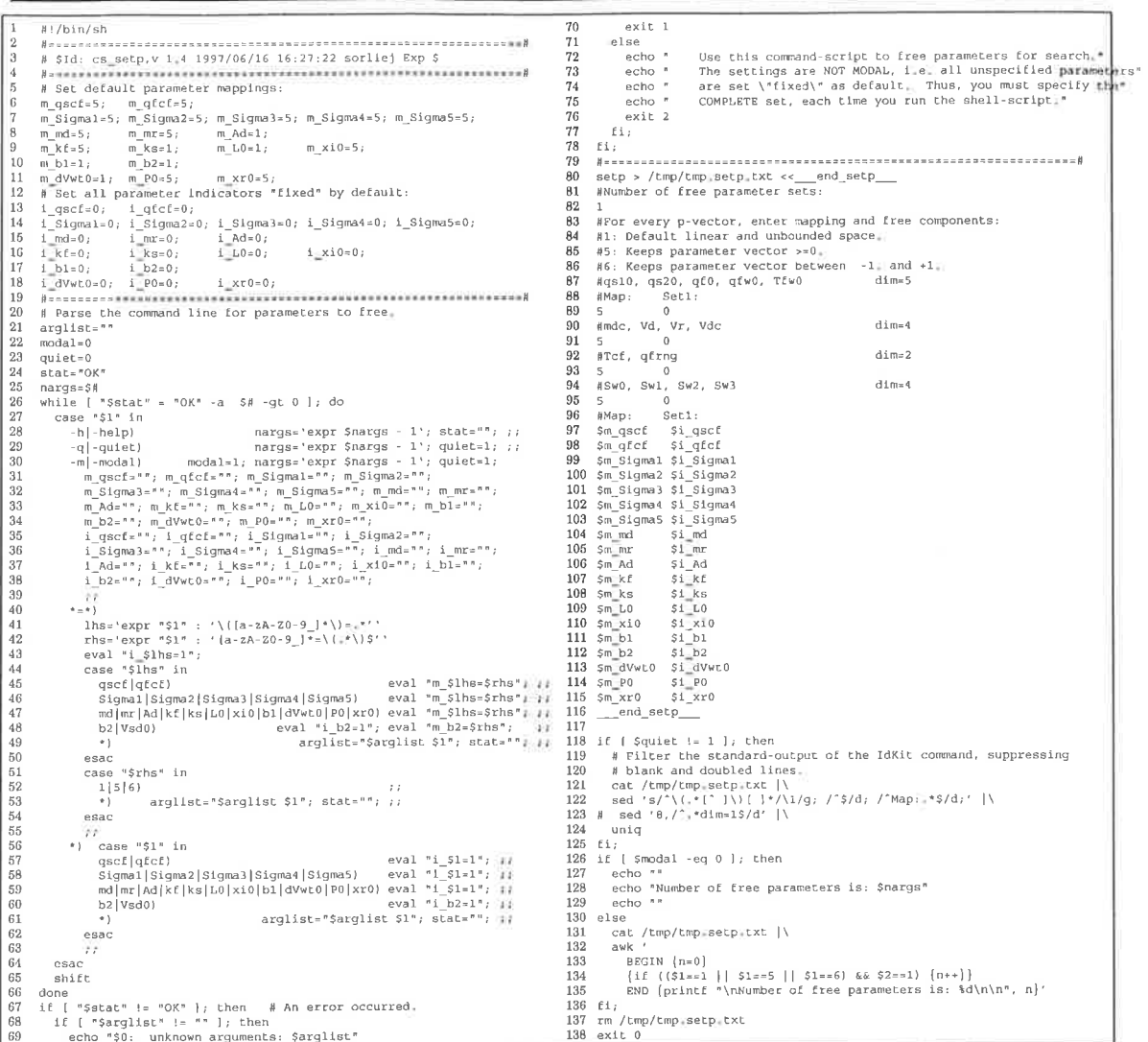

Listing C.6: cs\_setp-A more elaborate example of shell-script programming which encapsulates IdKit's command for partitioning the parameter set into fixed and free subsets, as well as specifying constraints for the parameter search.

# C.2 Investigation of  $\mathcal{M}_3$

- Lund Institute of Technology

### 86

## **Annotated IdKit Sessions**

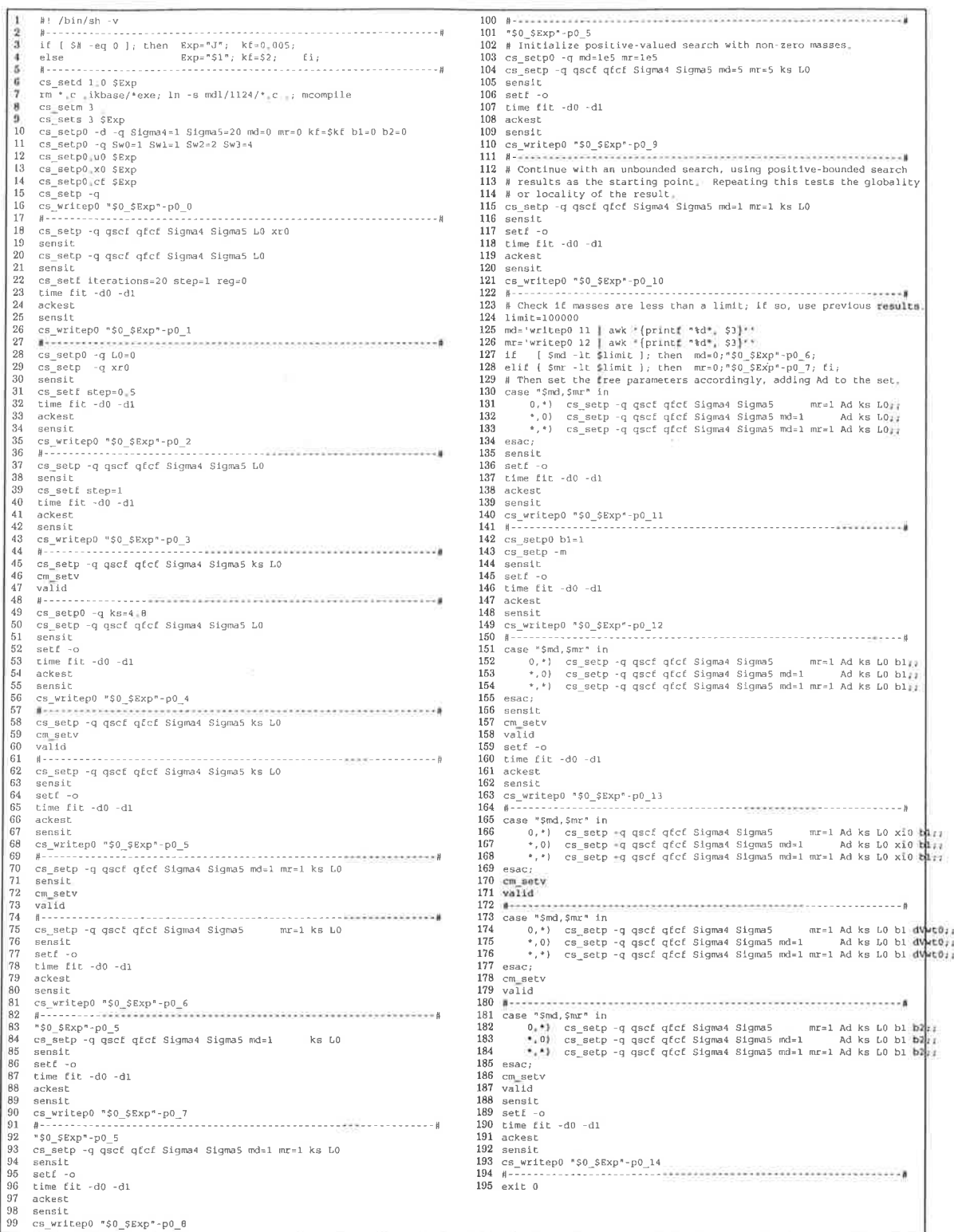

Listing C.7: M3\_Exp-Command script used to investigate the third-order model structure.

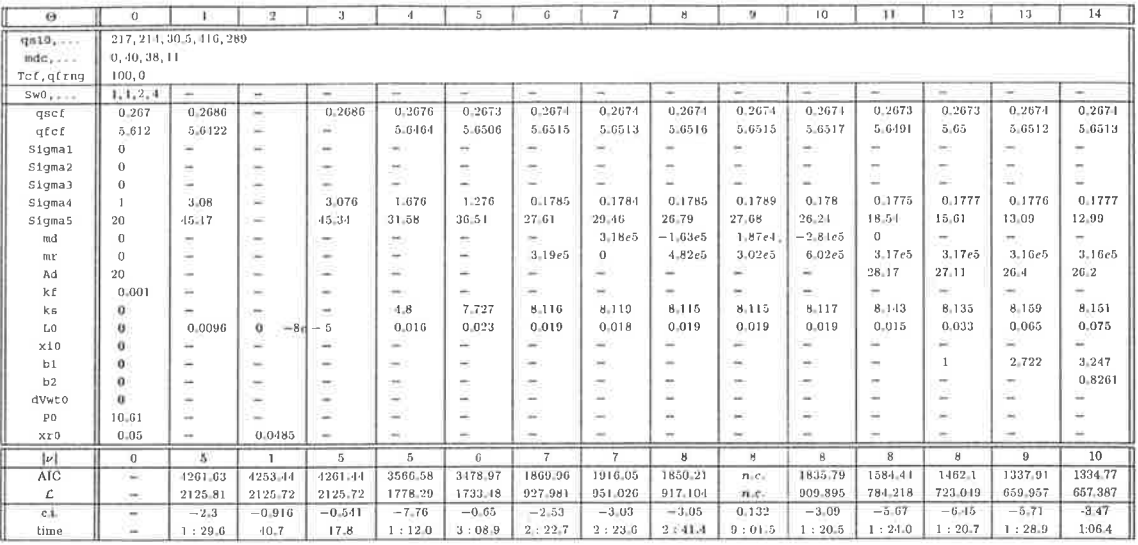

(a) Experiment E, full load, perturbed steam flow.

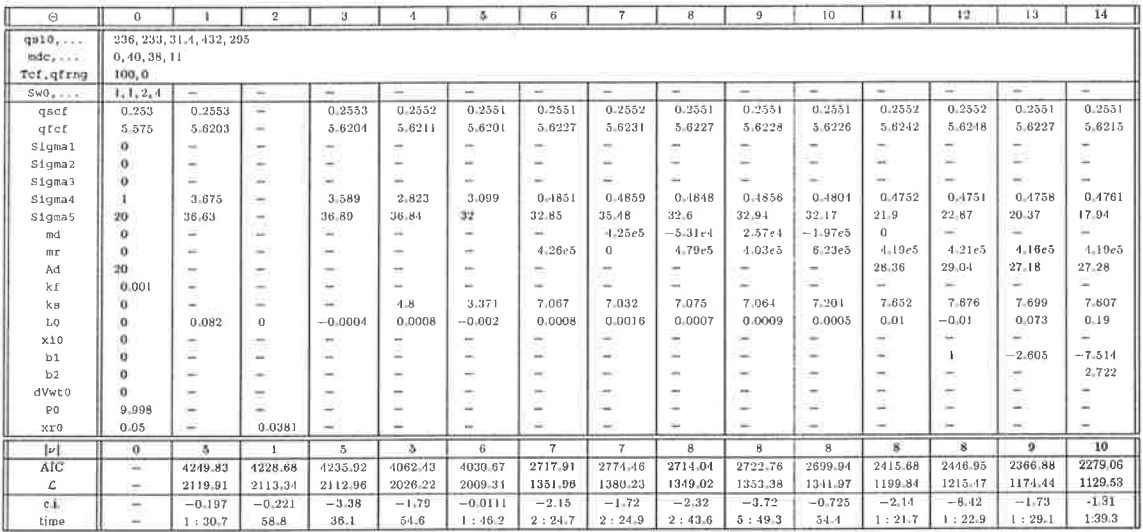

(b) Experiment A, full load, perturbed fuel flow.

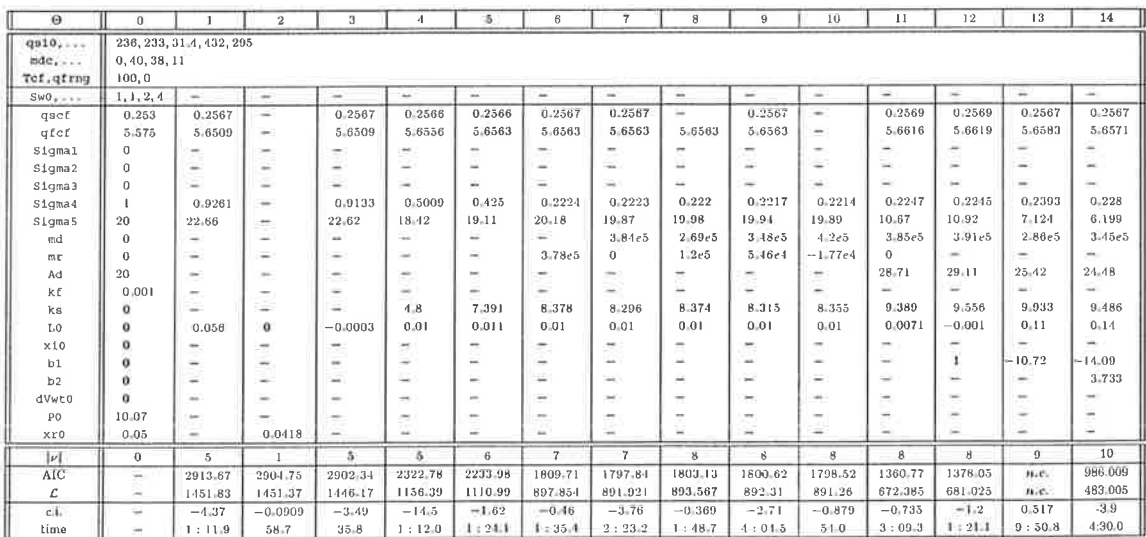

(c) Experiment B, full load, perturbed feed-water flow.

**Table C.2:** Optimization results for  $\mathcal{M}_3$  with  $k_f = 0.001$  fixed.

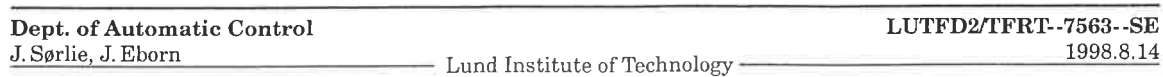

Ŷ.

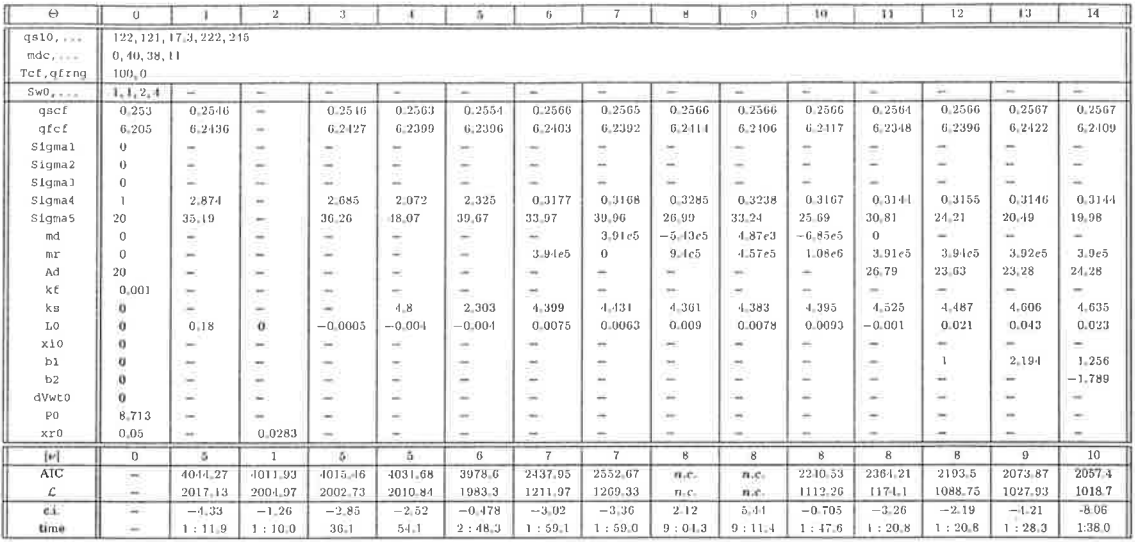

(d) Experiment J, partial load, perturbed steam flow.

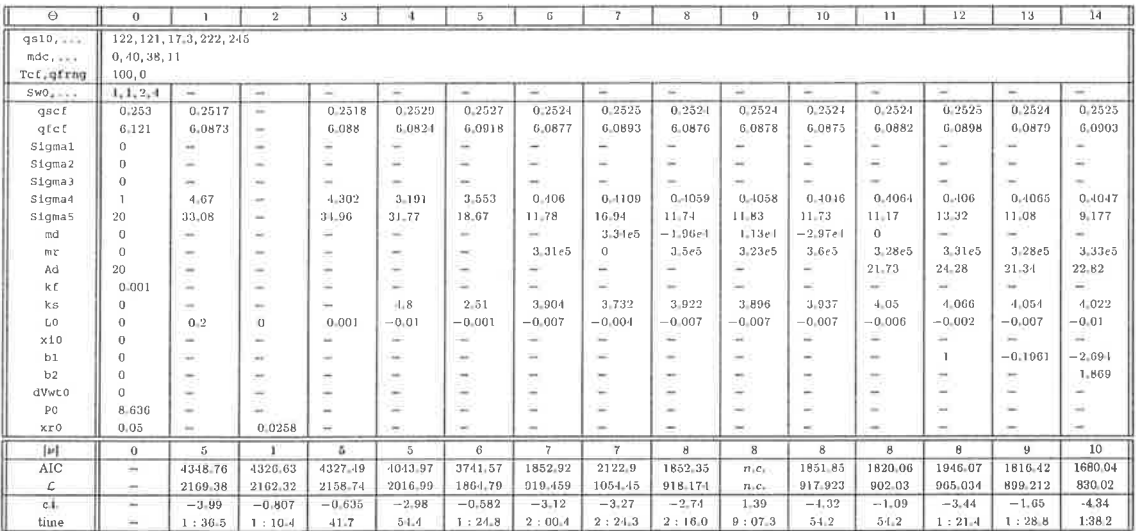

(e) Experiment F, partial load, perturbed fuel flow.

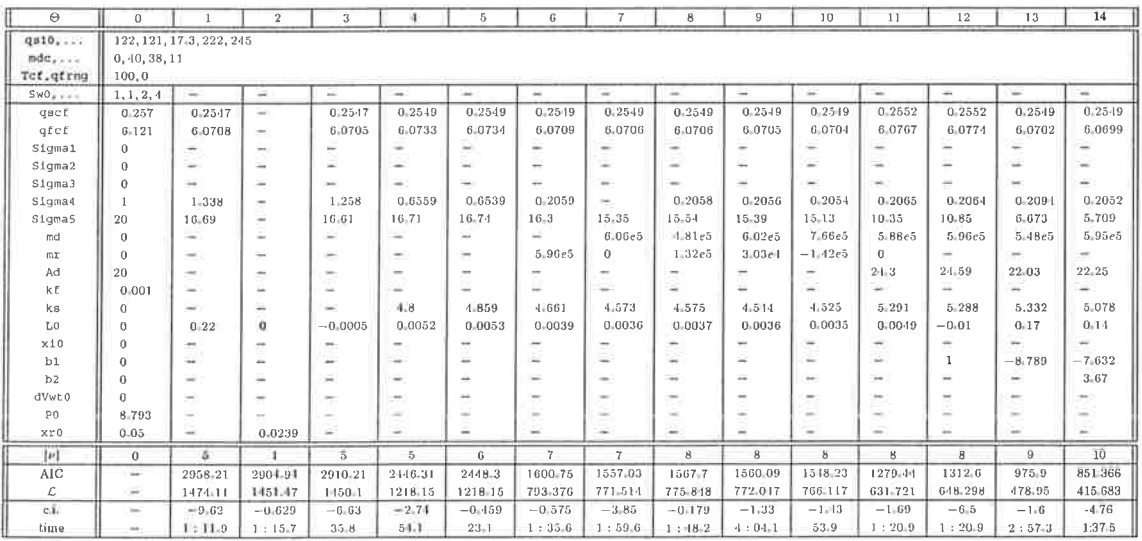

(f) Experiment G, partial load, perturbed feed-water flow.

Table C.2:  $M_3$ ,  $k_f = 0.001$  (continued).

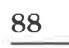

Dept. of Automatic Control<br>J. Sørlie, J. Eborn

Eund Institute of Technology

LUTFD2/TFRT--7563--SE 1998.8.14

### C.2 Investigation of  $\mathcal{M}_3$

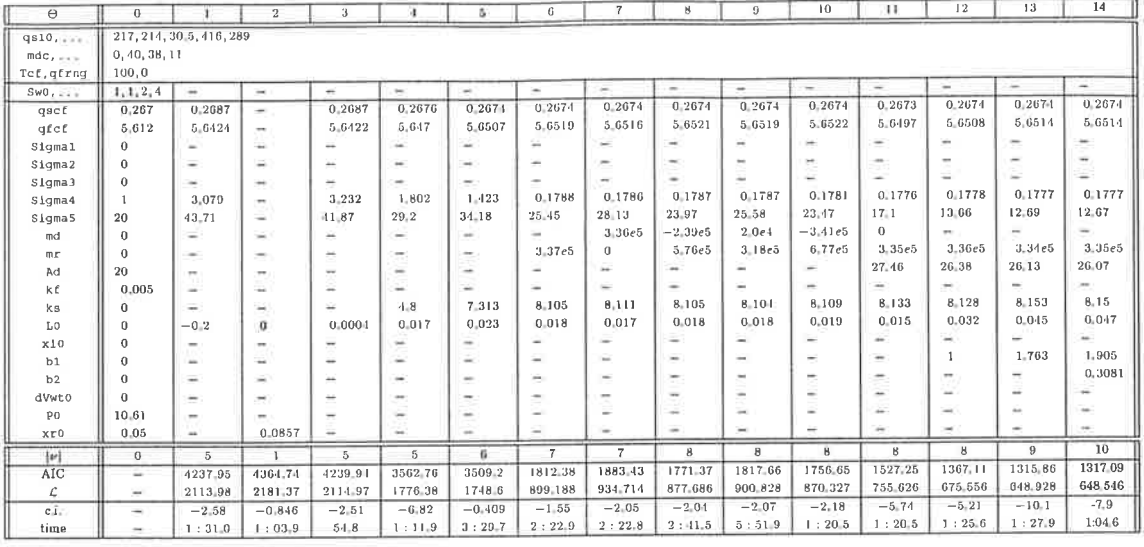

(a) Experiment E, full load, perturbed steam flow.

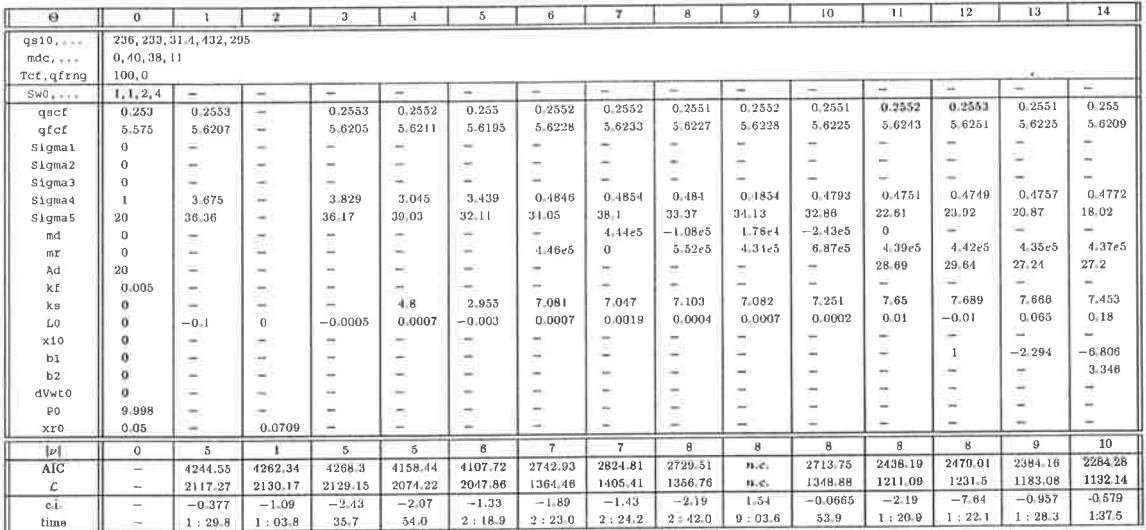

(b) Experiment A, full load, perturbed fuel flow.

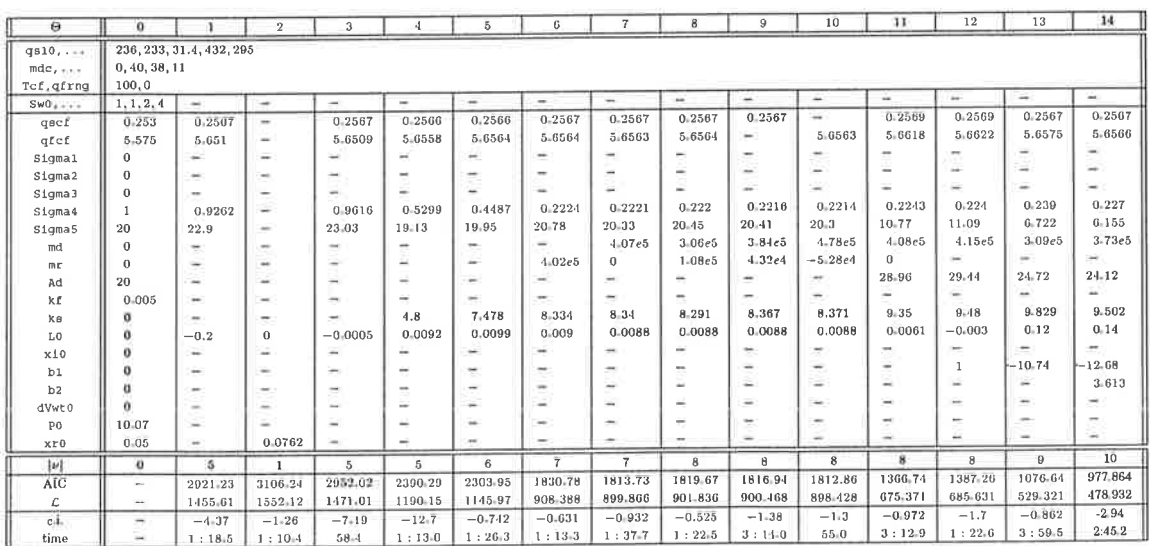

 $\left( c\right)$  Experiment B, full load, perturbed feed-water flow.

**Table C.3:** Optimization results for  $\mathcal{M}_3$  with  $k_f=0.005$  fixed.

| Dept. of Automatic Control |                                | LUTFD2/TFRT--7563--SE |
|----------------------------|--------------------------------|-----------------------|
| J. Sørlie, J. Eborn        |                                | 1998.8.14             |
|                            | Lund Institute of Technology = |                       |

89

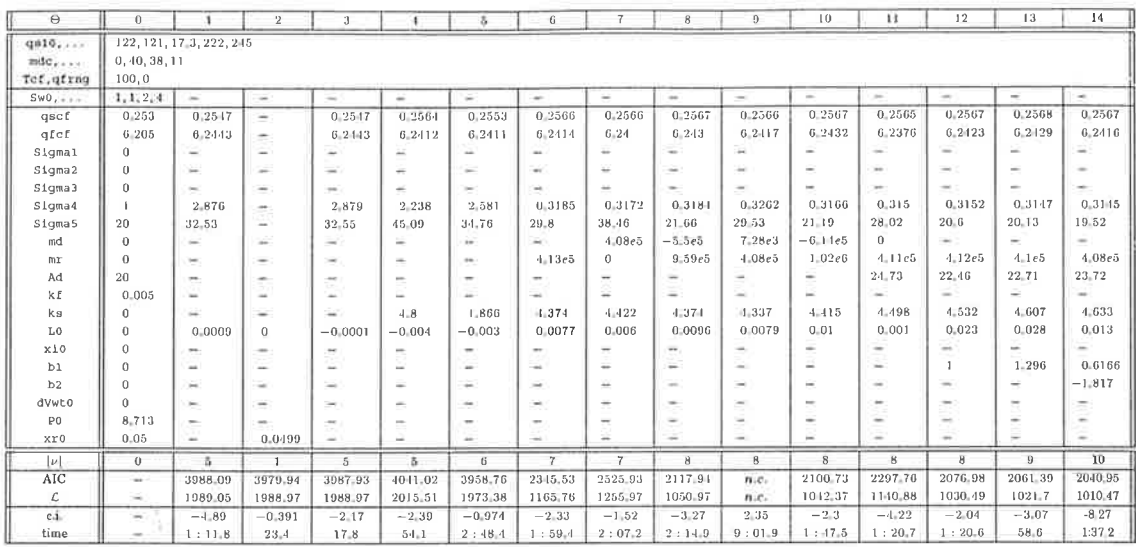

 $(\mathrm{d})$  Experiment J, partial load, perturbed steam flow.

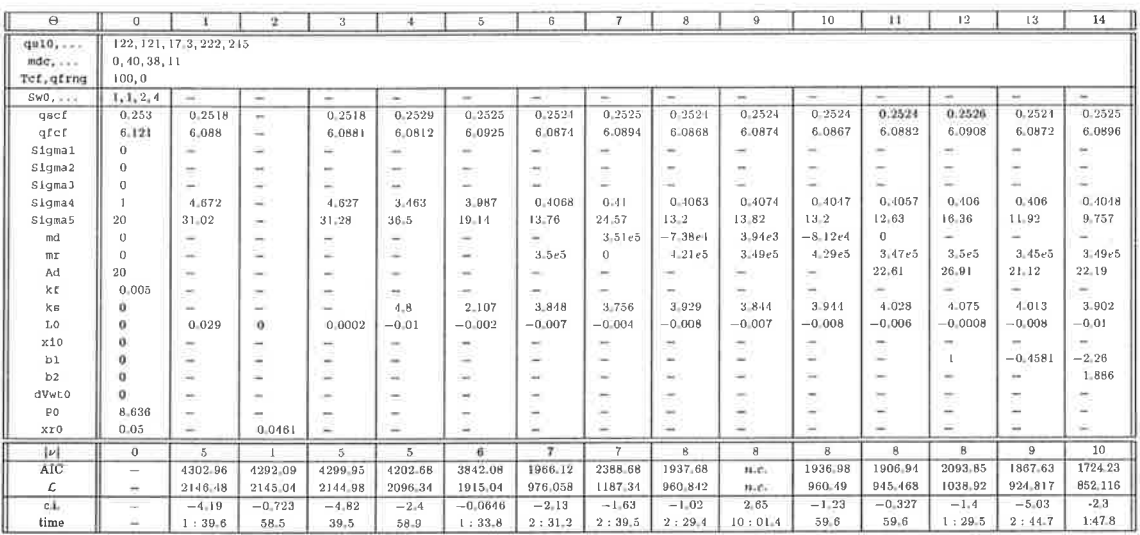

(e) Experiment F, partial load, perturbed fuel flow.

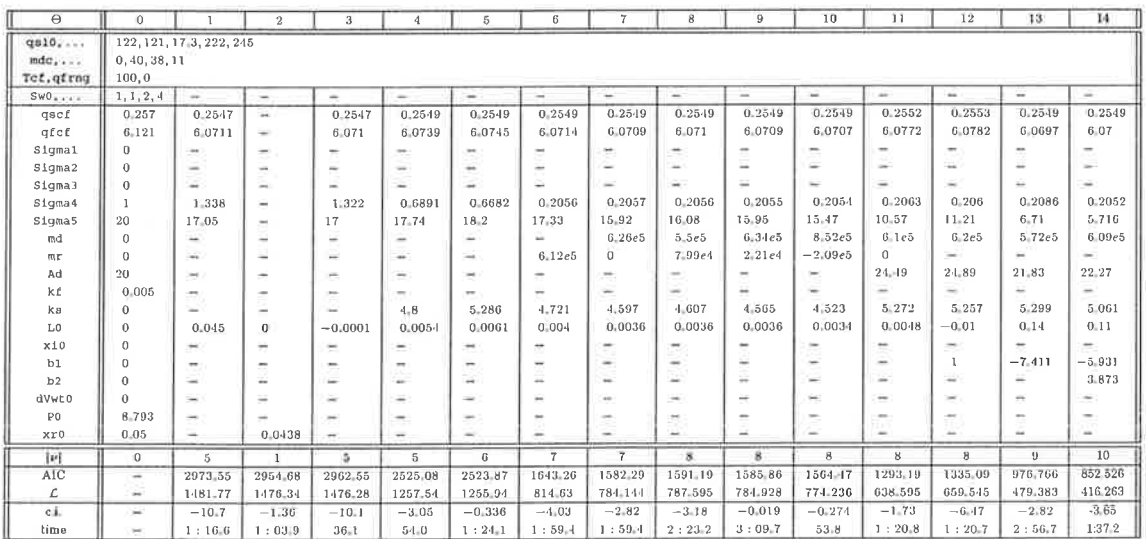

 $\left(f\right)$  Experiment G, partial load, perturbed feed-water flow.

Table C.3:  $\mathcal{M}_3,$   $k_f=0.005$  (continued).

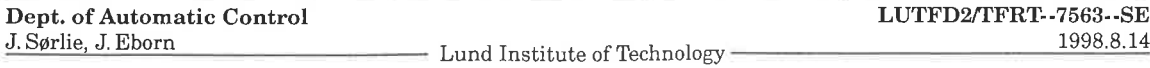

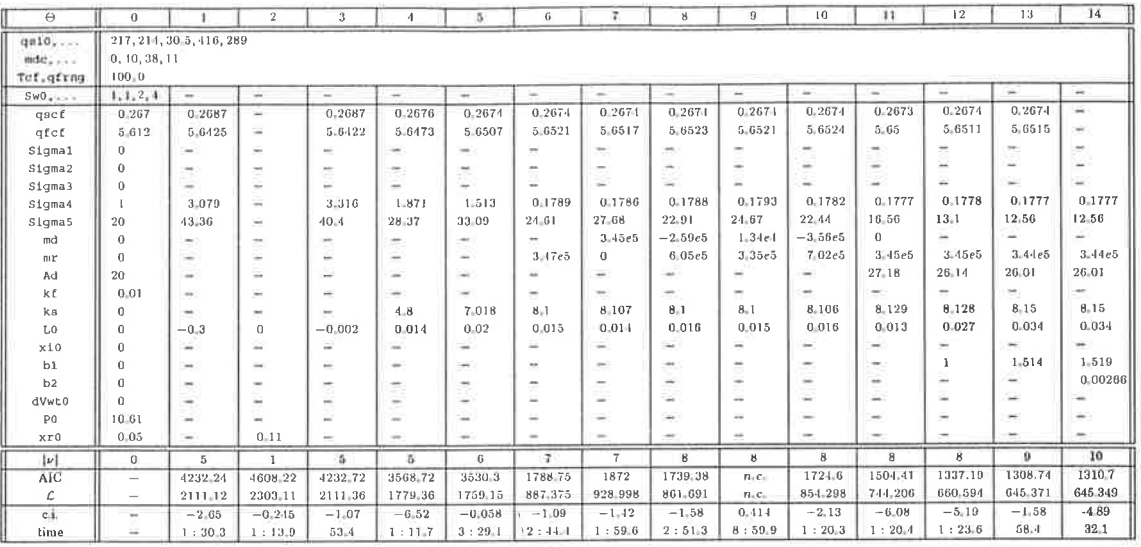

(a) Experiment E, full load, perturbed steam flow.

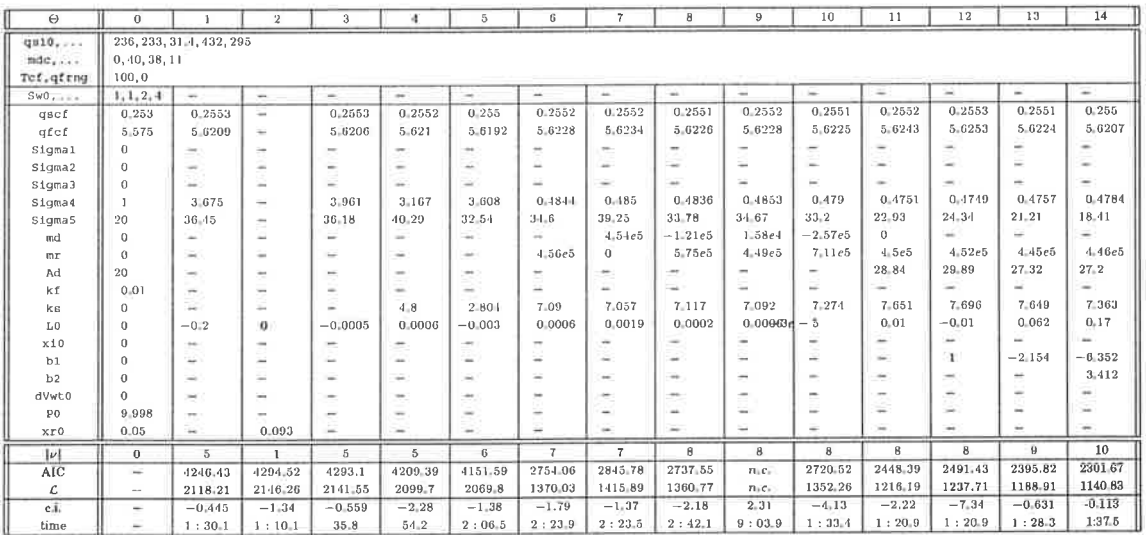

(b) Experiment A, full load, perturbed fuel flow.

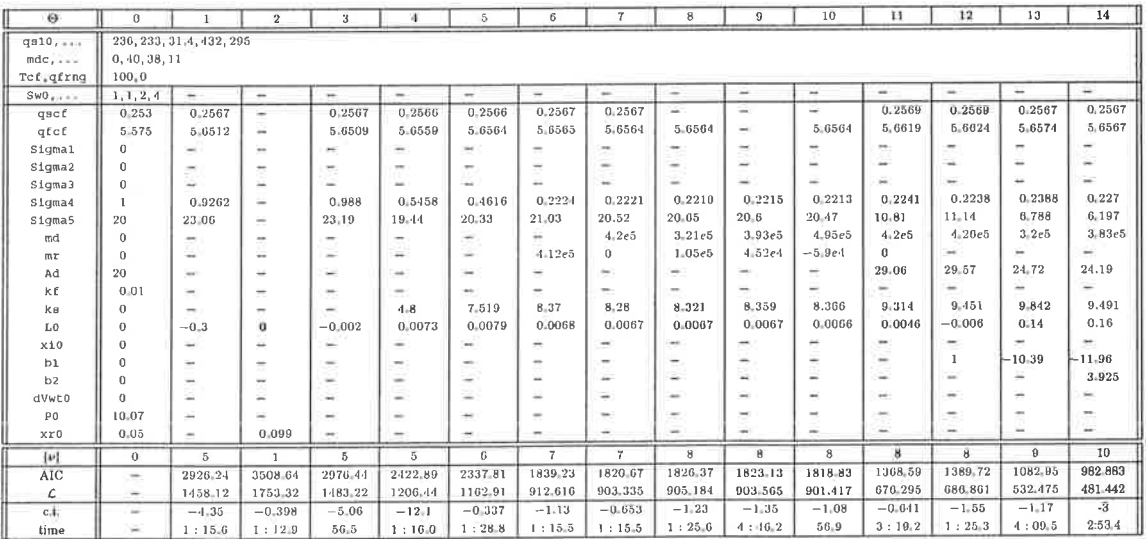

(c) Experiment B, full load, perturbed feed-water flow.

**Table C.4:** Optimization results for  $\mathcal{M}_3$  with  $k_f = 0.01$  fixed.

| Dept. of Automatic Control |                                | LUTFD2/TFRT-7563--SE |
|----------------------------|--------------------------------|----------------------|
| J. Sørlie, J. Eborn        |                                | 1998.8.14            |
|                            | Lund Institute of Technology - |                      |

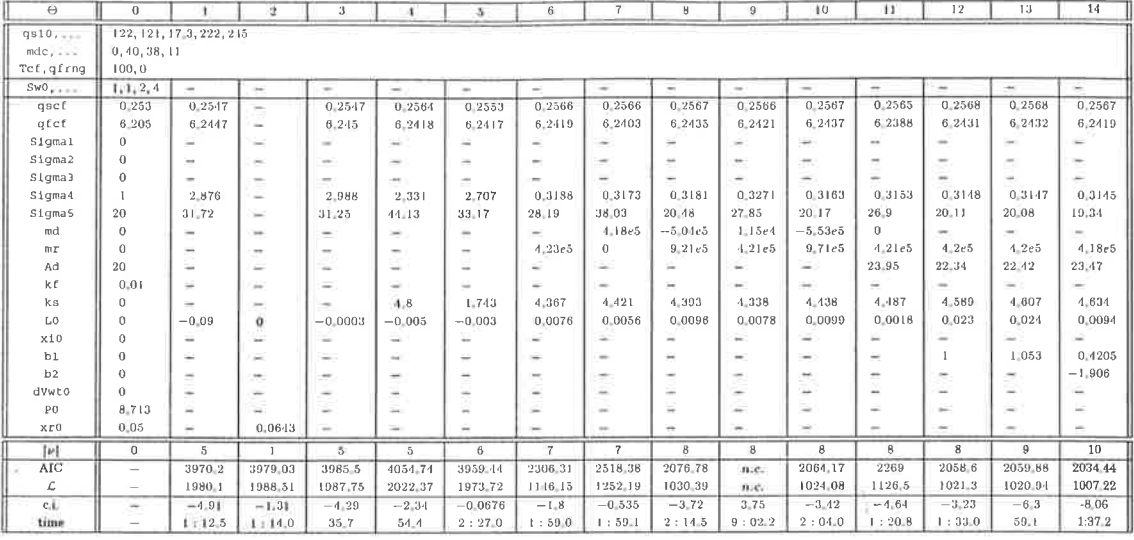

(d) Experiment J, partial load, perturbed steam flow.

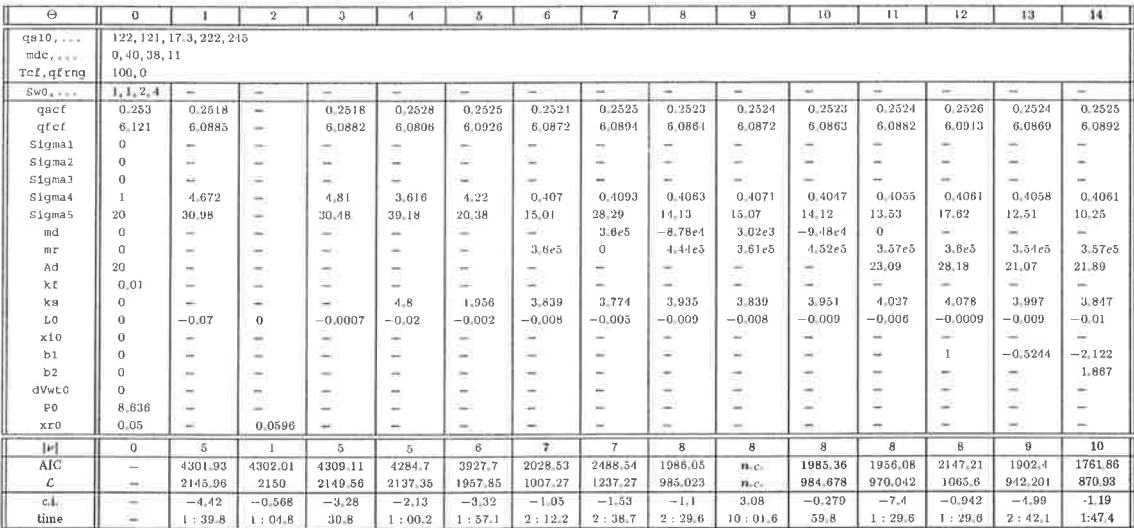

(e) Experiment F, partial load, perturbed fuel flow.

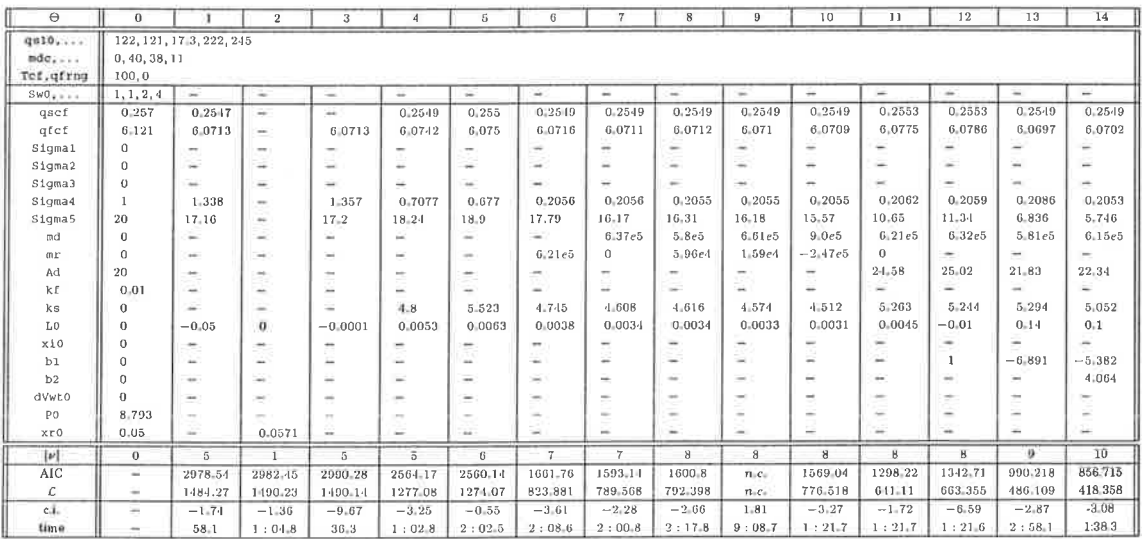

(f) Experiment G, partial load, perturbed feed-water flow.

Table C.4:  $M_3$ ,  $k_f = 0.01$  (continued).

# C.3 Investigation of  $\mathcal{M}_4$

Ň

#### 94

### **Annotated IdKit Sessions**

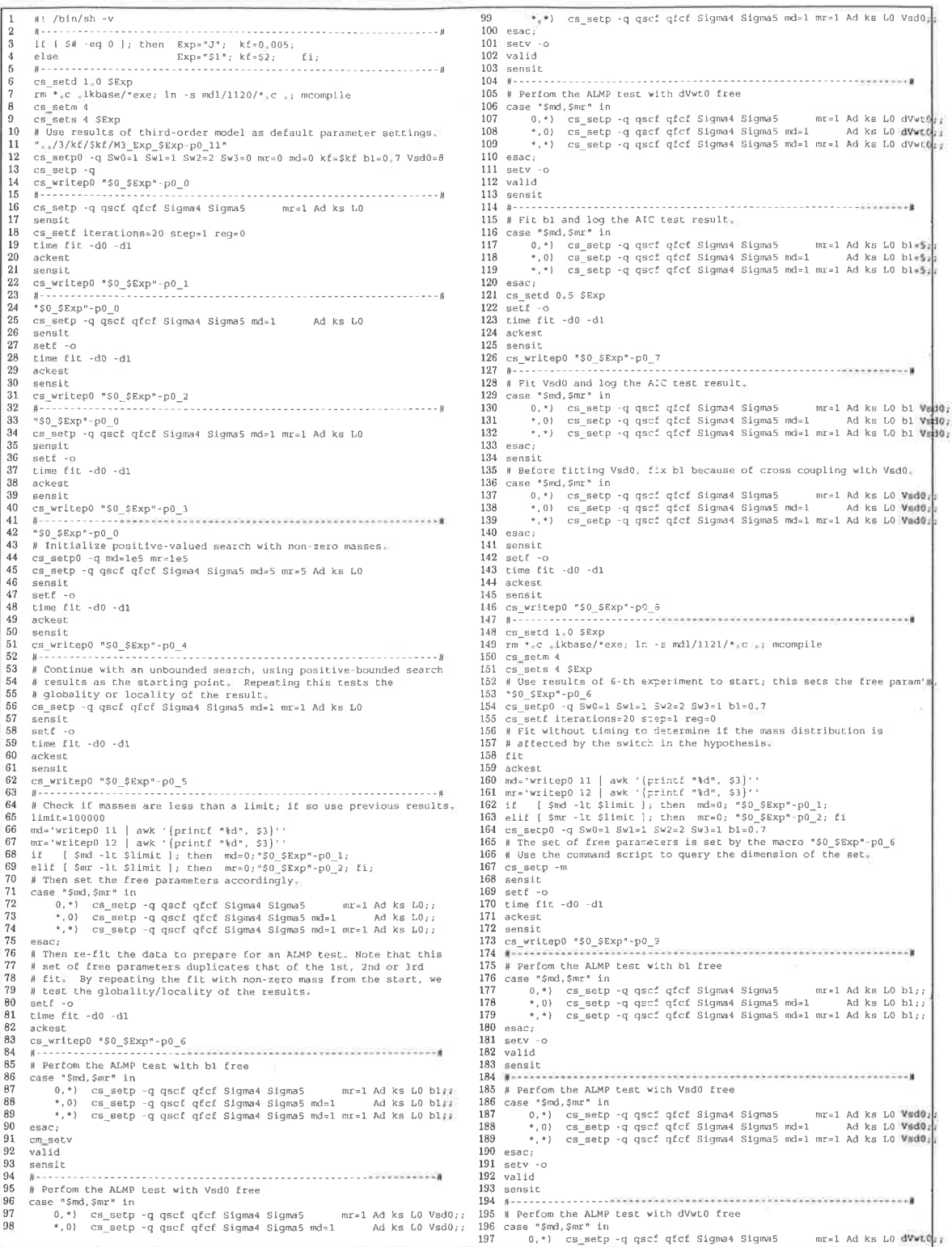

Listing C.8: M4 Exp-Command script used to investigate the fourth-order model structure.

95

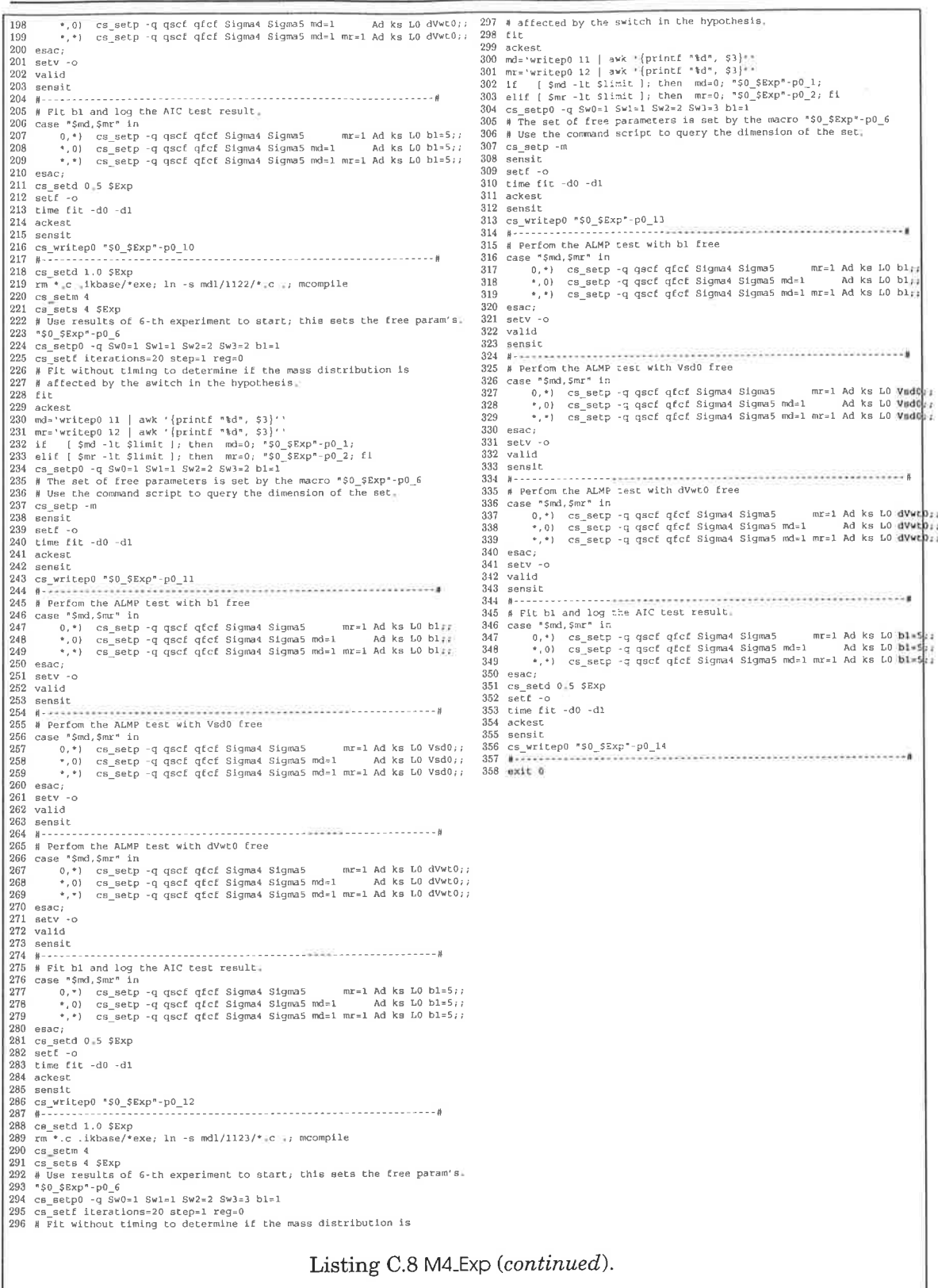

ŏ.

- Lund Institute of Technology
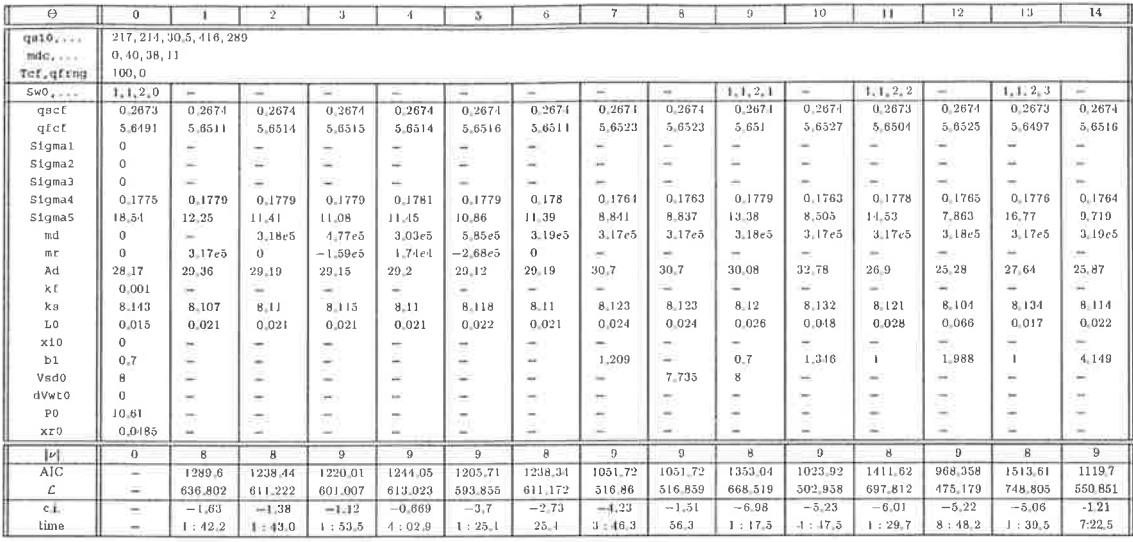

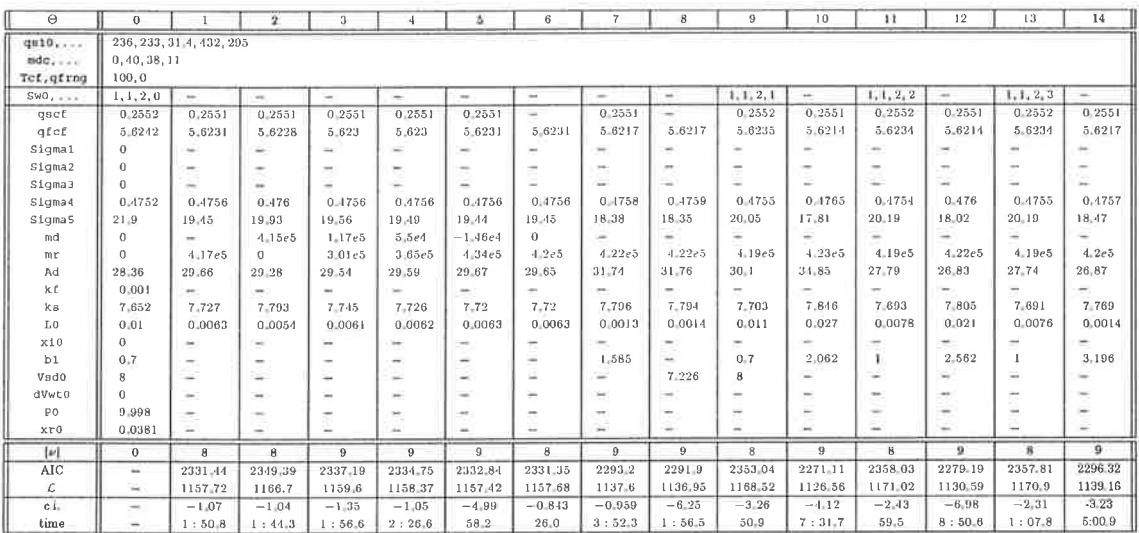

(b) Experiment A, full load, perturbed fuel flow.

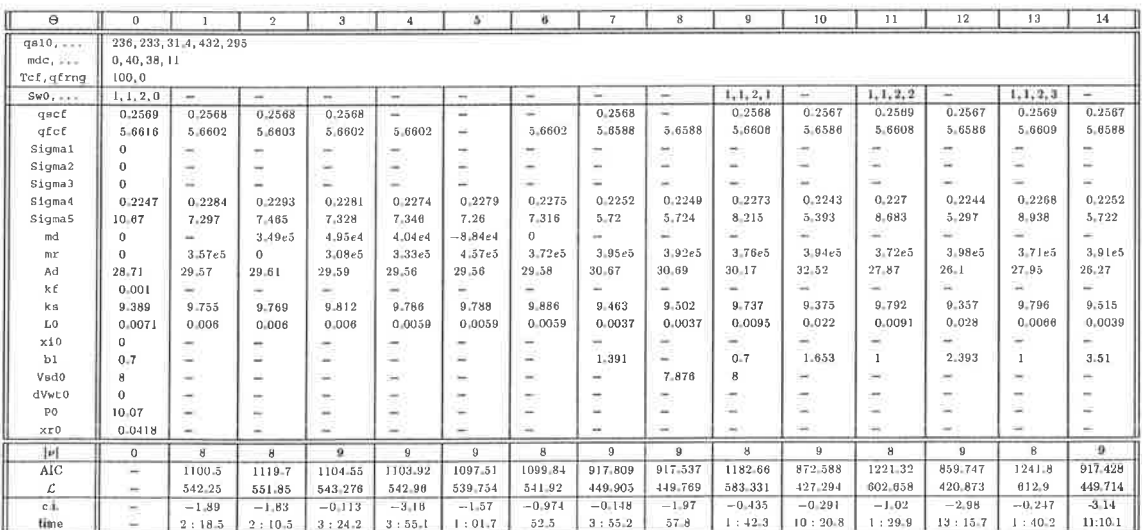

(c) Experiment B, full load, perturbed feed-water flow.

Table C.5: Optimization results for  $\mathcal{M}_4$  with  $k_f=0.001$  fixed.

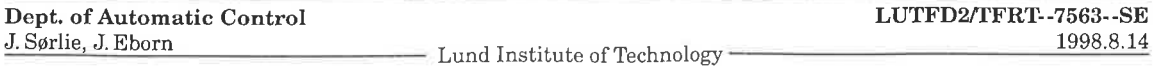

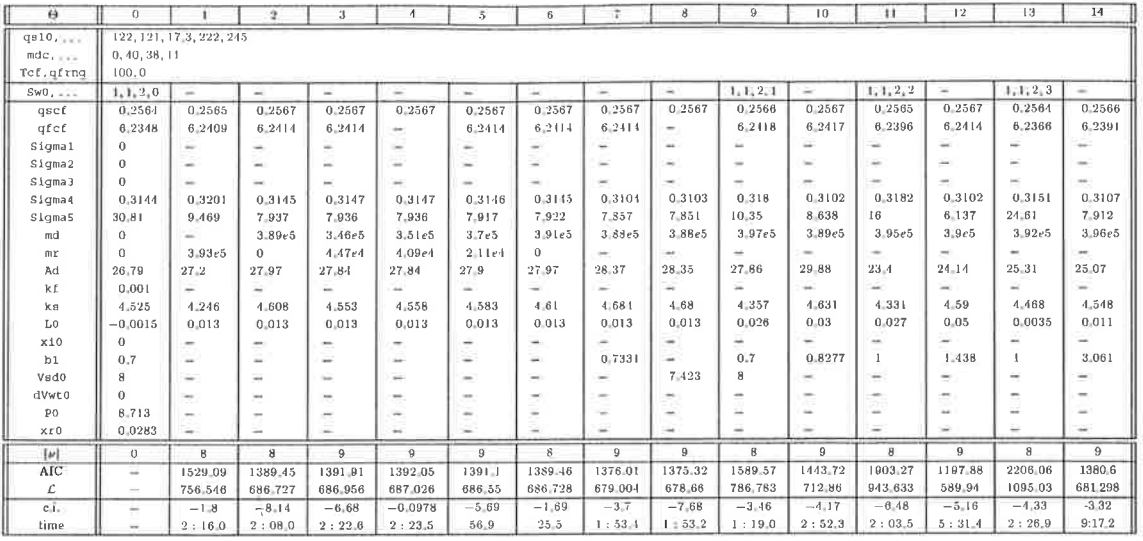

(d) Experiment J, partial load, perturbed steam flow.

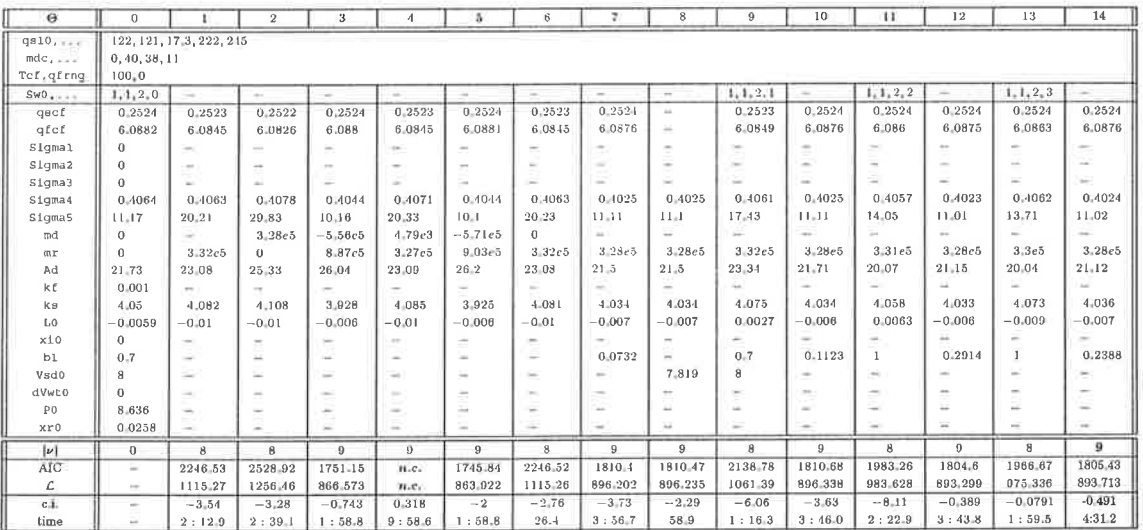

(e) Experiment F, partial load, perturbed fuel flow.

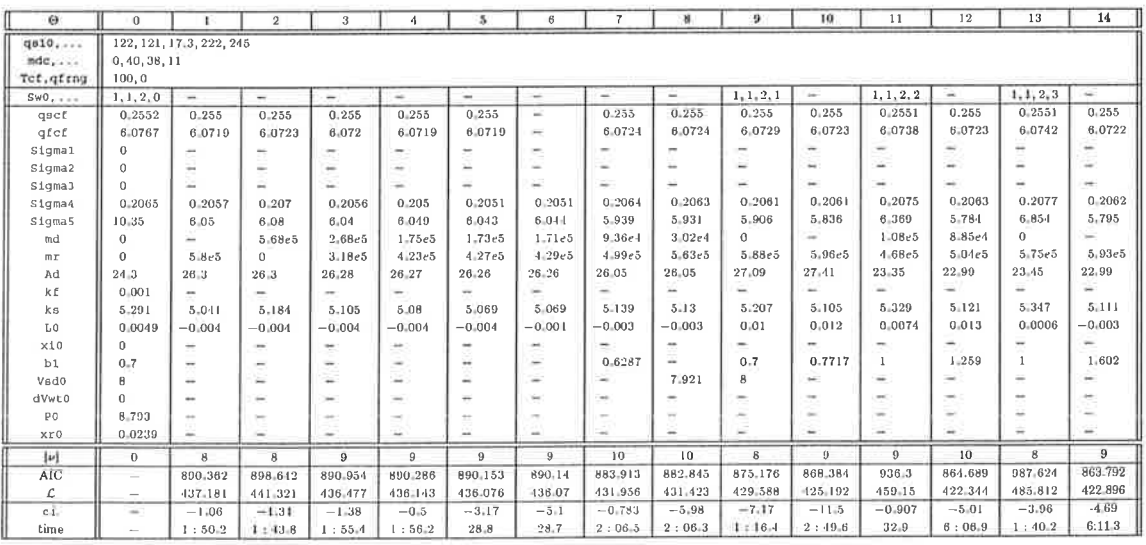

(f) Experiment G, partial load, perturbed feed-water flow.

Table C.5:  $M_4$ ,  $k_f = 0.001$  (continued).

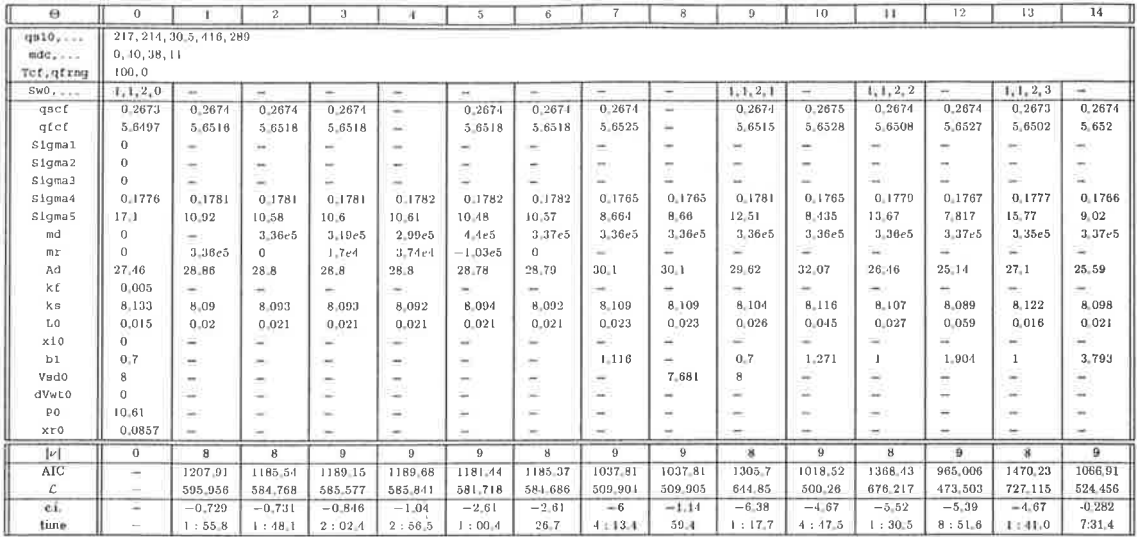

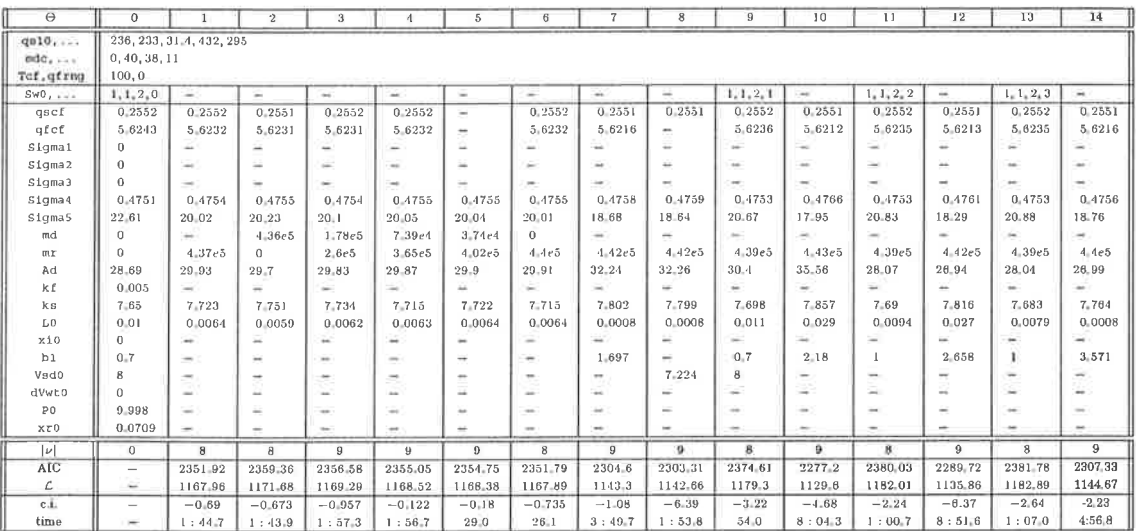

(b) Experiment A, full load, perturbed fuel flow.

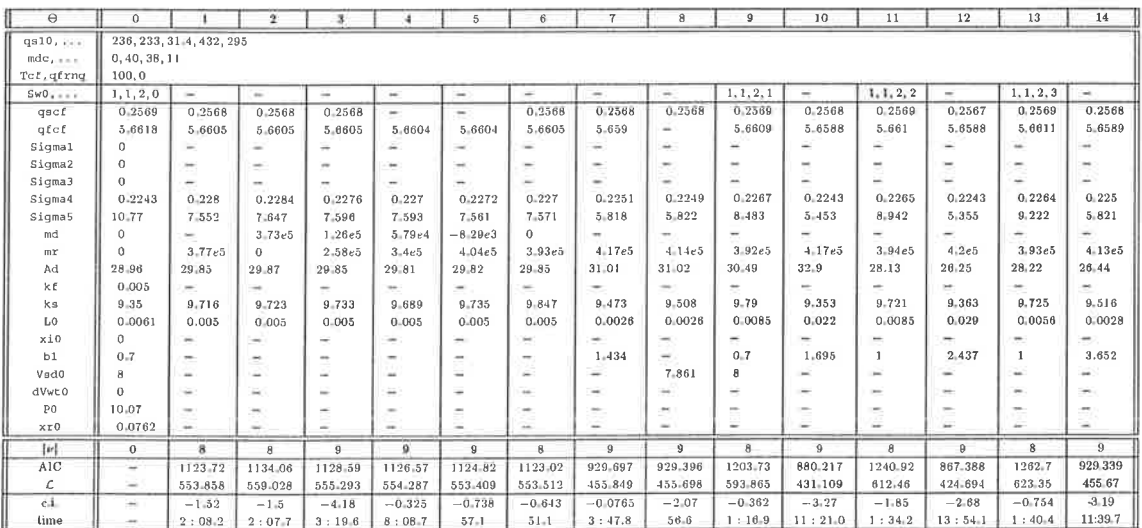

(c) Experiment B, full load, perturbed feed-water flow.

**Table C.6:** Optimization results for  $\mathcal{M}_4$  with  $k_f = 0.005$  fixed.

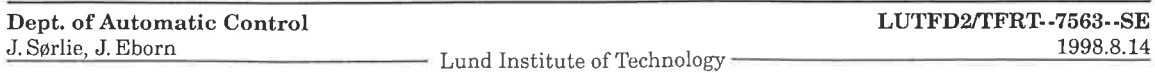

#### C.3 Investigation of  $\mathcal{M}_4$

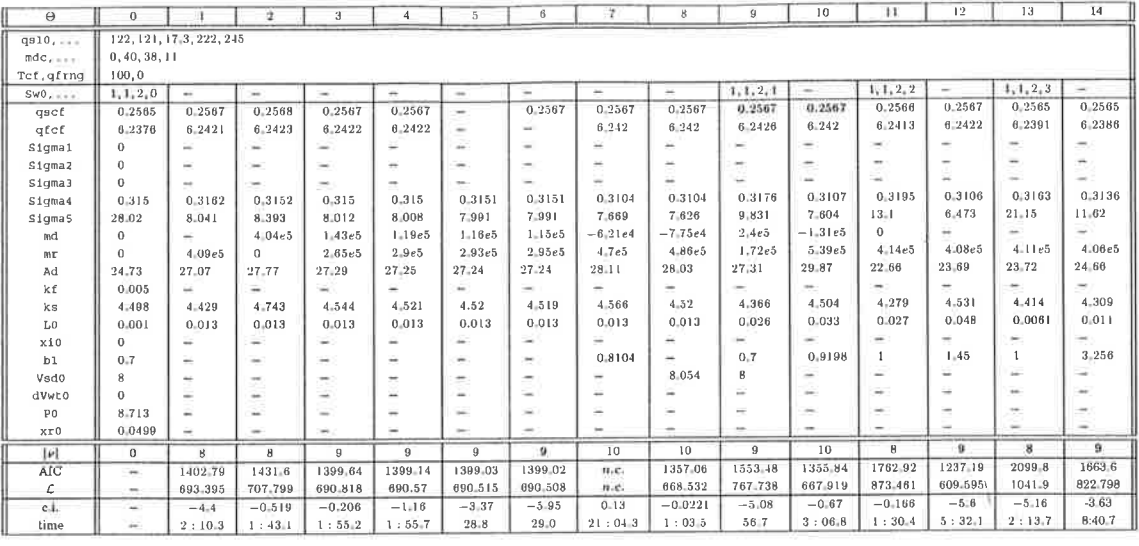

(d) Experiment J, partial load, perturbed steam flow.

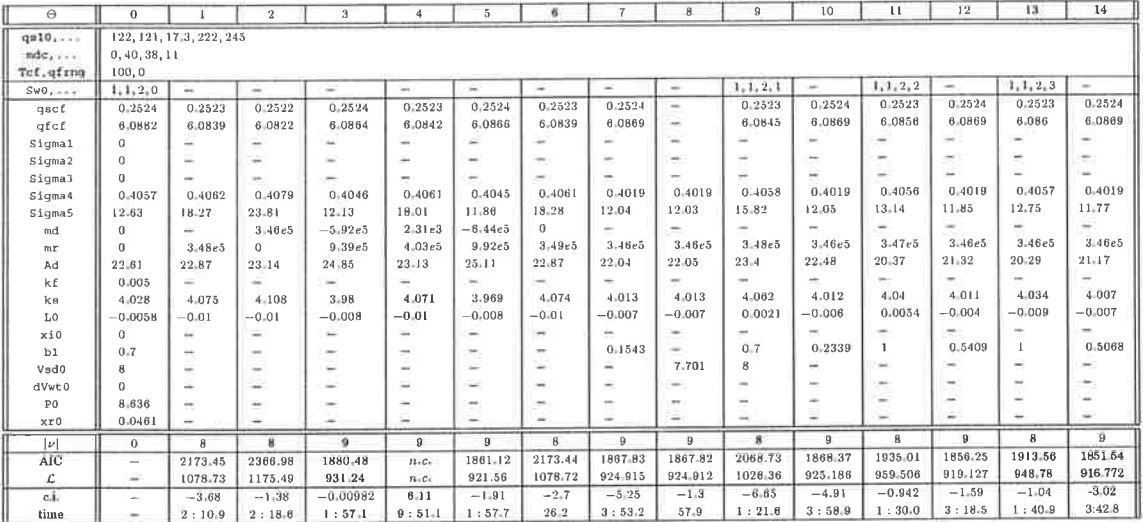

(e) Experiment F, partial load, perturbed fuel flow.

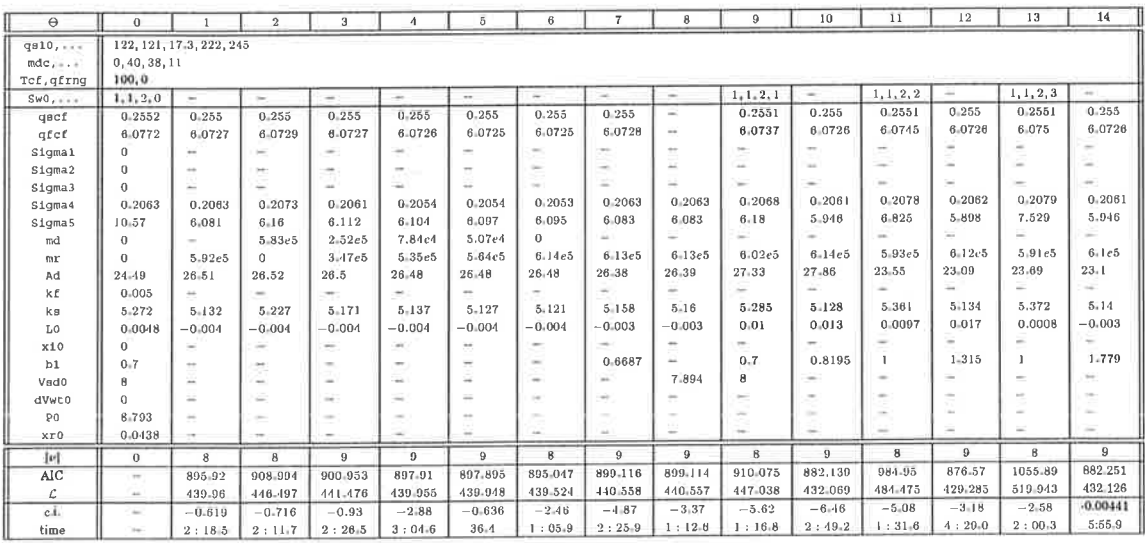

(f) Experiment G, partial load, perturbed feed-water flow.

Table C.6:  $M_4$ ,  $k_f = 0.005$  (continued).

- Lund Institute of Technology

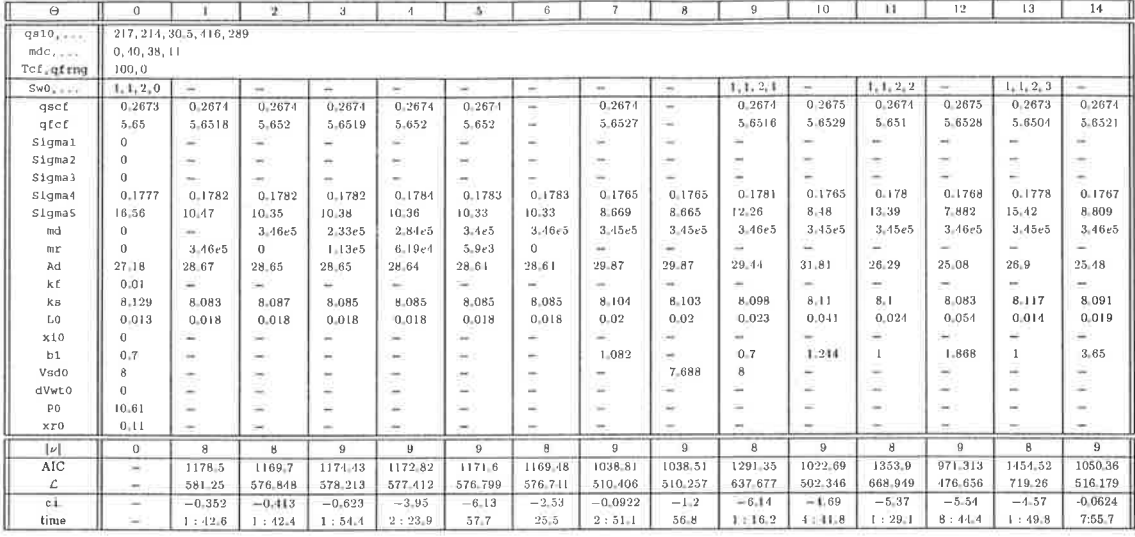

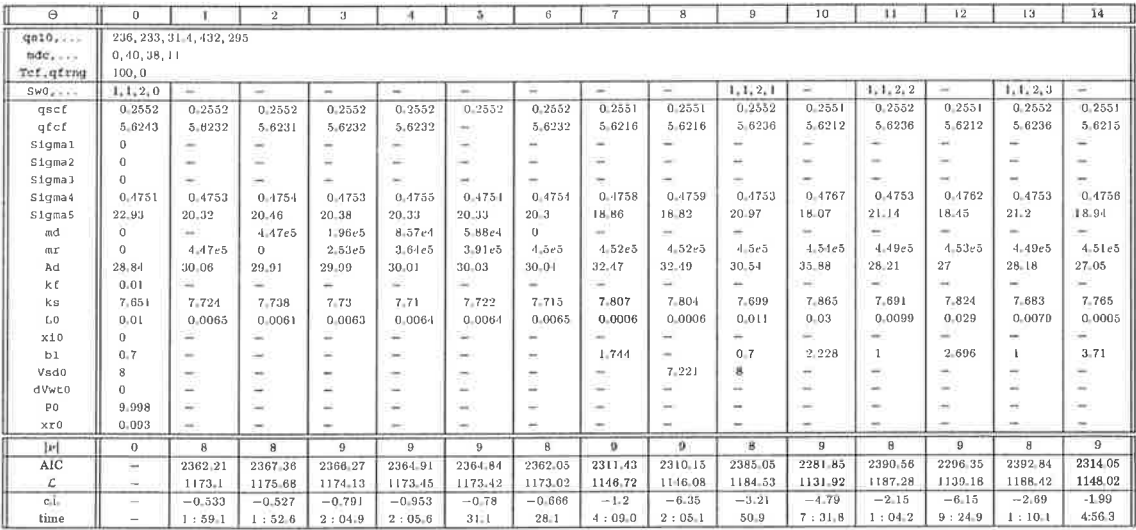

(b) Experiment A, full load, perturbed fuel flow.

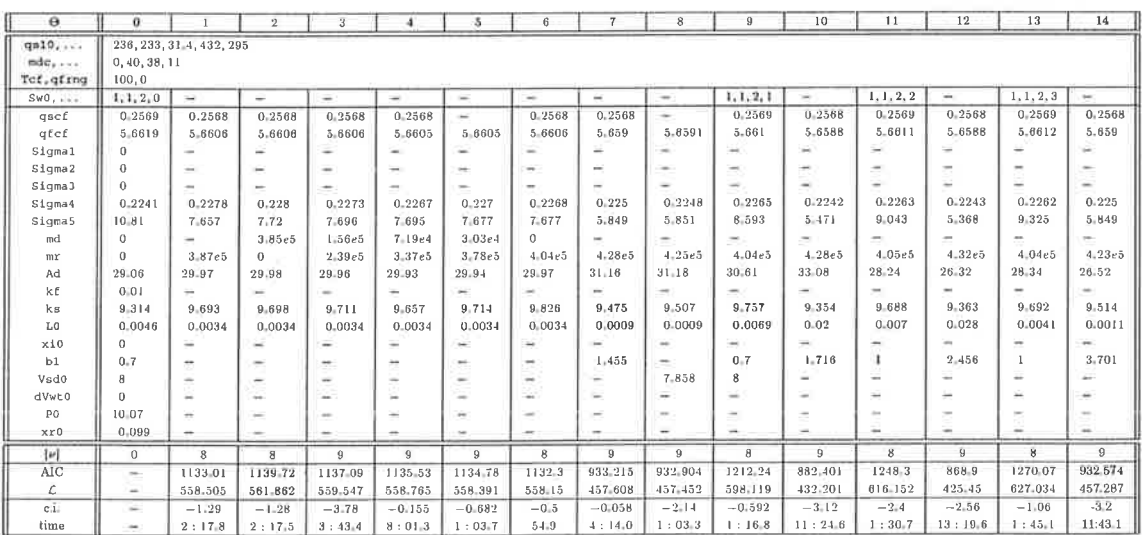

 $\left( \text{c} \right)$  Experiment B, full load, perturbed feed-water flow.

**Table C.7:** Optimization results for  $\mathcal{M}_4$  with  $k_f = 0.01$  fixed.

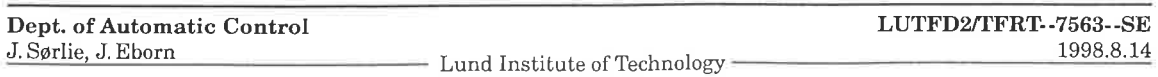

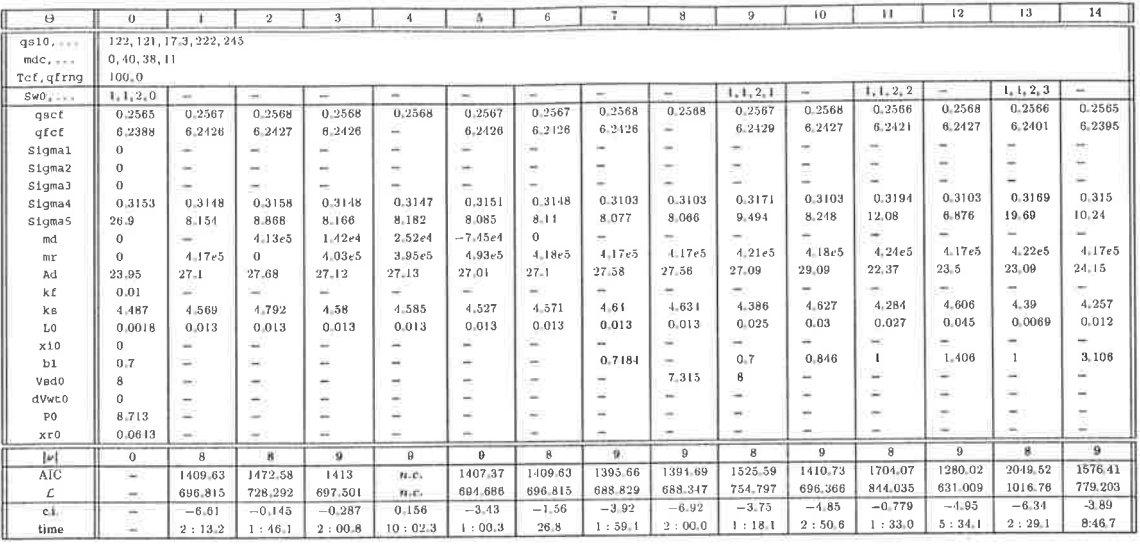

(d) Experiment J, partial load, perturbed steam flow.

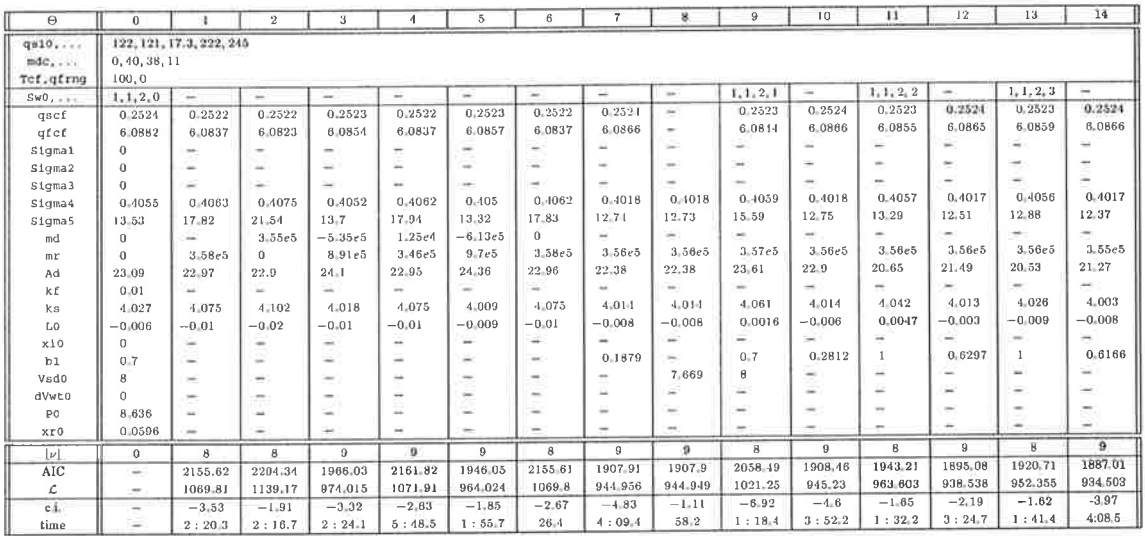

(e) Experiment F, partial load, perturbed fuel flow.

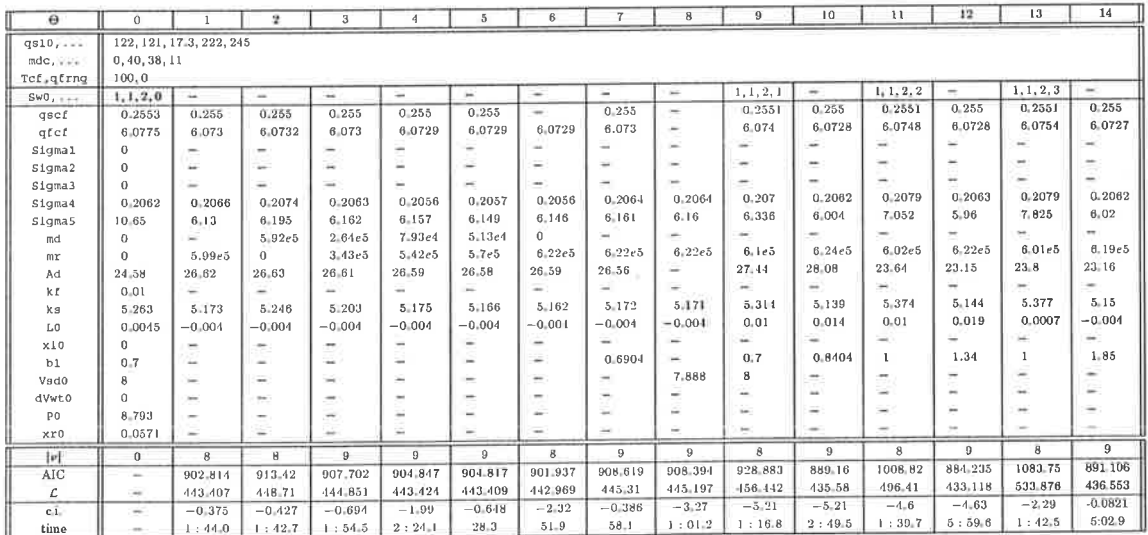

(f) Experiment G, partial load, perturbed feed-water flow.

Table C.7:  $\mathcal{M}_4$  ,  $k_f=0.01$  (continued).

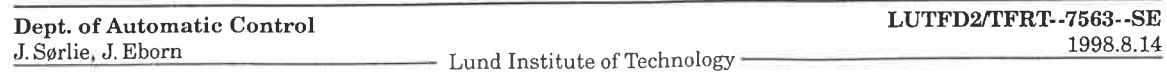

i.

## C.4 Investigation of  $\mathcal{M}_5$

#### C.4 Investigation of  $M_5$

#### 103

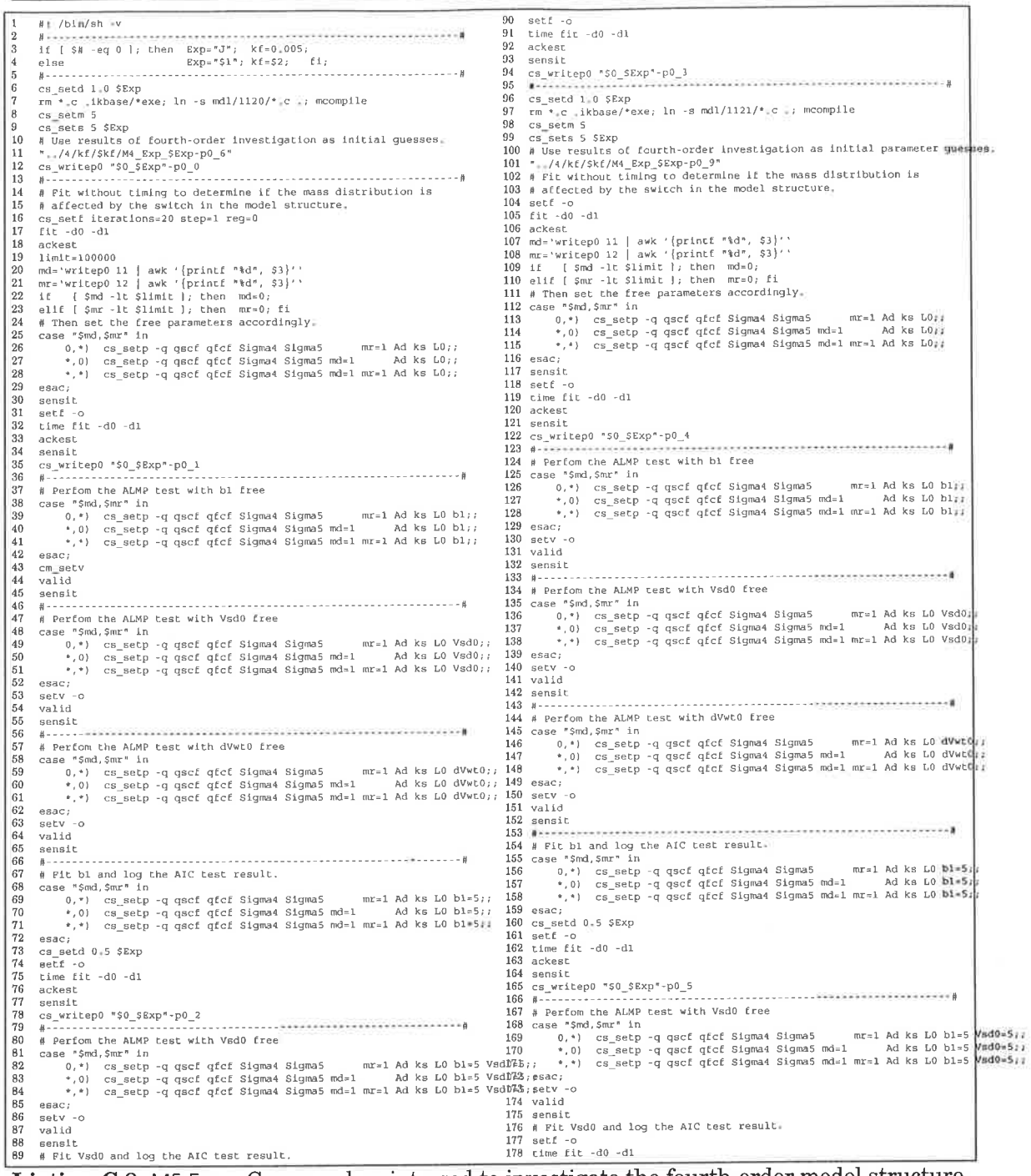

Listing C.8: M5.Exp-Command script used to investigate the fourth-order model structure.

 $\bar{t}$ 

### 104

#### **Annotated IdKit Sessions**

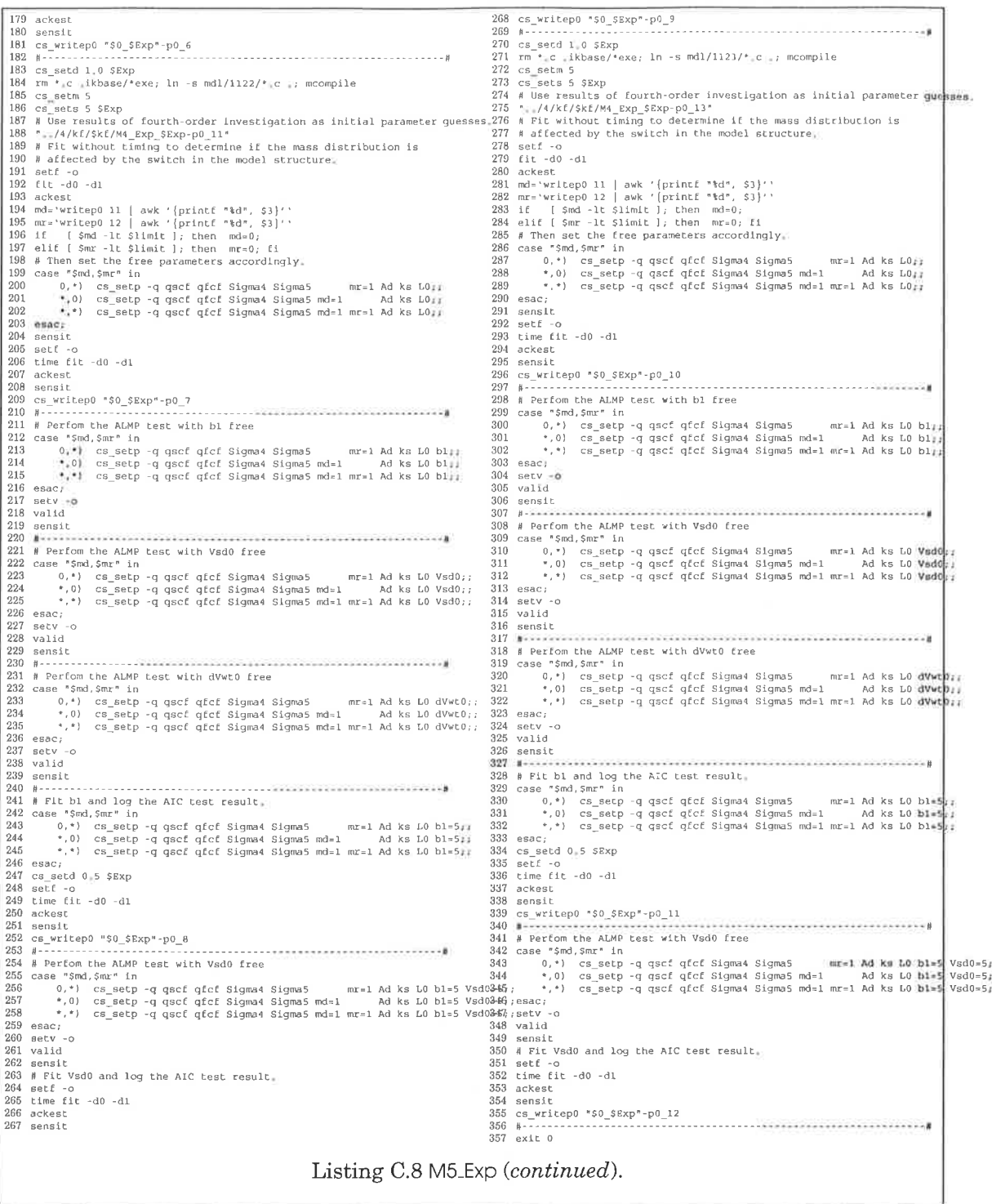

 $\bar{z}$ 

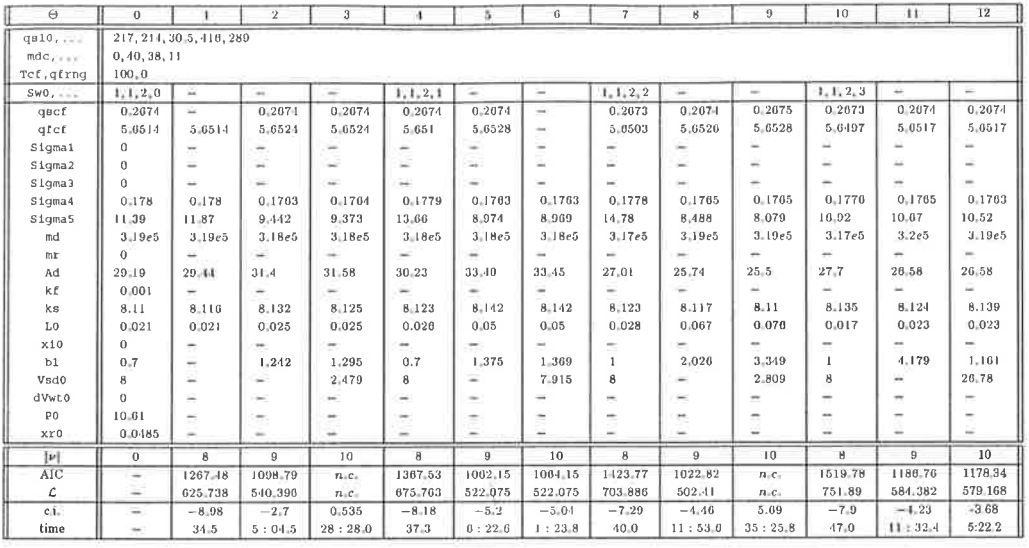

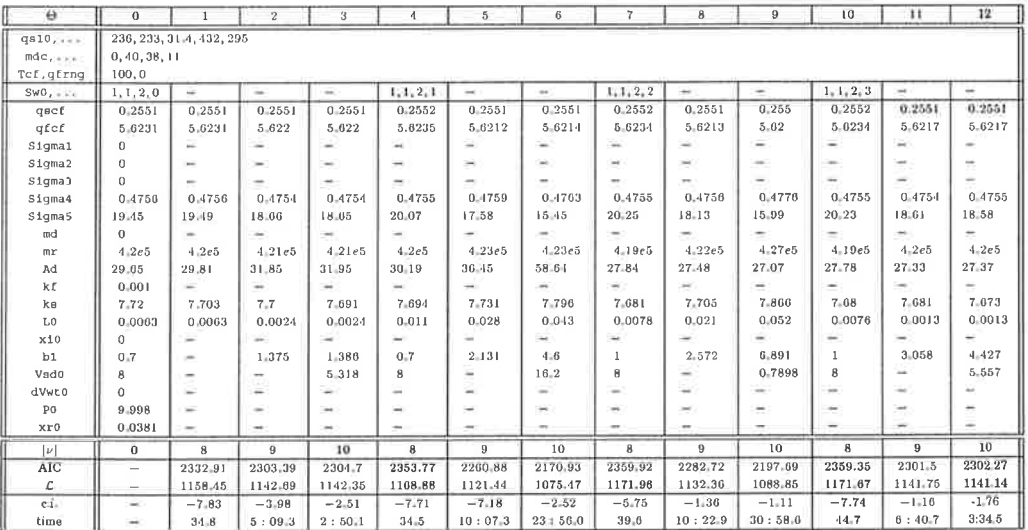

(b) Experiment A, full load, perturbed fuel flow.

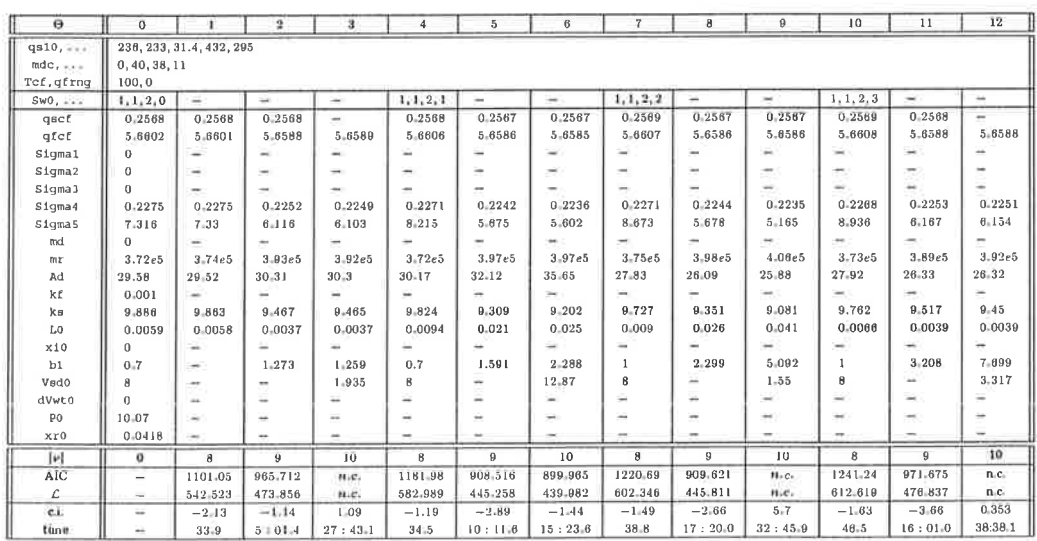

 $\left( c\right)$  Experiment B, full load, perturbed feed-water flow.

Table C.8: Optimization results for  $\mathcal{M}_5$  with  $k_f=0.001$  fixed.

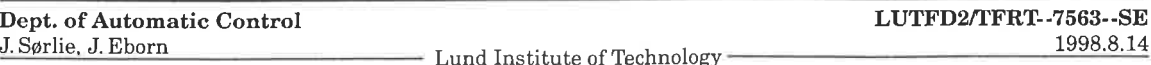

1998.8.14

| $\Theta$                           | $\theta$                 |                           | $\mathbf{2}$             | 3       |              | -5.                      | 6                        | $\overline{7}$           | 8                        | 9                        | 10                       | 11      | $\overline{12}$          |
|------------------------------------|--------------------------|---------------------------|--------------------------|---------|--------------|--------------------------|--------------------------|--------------------------|--------------------------|--------------------------|--------------------------|---------|--------------------------|
| qs10<br>$mdc, \ldots$<br>Tot.gtrng | 0, 40, 38, 11<br>100, 0  | 122, 121, 17, 3, 222, 245 |                          |         |              |                          |                          |                          |                          |                          |                          |         |                          |
| $SWO$ <sub>r = = =</sub>           | 1, 1, 2, 0               | $\overline{\phantom{a}}$  | $\overline{\phantom{a}}$ | on.     | 1, 1, 2, 1   | ÷                        | -                        | 1, 1, 2, 2               | $\overline{\phantom{0}}$ | ÷                        | 1, 1, 2, 3               |         | m.                       |
| qscf                               | 0.2567                   | 0.2567                    | 0.2567                   | 0.2567  | 0.2566       | 0.2567                   | 0.2567                   | 0.2505                   | 0.2567                   | 0.2567                   | 0.2564                   | 0.2566  | 0.2567                   |
| gfcf                               | 6.2414                   | 6.2411                    | 6.241                    | 6241    | 6,2416       | 6.2113                   | 6.2411                   | 6.2391                   | 6.241                    | 6.2411                   | 0.2305                   | 6.2386  | 6.2389                   |
| Slamal                             | $\theta$                 |                           |                          |         |              | $\sim$                   | ۰                        | ÷                        |                          |                          |                          | ÷       | $\overline{\phantom{a}}$ |
| Sigma2                             | $\ddot{\mathbf{0}}$      |                           |                          |         |              |                          |                          | $\overline{\phantom{a}}$ | $\overline{\phantom{a}}$ | ÷,                       | ÷                        |         | $\sim$                   |
| Sigma J                            | $\Omega$                 |                           |                          |         |              | s.                       | -                        |                          |                          | u                        | ۵                        | z       | Ξ                        |
| Sigma4                             | 0.3145                   | 0.3146                    | 0.3103                   | 0.3103  | 0.3172       | 0.3101                   | 0.3102                   | 0.3176                   | 0.3101                   | 0.3103                   | 0.3151                   | 0.3109  | 0.3109                   |
| Sigma <sub>5</sub>                 | 7.922                    | 9.363                     | 9.239                    | 9.157   | 11.37        | 9.729                    | $9 - 136$                | 16.63                    | 7.155                    | 7.022                    | $2 - 91$                 | 8.824   | 8.604                    |
| md                                 | 3.91e5                   | 3.94e5                    | 3.92e5                   | 3.92e5  | 3.97e5       | 3.92e5                   | 3.91e5                   | 3.95e5                   | 3.91c5                   | 3.94e5                   | 3.92c5                   | 3.98e5  | 3.96e5                   |
| mr                                 | n                        |                           |                          |         |              | ٠                        |                          |                          |                          |                          | u                        |         |                          |
| Ad                                 | 27.97                    | 28.92                     | 29.53                    | 29.62   | 28.58        | 31.02                    | 28.18                    | 23.82                    | 25.25                    | 25.13                    | 25.53                    | 26.8    | 26.65                    |
| kt                                 | 0.001                    | $\overline{\phantom{a}}$  | $\overline{\phantom{a}}$ | ÷       | ÷            | -                        | $\overline{\phantom{a}}$ | $\overline{\phantom{a}}$ | $\overline{\phantom{a}}$ | $\overline{\phantom{a}}$ | $\overline{\phantom{a}}$ | -       | -                        |
| k s                                | $4 - 61$                 | 4.623                     | 4.695                    | 4.69    | $4 - 40 - 1$ | $-1.6 - 12$              | $4 - 674$                | 4.357                    | 4.679                    | 4.639                    | 4.473                    | 4.66    | 4.729                    |
| L0                                 | 0.013                    | 0.013                     | 0.013                    | 0.013   | 0.025        | 0.03                     | 0.025                    | 0.026                    | 0.049                    | 0.054                    | 0.0033                   | 0.01    | 0.0099                   |
| x10                                | $\Omega$                 |                           |                          |         |              |                          | ÷                        | ÷                        |                          |                          |                          | u       |                          |
| bl                                 | 0.7                      | $\rightarrow$             | 0.7425                   | 0.757   | 0.7          | 0.8354                   | 0.5045                   | $\mathbf{I}$             | $1 - 165$                | 1.988                    | $\mathbf{1}$             | 3.197   | 0.7722                   |
| Vsd0                               | 8                        |                           |                          | 2.252   | B            | $\overline{\phantom{a}}$ | 0.4227                   | $\theta$                 | $\overline{\phantom{a}}$ | 4.466                    | 8                        |         | 30.66                    |
| dVwt0                              | $\Omega$                 | -                         | ÷                        |         |              | -                        |                          | -                        | ÷                        | $\overline{\phantom{a}}$ | ÷                        | ÷       | $\sim$                   |
| P <sub>0</sub>                     | 8.713                    | ÷                         | ×                        | ÷       | ÷            | $\sim$                   | ia.                      | ×                        | $\sim$                   | $\sim$                   | $\sim$                   | $\sim$  | $\sim$                   |
| xr0                                | 0.0283                   | ÷.                        | m.                       | $\sim$  | $\sim$       | $\sim$                   | $\sim$                   | $\sim$                   | $\sim$                   | $\sim$                   | $\overline{\phantom{a}}$ | $\sim$  | $\sim$                   |
| $ \nu $                            | $\bf{0}$                 | $\overline{\mathbf{a}}$   | $\Omega$                 | 10      | ĸ            | 9                        | 10                       | 8                        | 9                        | 10                       | $\mathbf g$              | 9       | 10                       |
| <b>AIC</b>                         | e.                       | 1509.62                   | 1492.21                  | 1488.05 | 1655.16      | 1528.8                   | n.c.                     | 1929.06                  | 1308.28                  | 1297.12                  | 2213.37                  | 1459.54 | 1444.58                  |
| L                                  | $\sim$                   | 746.81                    | 737.105                  | 734.023 | 819.579      | 755.401                  | B.C.                     | 956.531                  | 645.139                  | 638.562                  | 1098.60                  | 720.77  | 712.289                  |
| $c +$                              | $\overline{\phantom{a}}$ | $-8.18$                   | $-2.17$                  | $-0.23$ | $-6.61$      | $-2.15$                  | $+58$                    | $-4,94$                  | $-0.0527$                | $-3.17$                  | $-5.35$                  | $-3.7$  | $-3.87$                  |
| time                               | a,                       | 34.6                      | 2:32.0                   | 7:00.6  | 34.2         | $3 + 16.2$               | 27:59.4                  | 39 0                     | 7:18.8                   | $14 + 29.9$              | $-15.8$                  | 11:53.1 | 9:16.1                   |

(d) Experiment J, partial load, perturbed steam flow.

| $\Theta$                  | $\Omega$                 |                          | $\mathbf{2}$             | 3          |                          | 5                        | 6                        |                          | B                        | 9              | 10                       | $\mathbf{u}$             | 12       |
|---------------------------|--------------------------|--------------------------|--------------------------|------------|--------------------------|--------------------------|--------------------------|--------------------------|--------------------------|----------------|--------------------------|--------------------------|----------|
| qs10<br>mde:<br>Tef,qfrng | 0, 40, 38, 11<br>100, 0  | 122, 121, 17.3, 222, 245 |                          |            |                          |                          |                          |                          |                          |                |                          |                          |          |
| $SWO, \ldots$             | 1, 1, 2, 0               | w.                       | $\sim$                   | u.         | 1, 1, 2, 1               | ÷                        | $\omega$                 | 1, 1, 2, 2               | $\sim$                   | $\overline{a}$ | 1, 1, 2, 3               | ÷.                       | $\sim$   |
| qscf                      | 0.2523                   | 0.2523                   | 0.2524                   | 0.2524     | 0.2523                   | 0.2524                   | 0.2524                   | 0.2524                   | 0.2524                   | 0.2524         | 0.2524                   | 0.2524                   | 0.2521   |
| qfcf                      | $6 - 0845$               | 6.0848                   | 6.0876                   | 6.0877     | 6.0852                   | 6.0876                   | 6.0877                   | 6.0861                   | 6.0876                   | 6.0876         | 6.0864                   | 6.0876                   | 6.0877   |
| Sigmal                    | 0                        |                          |                          |            |                          |                          |                          |                          | ÷                        |                |                          |                          |          |
| Sigma2                    | $\Omega$                 | $\sim$                   |                          |            |                          |                          | $\overline{\phantom{a}}$ |                          | -                        | $\frac{1}{2}$  | ÷                        |                          |          |
| Sigma3                    | $\Omega$                 | $\rightarrow$            |                          | -          |                          |                          | ÷                        | ÷                        | a.                       | $\sim$         | $\sim$                   |                          | ۰        |
| Sigma4                    | 0.4063                   | $0 - 1069$               | 0.1025                   | 0.4025     | 0.4063                   | $0 - 1025$               | -                        | 0.1058                   | 0.1024                   | 0.1023         | 0.106                    | 0.4025                   | 0.4025   |
| Sigma5                    | 20.23                    | $15 - 13$                | 11.11                    | 11.07      | 14.58                    | $11 - 11$                | 11.08                    | 12.3                     | 11.02                    | 10.98          | 12.81                    | $11-02$                  | 11       |
| md                        | n                        | ÷.                       | $=$                      | ÷          |                          | ×                        | $\overline{\phantom{a}}$ | u                        | -                        | $\sim$         | ÷                        | -                        | ÷        |
| mE                        | 3.32e5                   | $3 - 31e5$               | 3.28e5                   | 3.28e5     | 3.31e5                   | 3.28e5                   | 3.28e5                   | 3.3e5                    | 3.28e5                   | 3.28e5         | 3.3e5                    | 3.28e5                   | 3.28e5   |
| Ad                        | 23.08                    | $22 - 4$                 | 21:5                     | 21.59      | 23.02                    | $21-71$                  | 21.58                    | 20.05                    | 21.15                    | 21.16          | 19.99                    | 21.12                    | 21,22    |
| kf                        | 0.001                    | $\overline{\phantom{a}}$ | $\overline{\phantom{m}}$ | ÷          |                          | ۰                        | $\sim$                   | $\overline{\phantom{a}}$ | $\overline{\phantom{a}}$ | $\sim$         | $\overline{\phantom{a}}$ | ÷                        | $\sim$   |
| ks                        | 4.081                    | $4 - 102$                | $4 - 0.34$               | $4 - 0.33$ | 4.082                    | 4.033                    | 4.033                    | 4.054                    | 4.032                    | 4.03           | -1.066                   | 4.035                    | 4.034    |
| L0                        | $-0.011$                 | $-0.01$                  | $-0.007$                 | $-0.006$   | 0.0032                   | $-0.006$                 | $-0.006$                 | 0.0065                   | $-0.005$                 | $-0.005$       | $-0.009$                 | $-0.007$                 | $-0.006$ |
| x10                       | Ü                        | ÷                        | en i                     |            |                          | $-$                      |                          | $\frac{1}{\sqrt{2}}$     | ÷                        | $\sim$         | ÷                        |                          |          |
| b1                        | 0.7                      | ÷                        | 0.07209                  | 0.06588    | 0.7                      | 0.1107                   | 0.07376                  | $\mathbf{1}$             | 0.2973                   | 0.4999         | $\mathbf{1}$             | 0.2408                   | 0.5011   |
| Vsd0                      | g                        | u,                       | -                        | 2.425      | в                        | u.                       | 3.105                    | 8                        | $\overline{\phantom{a}}$ | 4.686          | 8                        |                          | 3.554    |
| dVwt0                     | $\Omega$                 | ÷.                       | ÷                        |            | ∸                        | ÷                        |                          | ÷                        | $\sim$                   | $\;$           | $\overline{\phantom{a}}$ | $\overline{\phantom{a}}$ |          |
| PO.                       | 8.636                    | $\overline{\phantom{a}}$ | ÷                        |            | $\overline{\phantom{a}}$ | $\overline{\phantom{a}}$ | <b>Sec</b>               | $\sim$                   | $\rightarrow$            | $\rightarrow$  | $\rightarrow$            |                          | $\sim$   |
| xr0                       | 0.0258                   | -                        |                          | ÷          |                          | -                        | ÷                        |                          | $\overline{a}$           |                |                          | z.                       |          |
| 11                        | $\sigma$                 | $\overline{B}$           | $\overline{9}$           | 10         | 8                        | 9                        | 10                       | 8                        | ġ.                       | 10             | <b>B</b>                 | 9                        | 10       |
| AIC                       | -                        | 2038.86                  | 1811-14                  | $n-c$      | 2011-37                  | 1811.37                  | 1812-24                  | 1888.07                  | 1805.18                  | 1804.1         | 1918.08                  | 1805.57                  | n.c.     |
| C                         | $\qquad \qquad -$        | 1011-43                  | 896.572                  | n.c.       | 997.685                  | 896-683                  | 896.119                  | 936-035                  | 893.591                  | 892.05         | 951.038                  | 893.785                  | $n_c$ .  |
| $c_{-1}$                  | $\rightarrow$            | $-6.91$                  | $-1.87$                  | 0.619      | $-6.88$                  | $-1.11$                  | $-0.0236$                | $-6.35$                  | $-2-1$                   | $-0.166$       | $-7.5$                   | $-3,01$                  | 0.127    |
| time                      | $\overline{\phantom{a}}$ | 33.9                     | 7:36.4                   | 27:43.8    | 33.9                     | 6:18.8                   | 4:10.2                   | $41-6$                   | 8:40.5                   | 6:36.0         | 44.1                     | 6:33.0                   | 35:59.0  |

(e) Experiment F, partial load, perturbed fuel flow.

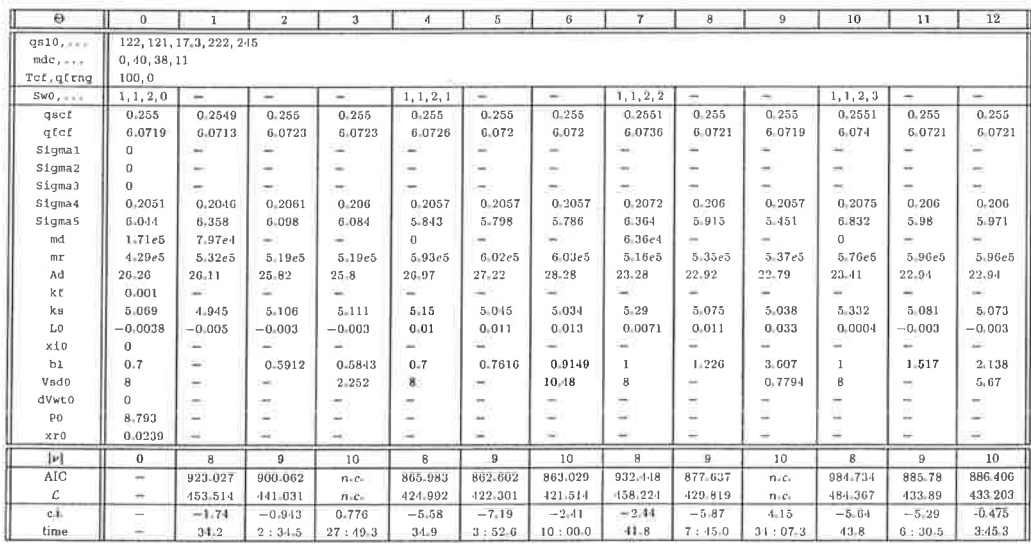

(f) Experiment G, partial load, perturbed feed-water flow.

Table C.8:  $M_5$ ,  $k_f = 0.001$  (continued).

| $\Theta$    | $\theta$                 |                           | $\sqrt{2}$               | 3                        |                          | ъ        | G.                       | 7                        | B.                       | $\Omega$      | 10                       | 11                       | 12                       |
|-------------|--------------------------|---------------------------|--------------------------|--------------------------|--------------------------|----------|--------------------------|--------------------------|--------------------------|---------------|--------------------------|--------------------------|--------------------------|
| q310        |                          | 217, 214, 30, 5, 416, 289 |                          |                          |                          |          |                          |                          |                          |               |                          |                          |                          |
| $mdc_{i+1}$ | 0, 40, 38, 11            |                           |                          |                          |                          |          |                          |                          |                          |               |                          |                          |                          |
| Tef.gfrng   | 100.01                   |                           |                          |                          |                          |          |                          |                          |                          |               |                          |                          |                          |
| SWO,        | 1, 1, 2, 0               | in a                      | $\sim$                   | $\overline{\phantom{a}}$ | 1, 1, 2, 1               | $\sim$   | $\overline{a}$           | 1, 1, 2, 2               | ÷                        | $\sim$        | 1, 1, 2, 3               | $\sim$                   | $\overline{\phantom{a}}$ |
| gscf        | 0.2074                   | 0.2674                    | 0.2674                   | 0.2674                   | 0.2674                   | 0.2675   | 0.2675                   | 0.2671                   | 0.2674                   | 0.2675        | 0.2673                   | 0.2674                   | $\overline{\phantom{a}}$ |
| gfcf        | 5.6518                   | 5.6518                    | 5.0525                   | ×                        | 5.6514                   | 5.6528   | 5.6528                   | 5.6508                   | 5.6527                   | 5.0528        | 5.6502                   | 5.0519                   | 5.0519                   |
| Slgmal      | $\Omega$                 |                           | $\sim$                   | $\overline{\phantom{a}}$ |                          |          |                          | u                        |                          | $\sim$        |                          |                          |                          |
| Sigma2      | $\theta$                 |                           | w.                       |                          | u,                       | ٤        |                          | m                        | u                        | $\sim$        | -                        |                          | -                        |
| Slgma3      | $\Omega$                 | ÷                         | a                        | u                        | Ξ                        | -        | $\sim$                   | $\overline{\phantom{a}}$ | ×                        | $\sim$        | $\rightarrow$            | ÷                        | -                        |
| Slgma4      | 0.1782                   | 0.1782                    | 0.1765                   | 0.1765                   | 0.178                    | 0.1764   |                          | 0.1779                   | 0.1767                   | 0.1767        | 0.1777                   | 0.1760                   | 0.1764                   |
| Slgma5      | 10.57                    | 10.97                     | $9 - 147$                | $9.08 -$                 | 12.75                    | 8.783    | 8.771                    | 13.89                    | 8.279                    | 7.952         | 15.91                    | 9.904                    | 9.794                    |
| md          | 3.37c5                   | 3.37e5                    | 3.36e5                   | 3.37e5                   | 3.36e5                   | 3.30e5   | 3.36e5                   | 3.36e5                   | 3.37e5                   | 3.37e5        | 3.35e5                   | 3.38e5                   | 3.37e5                   |
| mx          | $\Omega$                 | $\equiv$                  | ÷                        |                          | 교                        | $\sim$   | $\sim$                   | $\sim$                   |                          | ÷             | $\overline{\phantom{a}}$ | ÷                        | Þ.                       |
| Ad          | 28.79                    | 28.99                     | 30.6                     | 30.78                    | 29.73                    | 32.61    | 31.82                    | 26.55                    | $25 - 49$                | 25.3          | $27 - 10$                | 20.15                    | 26.16                    |
| kE          | 0.005                    | $\rightarrow$             | $\overline{\phantom{a}}$ |                          | ÷                        | $\sim$   | ÷                        | ÷                        |                          | ÷             |                          | ×.                       | $\overline{\phantom{a}}$ |
| ks          | 8.002                    | <b>B-098</b>              | 8.114                    | <b>H.105</b>             | 8.107                    | 8.122    | 8.121                    | 8.109                    | 8.096                    | 8.09          | 8.124                    | 8.104                    | 8.118                    |
| L0          | 0.021                    | 0.021                     | 0.023                    | 0.023                    | 0.020                    | 0.016    | 0.044                    | 0.026                    | 0.06                     | 0.069         | 0.016                    | 0.021                    | 0.021                    |
| x10         | $\theta$                 | ÷                         |                          |                          |                          | ÷        | $\overline{\phantom{a}}$ | -                        |                          |               | ÷                        | $\sim$                   | ಬ                        |
| b1          | 0.7                      | ٠                         | 1.138                    | 1.193                    | 0.7                      | 1.296    | $1 - 181$                | $\mathbf{I}$             | 1.937                    | $3 - 10$      | 1                        | 3.785                    | L <sub>2</sub>           |
| Vsd0        | $\mathbf{B}$             | $\rightarrow$             | -                        | 2.15                     | 8                        | -        | 6.621                    | 8                        | ÷                        | 2.945         | 8                        | $\sim$                   | 23.75                    |
| dVwt0       | $\Omega$                 | $\rightarrow$             | $\equiv$                 |                          | -                        | ×        | ×                        | -                        |                          | $\rightarrow$ | ÷                        | $\overline{\phantom{a}}$ | $\overline{\phantom{a}}$ |
| PO          | 10.01                    | $\rightarrow$             | $\overline{\phantom{a}}$ |                          | $\overline{\phantom{a}}$ | -        |                          | $\rightarrow$            | ÷                        | -             | $\cdots$                 | $\rightarrow$            | $\sim$                   |
| xr0         | 0.0857                   | ÷                         | $\overline{\phantom{a}}$ |                          | ÷                        | u,       |                          | $\tilde{\phantom{a}}$    | $\overline{\phantom{a}}$ | w.            | $\rightarrow$            | ÷                        | $\overline{\phantom{a}}$ |
| $ \nu $     | $\Omega$                 | 8                         | $\Omega$                 | 10                       | 8                        | 9        | 10                       | 8                        | $\overline{9}$           | 10            | $\overline{\mathbf{a}}$  | $\Omega$                 | 10                       |
| AIC         | $\overline{\phantom{m}}$ | 1212.05                   | 1076.50                  | $T_1.C.$                 | 1318.84                  | 1047.28  | 1049.28                  | 1379.52                  | 1005.72                  | n.c.          | 1476.25                  | 1133.74                  | 1127.51                  |
| L           | $\overline{\phantom{a}}$ | 598.024                   | 529.297                  | $n_{1}c_{-}$             | 651,418                  | 514.638  | 514.638                  | 681 762                  | 493.861                  | $n_{-}c_{-}$  | 730.127                  | 557.809                  | 553 753                  |
| c.1         | $\overline{\phantom{a}}$ | $-8.68$                   | $-4.02$                  | 0.784                    | $-8.18$                  | $-5.24$  | $-0.016$                 | $-7.28$                  | $-4.79$                  | 5.45          | $-7.65$                  | $-6.22$                  | $-4.31$                  |
| time        | $\overline{\phantom{a}}$ | 34.2                      | 4:59.2                   | 27:45:3                  | 33.9                     | $6:10-1$ | 1:22.4                   | 38.9                     | 11:35.8                  | 32:27.6       | 43.5                     | 11:20.1                  | 5:15.7                   |

(a) Experiment E, full load, perturbed steam flow.

| $\Theta$               | 0                        |                          | $\overline{2}$           | 3                        |              | 5                        | 6          | $\overline{7}$           | 8             | 9         | 10      | $\mathbf{1}$             | 12                       |
|------------------------|--------------------------|--------------------------|--------------------------|--------------------------|--------------|--------------------------|------------|--------------------------|---------------|-----------|---------|--------------------------|--------------------------|
| qs10,                  |                          | 236, 233, 31-4, 432, 295 |                          |                          |              |                          |            |                          |               |           |         |                          |                          |
| $mdc$ , $m =$          | 0, 40, 38, 11            |                          |                          |                          |              |                          |            |                          |               |           |         |                          |                          |
| Tef <sub>s</sub> afrna | $100 - 0$                |                          |                          |                          |              |                          |            |                          |               |           |         |                          |                          |
| $SWO$ <sub>=--</sub>   | 1, 1, 2, 0               | $\sim$                   | $\sim$                   |                          | 1, 1, 2, 1   | $\overline{a}$           | ù.         | 1, 1, 2, 2               | $\sim$        | -         | 1.1.2.3 | $\overline{\phantom{a}}$ | $\overline{\phantom{m}}$ |
| qscf                   | 0.2552                   | 0.2552                   | 0.2551                   | ÷                        | 0.2552       | 0.255                    | 0.2551     | 0.2552                   | 0.2551        | 0.255     | 0.2552  | 0.2551                   | 0.2551                   |
| gfcf                   | 5.6232                   | 5.6232                   | 5.6218                   | $\overline{\phantom{a}}$ | 5.6230       | $5 - 621$                | 5.6213     | 5.6235                   | 5.6212        | 5 6199    | 5.6235  | 5.0215                   | 5.6215                   |
| Slqma1                 | $\Omega$                 |                          | ÷                        | ÷                        |              | $\sim$                   | $\sim$     | $\rightarrow$            | $\rightarrow$ |           |         |                          |                          |
| Sigma2                 | $\Omega$                 | $\sim$                   | $\rightarrow$            | $\tilde{\phantom{a}}$    |              | $\sim$                   |            | $\sim$                   | $\rightarrow$ | ÷.        | $\sim$  |                          | $\sim$                   |
| Sigma3                 | $\Omega$                 |                          |                          |                          |              | ÷                        |            | -                        | -             |           | ÷       | m.                       | ÷                        |
| Sigma4                 | 0.4755                   | 0.4754                   | 0.4754                   | 0.4754                   | 0.4753       | 0.4759                   | 0.4762     | 0.1753                   | 0.4758        | 0.4784    | 0.4753  | 0.4754                   | 0.4754                   |
| Sigma5                 | 20.01                    | 20.05                    | 18.7                     | 18.7                     | 20.7         | $17 - 10$                | 15.26      | $20 - 88$                | 18.25         | $10-2$    | 20.92   | 18.61                    | 18.6                     |
| md                     | o                        |                          | $\overline{\phantom{a}}$ |                          |              |                          |            | $\overline{\phantom{a}}$ |               |           |         |                          | $\sim$                   |
| 同工                     | 4.4e5                    | 4.4e5                    | $4 - 42e5$               | $4 - 12e5$               | 4.4c5        | 4.45e5                   | $4 - 43e5$ | $4 - 39e5$               | $4 - 44e5$    | 4.49e5    | 4.39e5  | 4.41e5                   | 4.41e5                   |
| Ad                     | 29.91                    | 30.09                    | 32.99                    | 33.04                    | 30.49        | 38.09                    | 60.08      | 28.13                    | 27.71         | 27.23     | 28.08   | 27.5                     | 27.55                    |
| kf                     | 0.005                    | $\equiv$                 | ×                        | ⋍                        | ×            | m                        | $\sim$     | $\rightarrow$            | $\sim$        | ÷         |         |                          |                          |
| ka                     | 7.715                    | 7.7                      | 7.695                    | 7.696                    | 7.69         | 7.73                     | 7.771      | 7.679                    | 7.712         | $7 - 9$   | 7.674   | 7.671                    | 7.66                     |
| L <sub>0</sub>         | 0.0061                   | 0.0065                   | 0.0016                   | 0.0016                   | 0.011        | 0.033                    | 0.045      | 0.0095                   | 0.029         | 0.054     | 0.0079  | 0.0003                   | 0.0003                   |
| x10                    | $\Omega$                 |                          | ü                        |                          |              | ı.                       |            | $\overline{a}$           | ÷             | on.       |         |                          | ÷.                       |
| b1                     | 0.7                      | ۰                        | 1.043                    | 1.048                    | 0.7          | 2.35                     | 4.672      | 1                        | $2 - 7 + 9$   | 6.998     | 1       | 3.754                    | 5.061                    |
| Vsd0                   | A                        | $\sim$                   | $\overline{\phantom{a}}$ | 7.318                    | 8            |                          | 16.07      | 8                        | $\sim$        | 0.7567    | 8       |                          | 5.961                    |
| dVwt0                  | $\Omega$                 | $\overline{\phantom{a}}$ | -                        |                          | w.           | $\sim$                   | -          | ÷                        | $\frac{1}{2}$ |           | ÷       | $\sim$                   |                          |
| P <sub>0</sub>         | 9.998                    | ÷                        | $\sim$                   | ÷                        | <b>Color</b> | $\overline{\phantom{a}}$ | ÷          | $\overline{\phantom{a}}$ | $\sim$        | ×         | $\sim$  |                          | <b>Sec.</b>              |
| XT0                    | 0.0709                   | $\overline{\phantom{a}}$ | $\overline{\phantom{a}}$ | ÷                        | <b>MAG</b>   | $\sim$                   | ÷          | $\overline{\phantom{a}}$ | $\sim$        | ÷         | ÷       | ÷                        | u                        |
| 例                      | $\overline{0}$           | $\theta$                 | $\Omega$                 | 10                       | B            | $\Omega$                 | 10         | 8                        | 9             | 10        | 8       | 9                        | 10                       |
| AIC                    | $\overline{\phantom{a}}$ | 2352.7                   | 2304.93                  | 2306.87                  | 2375.45      | 2256.45                  | 2162.01    | 2381.94                  | 2287.59       | 2208.38   | 2383.24 | 2301-06                  | 2303.07                  |
| L.                     | ÷                        | 1168-35                  | 1143.47                  | 1143.44                  | 1179.72      | 1119.23                  | 1071.01    | 1182.97                  | 1134.8        | 1094.19   | 1183.62 | 1141.53                  | 1141.53                  |
| c.1                    | $\sim$                   | $-7-75$                  | $-1.05$                  | $-3$                     | $-7.54$      | $-0.242$                 | $-1.64$    | $-5.83$                  | $-4.46$       | $-0.0745$ | $-7.87$ | $-3.02$                  | $-0.332$                 |
| time                   |                          | 34.0                     | 5:02.6                   | 1:22.6                   | 34.3         | 8:57.1                   | 22:24.3    | $44 - 2$                 | 11:26.3       | 34:45.7   | 44.1    | 11:28.0                  | 1:50.4                   |

(b) Experiment A, full load, perturbed fuel flow.

| $\Theta$               | $\sigma$      |                          | $\mathbf{2}$             | з                |            | 5                        | 6                        | $\overline{7}$           | $\bf{8}$                 | 9                        | 10                       | 11                                         | 12                       |
|------------------------|---------------|--------------------------|--------------------------|------------------|------------|--------------------------|--------------------------|--------------------------|--------------------------|--------------------------|--------------------------|--------------------------------------------|--------------------------|
| qu10,                  |               | 236, 233, 31.4, 432, 295 |                          |                  |            |                          |                          |                          |                          |                          |                          |                                            |                          |
| $mdc$                  | 0,40,38,11    |                          |                          |                  |            |                          |                          |                          |                          |                          |                          |                                            |                          |
| Tef.gfrng              | 100.0         |                          |                          |                  |            |                          |                          |                          |                          |                          |                          |                                            |                          |
| $SW0$ <sub>x - -</sub> | 1, 1, 2, 0    | $\sim$                   | 益                        | ÷                | 1, 1, 2, 1 | ÷.                       | ÷                        | 1, 1, 2, 2               | ÷                        | -                        | 1, 1, 2, 3               | $\overline{a}$                             | $\rightarrow$            |
| qscf                   | 0.2568        | 0.2568                   | 0.2568                   | 0.2568           | 0.2569     | 0.2567                   | 0.2567                   | 0.2569                   | 0.2567                   | 0.2567                   | 0.2569                   | 0.2568                                     | u.                       |
| gfcf                   | 5.6605        | 5.6604                   | 5.6589                   | 5.6589           | 5.6608     | 5.6587                   | 5.6586                   | 5.661                    | 5,6587                   | 5.6587                   | 5.6611                   | 5.6589                                     | 'n.                      |
| Sigmal                 | $\Omega$      |                          | u                        | -                |            |                          |                          |                          |                          | ,                        |                          |                                            |                          |
| Sigma2                 | $\theta$      | $\overline{\phantom{a}}$ | ۰                        |                  |            | -                        |                          |                          | ×                        | ÷                        |                          | ۰                                          | $\overline{\phantom{a}}$ |
| Sigma3                 | $\Omega$      | w                        |                          | ÷                | -          | $\overline{\phantom{a}}$ |                          |                          | z                        | ٠                        | ÷                        |                                            | $=$                      |
| Sigma4                 | $0 - 227$     | $0 - 227$                | 0.2249                   | $0 - 2246$       | 0.2268     | 0.224                    | $0 - 2235$               | 0.2266                   | 0.2242                   | $0 - 2234$               | 0.2263                   | 0.225                                      | 0.2249                   |
| Slqma5                 | 7.571         | 7.564                    | 6.061                    | 6.048            | 8.467      | 5.627                    | $5 - 581$                | 8.931                    | 5.603                    | $5 - 131$                | $9 - 218$                | 6.097                                      | 6.083                    |
| md                     | 0             |                          |                          | ÷                | ÷          | -                        |                          | ÷                        | -                        | $\overline{\phantom{a}}$ |                          |                                            | $\overline{\phantom{a}}$ |
| mr                     | $3.93 + 5$    | 3.95e5                   | $4 - 15e5$               | $4 - 14e5$       | 3.97e5     | $4 - 2e5$                | 4.2e5                    | 3.96e5                   | 4.2e5                    | $4 - 28e5$               | 3.95e5                   | $4-11e5$                                   | $4-13e5$                 |
| Ad                     | 29.85         | 29-78                    | 30-66                    | 30.64            | 30.42      | 32.52                    | $35 - 14$                | 28.09                    | 26.17                    | $25 - 99$                | 28.2                     | $26 - 4$                                   | 26.39                    |
| kf                     | 0.005         | w.                       | -                        | u                | -          | ÷                        |                          | $\overline{\phantom{a}}$ | ۰                        | ۰                        |                          | $\sim$                                     | ÷                        |
| kв                     | 9.847         | 9.827                    | 9.424                    | $9 - 442$        | 9.704      | 9.285                    | 9.198                    | 9.677                    | 9.317                    | 9.084                    | 9.697                    | 9.483                                      | $9 - 419$                |
| L <sub>0</sub>         | 0.005         | 0.0049                   | 0.0026                   | 0.0026           | 0.0084     | 0.021                    | 0.024                    | 0.0084                   | 0.027                    | 0.042                    | 0.0056                   | 0.0027                                     | 0.0027                   |
| x10                    | $\Omega$      | $\overline{\phantom{a}}$ |                          | ÷                |            |                          |                          |                          |                          |                          | $\overline{\phantom{a}}$ |                                            | -                        |
| b1                     | $0 - 7$       | $\rightarrow$            | 1.357                    | 1.34             | 0.7        | 1.653                    | 2.228                    | $\mathbf{1}$             | 2.372                    | 5.073                    |                          | 3.447                                      | 8.307                    |
| Vsd0                   | 8             | $\rightarrow$            | -                        | 1.991            | 8          | ۳                        | $12 - 18$                | 8                        | ÷                        | $1 - 626$                | 8                        | ÷                                          | 3.303                    |
| dVwt0                  | $\Omega$      | $\overline{\phantom{a}}$ | $\overline{\phantom{a}}$ | -                | ÷          | z                        |                          | w.                       | ÷                        | $\overline{\phantom{a}}$ | $\rightarrow$            | $\overline{\phantom{a}}$                   |                          |
| P <sub>0</sub>         | 10.07         | ÷.                       | $\sim$                   | ٠                | $\sim$     | $\overline{\phantom{a}}$ | $\overline{\phantom{a}}$ | ×                        | $\overline{\phantom{a}}$ | $\sim$                   |                          | $\frac{1}{2} \left( \frac{1}{2} \right)^2$ | ÷                        |
| XT0                    | 0.0762        | ó.                       | w.                       | ÷.               | m.         | $\overline{\phantom{a}}$ |                          | $\overline{\phantom{0}}$ | $\overline{\phantom{a}}$ | ⋍                        | $\overline{\phantom{a}}$ | ÷                                          | u                        |
| $\lbrack \nu \rbrack$  | $\bf{0}$      | 8                        | $\overline{9}$           | 10               | $\theta$   | $\overline{9}$           | 10                       | $\boldsymbol{s}$         | 9                        | 10                       | $\mathbf{R}$             | $\mathbf{q}$                               | 10                       |
| AIC                    | ×             | 1122.35                  | 958-36                   | HiC.             | 1202-77    | 901.835                  | 896.694                  | 1240.1                   | 899.208                  | n.c.                     | 1262.05                  | 962-473                                    | n.c.                     |
| L                      | $\rightarrow$ | 553.176                  | 470-18                   | $_{\text{H.c.}}$ | 593-387    | $-141 - 917$             | 438.347                  | 612-052                  | 440.604                  | H, C                     | 623.024                  | 472-238                                    | n.c.                     |
| c.t.                   | $\sim$        | $-1.8$                   | $-0.571$                 | 1.04             | $-0.931$   | $-2.32$                  | $-2.26$                  | $-2-15$                  | $-2,46$                  | 5 63                     | $-2.11$                  | $-3.54$                                    | 0.368                    |
| tion                   |               | 33.9                     | 5:01                     | $27:45-1$        | $34 - 6$   | 10:24.2                  | $15:31-9$                | $40 - 0$                 | $17:50-4$                | 33:13.7                  | $43 - 6$                 | $-14:34-6$                                 | 35:40.2                  |

(c) Experiment B, full load, perturbed feed-water flow.

**Table C.9:** Optimization results for  $M_5$  with  $k_f = 0.005$  fixed.

| Dept. of Automatic Control |                                  | <b>LUTFD2/TFRT--7563--SE</b> |
|----------------------------|----------------------------------|------------------------------|
| J. Sørlie, J. Eborn        |                                  | 1998.8.14                    |
|                            | Lund Institute of Technology $=$ |                              |

j.

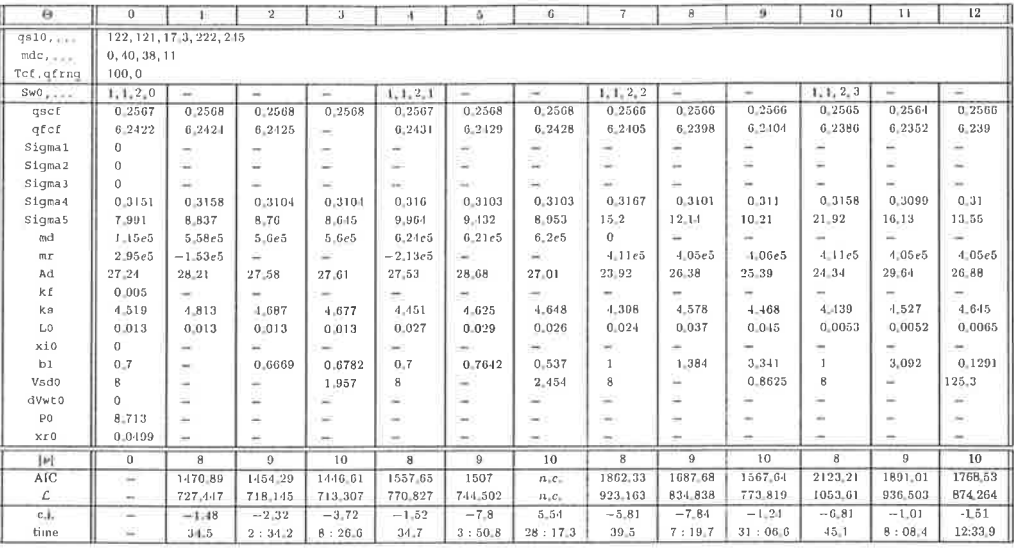

 $(d)$  Experiment J, partial load, perturbed steam flow.

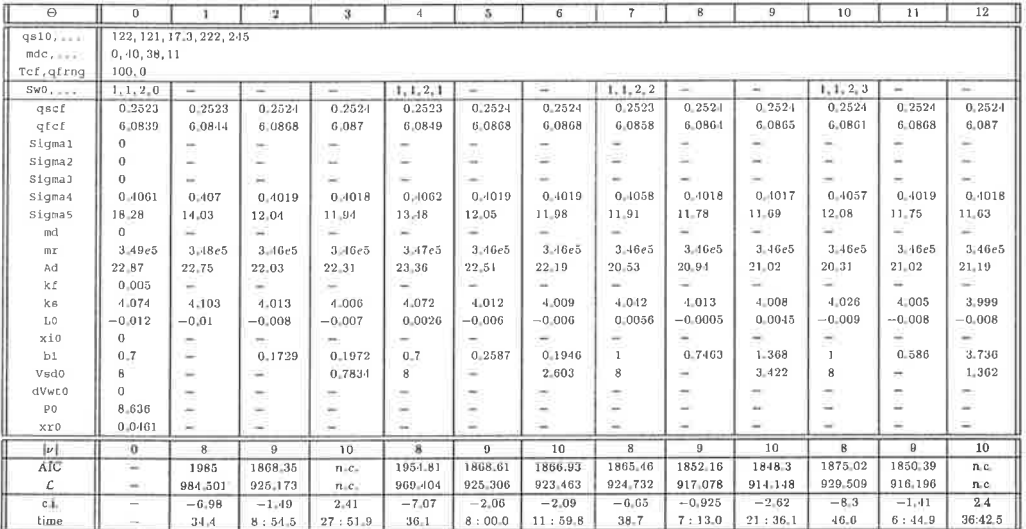

(e) Experiment F, partial load, perturbed fuel flow.

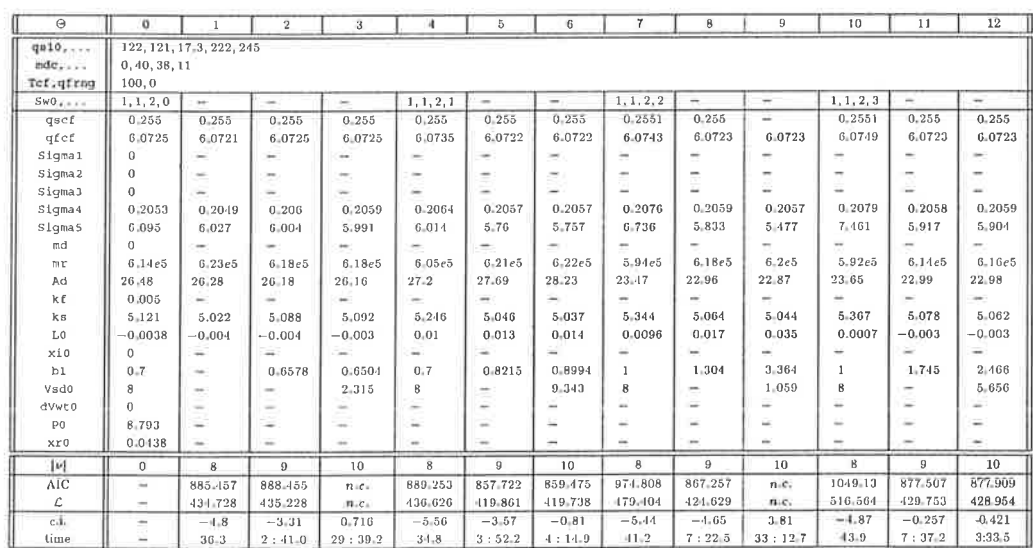

(f) Experiment G, partial load, perturbed feed-water flow.

Table C.9:  $M_5$ ,  $k_f = 0.005$  (continued).

| Dept. of Automatic Control | <b>LUTFD2/TFRT-7563--SE</b>               |
|----------------------------|-------------------------------------------|
| J. Sørlie, J. Eborn        | 1998.8.14<br>Lund Institute of Technology |
|                            |                                           |

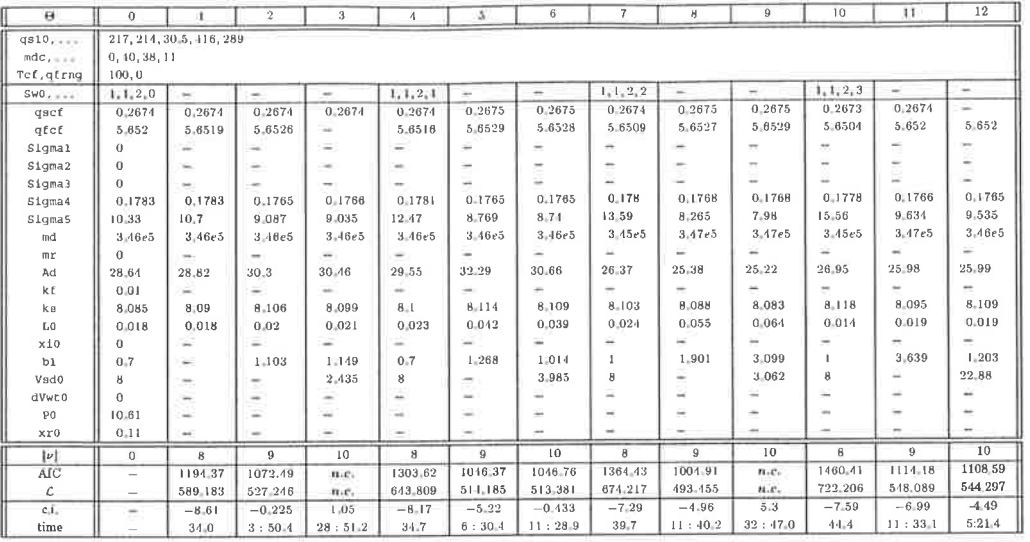

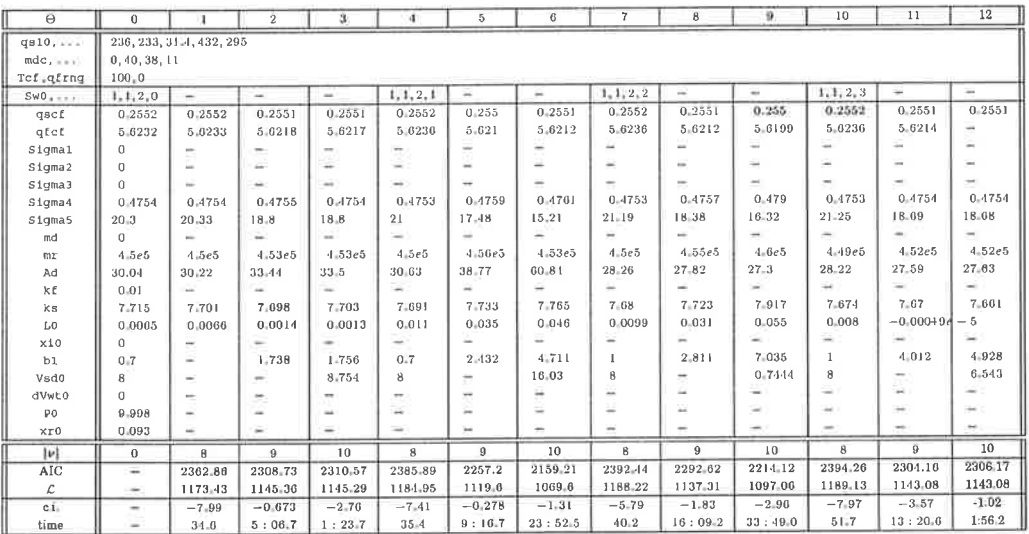

(b) Experiment A, full load, perturbed fuel flow.

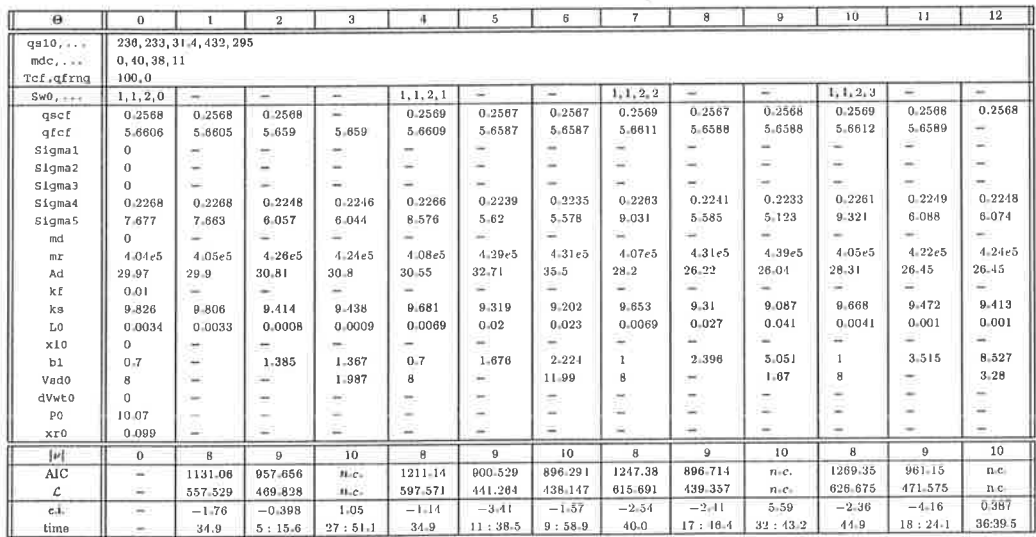

(c) Experiment B, full load, perturbed feed-water flow.

**Table C.10:** Optimization results for  $\mathcal{M}_5$  with  $k_f=0.01$  fixed.

| Dept. of Automatic Control |                                | LUTFD2/TFRT--7563--SE |
|----------------------------|--------------------------------|-----------------------|
| J. Sørlie, J. Eborn        | Lund Institute of Technology - | 1998.8.14             |

1998.8.14

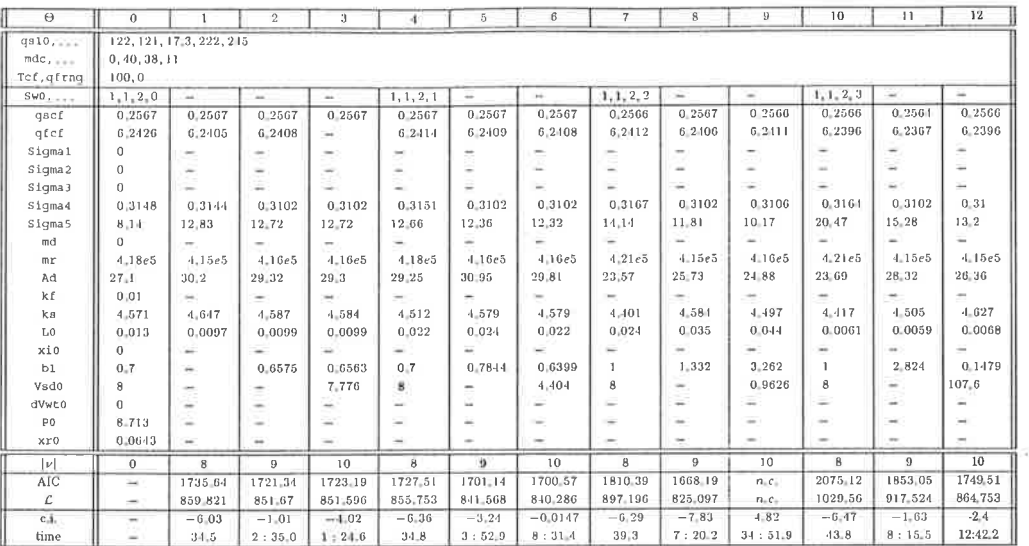

(d) Experiment J, partial load, perturbed steam flow.

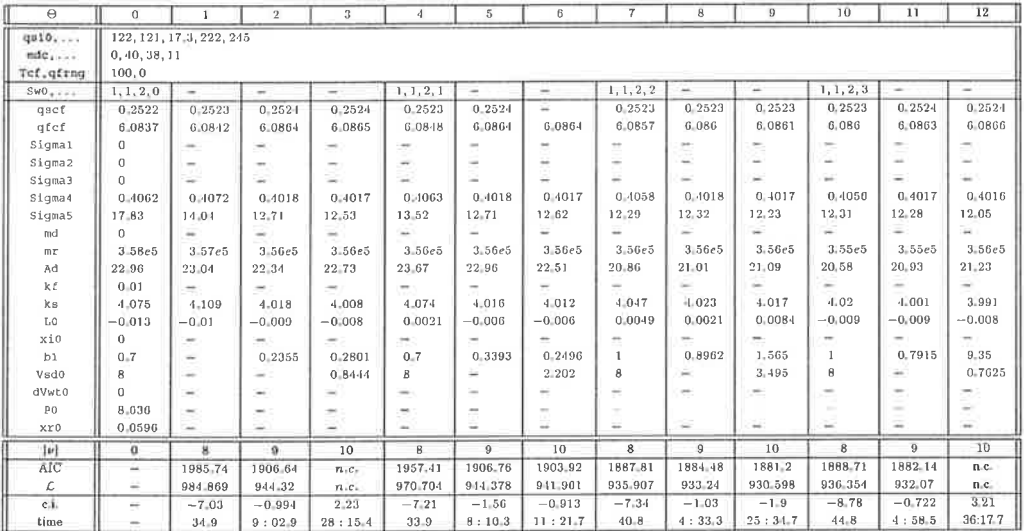

(e) Experiment F, partial load, perturbed fuel flow.

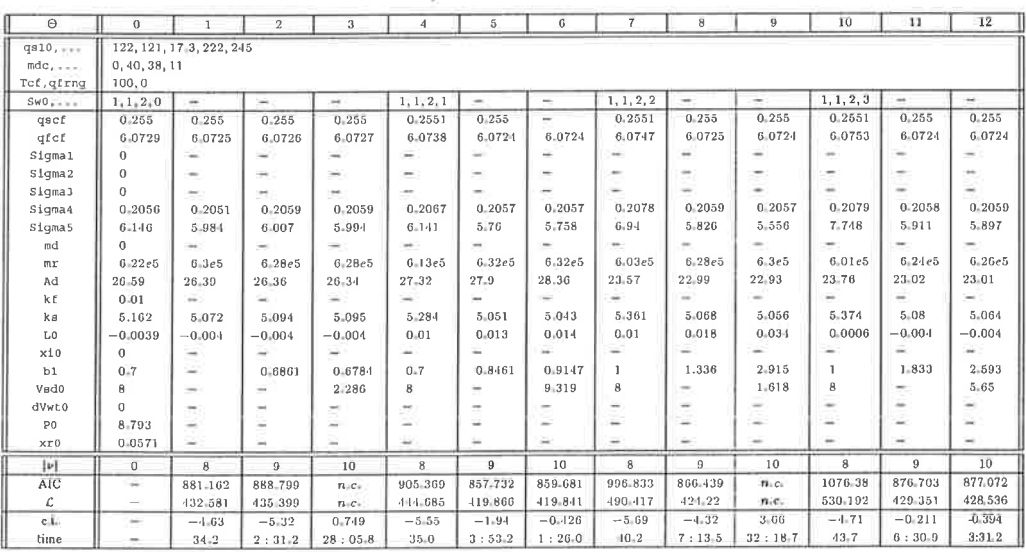

(f) Experiment G, partial load, perturbed feed-water flow.

Table C.10:  $M_5$ ,  $k_f = 0.01$  (continued).

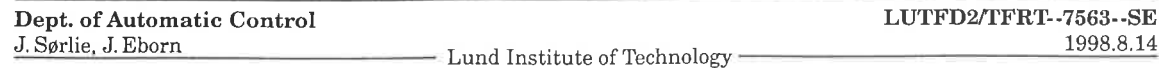

# References

- [1] J. A. Sørlie. On Grey-Box Model Definition and Symbolic Derivation of Extended Kalman Filters. Ph.d. thesis TRITA-REG-9601, S3-Automatic Control, Royal Institute of Technology, Stockholm, Sweden, 1996.
- [2] R. D. Bell and K. J. Åström. Dynamic models for boiler-turbine-alternator units: Data logs and parameter estimation for a 160 MW unit. Technical Report TFRT-3192, Dept. of Automatic Control, Lund Institute of Technology, Lund, Sweden, 1987.
- [3] K. J. Aström and R. D. Bell. Simple drum-boiler models. In IFAC Symp. Power Systems: Modelling and Control Applications, Brussels, 1988.
- [4] K. J. Åström and R. D. Bell. A nonlinear model for steam generation processes. In IFAC World Congress, Sydney, 1993.
- [5] R. D. Bell and K. J. Åström. A fourth order non-linear model for drum-boiler dynamics. In IFAC World Congress, San Francisco, 1996.
- [6] J. Sørlie. On an interface between OmSim and IdKit. Technical report, Dept. of Automatic Control, Lund Institute of Technology, Lund, Sweden, 1997.
- [7] K. Eklund. Linear Drum Boiler-Turbine Models. Ph.D. thesis, Report 7117, Dept. of Automatic Control, Lund Institute of Technology, Lund, Sweden, 1971.
- [8] T. Bohlin. Grey-Box ldentification: A Case Study. Technical Report TRITA-REG-9101, Royal Institute of Technology, Stockholm, Sweden, 1991.
- [9] T. Bohlin. Interactiue System ldentification: Prospects and Pitfalls. Springer-Verlag, 1991.
- [10] M. Andersson. Object-Oriented Modeling and Simulation of Hybrid Systems. Ph.D. thesis TFRT-1043-SE, Dept. of Automatic Control, Lund Institute of Technology, Sweden, 1994.
- [11] S. F. Graebe. IDKIT, A Software for Gray Box Identification: User's Guide, Version RT-1.0. Technical Report TRITA-REG-9004, Dept. of Automatic Control, Royal Institute of Technology, Stockholm, Sweden, 1990.
- [12] R. D. Bell and K. J. Åström. Drum-boiler dynamics. Submitted to Automatica, 1997.
- [13] T. Bohlin. Derivation of a 'designer's guide' for interactive 'grey-box' identification of nonlinear stochastic objects. Int. J. Control, 59(6):1505-1524, 1994.
- [14] L. Ljung. System Identification Toolbox: User's Guide. MathWorks, Inc., Natick, MA, 1991.
- [15] H. H. Rosenbrock. Computer-Aided Control System Design. Academic Press, 1974.
- [16] Eborn, J. and J. Sørlie Parameter optimization of a non-linear boiler model. In Sydow, Ed., 15th IMACS World Congress, vol. 5, pp. 725-730. W&T Verlag, Berlin, Germany, 1997.

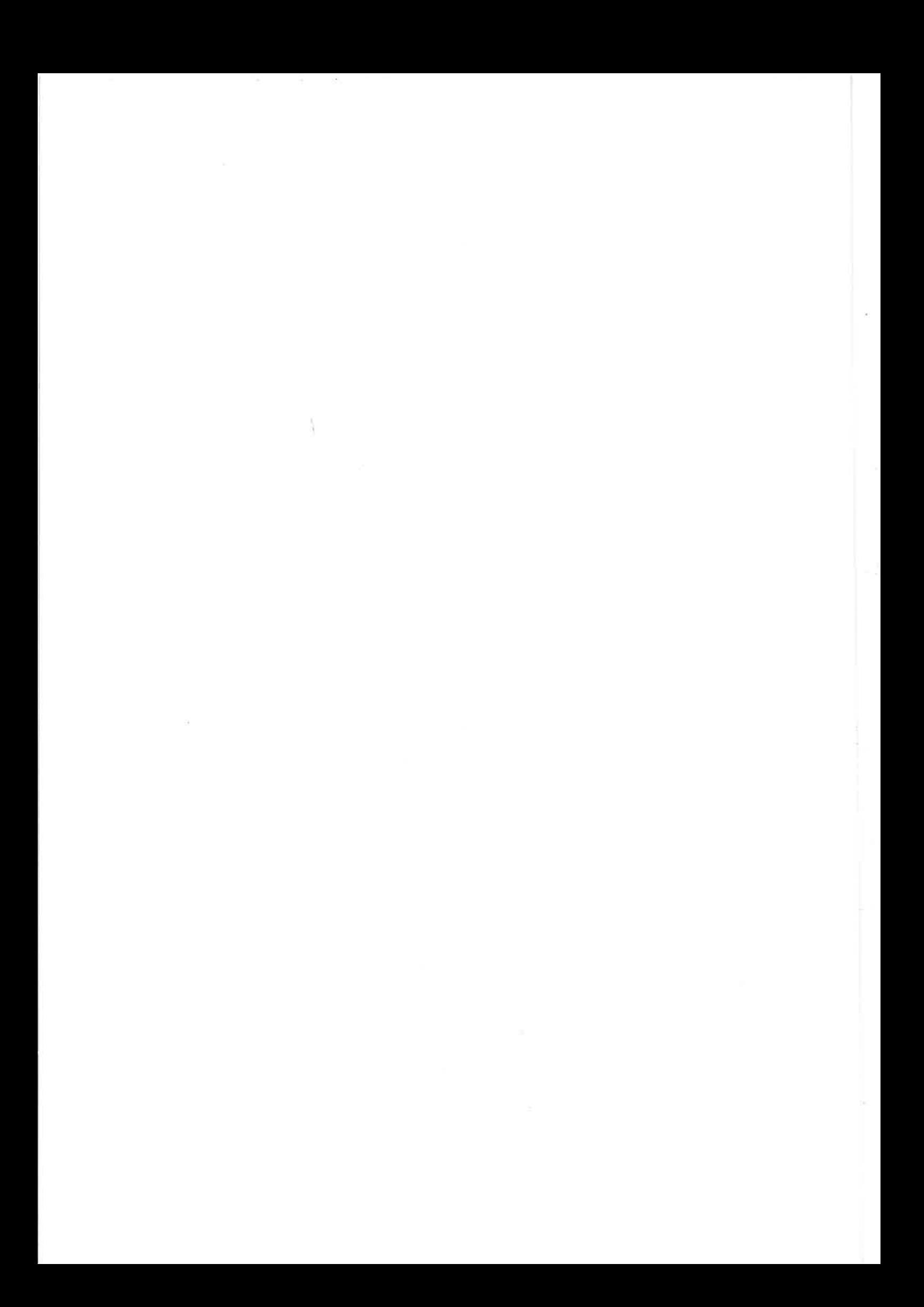